**FACULTAD DE INGENIERÍA**

#### **INGENIERÍA INFORMÁTICA**

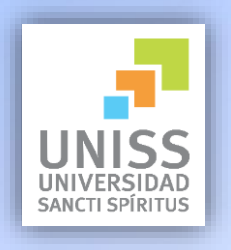

#### **TRABAJO DE DIPLOMA PARA OPTAR POR EL TÍTULO DE INGENIERÍA EN INFORMÁTICA**

#### **TÍTULO:**

"Software para contribuir a la gestión de la información relacionada con el departamento y la carrera de Ingeniería Informática de la Universidad de Sancti Spíritus José Martí".

#### **AUTOR:**

Ivonne Barlia Bernal

#### **TUTORES:**

DraC. Lic. Lydia Rosa Ríos Rodríguez

#### **CURSO 2012-2013**

**3 DE JUNIO DEL 2013**

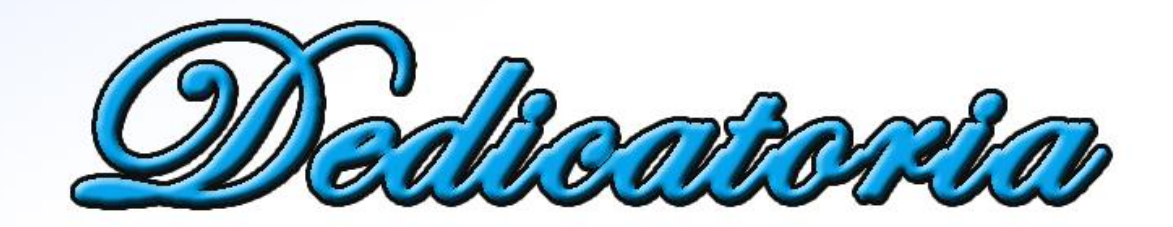

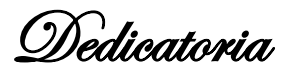

*Este trabajo, lo dedico a todos los seres a quien quiero, junto a quienes he aprendido que la vida es un desafío y una responsabilidad de 24 horas diarias:*

#### ♥ *A mis padres:*

*Quienes me dieron la vida, me enseñaron a amarla y a quienes me unen lazos de vida eterna.*

*A mi mamá, por ser la persona más importante en mi vida.*

*A mi papá, porque aunque la vida no nos permitió estar juntos en este momento espero que en cualquier lugar que esté se sienta orgulloso de mí, porque dio el mejor tiempo de su vida para mí.*

#### ♥ *A mis hermanos:*

*Por su ayuda, compresión, amor, por ser su niña…*

*Porque a veces sólo nos damos cuenta de cuánto queremos a alguien cuando ya no está a nuestro lado.*

#### ♥ *A mis sobrinas:*

*Porque casi son mis niñas.*

#### ♥ *A mi amor:*

*Porque no importa si hubo alguien antes o si llega a haber alguien después, con él aprendí lo que es el amor verdadero, con él me enamoré y vivo el amor por primera vez.* 

*a todos ustedes porque juntos forman la esencia de mi vida.*

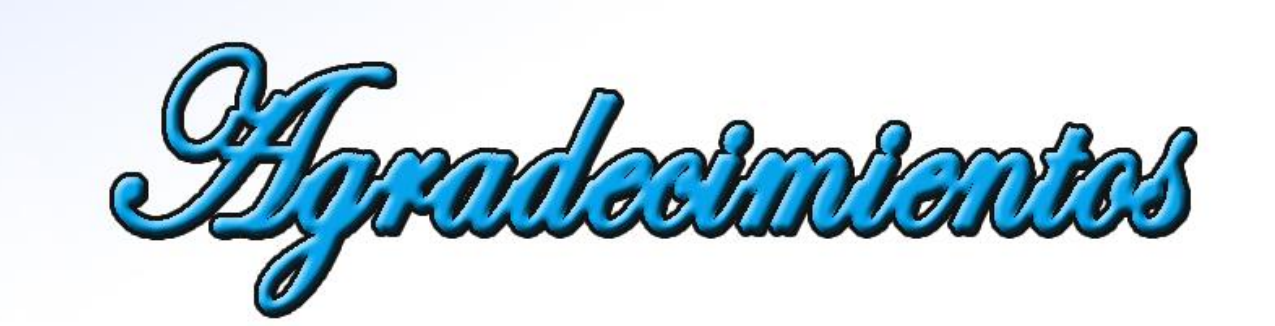

Agradecimientos

♥ *A Di's por permitirme haber llegado hasta aquí, por escuchar las plegarias de mi vida, por no abandonarme nunca.*

♥ *A mis padres, hermanos, sobrinas, por su amor, su estímulo y apoyo incondicional durante toda mi vida.*

♥ *A mi novio, por su amor, por sus risas, su comprensión, por estar a mi lado demostrándome que el amor si existe y que es la base de nuestra vida.* 

♥ *A Irina y Esteban, por su ayuda incondicional para que este proyecto pueda ser hoy una realidad.*

♥ *A mi tutora Lydia Rosa Ríos por su gran ayuda, dedicación y ejemplo.* 

♥ *A Yandira por su ayuda incondicional para dar los primeros pasos en este proyecto.*

♥ *A todos los profesores que de una forma u otra han colaborado con el proyecto y han puesto su granito de arena en él.*

♥ *A todos los que han puesto una piedra en mi camino y me permitieron crecerme con más fuerzas.*

♥ *A todos aquellos que de una forma u otra me han ayudado a lo largo de estos años*

*.....A todos Gracias.*

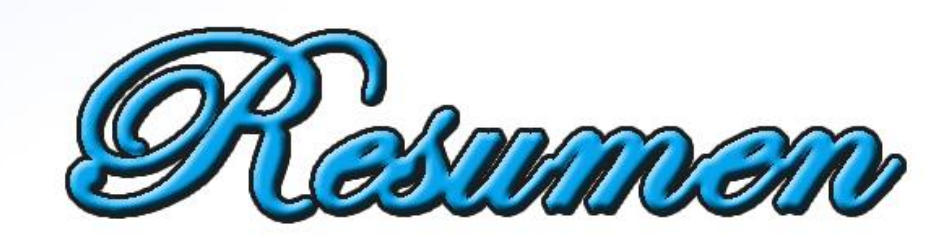

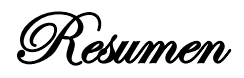

#### <span id="page-6-0"></span>**RESUMEN**

Este trabajo se desarrolla en la Universidad de Sancti Spíritus "José Martí", en la Facultad de Ingeniería, donde la gestión de la información relacionada con los profesores, sus investigaciones, superaciones, proyectos, publicaciones y eventos, los grupos científico estudiantil, los adiestrados y los medios básicos que pertenecen al departamento, así como las disciplinas, las asignaturas con su bibliografía, los estudiantes y los trabajos de diploma, se realiza de forma manual. Los documentos se encuentran en diferentes formatos digitales o impresos, lo que incrementa la posibilidad a introducir errores producidos por el trabajo manual y lo hace un proceso muy engorroso.

Las etapas llevadas a cabo en la elaboración del software fueron las planteadas por el Proceso Unificado de Desarrollo (RUP), utilizándose como lenguaje el "Lenguaje Unificado de Modelado" (UML) y como herramienta para el análisis y diseño: el Rational Rose. El software diseñado se basa en las tendencias actuales de software libre y arquitectura en tres capas, para la implementación se utilizó como lenguaje de programación Java, lo que proporcionó un código eficiente, para la persistencia de los datos se utilizó PostgreSQL versión 8.4 y como herramienta de programación el NetBeans versión 6.8.

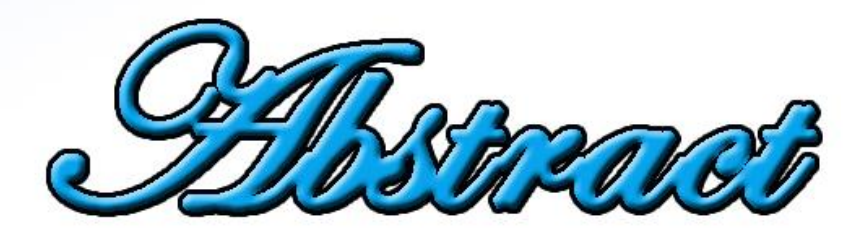

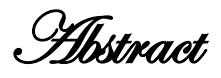

#### <span id="page-8-0"></span>**ABSTRACT**

This work is done at the University of Sancti Spiritus "José Martí", Faculty of Engineering, where he is currently managing the information related to the professors, their research, exceedances, projects, publications and events, student scientific groups, the trained and the basic means belonging to the department and disciplines, the subjects with their literature, students and diploma works, is done manually. The documents are available in hard format or in different digital formats, increasing the possibility of introducing errors caused by manual work and makes it a very cumbersome process.

The stages undertaken in developing the software were raised by the Rational Unified Process (RUP), language used as the "Unified Modeling Language" (UML) and as a tool for analysis and design: Rational Rose. The designed software is based on current trends in free software and three-tier architecture for the implementation was used as the programming language Java, which provided an efficient code for the data persistence PostgreSQL version 8.4 was used as tool Programming the NetBeans version 6.8.

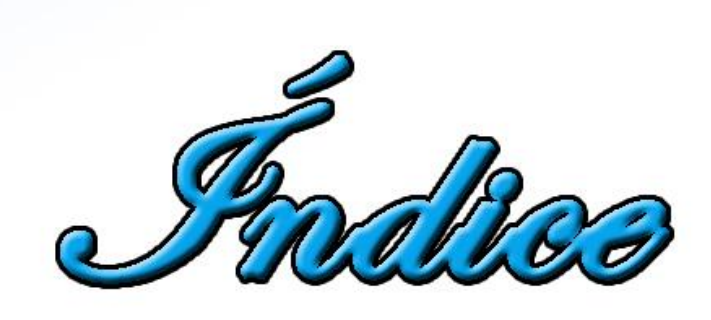

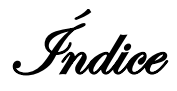

#### **CONTENIDO**

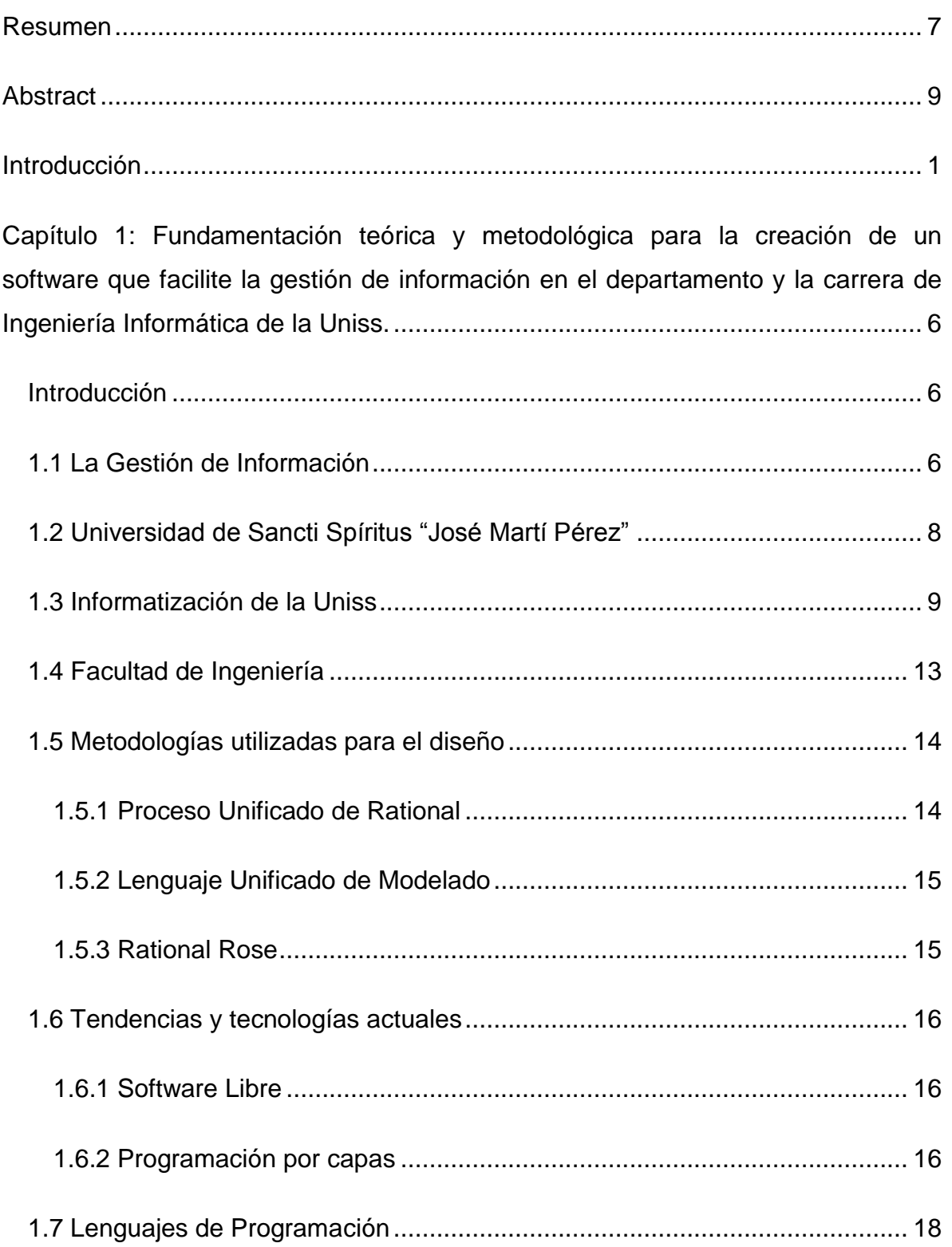

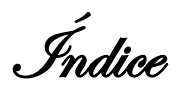

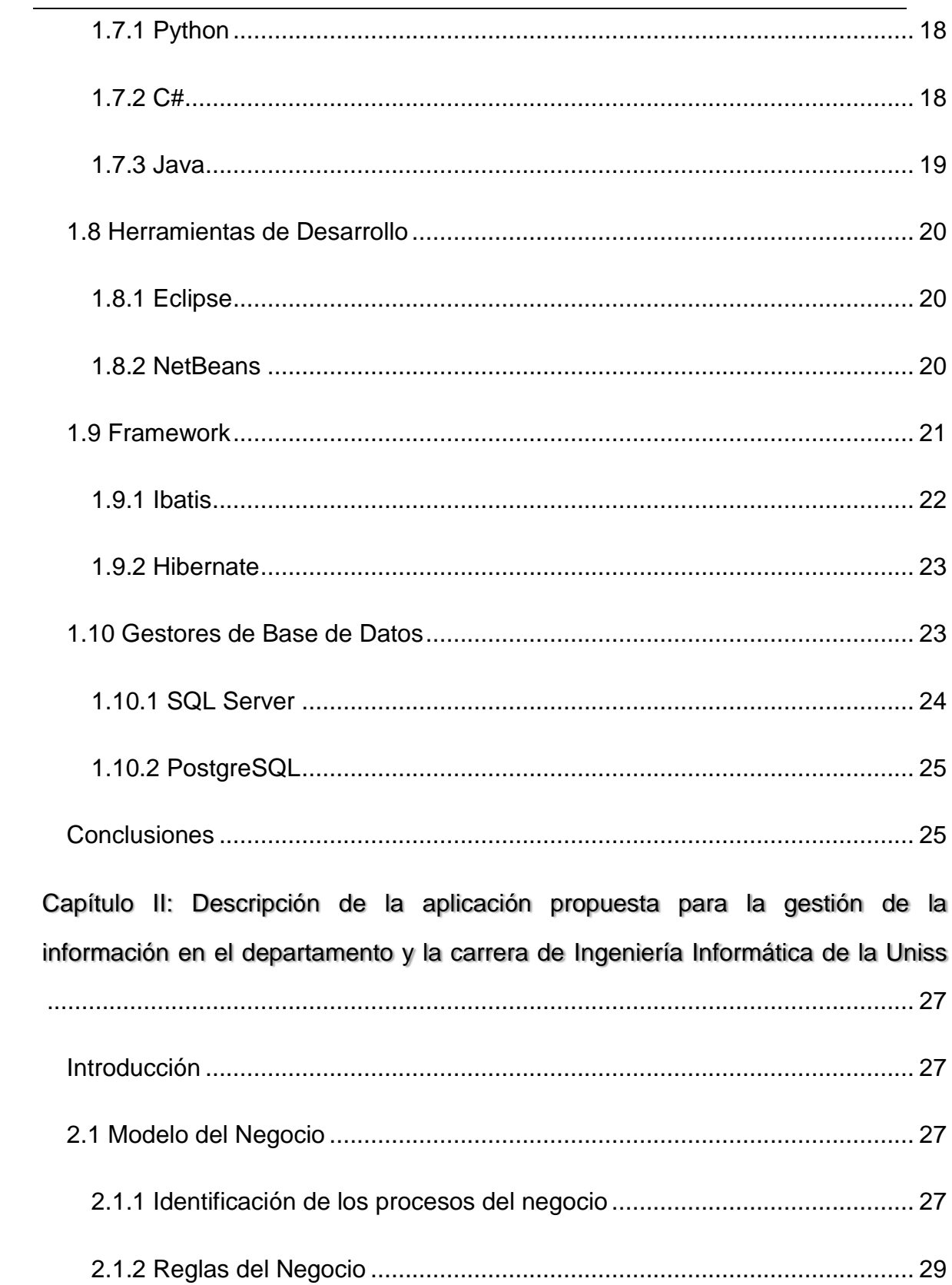

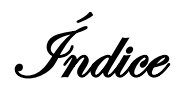

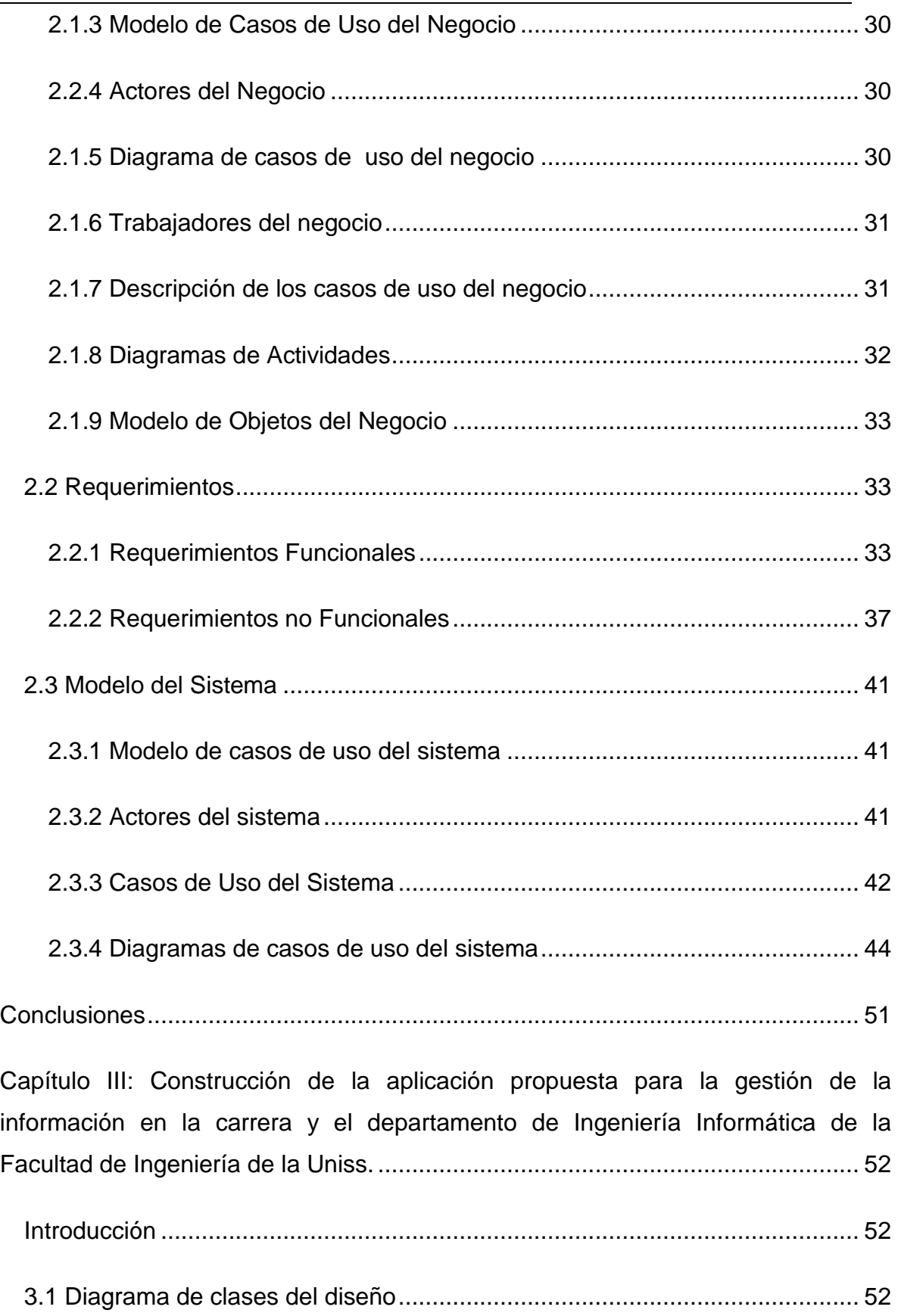

 $\overline{\phantom{a}}$ 

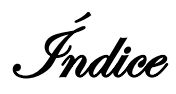

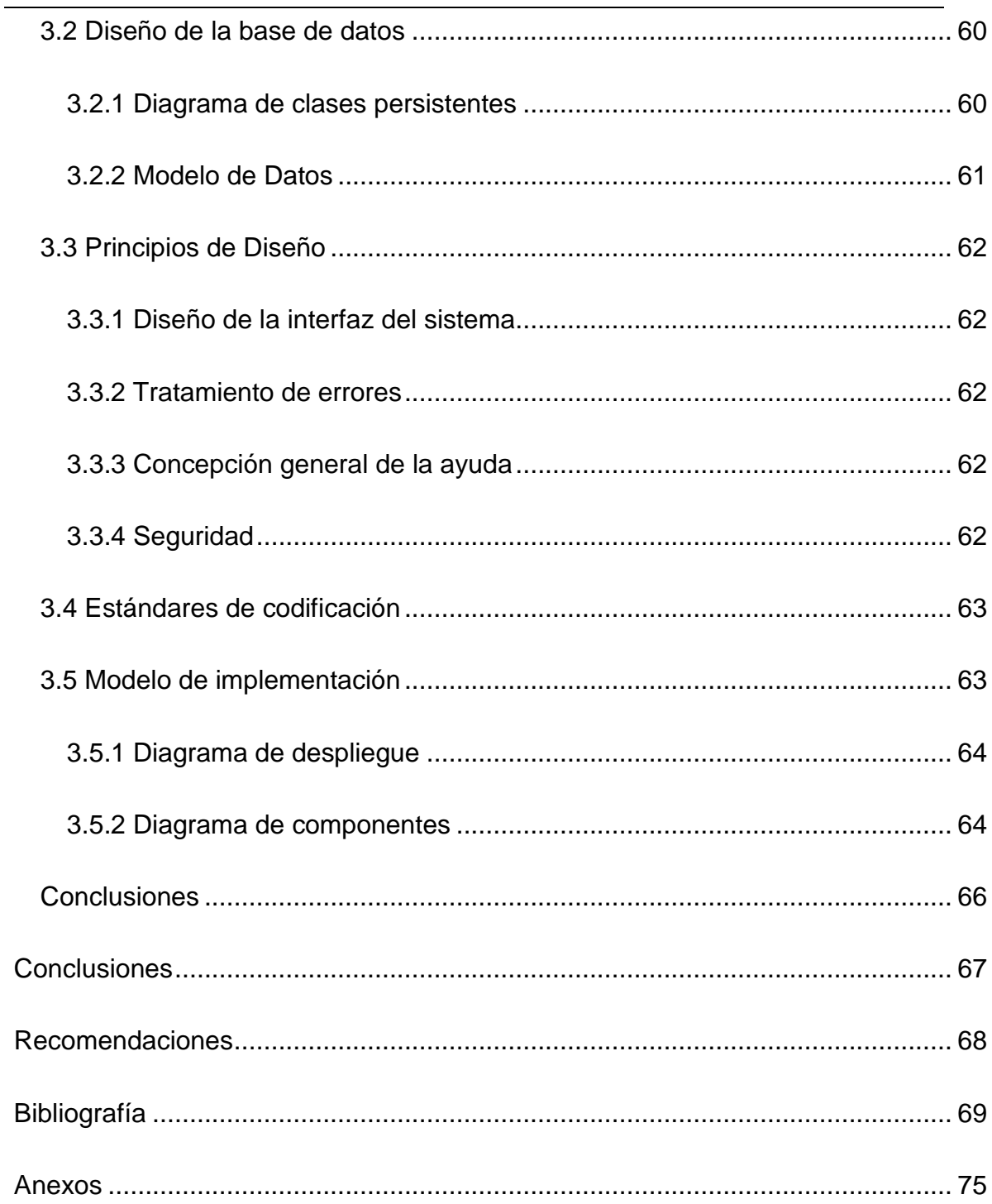

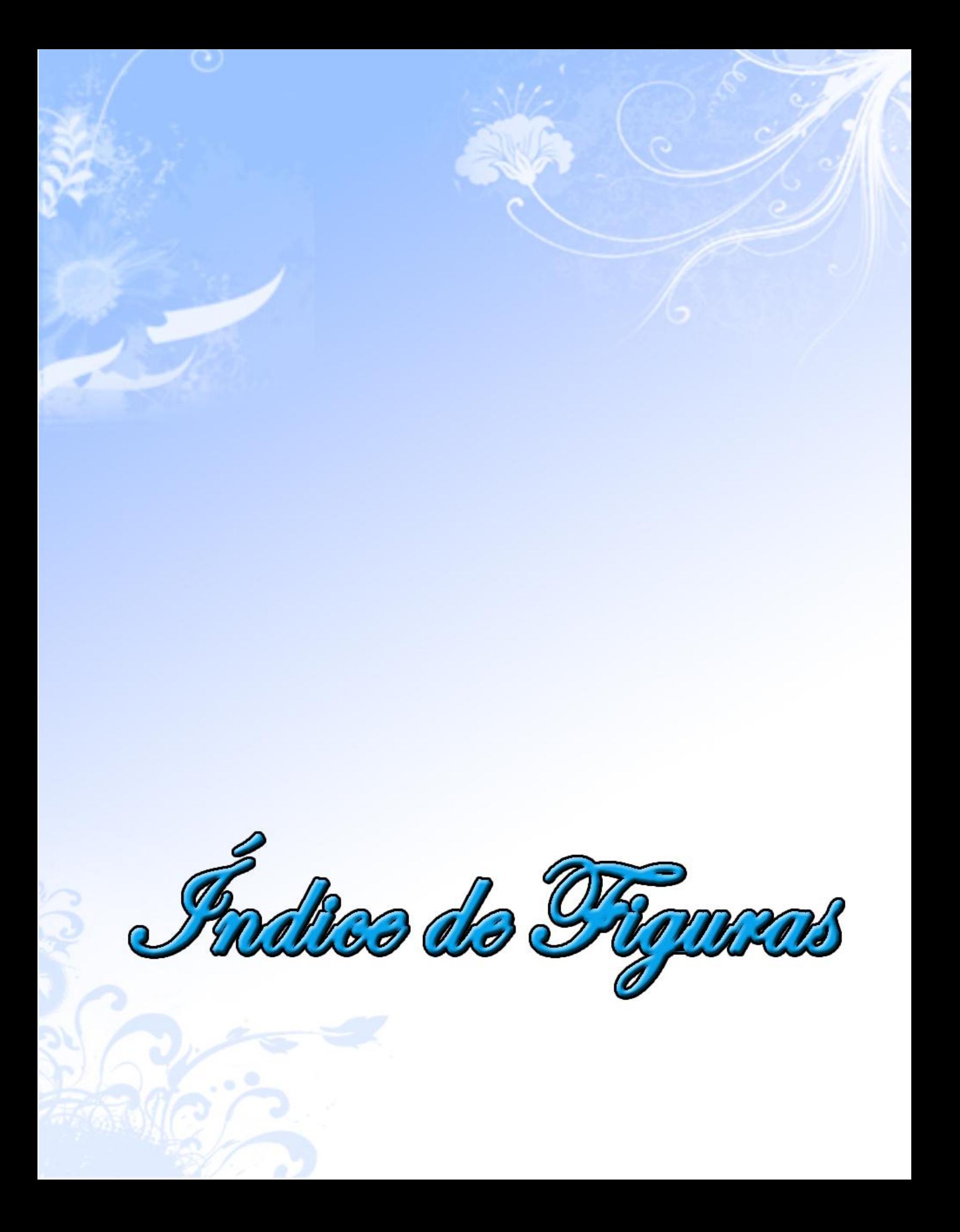

Índice de Figuras

### **ÍNDICE DE FIGURAS**

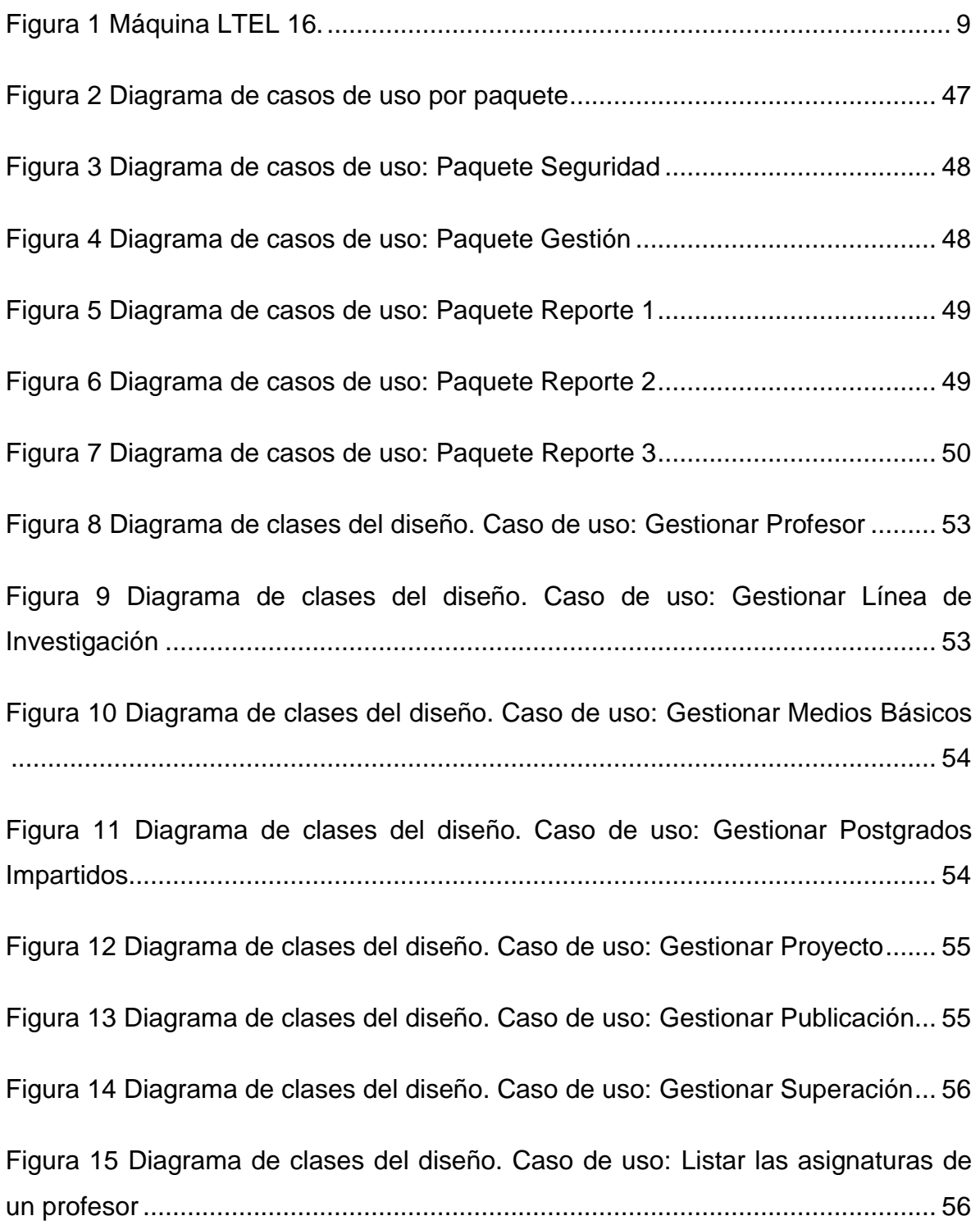

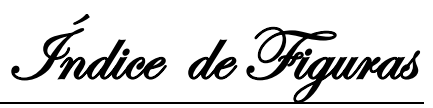

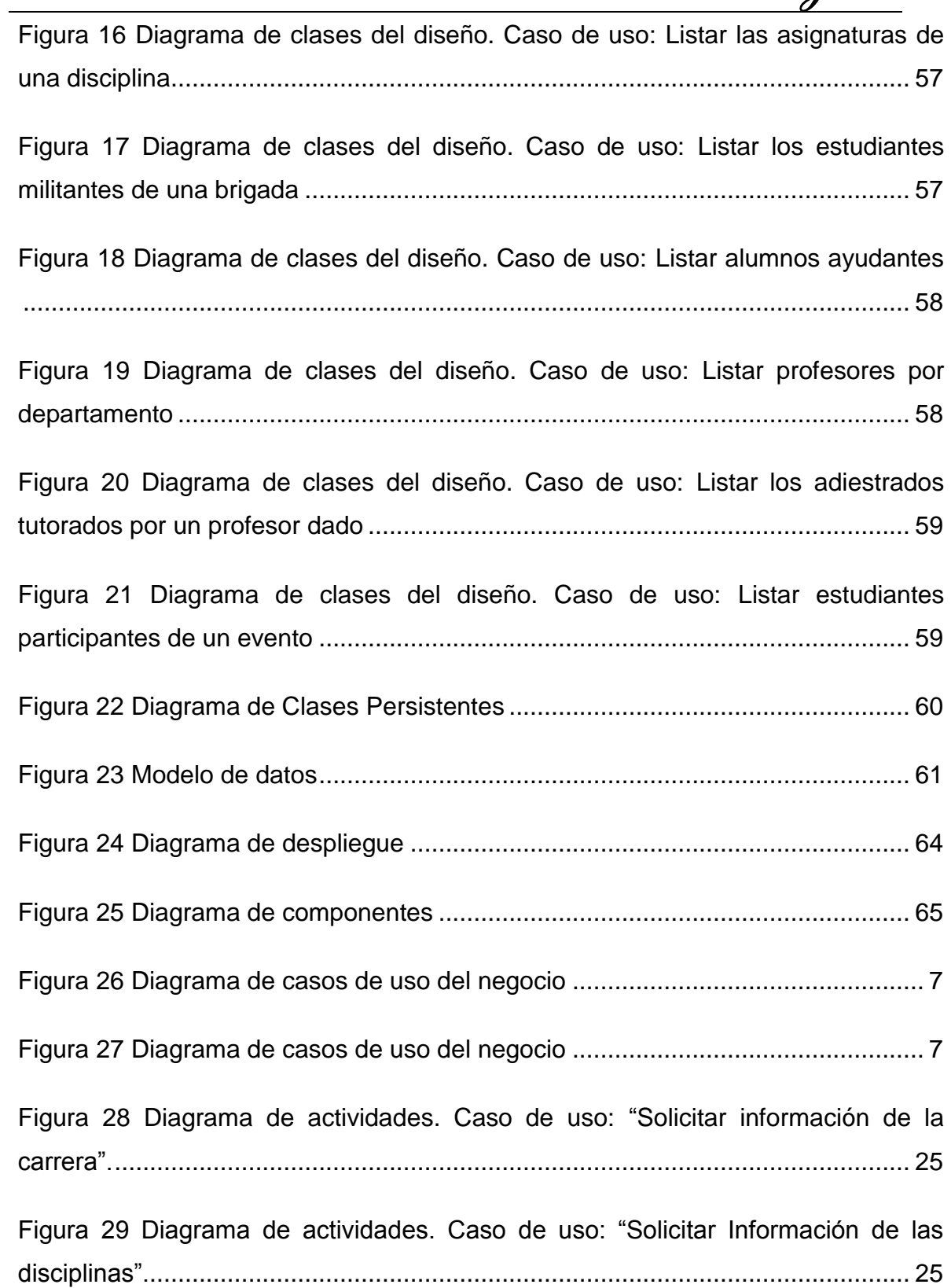

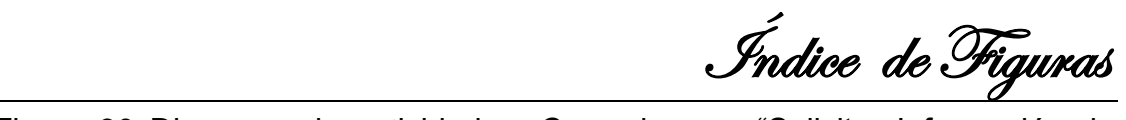

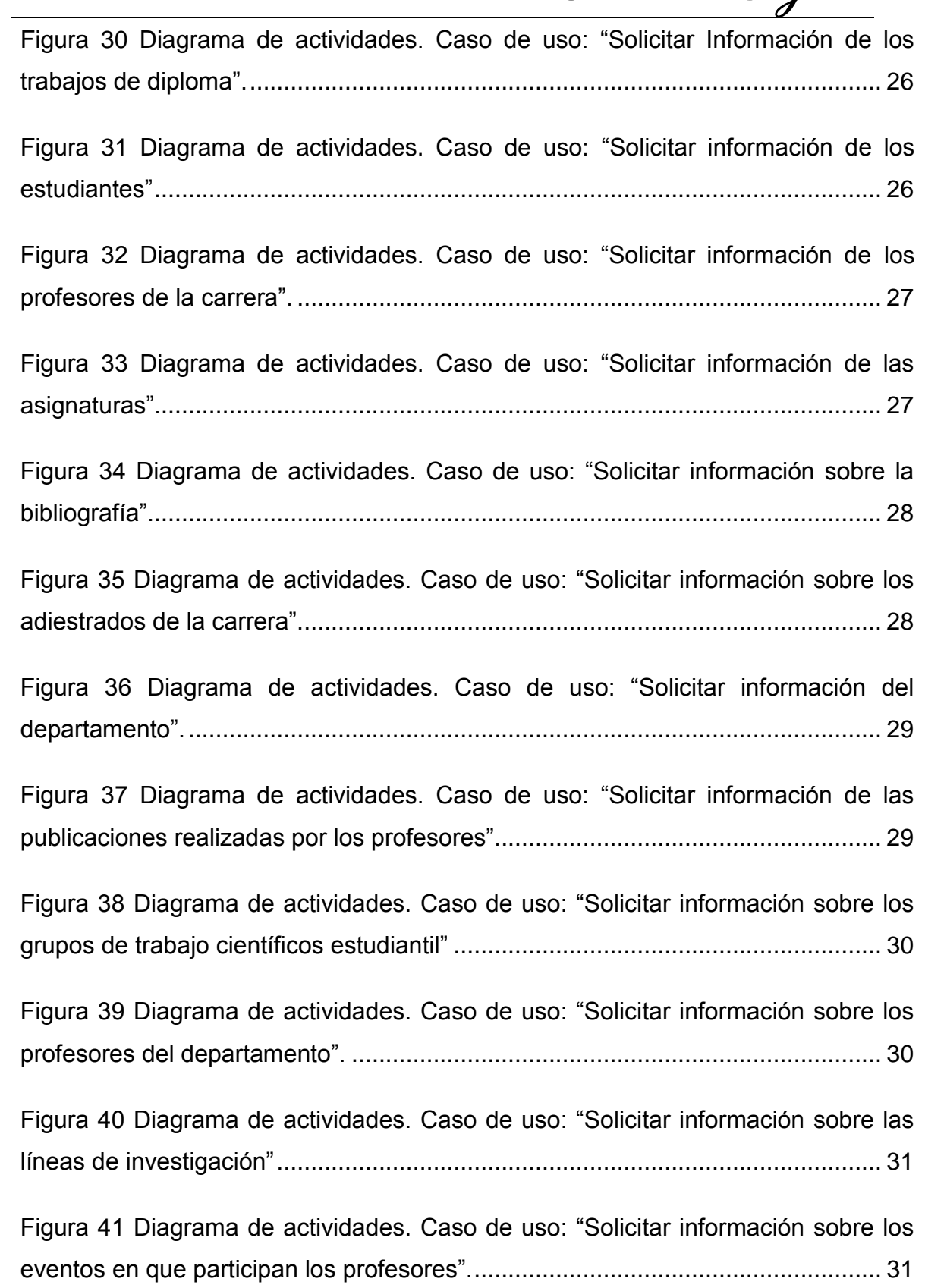

## Índice de Figuras

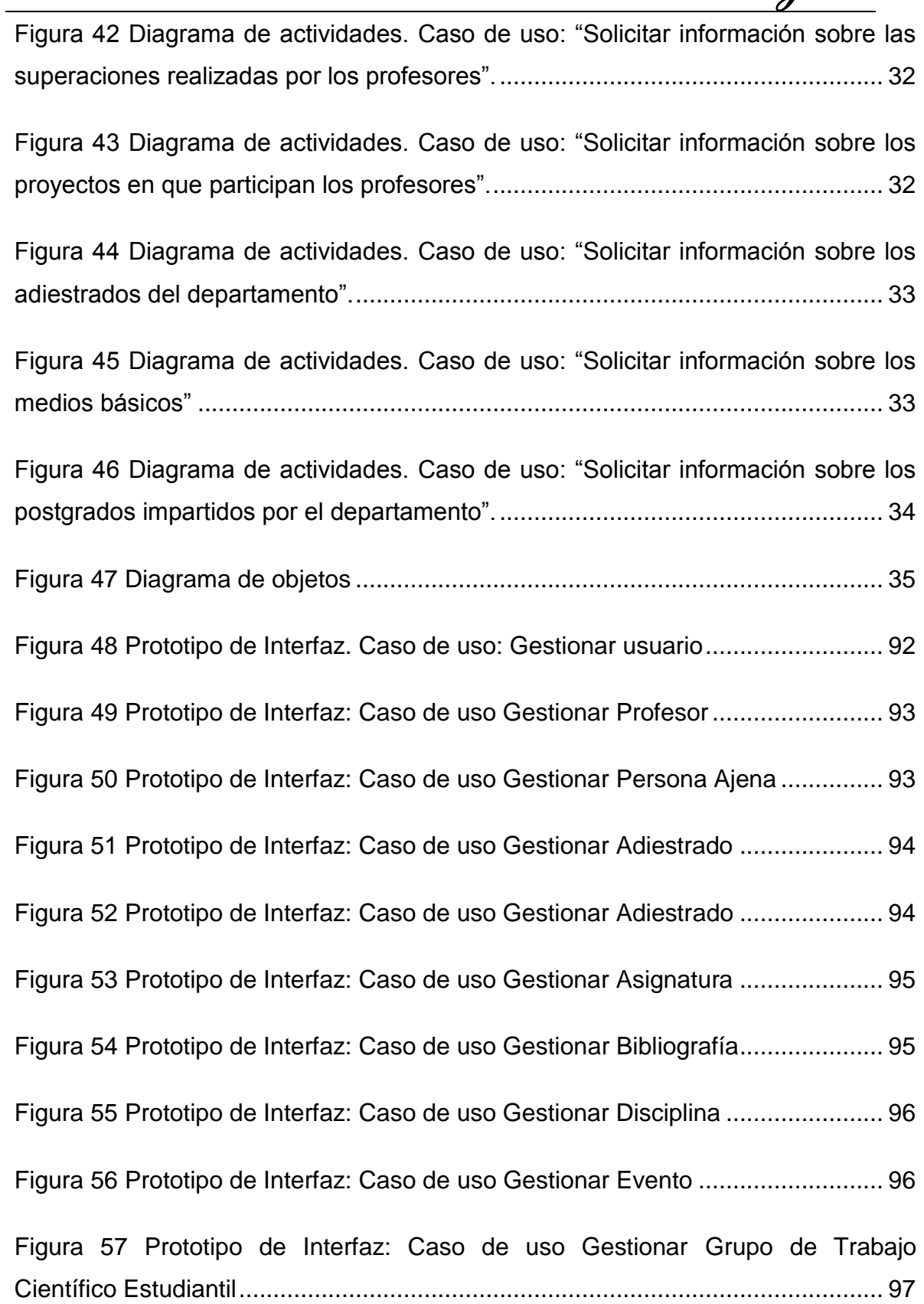

# Índice de Figuras

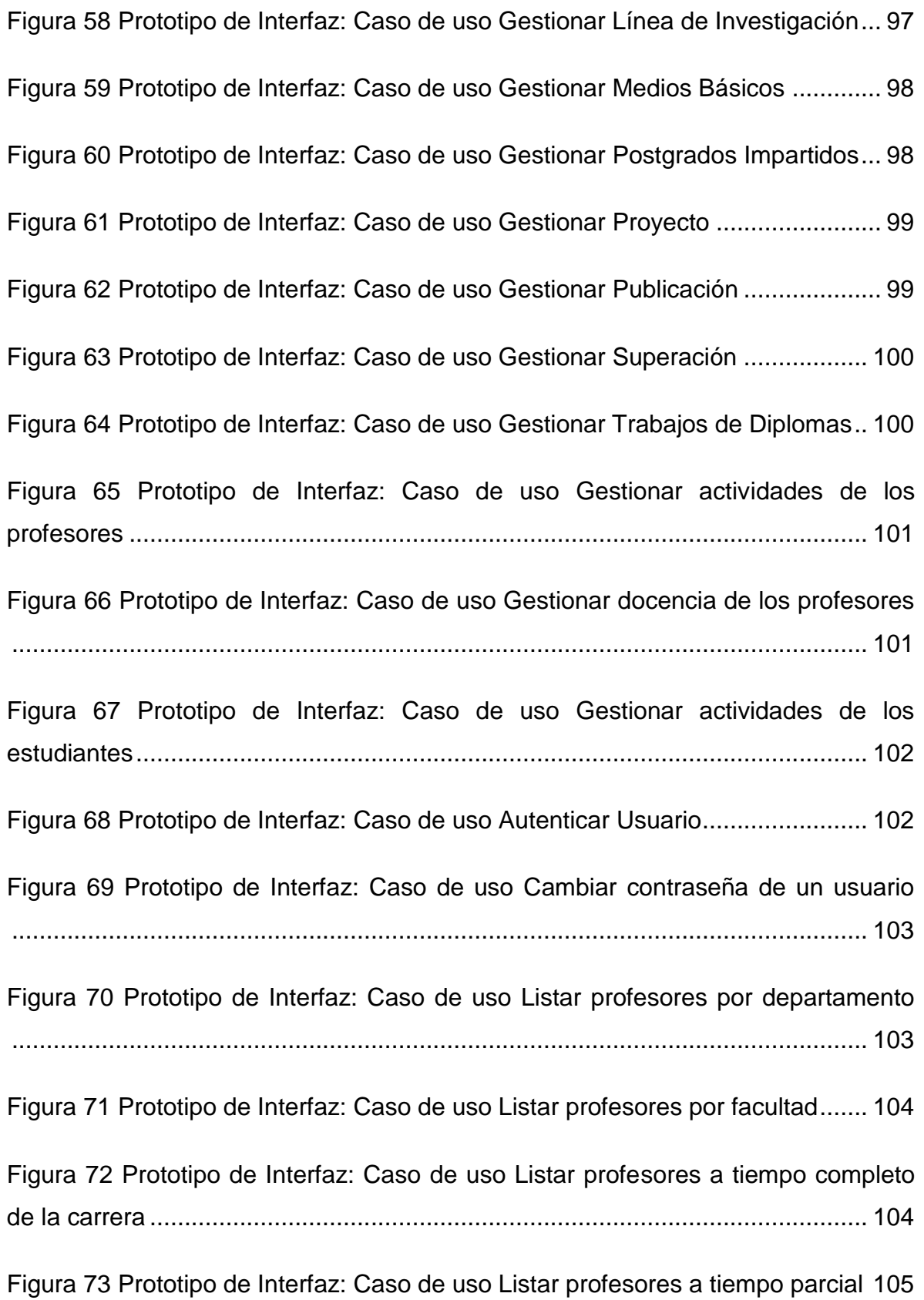

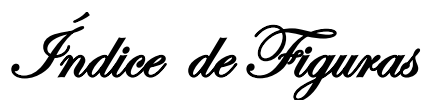

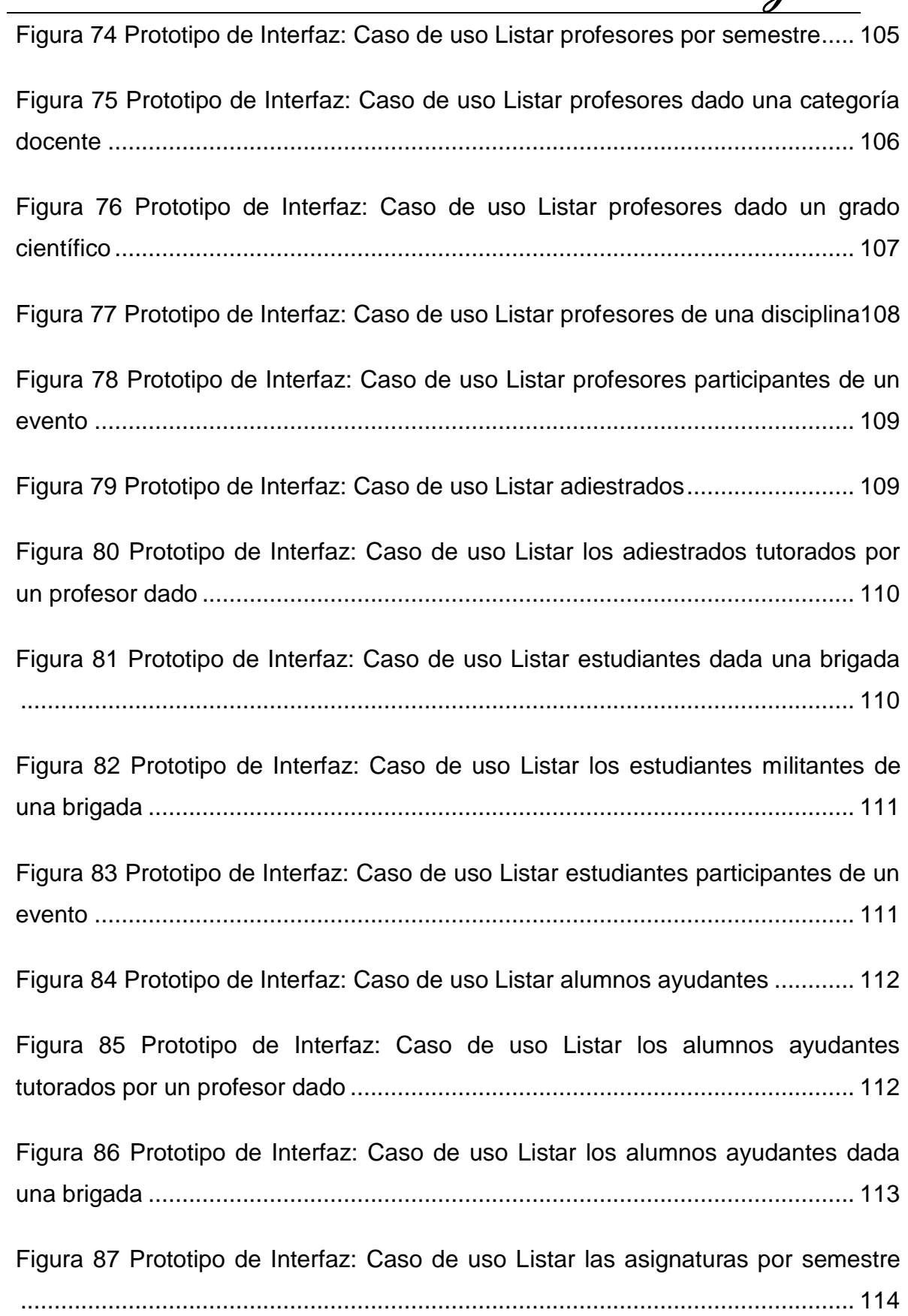

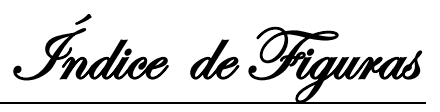

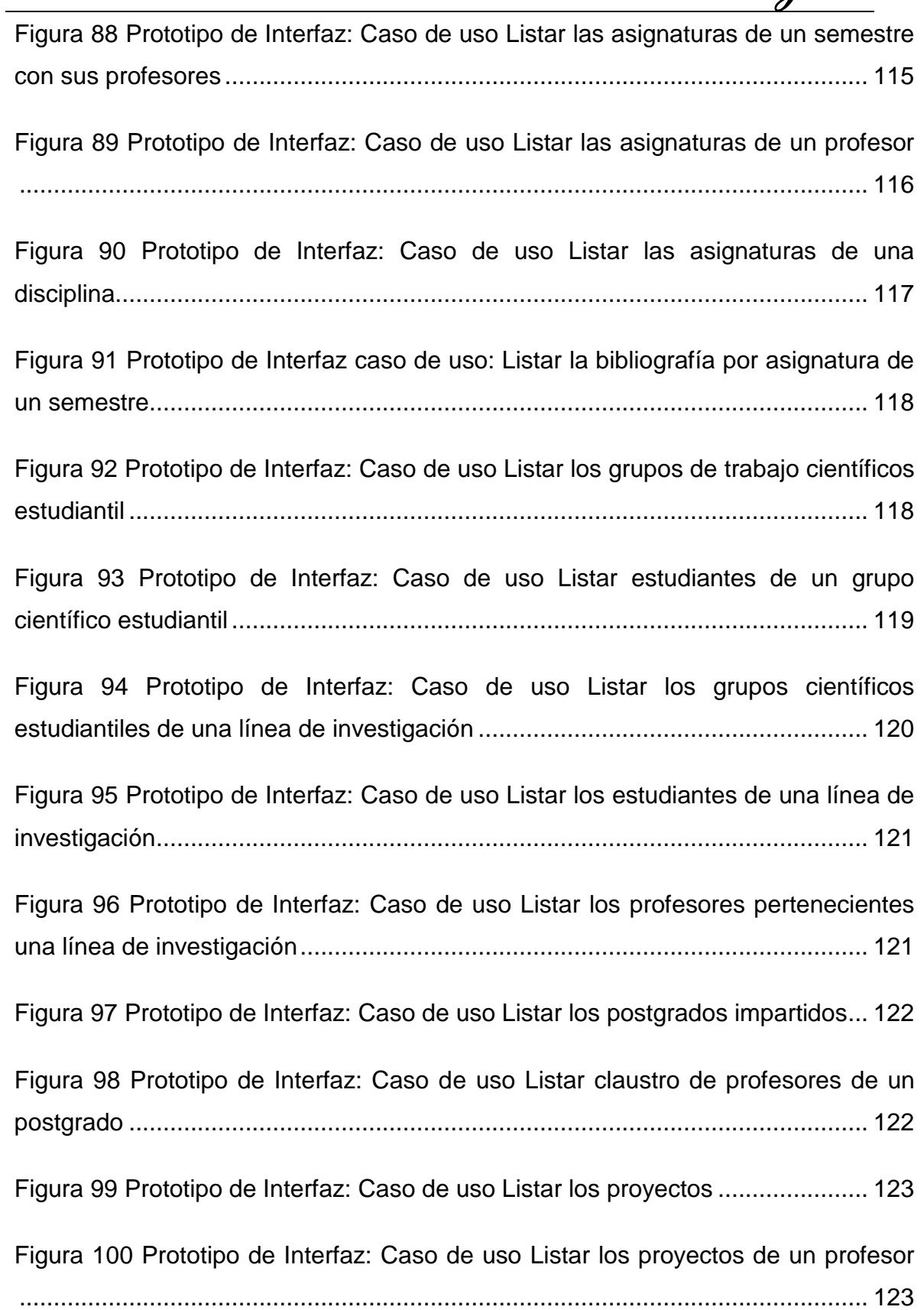

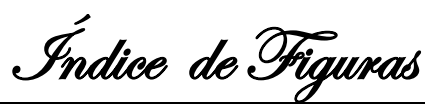

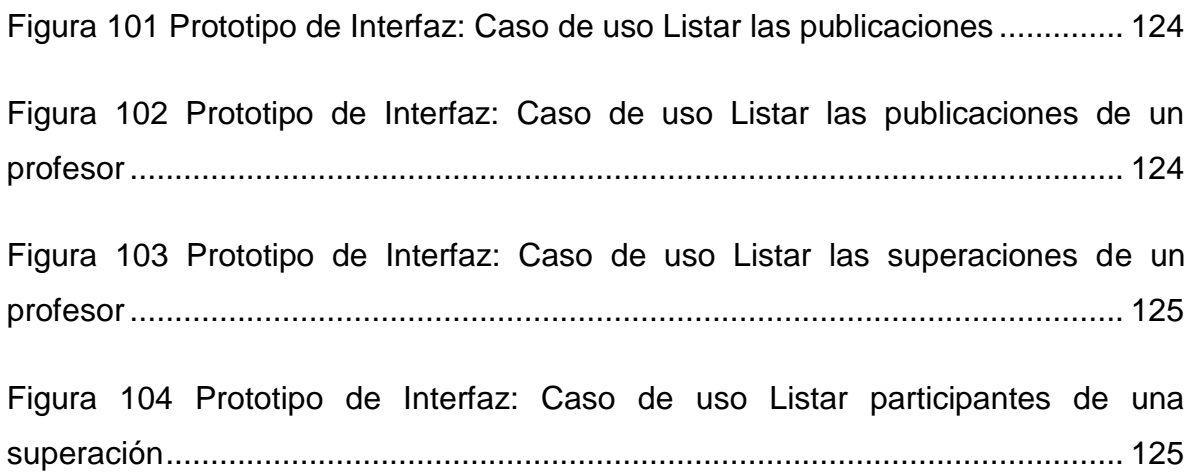

Frakes de Tallas

Índice de Tablas

#### **ÍNDICE DE TABLAS**

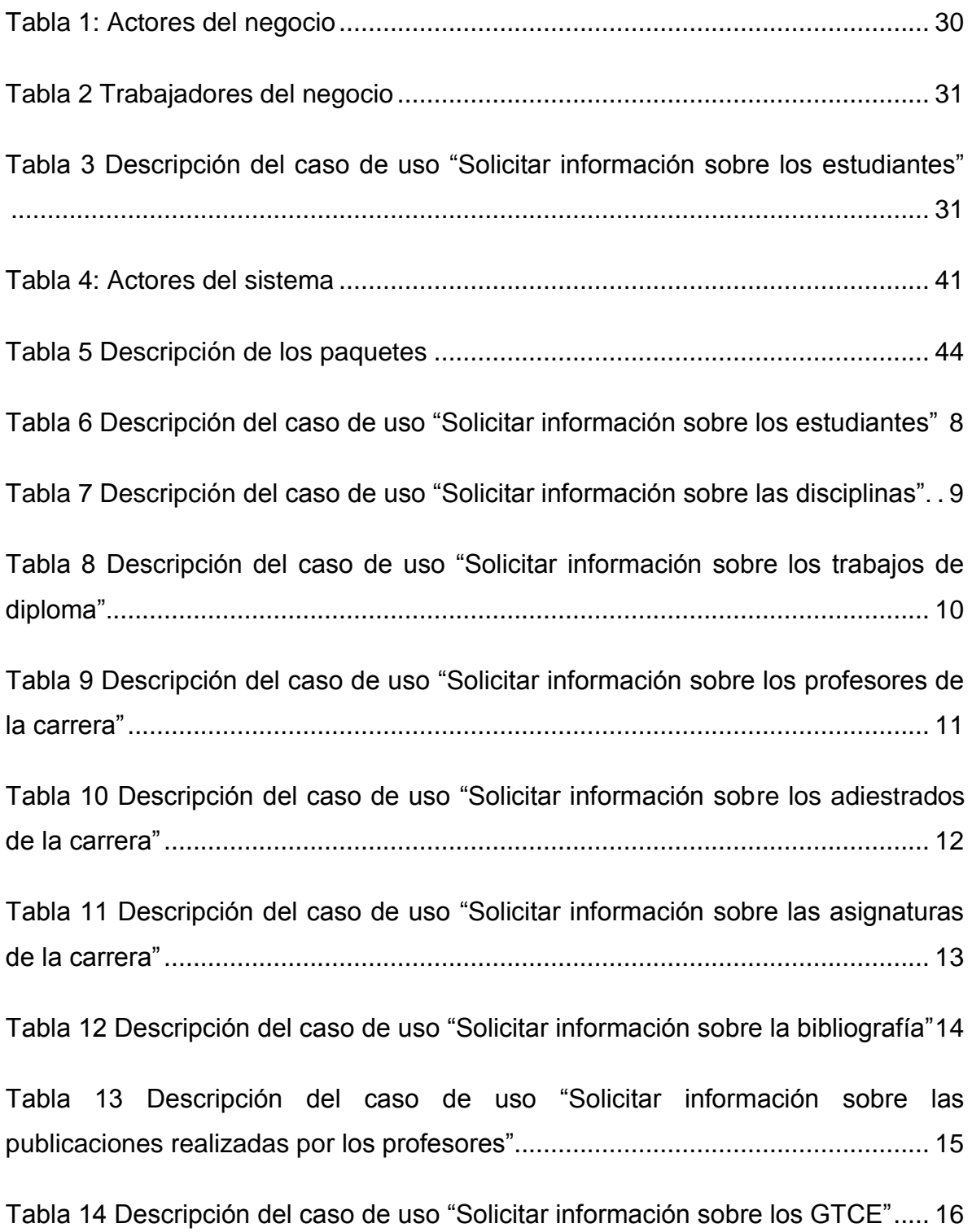

### Índice de Tablas

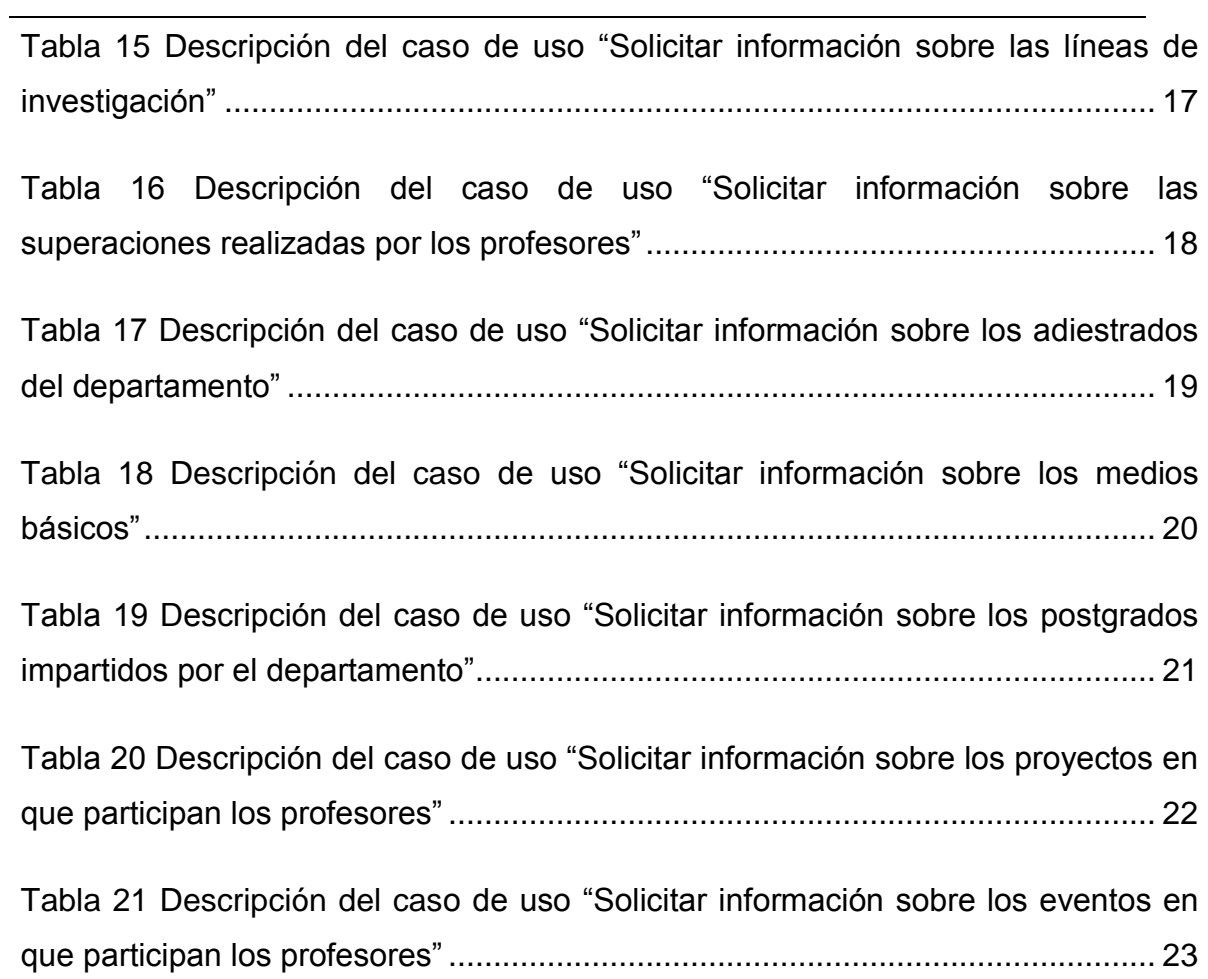

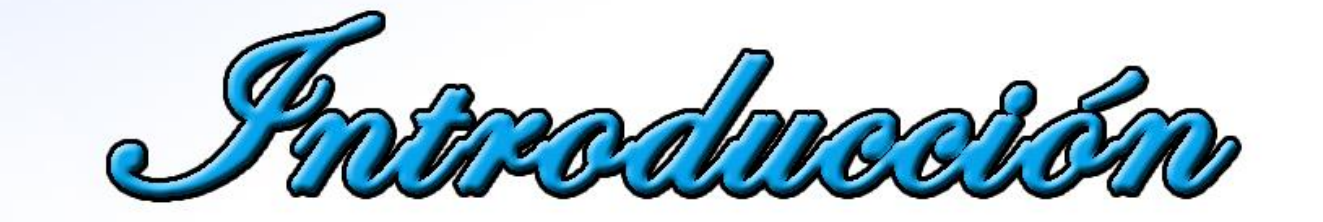

#### <span id="page-27-0"></span>**INTRODUCCIÓN**

Si por un momento nos detuviéramos en nuestro quehacer diario y meditáramos durante un breve espacio de tiempo sobre el imponente impacto de la Informática en la totalidad de nuestras actividades cotidianas, nos encontraríamos contemplando uno de los procesos revolucionarios más arrolladores de la historia de la humanidad (Martínez Méndez, 2012), que tiene lugar en este siglo, alcanzando niveles de desarrollo impresionante.

Los cambios de la [modernidad](http://www.monografias.com/trabajos6/pefi/pefi2.shtml#visi) en el orden político, económico, cultural y tecnológico han originado que la gestión de la información se desarrolle y de ello dependa la complejidad del progreso organizacional de una institución, ocupando, cada vez más, un espacio mayor en la [economía](http://www.monografias.com/trabajos54/resumen-economia/resumen-economia.shtml) de los países a [escala](http://www.monografias.com/trabajos6/dige/dige.shtml#evo) mundial.

Cuando se habla de organización es casi imposible no hablar de la información y el conocimiento, resultantes, entre otros factores, del avance vertiginoso de las Tecnologías de La Información y las Comunicaciones (TIC), que son un importante motor del crecimiento porque a sus ventajas económicas, en términos de valor añadido, productividad y empleo, se suman otras relacionadas con su carácter interconectivo bidireccional, que permite la transmisión y generalización de ventajas y experiencias entre diferentes regiones y ambientes. Esta nueva revolución tecnológica ignora las barreras del tiempo y el espacio ya que sus servicios están las 24 horas y en cualquier rincón del planeta. El acceso a bases de datos en universidades y bibliotecas, la enseñanza a distancia, la colaboración desinteresada entre centros de investigación o el empleo de la telemedicina son ejemplos del infinito universo de posibilidades que pueden brindar estas tecnologías y que hoy enaltecen la condición humana (Tecnología de la Información y las Comunicaciones, 2012).

"La información es Poder", en nuestros días esto se ha vuelto una realidad, mientras más información y accesibilidad a esta mayores son las posibilidades de triunfo en cualquier organización (Arias, 2008).

La información para que pueda utilizarse y genere ventajas competitivas debe tener tres características básicas: completa, confiable y oportuna. Además, debe emplearse para

realizar procesos en la organización, crear productos/servicios que proporcionen una ventaja competitiva y es sobre la base de esto que su gestión adecuada, en el tiempo y lugar apropiado, para tomar la decisión correcta adquiere un valor real (Capote Marrero, González Machín, & Rodríguez Durán, 2003).

Los sistemas informáticos facilitan el viejo proceso de recogida y análisis de datos, permitiendo una mejor centralización, accesibilidad y manipulación de un importante cúmulo de información y disminuyendo así todo tipo de errores que provoca el trabajo manual.

Para asegurar la calidad de la información, las organizaciones actuales hacen importantes inversiones en recursos de las TIC, apoyando, de esta manera, los procesos de negocio y garantizando el cumplimiento de los objetivos del trabajo. Con el surgimiento de estas tecnologías, en conjunto a las exigencias de cambios constantes para lograr resultados relevantes, se ha llevado a cabo la expansión de conocimientos en todas las ramas de la sociedad, tanto en los países desarrollados como en los subdesarrollados (Rodríguez Sosa, 2011).

Cuba tiene, entre sus prioridades, lograr la total informatización de la sociedad, esto ha traído consigo que la gestión de la información y el conocimiento haya experimentado avances significativos lo que repercute favorablemente en la toma de decisiones a cualquier nivel.

A partir del triunfo revolucionario de enero de 1959 la Educación Superior adquiere importancia convirtiéndose en uno de los mayores proyectos que la sociedad cubana enfrenta, para elevar el nivel técnico y científico de todo el pueblo. Este proceso es necesario teniendo en cuenta que el desarrollo económico y social está condicionado por factores insoslayables, como aquellos que estén vinculados con el progreso de la ciencia, del conocimiento, la investigación y la tecnología, en un mundo cada vez más globalizado, donde sólo llevando la cultura a toda la sociedad se podrán alcanzar las transformaciones hacia niveles cualitativamente superiores (Fasco, 2006). Desde este momento la dirección del país enfocada a desarrollar estudios universitarios y su amplio acceso, aumenta el número de matrícula y de centros de educación superior, el número de profesores, cambia los planes de estudio, desarrolla reformas universitarias y crea el Ministerio de

Introducción

Educación Superior e Instituciones de Educación Superior (González L. D., 2011). Estas transformaciones han sido el resultado de una concepción general que busca elevar los niveles de equidad y justicia social (MES, 2012), para lo que la universidad cubana está inmersa en un constante proceso de desarrollo de diferentes plataformas de difusión de la información (Uria, 2010).

En el año 1976 se inician los estudios de nivel superior en la provincia espirituana, a partir de que la Universidad Central de Las Villas (UCLV), solicita la creación de la Filial Universitaria de Sancti Spíritus, quedando oficialmente adscrita a la UCLV, el 21 de septiembre de 1973 y marcando un momento importante en el desarrollo de los universitarios del territorio. En sus inicios contaba con las carreras económicas y agropecuarias, que constituyeron una fuente importante para la matrícula del territorio en cursos para trabajadores. Luego en el año 1989 se inician los estudios en cursos regulares diurnos con la carrera de Licenciatura en Contabilidad y Finanzas. (González L. D., 2011)

El desarrollo alcanzado y las proyecciones de trabajo favorecieron la transformación de la Filial en Sede Universitaria de Sancti Spíritus, en enero de 1994, que de igual forma se subordinaba a la UCLV, asumiendo carreras de perfil agropecuario, económico y la culminación de estudios en Curso Regular Diurno (CRD) que se cursaban en otros centros de educación superior del país. Nueve años después, el 6 de junio de 2003 se aprueba por el Consejo de Ministro el Centro Universitario "José Martí Pérez", con personalidad jurídica propia, que agrupaba a cuatro facultades que asumían a su vez carreras humanísticas, contable, agropecuarias e ingenieriles, hasta un total de doce. Debido a los méritos alcanzados, a los requerimientos actuales de la sociedad espirituana y con el compromiso de alcanzar una mayor preparación de sus futuros profesionales, se convierte el Centro Universitario de Sancti Spíritus José Martí Pérez en Universidad (Uniss) con igual nombre, en el año 2010 (González L. D., 2011).

La Facultad de Ingeniería de la Uniss, constituida en el curso 2001, la más joven de la universidad, está formada por las carreras de Ingeniería Informática, Ingeniería de los Procesos Agro-Industriales para CRD e Ingeniería Industrial para el Curso por Encuentros (CE) y los departamentos de Matemática, Ingeniería Informática, Ingeniería Industrial y el Centro de Estudio de Energía y Procesos Industriales (CEEPI).

Introducción

Actualmente la gestión de la información del departamento y la carrera de Ingeniería Informática de la Facultad de Ingeniería de la Uniss se hace ineficiente, puesto que se necesita recopilar datos de diferentes documentos y lugares, lo cual es un proceso lento y que implica pérdidas de tiempo, asimismo su almacenamiento se realiza en diferentes formatos, digital o formato duro, lo que puede provocar deterioro, pérdida y difícil acceso a los datos, e incluso se pueden introducir errores provocados por el trabajo manual, además se imposibilita la obtención de interrelaciones entre la información procesada, y otras posibilidades que proporcionan los sistemas de gestión automatizada, por lo que existe la necesidad de automatizar la gestión de información con el propósito de lograr que esta sea centralizada, dinámica, funcional, confiable y a su vez permita la entrega de la misma en tiempo a quien la necesite.

Todos estos precedentes conducen al siguiente **problema de investigación**: ¿Cómo contribuir a la gestión de información en el departamento y la carrera de Ingeniería Informática de la Uniss?

Para dar solución al problema planteado se traza el siguiente **objetivo general:** Desarrollar un software para contribuir a la gestión de información en el departamento y la carrera de Ingeniería Informática de la Uniss.

Para dar cumplimiento al objetivo general se crean las siguientes **preguntas de investigación:**

- $\triangleright$  *i*. Qué fundamentos teóricos y metodológicos sustentan la elaboración de una herramienta informática para contribuir a la gestión de información?
- ¿Cómo diseñar una herramienta informática para contribuir a la gestión de información en el departamento y la carrera de Ingeniería Informática de la Uniss?
- ¿Cómo implementar una herramienta informática para contribuir a la gestión de información en el departamento y la carrera de Ingeniería Informática de la Uniss?

Para responder las preguntas científicas se plantearon las siguientes tareas de investigación:

 Determinar los fundamentos teóricos y metodológicos que sustentan la elaboración de una herramienta informática para perfeccionar la gestión de información.

- Diseñar una herramienta informática para perfeccionar la gestión de información en el departamento y la carrera de Ingeniería Informática de la Uniss.
- $\triangleright$  Implementar una herramienta informática para perfeccionar la gestión de información en el departamento y la carrera de Ingeniería Informática de la Uniss.

El trabajo cuenta con una introducción, tres capítulos, conclusiones, recomendaciones, bibliografía y anexos.

En el **Capítulo I: Fundamentación teórica y metodológica que sustentan la creación de un software para la gestión de la información en el departamento y la carrera de Ingeniería Informática de la Uniss,** se exponen los fundamentos teóricos del trabajo. Además se hace una revisión de las herramientas, tecnologías y lenguajes existentes, describiendo sus características y por qué se seleccionaron.

En el **Capítulo II: Descripción de la aplicación propuesta para la gestión de la información en el en el departamento y la carrera de Ingeniería Informática de la Uniss,** se describen los elementos que componen el proceso estudiado, utilizando la metodología RUP. Se determinan los actores y trabajadores del negocio, los casos de uso, los requerimientos funcionales y no funcionales, los casos de uso del sistema así como sus correspondientes diagramas y descripciones.

En el **Capítulo III: Construcción de la aplicación propuesta para la gestión de la información en el departamento y la carrera de Ingeniería Informática de la Uniss,** se describe el diagrama de clases del diseño, el diagrama de las clases persistentes, el modelo de datos y la descripción de las tablas. Por otra parte hace referencia a los principios de diseño usados en la interfaz de la aplicación, la concepción general de la ayuda, cómo se maneja la seguridad y el tratamiento de las excepciones.

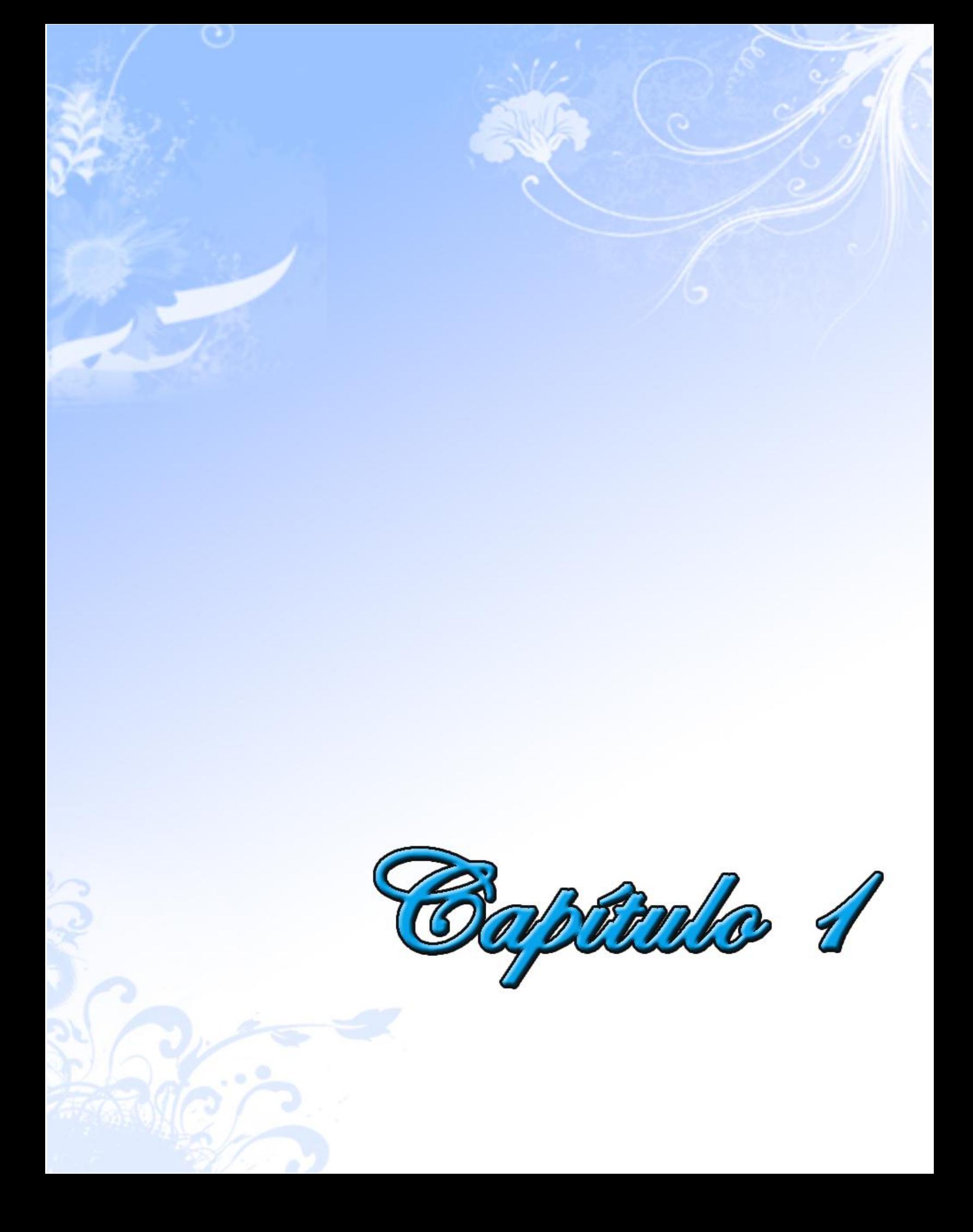

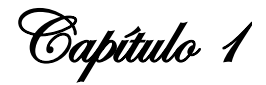

#### <span id="page-33-0"></span>**CAPÍTULO 1: FUNDAMENTACIÓN TEÓRICA Y METODOLÓGICA PARA LA CREACIÓN DE UN SOFTWARE QUE FACILITE LA GESTIÓN DE INFORMACIÓN EN EL DEPARTAMENTO Y LA CA-RRERA DE INGENIERÍA INFORMÁTICA DE LA UNISS.**

#### <span id="page-33-1"></span>**INTRODUCCIÓN**

El presente capítulo contiene la fundamentación teórica que permite la creación de softwares para contribuir a la gestión de información. Además, se realiza un estudio sobre las tecnologías actuales, los lenguajes de programación y las herramientas existentes, determinando cuáles van a ser utilizadas en el desarrollo del software.

#### <span id="page-33-2"></span>**1.1 LA GESTIÓN DE INFORMACIÓN**

La gestión de información no es un fenómeno nuevo, fue algo que siempre le preocupó al hombre, desde el momento mismo en que se dio cuenta que aprovechar únicamente sus habilidades le limitaba con respecto aquellos que habían logrado hacerse del conocimiento de las experiencias colectivas (Estevez Delgado & Ochoa Hernández, 2011).

El origen de esta actividad se remonta a los años setenta en Norteamérica, y los ochenta en Europa, gracias al uso de los aportes de la nueva revolución tecnológica y a la creación de los sistemas de gestión de información y de apoyo a las decisiones (Fernández Marcial, 2008).

Sobre gestión de información, el Diccionario Ilustrado de la Lengua Española plantea: "La gestión de la información se puede definir como el conjunto de actividades realizadas con el fin de controlar, almacenar y, posteriormente, recuperar adecuadamente la información producida, recibida o retenida por cualquier organización en el desarrollo de sus actividades" (Diccionario Ilustrado de la Lengua Española).

En el Harrod's Librarian's, se define como un término impreciso que sirve para designar un conjunto de actividades orientadas a la generación, coordinación, almacenamiento o conservación, búsqueda, recuperación de la información tanto interna como externa, contenida en cualquier soporte (Prytherch, 2000).

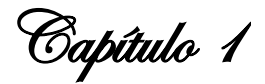

Ecured la conceptualiza como la unión de los factores que en cualquier organización interactúan con diferentes actitudes, intereses y expectativas, para acceder y usar productos y servicios de la información (Gestión de la Información, 2012).

Josep Curto se centra en el significado etimológico del concepto y lo define como un proceso que incluye operaciones como extracción, manipulación, tratamiento, depuración, conservación, acceso y/o colaboración de la información adquirida a través de diferentes fuentes y que gestiona el acceso y los derechos de los usuarios sobre la misma. Se establece, por lo tanto, como una disciplina transversal que aparece entrelazada en las diferentes capas o tejidos de una organización, en los conceptos de management (recursos humanos, marketing, finanzas, estrategias, operaciones) y les proporciona soporte (Curto, 2006).

El análisis de estas citas confirma que los nuevos paradigmas que se han desarrollado en las organizaciones, conjuntamente con el acelerado crecimiento de la industria de la [información](file:///E:/!!!%20MI%20TESIS%20FINAL/5%20Año/Capitulo%201/Informaci%25C3%25B3n) y las telecomunicaciones, han establecido la necesidad de lograr una correcta integración de todas las actividades relacionadas con la gestión documental, de archivos y de las tecnologías.

En la actualidad es prácticamente imposible que una organización no haga uso de los sistemas de gestión de información para sus actividades cotidianas, pues constituyen un elemento fundamental para alcanzar un alto nivel de competitividad y posibilidades de desarrollo.

Cuando las corporaciones son grandes y complejas, poseen diversidad de usuarios y niveles por lo que la gestión de la información requiere el tratamiento, almacenamiento y difusión de una amplia cantidad de datos. También existen instituciones que estructuralmente no son grandes pero por su objeto social deben manejar extensos volúmenes de información. En ambos casos, los métodos manuales para su gestión adecuada y para responder con rapidez y agilidad a las diversas solicitudes, así como optimizar la comunicación con los demás sectores de la institución, no son viables. Por estas razones la autora se acoge a lo planteado por Chaín Navarro (1999) la cual señala que " la gestión de la información tiene siempre como objetivo último optimizar recursos a

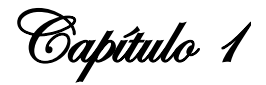

través de un adecuado análisis de las necesidades de información para que la organización y/o sus usuarios puedan alcanzar sus metas".

Aplicando los anteriores conceptos de gestión de información a la carrera y el departamento de Ingeniería Informática de la Uniss se podrá lograr el nivel de especificación y organización requerido en este caso, además, con toda la información contenida en un mismo volumen el acceso a los datos tendrá mayor calidad y claridad y se ganará en reducción del tiempo de procesamiento y respuestas así como una disminución de los errores introducidos por el usuario.

#### <span id="page-35-0"></span>**1.2 UNIVERSIDAD DE SANCTI SPÍRITUS "JOSÉ MARTÍ PÉREZ"**

Los principios de universalización en Sancti Spíritus los comenzó a materializar la UCLV en el año 1969, manifestándose a través de trabajos experimentales e investigaciones en arroz en el área del Sur del Jíbaro y de la vinculación, en los planes de desarrollo de la ganadería, de los alumnos de quinto año de medicina veterinaria (Portal de la Universidad de Sancti-Spíritus "José Martí").

Una vez fundada la Filial Universitaria de Sancti Spíritus, en el curso 1976-1977, comienza sus actividades en los locales del Centro Escolar Serafín Sánchez. El curso 1977 -1978 se inició con un aumento en el número de carreras y se siguieron utilizando diversas aulas de diferentes escuelas del territorio para impartir las clases y ya en el curso 1980-1981 comienza a radicar en el actual edificio Docente I, el cual, en el pasado fue un centro para la clase pudiente con carácter religioso, nombrado por aquel entonces "Colegio El Apostolado [del Sagrado Corazón de Jesús"](http://www.ecured.cu/index.php/Colegio_el_Apostolado_del_Sagrado_Coraz%C3%B3n_de_Jes%C3%BAs), lugar donde se organizaron las brigadas de alfabetización, primaria, Facultad Obrera Campesina (FOC) y secundaria (Portal de la Universidad de Sancti-Spíritus "José Martí").

Debido a los méritos alcanzados, a los requerimientos de la sociedad espirituana y con el compromiso de lograr una mayor preparación de sus futuros profesionales, se convierte de Filial en Centro Universitario de Sancti Spíritus José Martí Pérez y posteriormente en Universidad (Uniss) con igual nombre, en el año 2010. En ocasión de su inauguración Miguel Díaz-Canel Bermúdez, en aquel entonces ministro de Educación Superior, expresó: "Es un premio a la consagración, a los esfuerzos por mantener la Educación Superior en estos confines" (AIN, 2011).
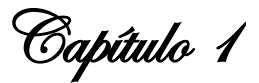

En estos momentos existe una fuerte presencia en sus acciones de pregrado, postgrado, ciencia e innovación tecnológica y extensionismos universitario, dando respuesta a las necesidades de una provincia que se caracteriza por su dinámica de desarrollo y por la diversidad geográfica y sociocultural, con una presencia particularmente importante en el macizo montañoso [Guamuhaya](http://www.ecured.cu/index.php/Macizo_de_Guamuhaya) a través de la [Facultad de Montaña del Escambray](http://www.ecured.cu/index.php?title=Facultad_de_Monta%C3%B1a_del_Escambray&action=edit&redlink=1) (Centro de Desarrollo Territorial - UCI, 2012).

La Uniss cuenta en la actualidad con cuatro facultades y tres departamentos independientes, además de cuatro edificaciones docentes y una Residencia Estudiantil.

#### **1.3 INFORMATIZACIÓN DE LA UNISS**

Durante los primeros años de la década del 80 comienzan a darse los primeros pasos en el ámbito universitario espirituano dentro del mundo de la informatización, con la llegada de una maquina LTEL 16 a la entonces Filial Universitaria de Sancti Spíritus. Esta máquina tenía como periféricos un display monocromático verde, una unidad central horizontal, dos torres de disquetes  $5\frac{1}{2}$ , un teclado y carecía de disco duro. Funcionaba con el sistema operativo

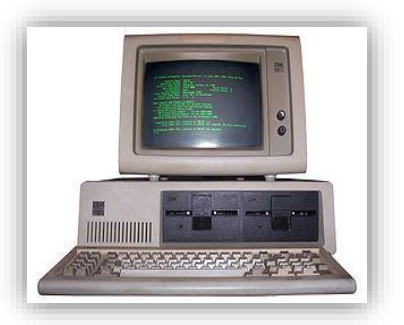

Figura 1 Máquina LTEL 16. Fuente: Archivo de la Uniss

MS-DOS (por sus siglas en inglés *MicroSoft Disk Operating System*) que se le introducía con un disquete en una de las torres para que la máquina pudiera encender y por ejemplo, si se iba a trabajar con una base de datos se necesitaba introducir otro disquete con ese programa (Fuente Chaviano, 2013).

Está computadora fue asignada al subdirector de la Filial Universitaria, Leo Ignacio Torres Rodríguez y se ubicó en el actual local de expediente de la Secretaría General. A su llegada los profesores no tenían muchos conocimientos de cómo trabajar con ella porque solo sabían lo que habían aprendido en la universidad, durante su vida de estudiante, sobre las tarjetas perforadas y Fortran III. Los profesores Ludgardo Ríos y Pedro Fuentes Chaviano fueron de los primeros en mostrar motivación por aprender a utilizarla (Torres Rodríguez, 2013).

Los principales software que se utilizaban en estas máquinas eran (Rodríguez Hernández, 2013):

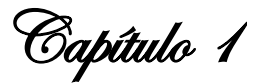

- **dBase III**: dBASE fue el primer [Sistema de gestión de base de datos](zim://A/A/Sistema%20de%20gesti%C3%B3n%20de%20base%20de%20datos.html) usado ampliamente para microcomputadoras, donde con su legendaria versión III Plus se convirtió en uno de los títulos de software más vendidos durante un buen número de años. Las versiones originales fueron escritas en lenguaje ensamblador, pero a medida que el programa creció se tomó la decisión de re-escribir el código en lenguaje C. Este software utilizaba sentencias con un diagrama de bloque.
- **SuperCalc:** fue una [hoja de cálculo](zim://A/A/Hoja%20de%20c%C3%A1lculo.html) diseñada por Gary Balleisen y publicada por Sorcim en [1980.](zim://A/A/1980.html) Siendo un clon mejorado de [VisiCalc,](zim://A/A/VisiCalc.html) SuperCalc se caracterizó por ser una de los primeras hojas de cálculo capaces de resolver iterativamente una referencia circular (celdas que dependen de los resultados de otras celdas) (Williams & Taylor).
- **WordStar:** fue un [procesador de textos](zim://A/A/Procesador%20de%20textos.html) publicado por MicroPro, desarrollado originalmente para el sistema operativo [CP/M](zim://A/A/CP/M.html) (*Control Program for Microcomputers*) y más tarde portado a plataforma [DOS.](zim://A/A/DOS.html) Fue el procesador de textos con más características y más fácil de utilizar de los disponibles para este sistema operativo, y se convirtió en un estándar de facto. La versión 3.0 de WordStar para DOS fue lanzada en abril de [1982](zim://A/A/1982.html) y fue muy similar a la original. La capacidad de WordStar de utilizar un modo no documento para crear archivos de texto sin formato lo hizo muy popular entre los programadores. (History of WordStar)
- **BASIC (B**eginner's **A**ll-purpose **S**ymbolic **I**nstruction **C**ode): originalmente fue desarrollado como una herramienta de enseñanza y como un medio para facilitar programar computadores a estudiantes y profesores que no fueran de ciencias.

Todos estos softwares eran por comando y en idioma Inglés.

Un tiempo después llegan unas computadoras LTEL 24 con display a color policromático. En ese entonces se impartían las carreras de Licenciatura en Cultura Física y Licenciatura en Contabilidad y Finanzas. Con el esfuerzo y la dedicación de los propios profesores y trabajadores de la Filial se crearon dos laboratorios de computación, uno para cada carrera, atendidos ambos por un reducido grupo de profesores de formación diversa. Las características esenciales de estas máquinas eran un microprocesador 8088, sistema operativo MS – DOS, disco duro de 20 MB y una capacidad de direccionamiento de

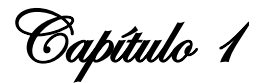

memoria de 1 GB que incluía los 640 MB de memoria operativa de la máquina (Conocida como memoria RAM), así como la memoria de video y demás (Fardales, 2013).

Aproximadamente un año después, en 1986 llegan a la Filial Universitaria alrededor de 5 teclados inteligentes Toshiba que tenían como periférico de entrada una grabadora de casete y el periférico de salida era un televisor Caribe, estos estaban soportados por un programa que se encontraba dentro del teclado inteligente (Fuente Chaviano, 2013). Dichas computadoras se utilizaron principalmente para dar clases con los alumnos de Agronomía y Contabilidad y Finanzas del curso para trabajadores, pero los alumnos solo podían mirar, no podían interactuar con ella, pues los televisores eran manejados desde un local por el técnico, se conectaban una hilera de televisores que quedaban en la pared, los estudiantes miraban el Televisor y el profesor explicaba los contenidos (Torres Rodríguez, 2013).

Después llegaron entre 6 y 7 máquinas para Cultura Física con discos duros de 40MB con las cuales se hizo un laboratorio que estaba ubicada en la actual aula 12, trasladándose después para donde hoy es el local de veterinaria (Torres Rodríguez, 2013).

Ya en la segunda mitad de la década de los 90 ocurre el tránsito a Sede Universitaria de Sancti – Spíritus (SUSS) y vinieron aparejados los primeros intentos para posteriormente abrir carreras como Ing. Agrónoma, Medicina Veterinaria, Ingeniería Industrial y Licenciatura en Derecho. En esa época comenzaron de manera incipiente el trabajo por proyectos, y se introdujeron las primeras máquinas Pentium, novedosas para la época, de las cuales una se colocó en la biblioteca y otra en el entonces Grupo de Ingeniería, un grupo de reciente creación cuyo fin eran las investigaciones sobre temas energéticos y procesos industriales. Una característica de esa época es el comienzo de dos servicios de información que utilizaban la computadora: El email, inicialmente basado en que los profesores entregaban el mensaje en forma digital - de fichero texto – para su posterior envío, y el catalogo electrónico de la biblioteca que se basaba en consultas realizadas por los especialistas de la biblioteca ante solicitudes de los usuarios (Fardales, 2013).

Estas máquinas eran Pentium 1 con Windows 95 como sistema Operativo, disco duro de 1 Gb y algunas pocas de 2 Gb y memoria RAM de 64 MB (Torres Rodríguez, 2013).

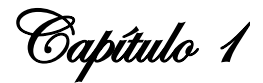

De forma general se puede decir que estas primeras máquinas se utilizaban para aprender los profesores y enseñar a los estudiantes, para hacer investigaciones, que en un inicio fueron en el campo de la veterinaria, sobre todo se puso de manifiesto en el campo de la reproducción, con el procesamiento de la información sobre una investigación acerca del potencial reproductivo de las vacas en Managuaco. En estos primeros años no había una política definida para que los profesores tuvieran que aprender, era por voluntad propia. El profesor Ludgardo fue uno de los primero en manifestar su voluntad y poner todo su empeño y muy pronto se presentó a una maestría en explotación de software en la UCLV, siendo de los primeros en avanzar en el aprendizaje (Torres Rodríguez, 2013).

En 1997 comienza la introducción en el país de las redes de computadoras, lo cual se refleja en el envío durante 1998 desde el MES hacia la SUSS de una cantidad significativa de máquinas Pentium, más de 40, con el objetivo adicional de renovar las tecnologías informáticas existentes. Esto hace que en el periodo vacacional correspondiente a agosto de 1998 se realicen varias reformas constructivas en el edificio docente, una de las cuales se destina a la instalación de la red de computadoras de la SUSS integrada inicialmente por dos laboratorios de computación, cada uno con unas 20 máquinas y un cuarto central para la administración de la red (Fardales, 2013).

El desarrollo anterior se siguió consolidando con la introducción de herramientas para la gestión de información como el Outlook Express, así como el sitio web y la intranet de la SUSS, para lo cual se utilizaron estudiantes solicitados a la Universidad Central de Las Villas (UCLV), cuyo trabajo de diploma respondía a esos objetivos (Fardales, 2013).

Los inicios de la década del 2000 están marcados para la SUSS por su conexión a Internet y la introducción de paneles solares, resultado de la colaboración internacional, a través de un proyecto conjunto con universidades Belgas, con fines de garantizar el respaldo energético para el trabajo de los servidores durante 24 horas (Fardales, 2013).

A medida que se expandieron las carreras existentes, también lo hicieron los departamentos docentes, así como la cantidad de computadoras, lo cual implicó un aumento significativo de la conectividad y de la infraestructura de servidores, servicios y usuarios.

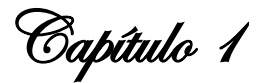

En este período se introducen aplicaciones informáticas como SEPAD para la educación a distancia, después devenido Moodle, ASSEST para la gestión contable, SIGENU para la gestión de la secretaria docente y otros sistemas para automatizar la gestión de la biblioteca (Fardales, 2013).

A partir del curso 2005 – 2006 comienza a impartirse la carrera de Ingeniería Informática atendida por el departamento del mismo nombre y de reciente creación, integrado por un claustro de profesores en su mayoría jóvenes. También se realiza por primera vez en ese curso escolar el "I Festival del software", evento científico estudiantil que se ha mantenido a lo largo de los años. Como soporte tecnológico de dicha carrera, se introducen dos nuevos laboratorios de computación, cada uno con aproximadamente 20 computadoras (Fardales, 2013).

En enero de 2006 comienza a realizarse la Maestría en Nuevas Tecnologías para la Educación, coordinada por el departamento de Ingeniería Informática, de la cual se desarrollaron dos ediciones en el período comprendido entre enero 2006 – septiembre 2010, aportando aproximadamente 170 especialistas al territorio (Fardales, 2013).

El campus universitario se sigue desarrollando y consolidándose la informatización de la Uniss, donde la carrera de Ingeniería Informática juega un papel protagónico. Se crean y ponen en funcionamiento la Línea de Investigación sobre Tecnología Educativa y el Laboratorio de Tecnología Educativa, formado este último en su mayoría por adiestrados bajo la dirección de profesores egresados de la Maestría en Nuevas Tecnologías para la Educación (Fardales, 2013).

#### **1.4 FACULTAD DE INGENIERÍA**

La Facultad de Ingeniería de la Uniss se constituye en el curso 2001-2002 a partir del Centro de Estudio de Energía y Procesos Industriales (CEEPI), unidad de ciencia e innovación tecnológica que surgió como grupo de estudios en 1994 para tomar su forma actual en el 2001 y que desde sus inicios ha tenido un crecimiento sostenido de sus resultados científicos, llegando a ser insignia dentro de la facultad y en la universidad. En el curso 2003-2004 se le une el Departamento de Matemática y en el 2005-2006 se realiza una reestructuración quedando definitivamente formada por los Departamentos de Matemática, Ingeniería Informática, Ingeniería Industrial y el CEEPI, agrupando las

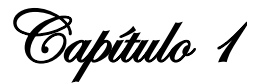

carreras de Ingeniería Informática en curso regular diurno; en continuidad de estudio, Ingeniería en Procesos Agroindustriales e Ingeniería Industrial, que además, esta última, también se imparte en curso por encuentro.

La misión de la facultad es formar profesionales revolucionarios integrales en las carreras de Ingeniería Informática, Industrial y en Procesos agroindustriales, superándolos de manera continua y sistemática, presta servicios académicos en Matemática e Informática al resto de las facultades de la Uniss, desarrolla investigaciones científicas en las ramas de informática, energía y medio ambiente, diversificación azucarera y matemáticas aplicadas.

#### **1.5 METODOLOGÍAS UTILIZADAS PARA EL DISEÑO**

Para desarrollar una herramienta informática que cumpla con la calidad esperada se hace necesario realizar una selección adecuada de las metodologías a emplear, en dependencia de las necesidades y recursos propios con los que se cuenta.

A continuación se hace un análisis de las metodologías requeridas para el desarrollo del sistema propuesto.

# **1.5.1 PROCESO UNIFICADO DE RATIONAL**

Para el diseño metodológico de la presente investigación, se decidió emplear la metodología "Proceso Unificado de Rational", RUP (Rational Unified Process).

Esta metodología está dirigida por casos de usos, centrada en la arquitectura, y es iterativa e incremental. Tienen la capacidad de adaptación a cualquier proyecto, cuyo objetivo es producir software de alta calidad, cumplimentando los requerimientos de los usuarios dentro de una planificación y presupuesto establecidos. Es un proceso basado en componentes y utiliza el Lenguaje Unificado de Modelado (UML) para preparar todos los esquemas de un sistema de software (Jacobson, Booch, & Rumbaugh, 2006).

Este modelo permite el desarrollo de software a gran escala, mediante un proceso continuo de pruebas y retroalimentación, garantizando el cumplimiento de ciertos estándares de calidad (Rational Unifed Process).

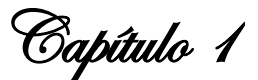

#### **1.5.2 LENGUAJE UNIFICADO DE MODELADO**

El Lenguaje Unificado de Modelado (Unified Modeling Language, UML) es un lenguaje estándar para escribir los planos de un producto informático, incluyendo aspectos conceptuales tales como procesos de negocio y funciones del sistema, y aspectos concretos como expresiones de lenguajes de programación, esquemas de bases de datos y componentes reutilizables. Puede utilizarse para visualizar, especificar, construir y documentar los artefactos de un sistema que involucre una gran cantidad de software (Jacobson, Booch, & Rumbaugh, 2006).

El UML fue creado en el año 1995 cuando Ivar Jacobson, Grady Booch y James Rumbaugh combinaron las características fundamentales de sus métodos de diseño en uno solo. Desde aquel momento se ha convertido en un estándar internacional para el trabajo, con los elementos que configuran la arquitectura de una aplicación orientada a objetos (Sosa, 2011). Mediante UML es posible establecer la serie de requerimientos y estructuras necesarias para plasmar un sistema de software previo al proceso intensivo de escribir código.

#### **1.5.3 RATIONAL ROSE**

Para facilitar la documentación de la presente investigación, se emplea la herramienta de ingeniería de software asistida por computadora, CASE (Computer Assisted Software Engineering) Rational Rose Enterprise. Potente aplicación que integra los elementos de la metodología RUP y la notación UML, para cubrir el análisis, diseño, implementación y prueba del ciclo de vida básico de un producto informático, permitiendo realizar la generación de diagramas y códigos, la automatización de sistemas, y la ingeniería inversa.

Rational Software es actualmente conocida como una familia de software de IBM, fundada originalmente por Paul Levy y Mike Devlin en 1981 para proporcionar herramientas que expandieran las prácticas modernas de ingeniería de software, particularmente la arquitectura modular y el desarrollo iterativo. Fue comprada por IBM el 20 de febrero de 2003 (Rational Software, 2005).

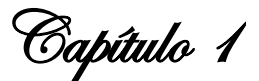

### **1.6 TENDENCIAS Y TECNOLOGÍAS ACTUALES**

### **1.6.1 SOFTWARE LIBRE**

Entre la década de los 60 y los 70 del Siglo XX era común que los desarrolladores de software compartieran libremente sus programas unos con otros. Esto se debía en gran medida a que, por ese entonces, el software no era visto como un producto en sí mismo sino como un adjunto que los vendedores de las grandes computadoras de la época (las mainframes) aportaban a sus clientes para que éstos pudieran usarlas, pero a finales de los 70, las compañías iniciaron el hábito de imponer restricciones a los usuarios, con el uso de acuerdos de licencia (Free software definition).

Dada esta situación, en 1985, Richard Stallman fundó la Free Software Foundation (FSF) con el fin de otorgar libertad a los usuarios y restringir las posibilidades de apropiación del software. Stallman introdujo la definición de free software (software libre) que según él se refería a la libertad de los usuarios para ejecutarlo, copiarlo, distribuirlo, estudiarlo, cambiarlo y mejorarlo (Free software definition).

Principalmente para los países subdesarrollados, la aparición del software libre ha tenido un gran significado, pues en diversas situaciones el pago constante de sistemas informáticos no libre es casi intolerable.

Para Cuba, por sus características especiales de ser un país bloqueado, en ocasiones, el pago de estas licencias no es tomado en cuenta y, por lo general, existe una tendencia a la piratería informática. Con el fin de ir extinguiendo este comportamiento y de apoyarse a los beneficios que trae consigo el software libre, nuestro país lleva a cabo un amplio programa de apoyo al software de fuentes abiertas y ha ido paulatinamente migrando total o parcialmente sus servidores y sistemas de escritorio (Carpio Tejera, 2009).

#### **1.6.2 PROGRAMACIÓN POR CAPAS**

A lo largo de la historia del análisis y diseño de sistemas se demuestra que subdividir un software en varias partes lógicas llámense módulos, paquetes o capas resulta muy provechoso, sobre todo a la hora de entender su filosofía y distribuir las tareas que ejecuta. Para enfrentarse a estos temas, la comunidad de software desarrolló la noción de una arquitectura de varios niveles y entre las que más se destacan se encuentra el modelo de tres capas.

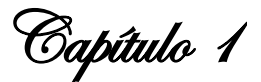

Una de las ventajas de este estilo, es que el desarrollo se puede llevar a cabo en varios niveles y en caso de algún cambio, sólo se modifica el nivel requerido sin tener que revisar todo el código. Además, permite que cada grupo de trabajo esté totalmente abstraído del resto y que simplemente sea necesario conocer la Interfaz de Programación de Aplicaciones (Application Programming Interface – API, por sus siglas en inglés) que existe entre los niveles.

La aplicación se divide en tres capas lógicas distintas, cada una de ellas con un grupo de interfaces perfectamente definido.

**Capa de presentación:** Esta capa provee la interfaz de usuario (IU). Aquí es donde la aplicación presenta información a los usuarios y acepta entradas o visualiza respuestas. Idealmente, la IU no desarrolla ningún procesamiento de negocios o reglas de validación de negocios, por el contrario, la IU debería relegar sobre la capa de negocios para manipular estos asuntos.

**Capa de negocio:** es donde residen los programas que se ejecutan, recibiendo las peticiones del usuario y enviando las respuestas tras el proceso. Se denomina capa de negocio (e incluso de lógica del negocio - LN) pues es aquí donde se establecen todas las reglas que deben cumplirse. Esta capa se comunica con la capa de presentación, para recibir las solicitudes y presentar los resultados, y con la capa de datos, para solicitar al gestor de base de datos el almacenamiento o la recuperación de los mismos.

**Capa de datos:** La capa de acceso a datos (AD) está formada por uno o más Sistemas Gestores de Bases de Datos (SGBD) que se encargan del almacenamiento y recuperación de los datos que necesita la capa de negocio.

Los principales beneficios del estilo de arquitectura de N-capas/3-capas son (Peláez, 2009):

- $\checkmark$  Mejoras en las posibilidades de mantenimiento. Debido a que cada capa es independiente de la otra los cambios o actualizaciones pueden ser realizados sin afectar la aplicación como un todo.
- Escalabilidad. Como las capas están basadas en diferentes máquinas, el escalamiento de la aplicación hacia afuera es razonablemente sencillo.

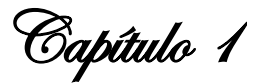

- $\checkmark$  Flexibilidad. Como cada capa puede ser manejada y escalada de forma independiente, la flexibilidad se incrementa.
- $\checkmark$  Disponibilidad. Las aplicaciones pueden aprovechar la arquitectura modular de los sistemas habilitados usando componentes que escalan fácilmente, lo que incrementa la disponibilidad.

# **1.7 LENGUAJES DE PROGRAMACIÓN**

# **1.7.1 PYTHON**

Python es un lenguaje de programación creado por Guido van Rossum a principios de los años 90, cuyo nombre está inspirado en el grupo de cómicos ingleses "Monty Python. Posee una sintaxis muy limpia y que favorece un código legible. Se trata de un lenguaje interpretado o de script, con tipado dinámico, fuertemente tipado, multiplataforma y orientado a objetos (González Duque).

La sintaxis de Python es tan sencilla y cercana al lenguaje natural que los programas elaborados con él parecen pseudocódigo. Por este motivo se trata además de uno de los mejores lenguajes para comenzar a programar (González Duque).

Sin embargo, Python no es adecuado para la programación de bajo nivel o para aplicaciones en las que el rendimiento sea crítico. Algunos casos de éxito en su uso son Google, Yahoo, la NASA, Industrias Light & Magic, y todas las distribuciones Linux, en las que Python cada vez representa un tanto por ciento mayor de los programas disponibles (González Duque).

# **1.7.2 C#**

C# es un lenguaje de propósito general orientado a objetos creado por Microsoft para su plataforma .NET. Su sintaxis básica deriva de C/C++ y utiliza el modelo de objetos de la plataforma .NET, el cual es similar al de Java. C# fue diseñado para combinar el control a bajo nivel de lenguajes como C y la velocidad de programación de otros como Visual Basic (Rothberg, 2006). Es una parte esencial de la plataforma .Net y combina los mejores elementos de múltiples lenguajes de amplia difusión como C++, Java, Visual

Capítulo 1

Basic o Delphi. De hecho, su creador Anders Heljsberg fue también el creador de muchos otros lenguajes y de entornos como Turbo Pascal, Delphi o Visual J++ (Rothberg, 2006).

# **1.7.3 JAVA**

Java es un lenguaje de programación orientado a objetos desarrollado por la empresa Sun Microsystems en 1995 y que se ha extendido ampliamente en Internet. Es de alto nivel y propósito general, similar a C++, con marcadas características de seguridad y transportabilidad (Chappell & Kirk, 2006) .

Uno de los rasgos más importantes es que los programas "ejecutables", creados por el compilador de Java, son independientes de la arquitectura. Se ejecutan indistintamente en una gran variedad de equipos con diferentes microprocesadores y sistemas operativos. Pero además Java se caracteriza por: (Schildt, 2005)

- $\checkmark$  Ser un lenguaje intrínsecamente orientado a objetos.
- $\checkmark$  Funcionar perfectamente en red.
- $\checkmark$  Aprovechar características de la mayoría de los lenguajes modernos evitando sus inconvenientes, en particular los del C++.
- $\checkmark$  Tener una gran funcionalidad gracias a sus librerías (clases).
- $\checkmark$  No tener punteros manejables por el programador, aunque los maneja interna y transparentemente.
- $\checkmark$  El manejo de la memoria no es un problema, la gestiona el propio lenguaje y no el programador.
- $\checkmark$  Generar aplicaciones con pocos errores posibles.

Java es uno de los lenguajes de programación más utilizados en el desarrollo de aplicaciones de código abierto. Muchos fabricantes de software están migrando sus aplicaciones a este nuevo lenguaje. Posiblemente debido a que valoran más las ventajas y, fundamentalmente la posibilidad de desarrollar una sola aplicación para múltiples plataformas

Capítulo 1

así como la mayor facilidad que ofrece para el mantenimiento posterior de los softwares (Schildt, 2005).

Por todas estas razones fue tomado el lenguaje de programación Java para la realización de este proyecto.

Existen varias herramientas de desarrollo que utilizan el lenguaje Java para la realización de las diferentes aplicaciones.

# **1.8 HERRAMIENTAS DE DESARROLLO**

# **1.8.1 ECLIPSE**

Eclipse es un entorno de desarrollo integrado (IDE) de código abierto, multiplataforma, para desarrollar lo que el proyecto llama "Aplicaciones de Cliente Enriquecido". Fue creado originalmente por IBM como el sucesor de su familia de herramientas para VisualAge, pero en la actualidad es desarrollado por la Fundación Eclipse, una organización independiente sin ánimo de lucro que fomenta una comunidad de código abierto y un conjunto de productos complementarios, capacidades y servicios (Eclipse, 2010).

Eclipse dispone de un [Editor de texto](zim://A/A/Editor%20de%20texto.html) con resaltado de sintaxis, permite la compilación en tiempo real. Tiene pruebas unitarias con [JUnit,](zim://A/A/JUnit.html) control de versiones con Concurrent Versions System [\(CVS\)](zim://A/A/CVS.html)1, asistentes para creación de proyectos, clases, tests, [refactoriza](zim://A/A/Refactorizaci%C3%B3n.html)[ción](zim://A/A/Refactorizaci%C3%B3n.html) y otros. Asimismo, a través de "plugins" libremente disponibles es posible añadir la integración con framework como [Hibernate](zim://A/A/Hibernate.html) (Eclipse, 2010).

# **1.8.2 NETBEANS**

NetBeans es un IDE de éxito, este proyecto de código abierto fue creado por Sun Microsystems en junio de 2000 el cual continúa siendo su patrocinador principal (NetBeans, 2009).

La Plataforma NetBeans es una base modular y extensible usada como una estructura de integración para crear aplicaciones de escritorio grandes. Empresas independientes asociadas, especializadas en desarrollo de software, proporcionan extensiones

l <sup>1</sup> **Concurrent Versions System** (Sistema concurrente de versiones) es un modo muy elegante de administrar versiones de archivos que permite trabajar fácilmente a más de un programador en el mismo proyecto (Núñez Camallea & Coutin Abalo, 2005).

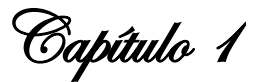

adicionales que se integran fácilmente en la plataforma y que pueden también utilizarse para desarrollar sus propias herramientas y soluciones (NetBeans, 2009). La plataforma ofrece servicios comunes a las aplicaciones de escritorio, permitiéndole al desarrollador enfocarse en la lógica específica de su aplicación. Entre las características de la plataforma están:

- $\checkmark$  Administración de las interfaces de usuario (ej. menús y barras de herramientas)
- $\checkmark$  Administración de las configuraciones del usuario
- $\checkmark$  Administración del almacenamiento (guardando y cargando cualquier tipo de dato)
- $\checkmark$  Administración de ventanas
- $\checkmark$  Framework basado en asistentes (diálogos paso a paso)

El IDE NetBeans es un producto libre y gratuito sin restricciones de uso y de amplias comodidades para el programador (NetBeans, 2009).

Para la realización de este proyecto se utilizó el IDE 6.8 de NetBeans, una herramienta para programadores pensada para escribir, compilar, depurar y ejecutar programas.

#### **1.9 FRAMEWORK**

El término Framework o marco de trabajo es usado actualmente en el mundo de la informática para designar una aplicación compilada que permita a través de ella generar otras aplicaciones, puede incluir herramientas de diseño, lenguajes de programación, bibliotecas de clases y compiladores (Núñez Camallea & Coutin Abalo, 2005).

En otras palabras, un framework se puede considerar como una aplicación genérica incompleta y configurable a la que podemos añadirle las últimas piezas para construir un software concreto (Gutiérrez, 2006).

Algunas de las características presentes en casi todos son: abstracción de URL y sesiones (no es necesario manipular directamente las URLs ni las sesiones, el framework se encarga de esto); acceso datos (incluyen las herramientas e interfaces necesarias para integrarse con herramientas de acceso a datos en bases de datos); controladores (la

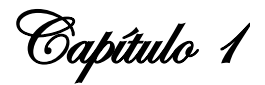

mayoría de los frameworks que existen implementa una serie de controladores para gestionar eventos) (Gutiérrez, 2006).

Luego del análisis de algunos Framework existentes se tomaron como posibles candidatos Hibernate e Ibatis, ambos cumplen las expectativas para el desarrollo del software.

### **1.9.1 IBATIS**

Ibatis es un framework de código abierto basado en capas, desarrollado por Apache Software Foundation, que se ocupa de la capa de persistencia. Puede ser implementado en varios lenguajes de programación como son Java y .NET (CMeadors, Goodin, & Clinton)

Según Ibatis in Action la mayor parte de las diferencias entre Hibernate e Ibatis provienen del hecho de que el último basa su funcionamiento en el mapeo de sentencias SQL que se incluyen en ficheros XML. Eso significa que, al contrario de Hibernate, Ibatis requiere conocimiento de SQL por parte del programador. Además permite la optimización de las consultas, ya sea con lenguaje estándar o con SQL propietario del motor de base de datos utilizado (CMeadors, Goodin, & Clinton).

Por otra parte los mismos autores plantean que cuando el modelo de datos es muy cambiante o es preexistente al desarrollo de la aplicación, Ibatis es un claro caso de uso. También lo es cuando las relaciones entre las entidades del modelo son muy complicadas, porque con algo de trabajo se puede conseguir que el número de consultas que se pasan a la base de datos no sea excesivo, sobre todo en los listados descriptivos. (CMeadors, Goodin, & Clinton)

Al utilizar Ibatis es posible subdividir la capa de Persistencia en tres subcapas (CMeadors, Goodin, & Clinton):

- La capa de Abstracción que será la interfaz con la capa de la lógica de negocio.
- La capa de Framework de Persistencia que será la interfaz con el gestor de Base de Datos.

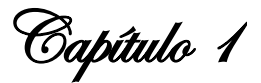

 La capa de Driver que se ocupa de la comunicación con la propia Base de Datos utilizando un Driver específico para la misma.

# **1.9.2 HIBERNATE**

Hibernate es un servicio de consultas y persistencia objeto relacional de alto desempeño muy poderoso. Permite desarrollar clases persistentes siguiendo el paradigma de orientación a objetos, soporta relaciones entre objetos de tipo asociación, herencia simple, polimorfismo, composición, y colecciones. Además expresa consultas en su propia extensión portable de SQL (HQL), o en SQL nativo (Bauer & King, 2005).

Hibernate busca solucionar el problema de la diferencia entre los dos modelos de datos coexistentes en una aplicación: el usado en la memoria de la computadora (orientación a objetos) y el usado en las bases de datos (modelo relacional). Permite al desarrollador detallar cómo es su modelo de datos, qué relaciones existen y qué forma tienen. Con esta información le posibilita a la aplicación manipular los datos de la base operando sobre objetos, con todas las características de la Programación Orientada a Objetos (POO) (Hibernate, 2009). Al mismo tiempo Hibernate genera las sentencias SQL y libera al desarrollador del manejo manual de los datos que resultan de la ejecución de dichas sentencias, manteniendo la portabilidad entre todos los motores de bases de datos con un ligero incremento en el tiempo de ejecución.

Por todas las razones analizadas anteriormente el framework seleccionado para el desarrollo de la aplicación fue el Hibernate.

#### **1.10 GESTORES DE BASE DE DATOS**

Las técnicas de bases de datos surgen vinculadas al aumento del volumen de información requerido o acumulado por las organizaciones. Su objetivo principal es unificar todos los datos del sistema para evitar redundancias, sin perder las distintas perspectivas que tienen los diferentes usuarios de los mismos. Una base de datos es un "conjunto de datos interrelacionados entre sí, almacenados con carácter más o menos permanente en la computadora. O sea, que una base de datos puede considerarse una colección de datos variables en el tiempo" (Mato García, 2006).

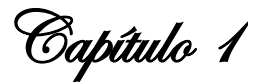

Con el objetivo de organizar y recuperar los datos almacenados en las bases de datos surgen los Sistemas Gestores de Base de Datos (SGBD), los que actúan como interfaz o intermediario entre el usuario y la base de datos, permitiéndole introducir información desde el teclado u otra fuente, organizarla, procesarla y obtener informes de cualquier tipo (Machado Mutis , 2011).

El objetivo fundamental de un SGBD "consiste en suministrar al usuario las herramientas que le permitan manipular, en términos abstractos, los datos, o sea, de forma que no le sea necesario conocer el modo de almacenamiento de los datos en la computadora, ni el método de acceso empleado" (Mato García, 2006).

A continuación se describen dos SGBD, indicando el seleccionado para el desarrollo de este trabajo.

# **1.10.1 SQL SERVER**

SQL Server fue diseñado desde su inicio para trabajar en entornos Internet e Intranet. Microsoft SQL Server es capaz de integrar los nuevos desarrollos para estos entornos específicos con los heredados de aplicaciones tradicionales. SQL soporta la configuración automática y la auto-optimización, además tiene una administración multiservidor para un gran número de servidores, pero es mayormente utilizada para trabajar en Plataformas de Windows (Sandoval, 2009).

Características:

- $\checkmark$  Almacenamiento de datos.
- $\checkmark$  Soporte de transacciones.
- $\checkmark$  Escalabilidad, estabilidad y seguridad.
- $\checkmark$  Soporta procedimientos almacenados.
- $\checkmark$  Incluye también un potente entorno gráfico de administración
- $\checkmark$  Permite trabajar en modo cliente-servidor, donde la información y datos se alojan en el servidor y las terminales o clientes de la red sólo acceden a la información.

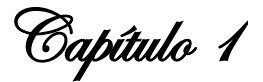

- $\checkmark$  Permite administrar información de otros servidores de datos.
- $\checkmark$  Facilidad de instalación, distribución y utilización.

### **1.10.2 POSTGRESQL**

PostgreSQL es un Sistema de Gestión de Bases de Datos Objeto-Relacionales (ORDBMS) que ha sido desarrollado de varias formas desde la década de 1980. Este SGBD está liberado bajo la licencia BSD (Berkeley Software Distribution) típico de Unix (Johnson, 2007).

Es más avanzado que MySQL, el sistema de base de datos estándar que se emplea en blogs, portales, foros, webs personales, entre otros, aunque es más lento, y sus capacidades no se aprovechan normalmente, por lo que es menos popular que MySQL. Entre las facilidades que brinda PostgreSQL podemos mencionar: la restauración continúa de la base de datos, es decir, puedes volver a un punto concreto, que aunque es de suponer que representa una carga más para el sistema es una opción interesante (Johnson, 2007). No tiene costo asociado a la licencia del software. Ha sido diseñado y creado para tener un mantenimiento y ajuste mucho menor que otros productos, conservando todas las características, estabilidad y rendimiento. PostgreSQL usa una estrategia de almacenamiento de filas llamada MVCC (Acceso concurrente multiversión, por sus siglas en inglés) para conseguir una mejor respuesta en ambientes de grandes volúmenes (Machado Mutis , 2011).

Una vez analizados los diferentes SGBD se selecciona el PostgreSQL como motor de base de datos.

#### **CONCLUSIONES**

En este capítulo se realizó una revisión bibliografía para conocer y definir los conceptos asociados a la gestión de información y cómo contribuir a ella. Además, se estudiaron las principales herramientas para elaborar el software y atendiendo a sus características se escogieron las siguientes:

 RUP (Proceso Unificado de Desarrollo) como la metodología más apropiada para el desarrollo del proyecto.

Capítulo 1

- UML como el lenguaje de modelación utilizado.
- $\checkmark$  Rational Rose como herramienta de modelado UML.
- $\checkmark$  La arquitectura Cliente-Servidor en tres Capas.
- Para la implementación el lenguaje Java, utilizando como herramienta de programación NetBeans IDE 6.8 y el framework Hibernate.
- $\checkmark$  PostgreSQL como sistema gestor de bases de datos

La selección de estas tecnologías se basó principalmente en la tecnología código libre y la característica de integrarse para funcionar en cualquier plataforma.

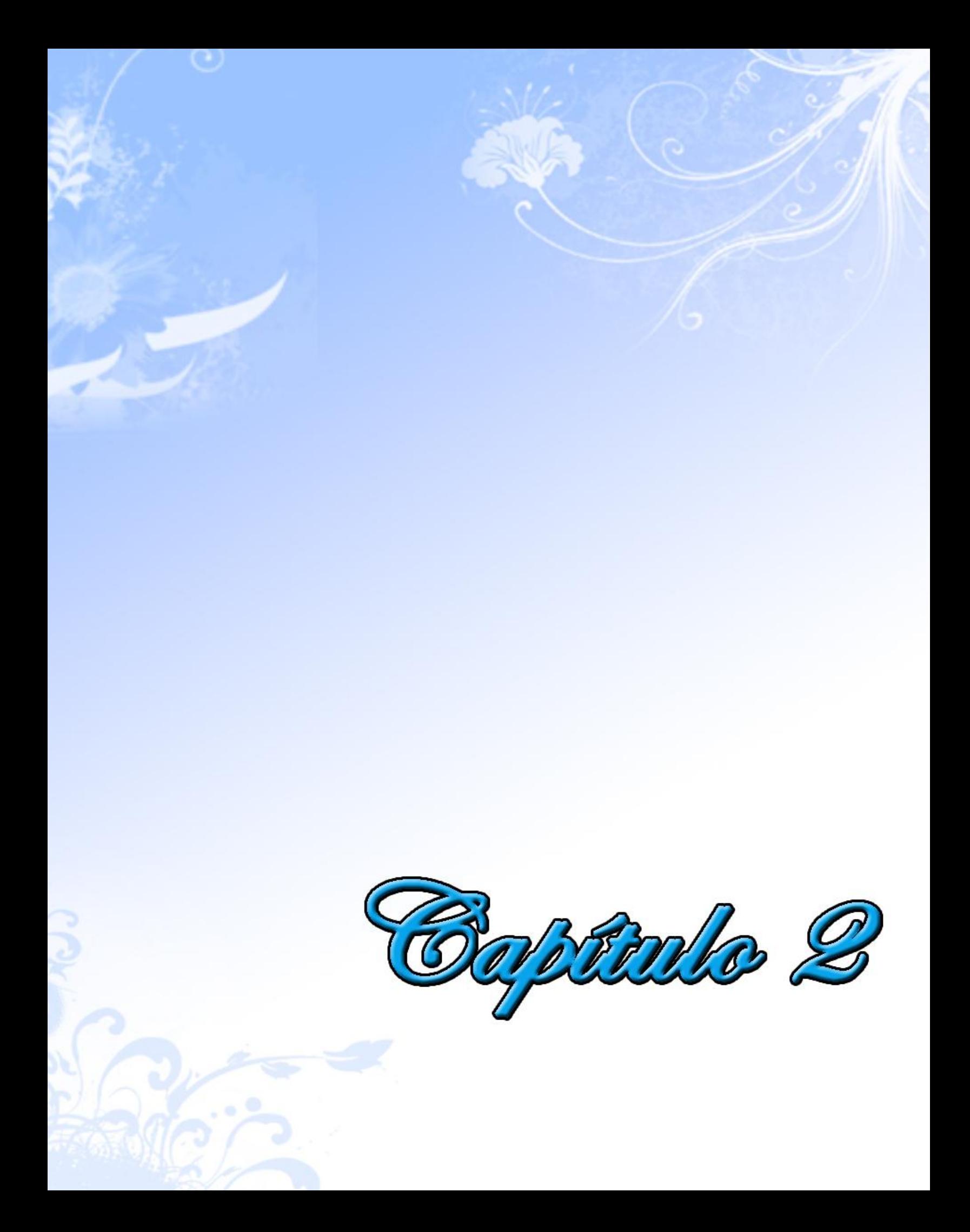

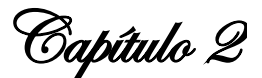

# **CAPÍTULO II: DESCRIPCIÓN DE LA APLICACIÓN PROPUESTA PARA LA GESTIÓN DE LA INFOR-MACIÓN EN EL DEPARTAMENTO Y LA CARRERA DE INGENIERÍA INFORMÁTICA DE LA UNISS**

# **INTRODUCCIÓN**

En el presente capítulo se toma como guía la Metodología RUP para modelar y describir la solución propuesta. Se realiza un estudio del modelo del negocio, identificando actores, trabajadores y casos de uso, lo que permite una mejor comprensión de la problemática a tratar. Se elaboran los diagramas de actividades, el modelo de objeto y la expansión de los casos de uso, ayudando a esclarecer el proceso a automatizar.

Además se dejan plasmados los casos de uso del sistema, sus actores, diagramas de casos de uso, así como la descripción de cada uno de ellos.

#### **2.1 MODELO DEL NEGOCIO**

Modelar e identificar el flujo de los procesos que serán objeto de automatización de un sistema informático es un elemento clave para lograr un desarrollo exitoso del producto y una buena comunicación entre los desarrolladores, los clientes y el usuario final. A este flujo de trabajo se le denomina: Modelación del Negocio (Jacobson, Booch, & Rumbaugh, 2006).

El modelado de negocio es una técnica para comprender los procesos de negocio de la organización. Su objetivo es identificar los casos de uso y las entidades del negocio relevantes que el software debe soportar, de forma que se puede modelar solo lo necesario para que se comprenda el contexto.

Seguidamente se describe el proceso de negocio para la gestión de información que se lleva a cabo en el departamento y la carrera de Ingeniería Informática de la Facultad de Ingeniería de la Uniss, mediante los artefactos propuestos por la metodología RUP y modelados por el lenguaje UML.

# **2.1.1 IDENTIFICACIÓN DE LOS PROCESOS DEL NEGOCIO**

El primer paso del modelado del negocio consiste en capturar y definir los procesos de negocio, lo cual constituye la base fundamental para el posterior modelado. Cuando se

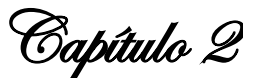

habla de procesos de negocio se puede decir que son un grupo de tareas relacionadas lógicamente que se llevan a cabo en una determinada secuencia y forma, y que emplean los recursos de la organización para dar resultados que apoyen sus objetivos (Jacobson, Booch, & Rumbaugh, 2006).

Los procesos de negocio también se pueden ver como el conjunto de actividades que se realizan con el objetivo de alcanzar un resultado de valor para un cliente de un negocio.

A partir de estos conceptos se identifican los siguientes procesos de negocio:

- $\checkmark$  Proceso de gestión de la información del departamento de Informática.
- $\checkmark$  Proceso de gestión de la información de la carrera de Ingeniería Informática.

Ambos procesos ocurren en la Facultad de Ingeniería de la Uniss.

El proceso de gestión de la información del departamento de Informática comienza cuando los directivos de la Uniss (de ahora en adelante referidos como directivos solamente) solicitan al jefe del departamento información referente al mismo, como por ejemplo datos de los profesores, sus publicaciones, superaciones, proyectos, eventos, los grupos científicos estudiantiles, las líneas de investigación, los postgrados impartidos, los adiestrados o los medios básicos. Termina cuando la información solicitada es elaborada en un reporte y entregada a las personas interesadas.

El proceso de gestión de la información de la carrera Ingeniería Informática comienza con la solicitud de los directivos al jefe de la carrera de información referente a la misma, como por ejemplo datos de los profesores, los adiestrados, los estudiantes, los trabajos de diploma, las disciplinas, las asignaturas impartidas o la bibliografía utilizada. Termina cuando la información solicitada es elaborada en un reporte y entregada a las personas interesadas.

Después de identificados los procesos del negocio que tienen lugar en la entidad se pretende realizar durante este capítulo el diseño de un software que permita la automatización de la gestión de información referente al departamento y a la carrera de Ingeniería Informática de la Facultad de Ingeniería de la Uniss, lo que facilitará el trabajo del jefe del departamento y el jefe de la carrera a la hora de elaborar los reportes con las

Capítulo 2

diferentes informaciones solicitadas por los directivos y a la vez eliminar cualquier posibilidad de error que pueda ocurrir como resultado de la gestión de la información de forma manual.

# **2.1.2 REGLAS DEL NEGOCIO**

Una forma de puntualizar las políticas que deben cumplirse y las condiciones que deben satisfacerse a la hora de realizar un software es a través de la definición de reglas del negocio.

Partiendo de lo anterior se identificaron las siguientes reglas para el negocio:

- 1. Un adiestrado tiene que estar vinculado a la producción.
- 2. Todo adiestrado tiene un profesor a tiempo completo como tutor.
- 3. Un estudiante solo puede ingresar al movimiento de alumnos ayudantes después de haber terminado el primer año de su carrera.
- 4. Un estudiante en el quinto año de su carrera realiza su tesis de pregrado.
- 5. Los alumnos ayudantes son tutorados por un profesor.
- 6. Los Grupos de Trabajo Científicos Estudiantil (GTCE) tiene que estar compuestos por al menos un estudiante.
- 7. Todo GTCE tiene que pertenecer al menos a una línea de investigación.
- 8. A una línea de Investigación tiene que pertenecer al menos un profesor.
- 9. Una línea de investigación tiene un profesor líder.
- 10. Una publicación tiene que ser realizada por al menos un profesor.
- 11. Una superación tiene que ser realizada por al menos un profesor.
- 12. A un proyecto tiene que pertenecer al menos un profesor.
- 13. Un proyecto tiene que tener un profesor líder.
- 14. Un postgrado tiene que ser impartido por al menos un profesor.
- 15. Todo medio básico tiene un profesor a tiempo completo como responsable.
- 16. Una disciplina tiene que tener un profesor jefe de la disciplina.
- 17. Toda asignatura pertenece a una disciplina.
- 18. Una asignatura tiene que ser impartida por al menos un profesor.
- 19. Las asignaturas impartidas por más de un profesor tienen que tener un profesor principal.

Capítulo 2

- 20. Toda asignatura posee al menos una bibliografía.
- 21. Toda bibliografía se utiliza en al menos una asignatura.

### **2.1.3 MODELO DE CASOS DE USO DEL NEGOCIO**

El modelo de casos de uso del negocio permite representar gráficamente los procesos de una empresa a través de los casos de uso y los actores, en correspondencia con los procesos del negocio y los clientes.

El modelo de casos de uso del negocio presenta un sistema desde la perspectiva de su uso y esquematiza cómo proporciona valor a sus usuarios (Jacobson, Booch, & Rumbaugh, 2006).

Se define a través de: el diagrama de casos de uso, el diagrama de actividades y la descripción de los casos de uso.

### **2.2.4 ACTORES DEL NEGOCIO**

Se considera actor del negocio a cualquier individuo, grupo, entidad, organización, máquina o sistema de información externo con los que el negocio interactúa. Lo que se modela como actor es el rol que se juega cuando se interactúa con el negocio para beneficiarse de sus resultados (Jacobson, Booch, & Rumbaugh, 2006).

Tabla 1: Actores del negocio

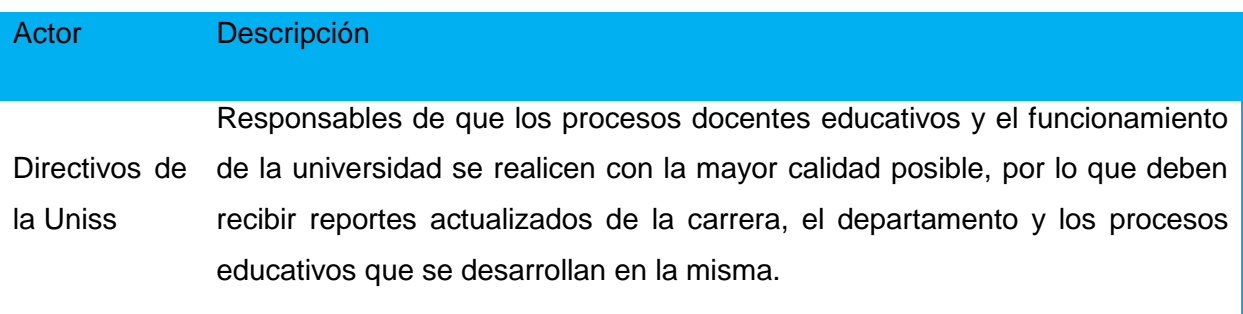

#### **2.1.5 DIAGRAMA DE CASOS DE USO DEL NEGOCIO**

Los diagramas de casos de uso se utilizan para especificar las funcionalidades y el comportamiento de un sistema mediante su interacción con los usuarios y otros sistemas.

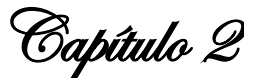

O sea, es un diagrama que muestra la relación entre los actores y los casos de uso en un sistema.

Para tener una visión general de los procesos del negocio fue confeccionado el diagrama de casos de usos del negocio mostrado en el [anexo 2.](#page-109-0)

### **2.1.6 TRABAJADORES DEL NEGOCIO**

Un trabajador es una abstracción de una persona o grupo de personas, una máquina o un sistema automatizado; que actúa en el negocio realizando una o varias actividades, interactuando con otros trabajadores del negocio, manipulando entidades del mismo y representando un rol (González A. , 2005).

Los trabajadores identificados son los siguientes:

#### Tabla 2 Trabajadores del negocio

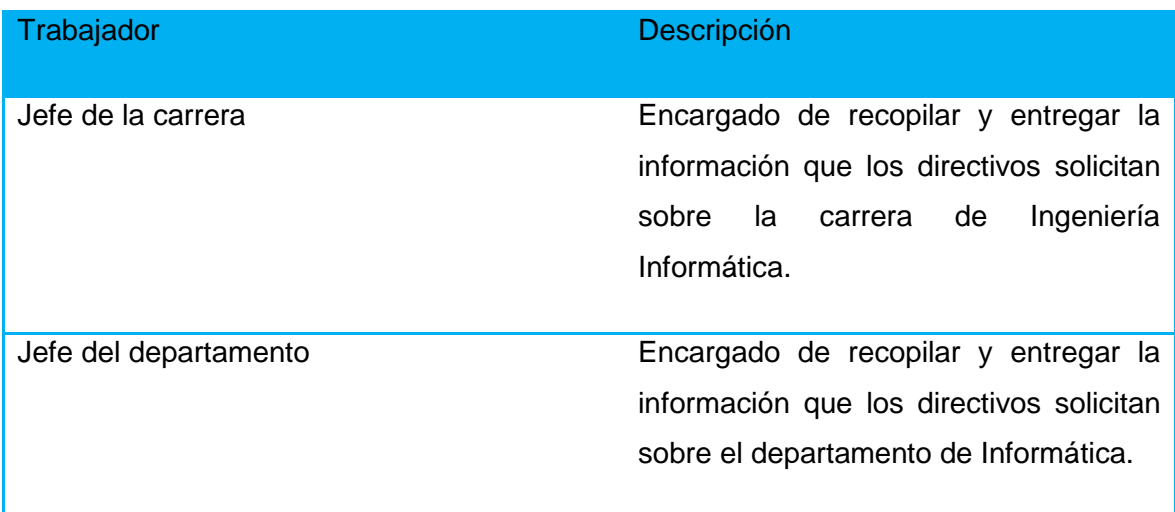

### **2.1.7 DESCRIPCIÓN DE LOS CASOS DE USO DEL NEGOCIO**

Tabla 3 Descripción del caso de uso "Solicitar información sobre los estudiantes"

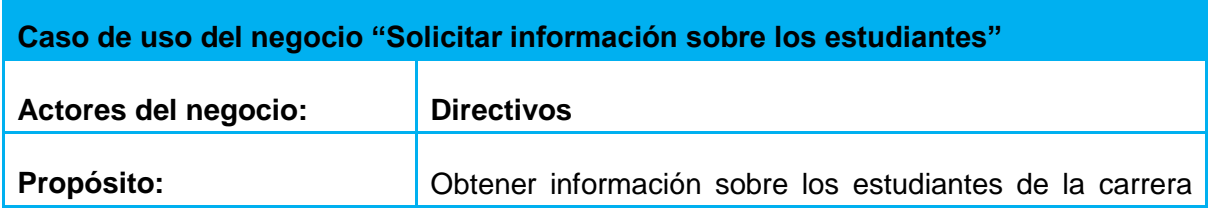

de Ingeniería Informática.

# **Resumen:**

El caso de uso comienza cuando los directivos (actor) solicitan al jefe de la carrera información referente a los estudiantes de la carrera. El jefe de la carrera recopila todos los datos necesarios y le brinda la información los directivos. El caso de uso termina cuando el jefe de la carrera entrega la información.

# **Flujo de trabajo**

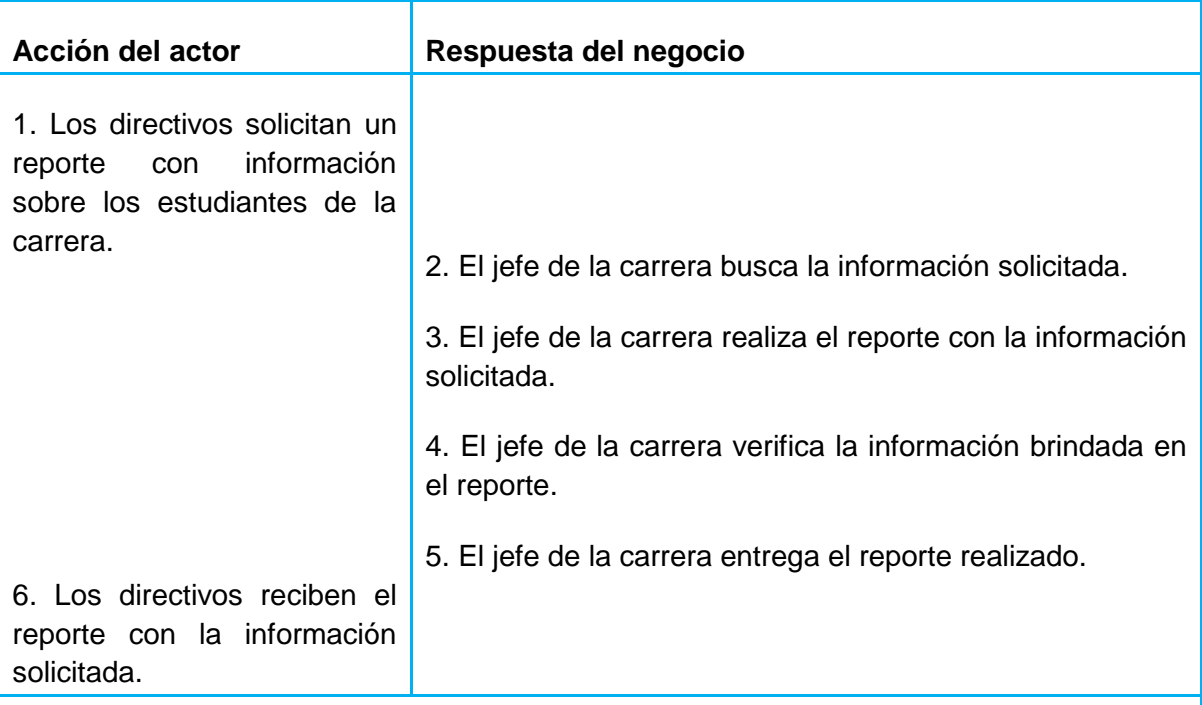

# **Mejoras:**

Todos los datos que se deben controlar sobre los estudiantes de la carrera estarán más concentrados, además al estar digitalizada la información realizar el reporte será menos difícil y más seguro.

Las descripciones de los demás casos de uso del negocio se encuentran en el [Anexo 3.](#page-110-0)

# **2.1.8 DIAGRAMAS DE ACTIVIDADES**

En el [Lenguaje de Modelado Unificado,](zim://A/A/UML.html) un diagrama de actividades representa los flujos de trabajo paso a paso de negocio y operacionales de los componentes en un sistema. Un Diagrama de Actividades muestra el flujo de control general.

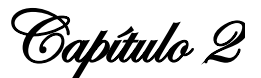

Los diagramas de actividades tratan la vista dinámica de un sistema. Es un caso especial de diagrama de estados (aquellos diagramas que tratan la vista dinámica de un sistema) en el cual todos o casi todos los estados son estados de acción y en el cual todas o casi todas las transiciones son disparadas por la terminación de las acciones en los estados origen (Jacobson, Booch, & Rumbaugh, 2006). Los diagramas de actividades para los casos de uso del negocio se encuentran en el [Anexo](#page-127-0) 4.

#### **2.1.9 MODELO DE OBJETOS DEL NEGOCIO**

El modelo de objetos del negocio se utiliza para describir la participación de los trabajadores y entidades del negocio, y su colaboración en la realización del negocio. El modelo de objetos del negocio es una maqueta interna del negocio. Describe como cada caso de uso es llevado a cabo por parte de un conjunto de trabajadores que utilizan un grupo de entidades del negocio y unidades de trabajo (González A. , 2005).

Una entidad del negocio es algo que los trabajadores toman, inspeccionan, manipulan o producen en un caso de uso del negocio (González A. , 2005).

El modelo de objetos del negocio correspondiente a la investigación se muestra en el [Anexo 5](#page-136-0).

#### **2.2 REQUERIMIENTOS**

# **2.2.1 REQUERIMIENTOS FUNCIONALES**

Un requerimiento funcional expresa una especificación más detallada de las responsabilidades del sistema que se propone. Ellos permiten determinar, de una manera clara lo que debe hacer el sistema, siempre basándose en las necesidades de los usuarios (González A. , 2005).

Los requerimientos funcionales del sistema propuesto son:

# **1. Gestionar Usuario**

- 1.1 Insertar Usuario
- 1.2 Modificar Usuario
- 1.3 Eliminar Usuario
- 1.4 Buscar Usuario

Capítulo 2

# **2. Gestionar Profesor**

- 2.1. Insertar Profesor
- 2.2. Modificar Profesor
- 2.3. Eliminar Profesor
- 2.4. Buscar Profesor dado el nombre

# **3. Gestionar Persona Ajena**

- 3.1. Insertar Persona Ajena
- 3.2. Modificar Persona Ajena
- 3.3. Eliminar Persona Ajena
- 3.4. Buscar Persona Ajena

# **4. Gestionar Adiestrado**

- 4.1. Insertar Adiestrado
- 4.2. Modificar Adiestrado
- 4.3. Eliminar Adiestrado
- 4.4. Buscar Adiestrado dado el nombre

# **5. Gestionar Estudiante**

- 5.1. Insertar Estudiante
- 5.2. Modificar Estudiante
- 5.3. Eliminar Estudiante
- 5.4. Buscar Estudiante dado el nombre

# **6. Gestionar Asignatura**

- 6.1. Insertar Asignatura
- 6.2. Modificar Asignatura
- 6.3. Eliminar Asignatura
- 6.4. Buscar Asignatura dado el nombre

# **7. Gestionar Bibliografía**

- 7.1. Insertar Bibliografía
- 7.2. Modificar Bibliografía
- 7.3. Eliminar Bibliografía
- 7.4. Buscar Bibliografía dado el nombre

# **8. Gestionar Disciplina**

- 8.1. Insertar Disciplina
- 8.2. Modificar Disciplina

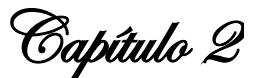

- 8.3. Eliminar Disciplina
- 8.4. Buscar Disciplina dado el nombre

# **9. Gestionar Evento**

- 9.1. Insertar Evento
- 9.2. Modificar Evento
- 9.3. Eliminar Evento
- 9.4. Buscar Evento dado el nombre

# **10. Gestionar Grupo Científico Estudiantil**

- 10.1. Insertar Grupo Científico Estudiantil
- 10.2. Modificar Grupo Científico Estudiantil
- 10.3. Eliminar Grupo Científico Estudiantil
- 10.4. Buscar Grupo Científico Estudiantil dado el nombre

# **11. Gestionar Línea de Investigación**

- 11.1. Insertar Línea de Investigación
- 11.2. Modificar Línea de Investigación
- 11.3. Eliminar Línea de Investigación
- 11.4. Buscar Línea de Investigación dado el nombre

# **12. Gestionar Medios Básicos**

- 12.1. Insertar Medios Básicos
- 12.2. Modificar Medios Básicos
- 12.3. Eliminar Medios Básicos
- 12.4. Buscar Medios Básicos dado el nombre

# **13. Gestionar Postgrados Impartidos**

- 13.1. Insertar Postgrados Impartidos
- 13.2. Modificar Postgrados Impartidos
- 13.3. Eliminar Postgrados Impartidos
- 13.4. Buscar Postgrados Impartidos dado el nombre

# **14. Gestionar Proyecto**

- 14.1. Insertar Proyecto
- 14.2. Modificar Proyecto
- 14.3. Eliminar Proyecto
- 14.4. Buscar Proyecto dado el nombre

# **15. Gestionar Publicación**

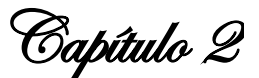

- 15.1. Insertar Publicación
- 15.2. Modificar Publicación
- 15.3. Eliminar Publicación
- 15.4. Buscar Publicación dado el nombre

### **16. Gestionar Superación**

- 16.1. Insertar Superación
- 16.2. Modificar Superación
- 16.3. Eliminar Superación
- 16.4. Buscar Superación dado el nombre

# **17. Gestionar Trabajo de Diplomas**

- 17.1. Insertar Trabajo de Diploma
- 17.2. Modificar Trabajo de Diploma
- 17.3. Eliminar Trabajo de Diploma
- 17.4. Buscar Trabajo de Diploma dado el nombre
- 18. Gestionar actividades de los profesores
- 19. Gestionar docencia de los profesores
- 20. Gestionar actividades de los estudiantes
- 21. Autenticar Usuario
- 22. Cambiar contraseña de un usuario
- 23. Listar profesores por departamento
- 24. Listar profesores por facultad
- 25. Listar profesores a tiempo completo de la carrera
- 26. Listar profesores a tiempo parcial
- 27. Listar profesores por semestre
- 28. Listar profesores dado una categoría docente
- 29. Listar profesores dado un grado científico
- 30. Listar profesores de una disciplina
- 31. Listar profesores participantes de un evento
- 32. Listar adiestrados
- 33. Listar los adiestrados tutorados por un profesor dado
- 34. Listar estudiantes dada una brigada
- 35. Listar los estudiantes militantes de una brigada
- 36. Listar estudiantes participantes de un evento

Capítulo 2

- 37. Listar alumnos ayudantes
- 38. Listar los alumnos ayudantes tutorados por un profesor dado
- 39. Listar los alumnos ayudantes dada una brigada
- 40. Listar las asignaturas por semestre
- 41. Listar las asignaturas de un semestre con sus profesores
- 42. Listar las asignaturas de un profesor
- 43. Listar las asignaturas de una disciplina
- 44. Listar la bibliografía por asignatura de un semestre
- 45. Listar los grupos de trabajo científicos estudiantil
- 46. Listar estudiantes de un grupo científico estudiantil
- 47. Listar los grupos científicos estudiantiles de una línea de investigación
- 48. Listar los estudiantes de una línea de investigación
- 49. Listar los profesores pertenecientes a una línea de investigación
- 50. Listar los postgrados impartidos
- 51. Listar claustro de profesores de un postgrado
- 52. Listar los proyectos
- 53. Listar los proyectos de un profesor
- 54. Listar las publicaciones
- 55. Listar las publicaciones de un profesor
- 56. Listar las superaciones de un profesor
- 57. Listar participantes de una superación
- 58. Listar profesores

# **2.2.2 REQUERIMIENTOS NO FUNCIONALES**

Los requisitos no funcionales especifican cualidades y propiedades del sistema, como restricciones del entorno o de la implementación, rendimientos, dependencias de la plataforma, facilidad de mantenimiento, extensibilidad y fiabilidad (Jacobson, Booch, & Rumbaugh, 2006)

Partiendo del criterio anterior, se especifican los siguientes requisitos no funcionales a tener en cuenta en el desarrollo de la aplicación:

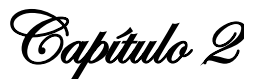

# **REQUERIMIENTOS DE APARIENCIA O INTERFAZ EXTERNA**

 La aplicación brindará una interfaz sencilla y personalizada de acuerdo al tipo de usuario que acceda al sistema. Tendrá consistencia con la situación real, de manera que la mayoría de los conceptos manejados sean conocidos y les resulten familiares a los usuarios, lo que hace relativamente fácil su uso y aprendizaje. La interfaz estará diseñada de modo tal que el usuario pueda tener en todo momento el control de la aplicación, lo que le permitirá ir de un punto a otro dentro de ella con gran facilidad. Se cuidará que la aplicación sea lo más interactiva posible.

#### **REQUERIMIENTOS DE USABILIDAD**

 El sistema será utilizado por el jefe de la carrera, el jefe del departamento y otros directivos de la Uniss que estén involucrados con el proceso de gestión de la Información del departamento y la carrera de Ingeniería Informática de la Uniss. Cada usuario tendrá acceso a los módulos de gestión de información de acuerdo a sus necesidades y dichas funcionalidades serán definidas por el administrador al asignarle un rol en el sistema.

#### **REQUERIMIENTOS DE RENDIMIENTO**

 El sistema propuesto debe ser rápido en el procesamiento de la información así como a la hora de dar respuesta a la solicitud de los usuarios, además debe permitir el acceso simultáneo a los datos por diferentes usuarios. El sistema deberá recuperarse en un corto período de tiempo ante cualquier falla. La eficiencia del sistema estará determinada por el aprovechamiento de los recursos que se disponen en la arquitectura 3 capas, y la velocidad de las consultas en la Base de Datos.

#### **REQUERIMIENTOS DE SOPORTE**

 $\triangleright$  Se requiere un servidor de bases de datos con soporte para grandes volúmenes de información, velocidad de procesamiento y tiempo de respuesta rápido en accesos concurrentes. Se documentará la aplicación para garantizar su soporte. Las pruebas del sistema se realizarán en el departamento y la carrera de Ingeniería Informática de la Facultad de Ingeniería de la Uniss. Dichas pruebas permitirán evaluar en la práctica la

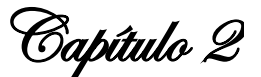

funcionalidad y las ventajas de este nuevo producto. El sistema deberá dar las posibilidades a futuras mejoras y nuevas opciones que se le quieran incorporar.

### **REQUERIMIENTOS DE PORTABILIDAD**

 $\triangleright$  La plataforma seleccionada para desarrollar la aplicación fue Windows, pero puede ser ejecutada desde otras plataformas como Linux, que soporten el lenguaje Java y se pueda instalar el servidor de PostgreSQL.

### **REQUERIMIENTOS DE SEGURIDAD**

 El sistema propuesto debe garantizar la protección de la información de acceso no autorizado, utilizando la autenticación para garantizar el cumplimiento de esto. Solo los usuarios del sistema, podrán eliminar e insertar información según el rol que jueguen en la aplicación. La aplicación tendrá validaciones de la información para contribuir a la seguridad del sistema. No obstante los usuarios accederán de manera rápida y operativa sin que los requerimientos de seguridad se conviertan en un retardo para ellos.

#### **REQUERIMIENTOS DE CONFIABILIDAD**

 $\triangleright$  El sistema en casos de fallos debe garantizar que las pérdidas de información sean mínimas y debe brindar garantía de un tratamiento adecuado de las excepciones y validación de las entradas del usuario.

#### **REQUERIMIENTOS DE DISPONIBILIDAD**

 $\triangleright$  Se les garantizará a los usuarios el acceso a la información y que los dispositivos o mecanismos utilizados para lograr la seguridad no retrasen a los usuarios para obtener los datos deseados en un momento dado.

# **REQUERIMIENTOS DE AYUDA Y DOCUMENTACIÓN EN LÍNEA**

El sistema contará con una ayuda que explicará de manera clara y sencilla al usuario todas las funcionalidades del sistema. Esta ayuda permitirá obtener los conocimientos generales y necesarios para un buen desempeño de los usuarios a la hora de interactuar

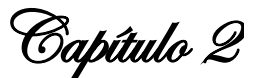

con el sistema. La ayuda quedará conformada por un menú general que le facilitará al usuario poder ir de un lugar a otro sin perderse.

### **REQUERIMIENTOS DE SOFTWARE**

 $\triangleright$  Se debe disponer de un sistema operativo compatible. El sistema debe poder ejecutarse en entornos Windows y Linux. Las máquinas de los clientes deben estar conectadas a una máquina que contenga un servidor de PostgreSQL.

### **REQUERIMIENTOS DE HARDWARE**

Para la puesta en práctica del proyecto se requieren máquinas con los siguientes requisitos:

Se requiere de una máquina que funcione como servidor, la cual debe tener como mínimo:

- Un Procesador Pentium III con 1 GHz de frecuencia o superior
- 512 Mb de Memoria RAM
- 40 GB de Disco Duro.

Las computadoras situadas en los puestos de trabajo de los usuarios requerirán como mínimo:

- Un Procesador Pentium III
- 256 Mb de Memoria RAM
- Deben estar conectadas en red con el servidor a través de una tarjeta de red de 100 Mbps

# **RESTRICCIONES EN EL DISEÑO Y LA IMPLEMENTACIÓN**

 $\triangleright$  Se utilizarán herramientas de desarrollo que garanticen la calidad de todo el ciclo de desarrollo del producto.

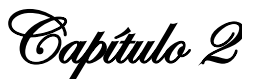

### **2.3 MODELO DEL SISTEMA**

#### **2.3.1 MODELO DE CASOS DE USO DEL SISTEMA**

El modelado de casos de uso es la técnica más simple que emplean los desarrolladores de software para modelar los requisitos del sistema desde la perspectiva del usuario. El modelo de casos de uso consiste en actores y casos de uso. Los actores representan usuarios y otros sistemas que interactúan con el sistema y los casos de uso representan el comportamiento del sistema (Popkin Software and System, 2011).

#### **2.3.2 ACTORES DEL SISTEMA**

Un actor no es más que un rol que juega un usuario de caso de uso cuando interactúan con estos casos de uso. Los actores representan a terceros fuera del sistema que colaboran con el mismo. Una vez que se han identificado los actores del sistema, se ha identificado el entorno externo del sistema (Rumbaugh, Booch, & Jacobson, 2006).

Teniendo en cuenta lo planteado anteriormente se definieron los siguientes actores del sistema:

#### Tabla 4: Actores del sistema

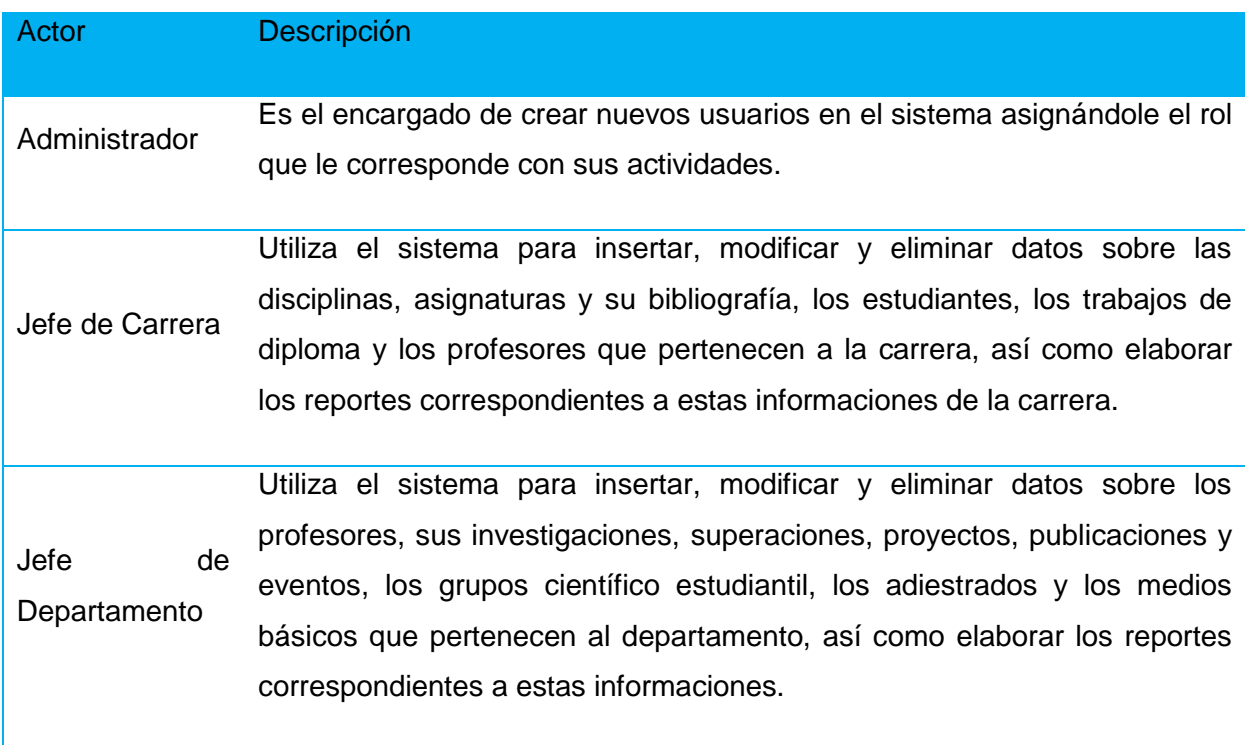

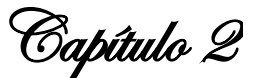

Directivos de la Utiliza el sistema para ver la información brindada en los reportes sobre el Uniss departamento y la carrera de Ingeniería Informática.

### **2.3.3 CASOS DE USO DEL SISTEMA**

Cada forma en que los actores usan el sistema se representa con un caso de uso. Los casos de uso son fragmentos de funcionalidad que el sistema ofrece para aportar un resultado de valor para sus actores. Un caso de uso especifica una secuencia de acciones que el sistema puede llevar a cabo interactuando con sus actores, incluyendo alternativas dentro de la secuencia (Jacobson, Booch, & Rumbaugh, 2006).

Para este sistema se definieron los siguientes casos de uso:

- 1. Gestionar Usuario
- 2. Gestionar Profesor
- 3. Gestionar Persona Ajena
- 4. Gestionar Adiestrado
- 5. Gestionar Estudiante
- 6. Gestionar Asignatura
- 7. Gestionar Bibliografía
- 8. Gestionar Disciplina
- 9. Gestionar Evento
- 10. Gestionar Grupo Científico Estudiantil
- 11. Gestionar Línea de Investigación
- 12. Gestionar Medios Básicos
- 13. Gestionar Postgrados Impartidos
- 14. Gestionar Proyecto
- 15. Gestionar Publicación
- 16. Gestionar Superación
- 17. Gestionar Tesis
- 18. Gestionar actividades de los profesores
- 19. Gestionar docencia de los profesores
- 20. Gestionar actividades de los estudiantes

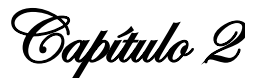

- 21. Autenticar Usuario
- 22. Cambiar contraseña de un usuario
- 23. Listar profesores por departamento
- 24. Listar profesores por facultad
- 25. Listar profesores a tiempo completo de la carrera
- 26. Listar profesores a tiempo parcial
- 27. Listar profesores por semestre
- 28. Listar profesores dado una categoría docente
- 29. Listar profesores dado un grado científico
- 30. Listar profesores de una disciplina
- 31. Listar profesores participantes de un evento
- 32. Listar adiestrados
- 33. Listar los adiestrados tutorados por un profesor dado
- 34. Listar estudiantes dada una brigada
- 35. Listar los estudiantes militantes de una brigada
- 36. Listar estudiantes participantes de un evento
- 37. Listar alumnos ayudantes
- 38. Listar los alumnos ayudantes tutorados por un profesor dado
- 39. Listar los alumnos ayudantes dada una brigada
- 40. Listar las asignaturas por semestre
- 41. Listar las asignaturas de un semestre con sus profesores
- 42. Listar las asignaturas de un profesor
- 43. Listar las asignaturas de una disciplina
- 44. Listar la bibliografía por asignatura de un semestre
- 45. Listar los grupos de trabajo científicos estudiantil
- 46. Listar estudiantes de un grupo científico estudiantil
- 47. Listar los grupos científicos estudiantiles de una línea de investigación
- 48. Listar los estudiantes de una línea de investigación
- 49. Listar los profesores pertenecientes a una línea de investigación
- 50. Listar los postgrados impartidos
- 51. Listar claustro de profesores de un postgrado
- 52. Listar los proyectos
- 53. Listar los proyectos de un profesor
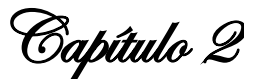

- 54. Listar las publicaciones
- 55. Listar las publicaciones de un profesor
- 56. Listar las superaciones de un profesor
- 57. Listar participantes de una superación

#### **2.3.4 DIAGRAMAS DE CASOS DE USO DEL SISTEMA**

El modelo de casos de uso permite que los desarrolladores de software y los clientes lleguen a un acuerdo sobre los requisitos, es decir, sobre las condiciones y posibilidades que debe cumplir el sistema. Describe lo que hace el sistema para cada tipo de usuario y proporciona la entrada fundamental para el análisis, el diseño y las pruebas (Jacobson, Booch, & Rumbaugh, 2006).

Para facilitar el trabajo con los casos de uso y la organización de los elementos se agrupan los casos de uso en paquetes. Sobre los paquetes del sistema Pressman expresa: Subdividir los casos de uso en paquetes resulta de mucha ayuda en la modelación de cualquier sistema informático. Los paquetes son un mecanismo de organización de elementos que subdividen el modelo en otros más pequeños que colaboran entre sí (Pressman, 2007).

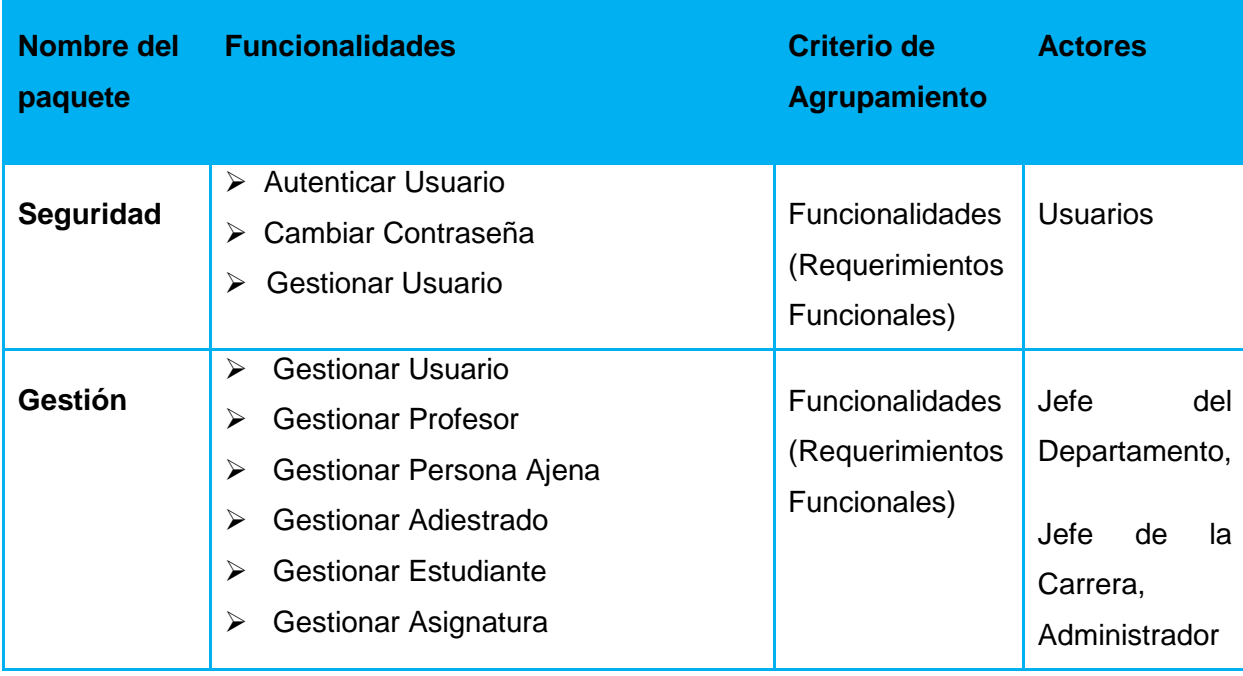

Tabla 5 Descripción de los paquetes

Capítulo 2

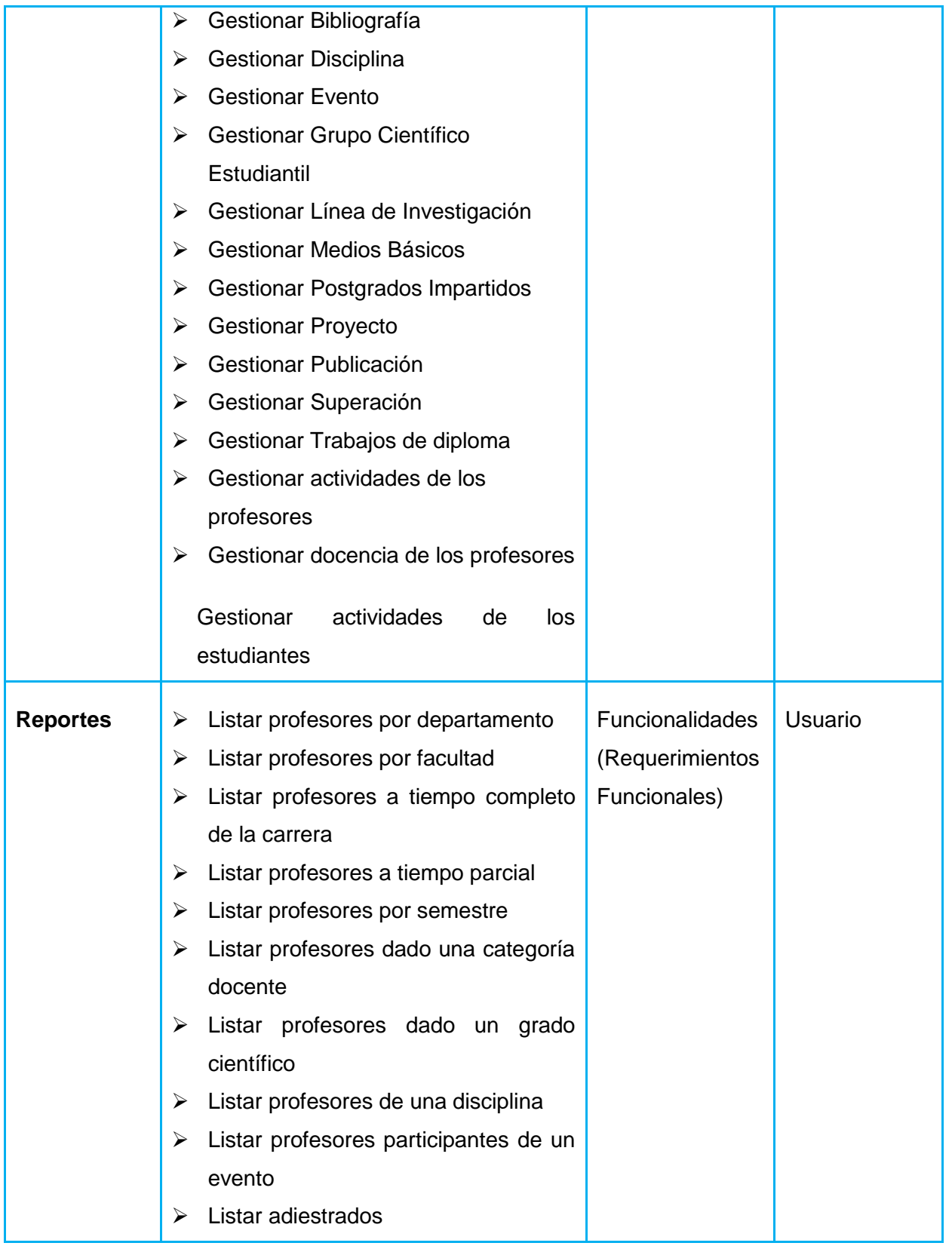

Capítulo 2

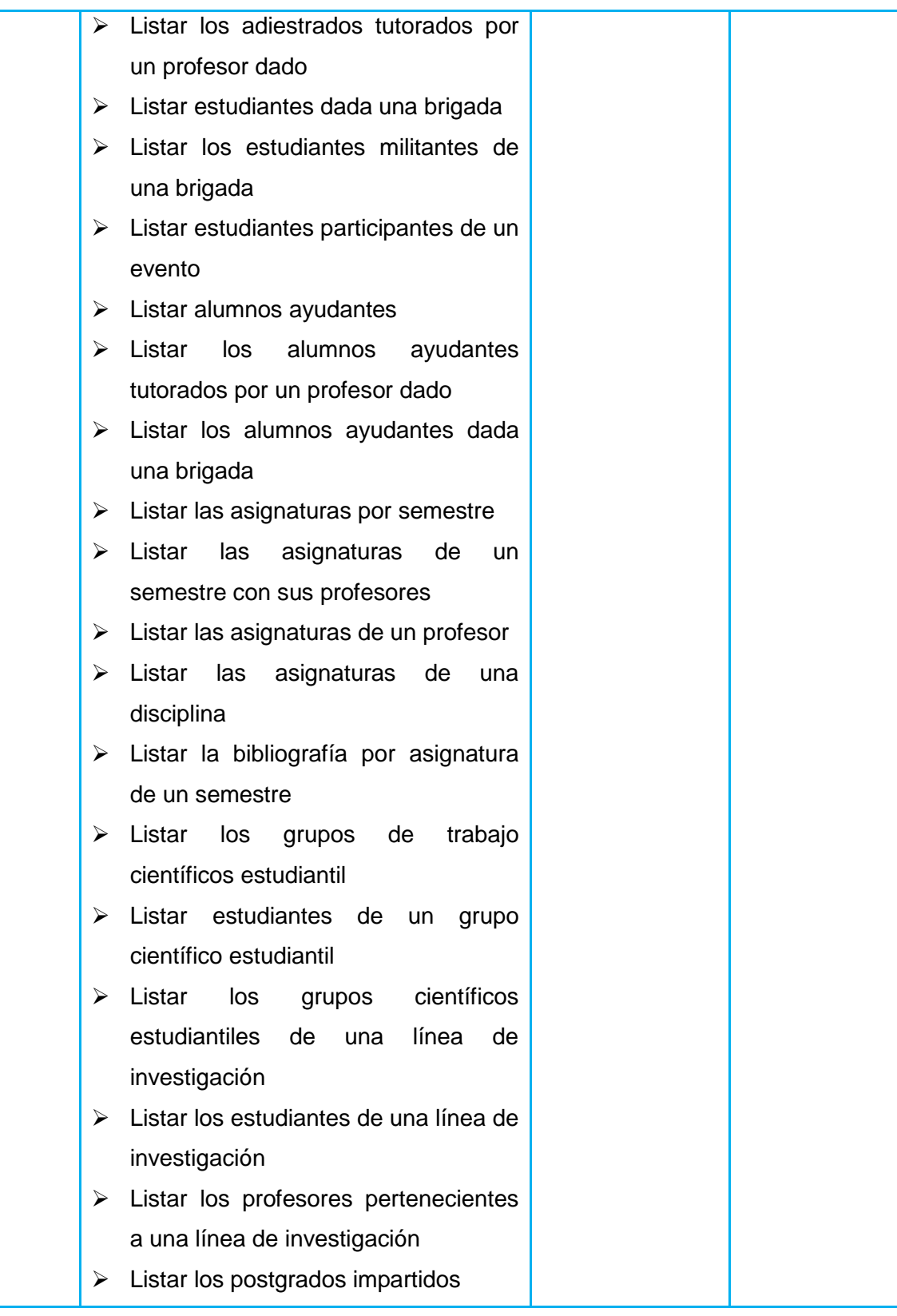

Capítulo 2

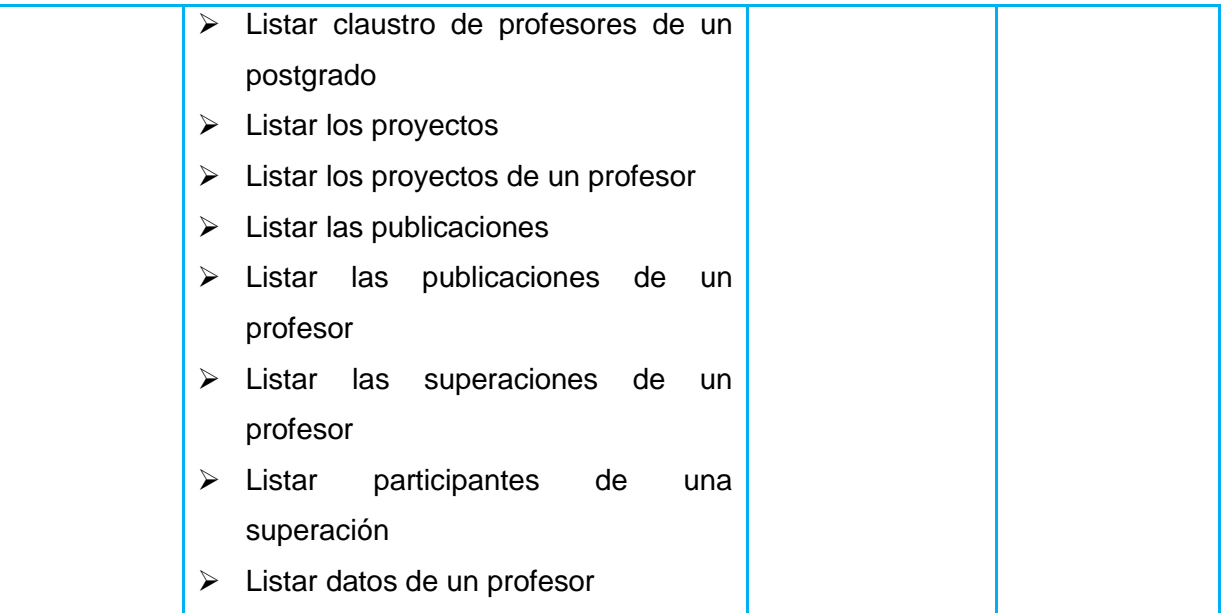

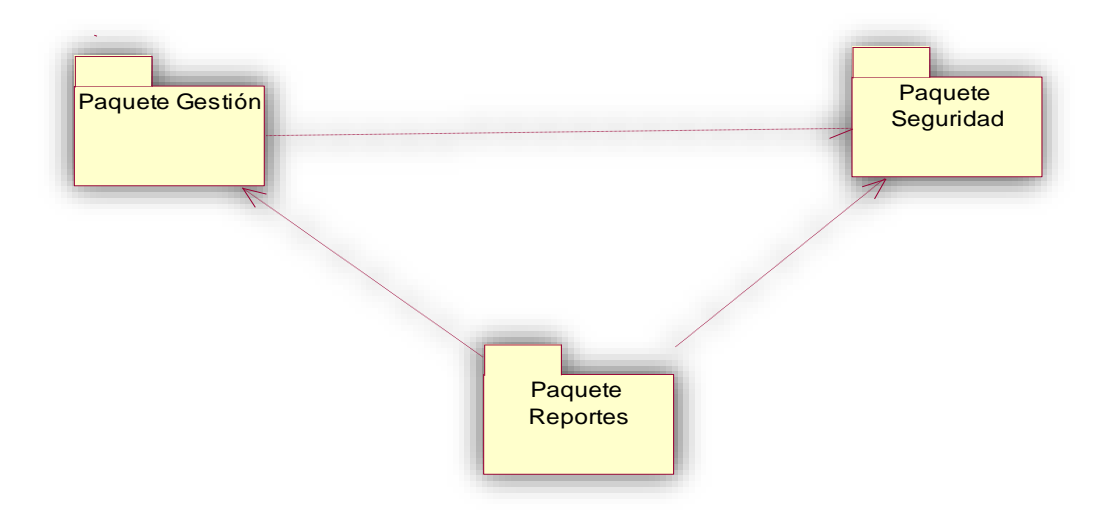

Figura 2 Diagrama de casos de uso por paquete

Capítulo 2

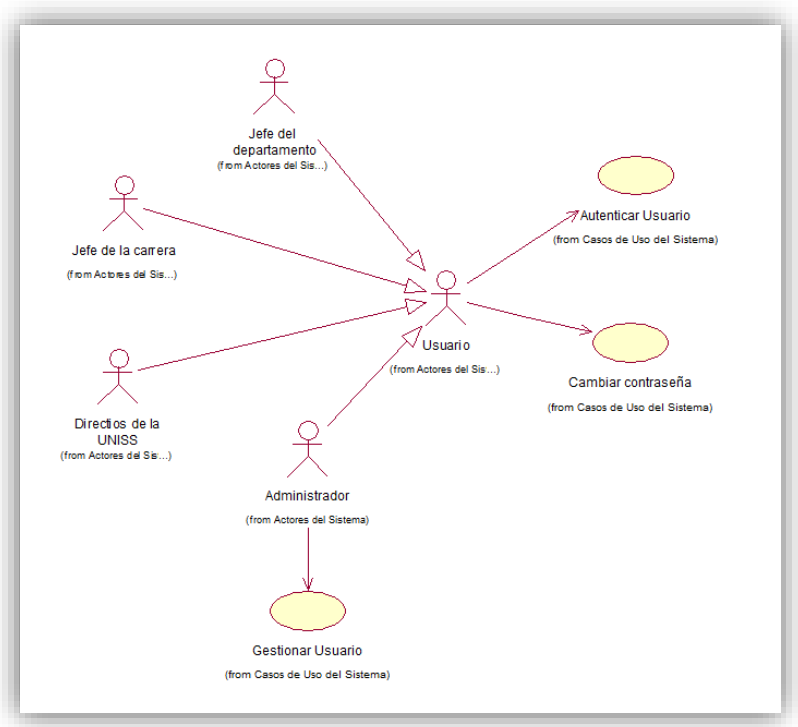

Figura 3 Diagrama de casos de uso: Paquete Seguridad

Descripción de los casos de uso: Paquete Seguridad [Anexo 6.](#page-108-0)

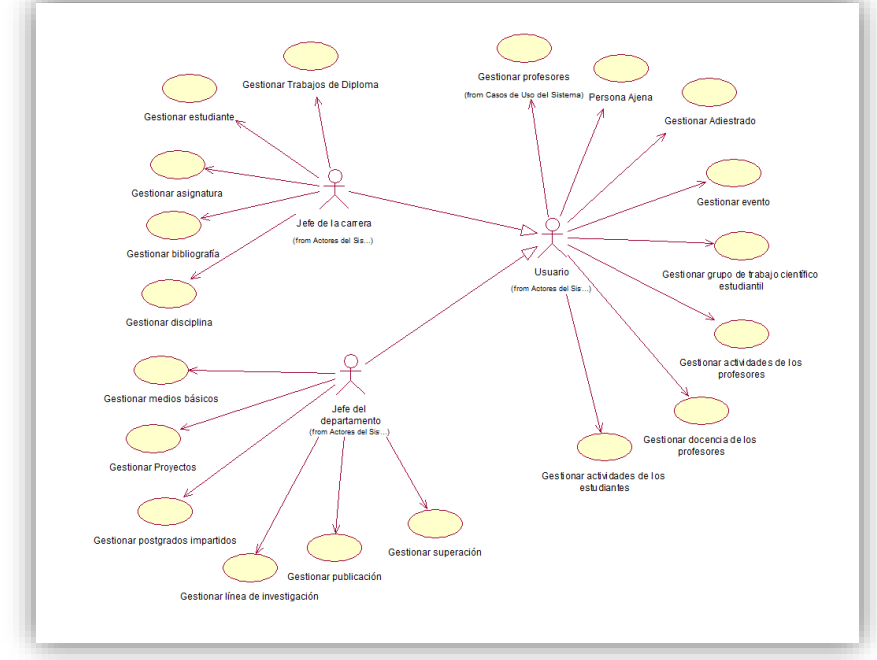

Figura 4 Diagrama de casos de uso: Paquete Gestión

Descripción de los casos de uso: Paquete Gestión **[Anexo 7](#page-140-0).** 

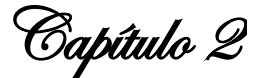

Para una mejor comprensión del lector se divide el diagrama de casos de uso del paquete reporte en tres imágenes.

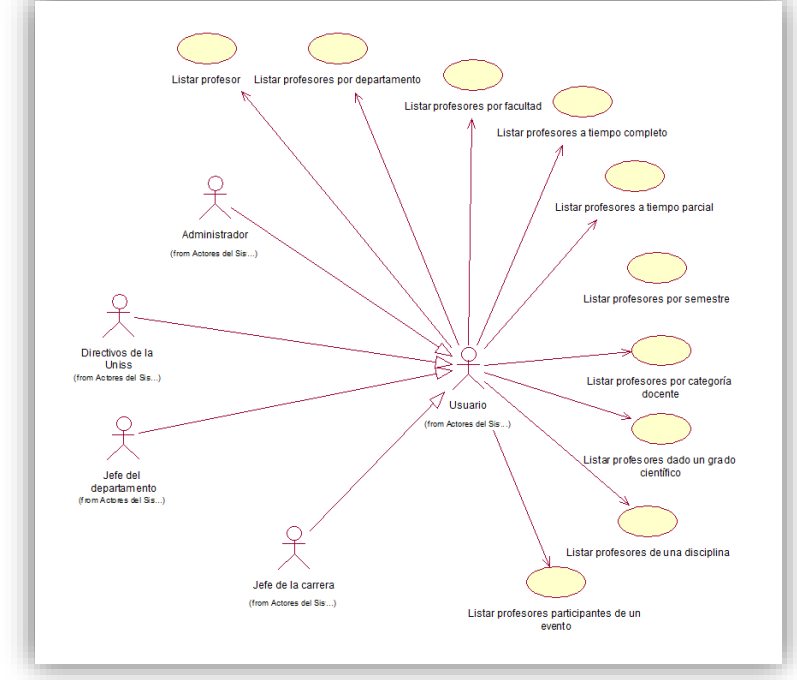

Figura 5 Diagrama de casos de uso: Paquete Reporte 1

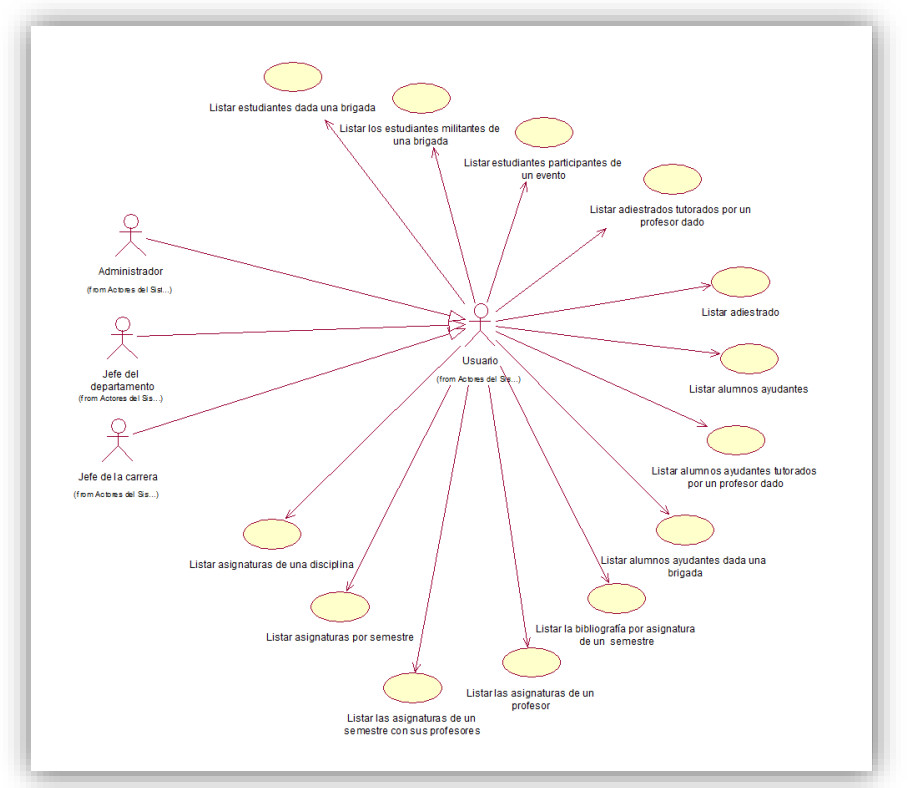

Figura 6 Diagrama de casos de uso: Paquete Reporte 2

Capítulo 2

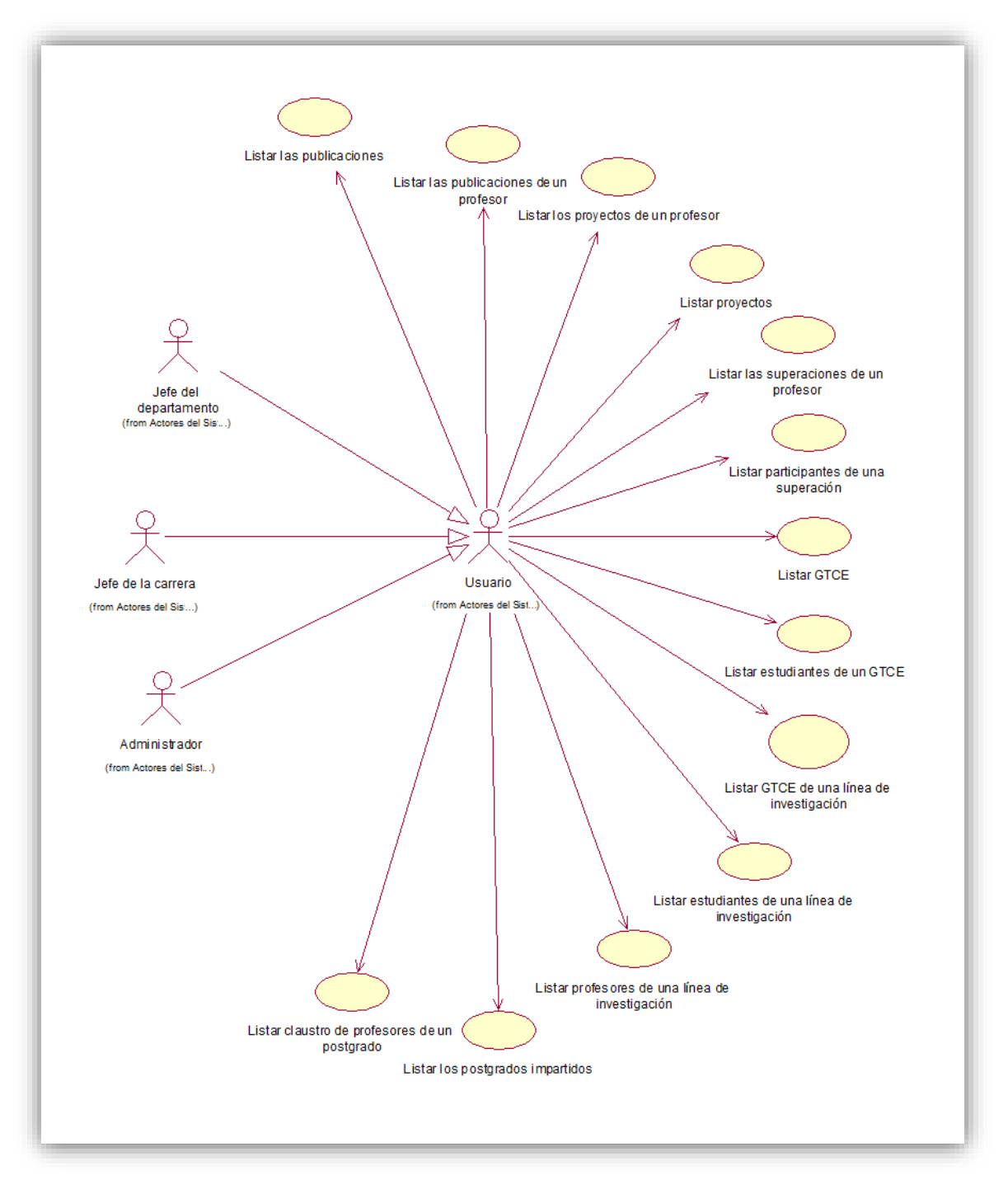

Figura 7 Diagrama de casos de uso: Paquete Reporte 3

Descripción de los casos de uso: Paquete Reporte Anexo 8.

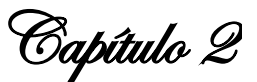

# **CONCLUSIONES**

Este capítulo deja claro cómo funciona el negocio a través de los artefactos proporcionados por la metodología RUP y las reglas del negocio, entre otros. Además contiene una descripción general del sistema identificando los requerimientos funcionales y no funcionales y los casos de uso. La construcción de todos estos artefactos propició que:

- $\checkmark$  Se esclareciera cómo es el flujo de eventos que se realiza en cada uno de los casos de uso.
- $\checkmark$  Se establecieran las relaciones de cada uno de los actores del sistema con los casos de uso.

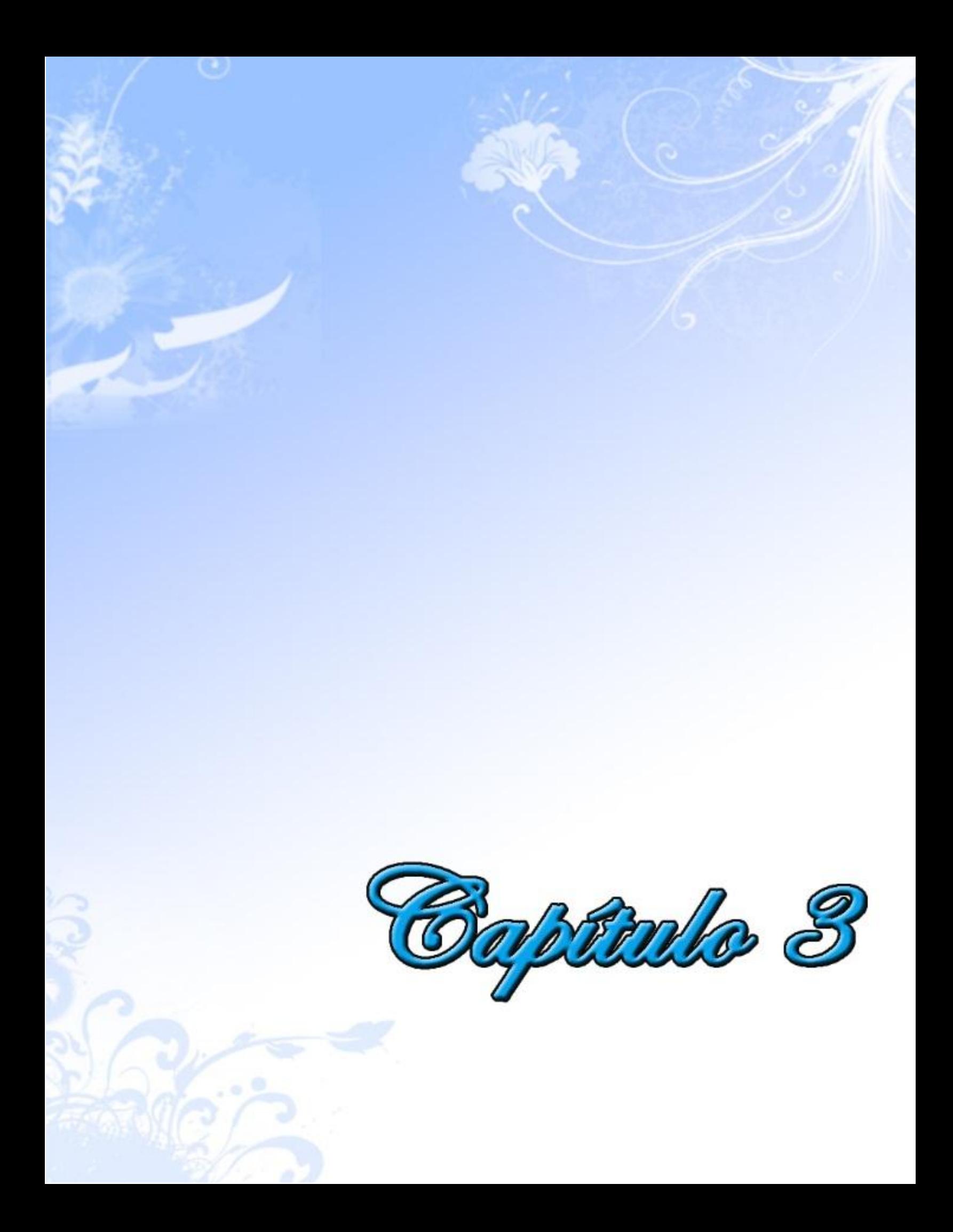

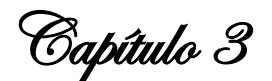

# **CAPÍTULO III: CONSTRUCCIÓN DE LA APLICACIÓN PROPUESTA PARA LA GES-TIÓN DE LA INFORMACIÓN EN LA CARRERA Y EL DEPARTAMENTO DE INGE-NIERÍA INFORMÁTICA DE LA FACULTAD DE INGENIERÍA DE LA UNISS.**

# **INTRODUCCIÓN**

3

La parte del proceso de desarrollo de software cuyo principal propósito es decidir cómo se llevará a cabo el sistema, es el diseño. Durante esta etapa se toman decisiones importantes que conllevan al efectivo cumplimiento de los requerimientos funcionales y la obtención de un software con calidad. En el presente capítulo se plasman los resultados de la etapa del diseño e implementación del sistema, utilizando UML para su modelado. Se presentan los diagramas de clases del diseño, diagramas de clases persistentes y modelo de datos, diagrama de componente y de despliegue. Además se describen los principios de diseño aplicados determinando los estándares usados en la interfaz de la aplicación, el formato de los reportes, la concepción general de la ayuda, el tratamiento de errores, cómo es manejada la seguridad y el tratamiento de los estándares de codificación.

#### **3.1 DIAGRAMA DE CLASES DEL DISEÑO**

Una clase de diseño es una abstracción de una clase o construcción similar en la implementación del sistema. (Jacobson, Booch, & Rumbaugh, 2006)

Un diagrama de clases es una colección de elementos declaratorios del modelo, como clases, tipos y sus relaciones; conectados unos a otros y a sus contenidos en forma de grafo (Jacobson, Booch, & Rumbaugh, 2006).

El diagrama de clases de diseño describe gráficamente las especificaciones de las clases de software y de las interfaces en una aplicación. A diferencia del modelo conceptual, un diagrama de este tipo contiene las definiciones de las entidades del software en vez de conceptos del mundo real.

Capítulo 3

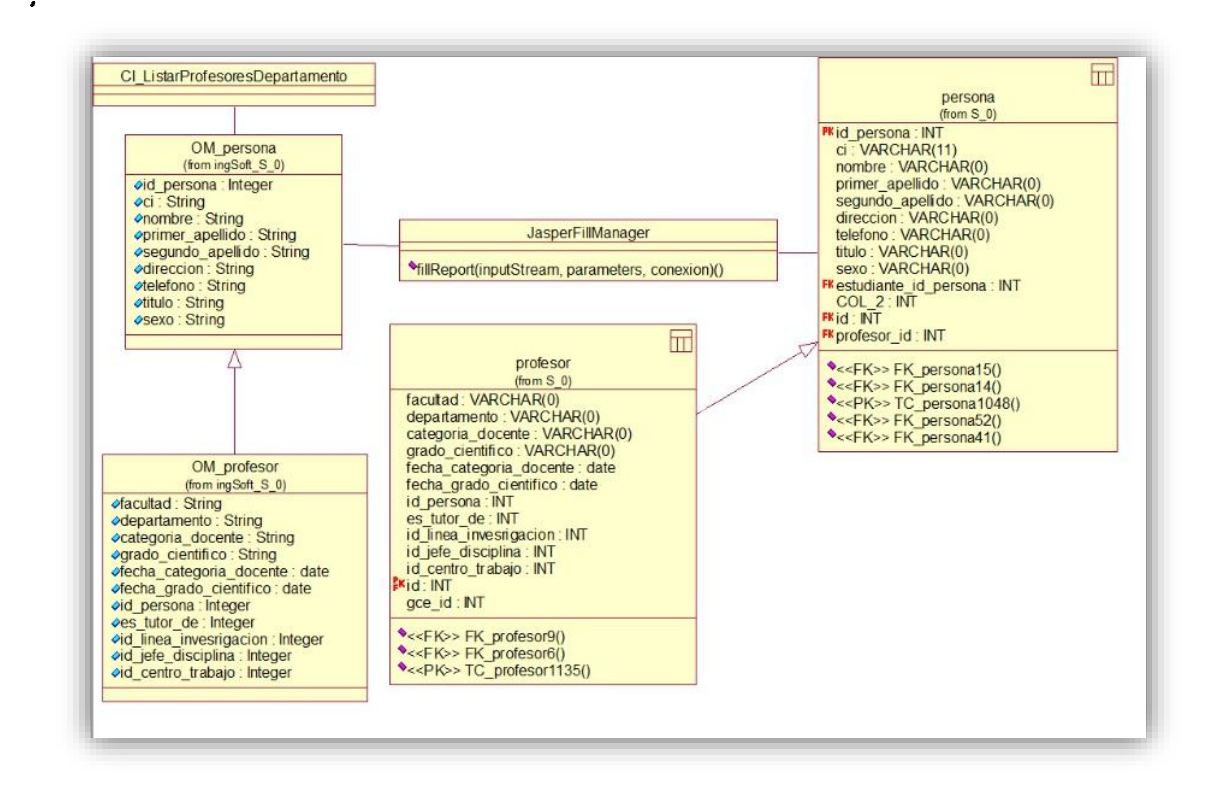

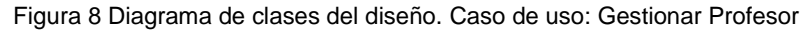

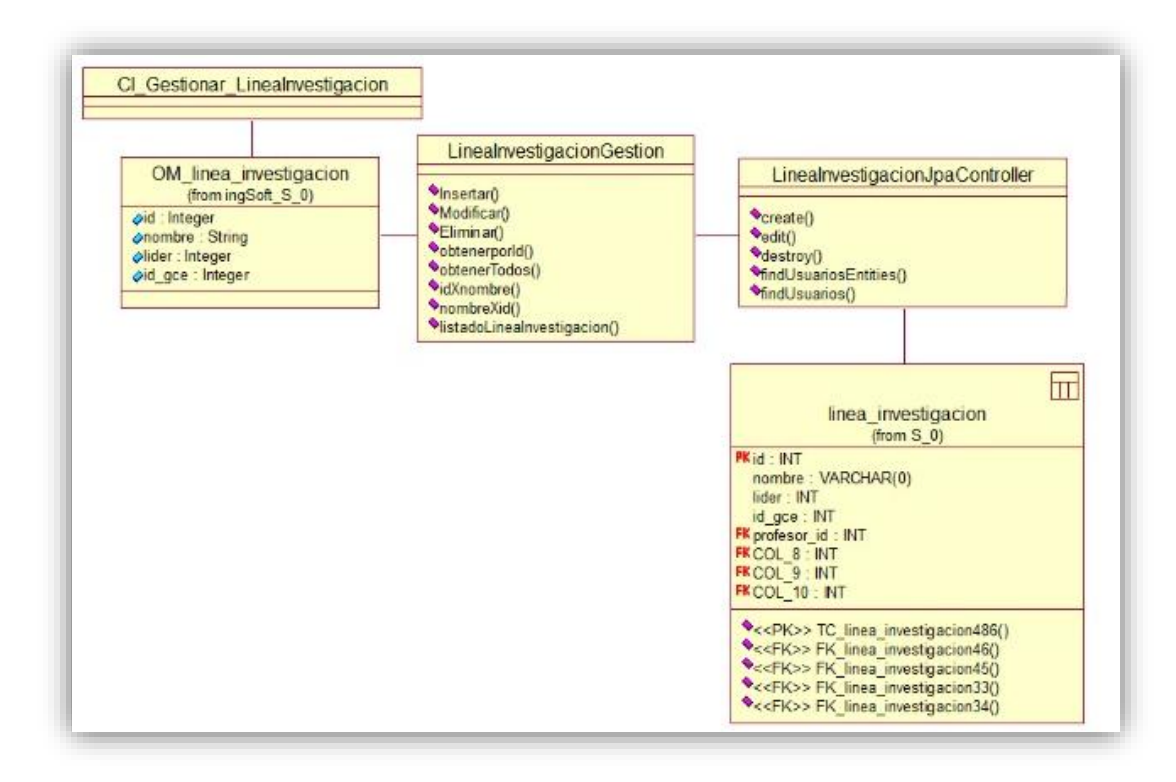

Figura 9 Diagrama de clases del diseño. Caso de uso: Gestionar Línea de Investigación

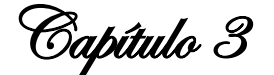

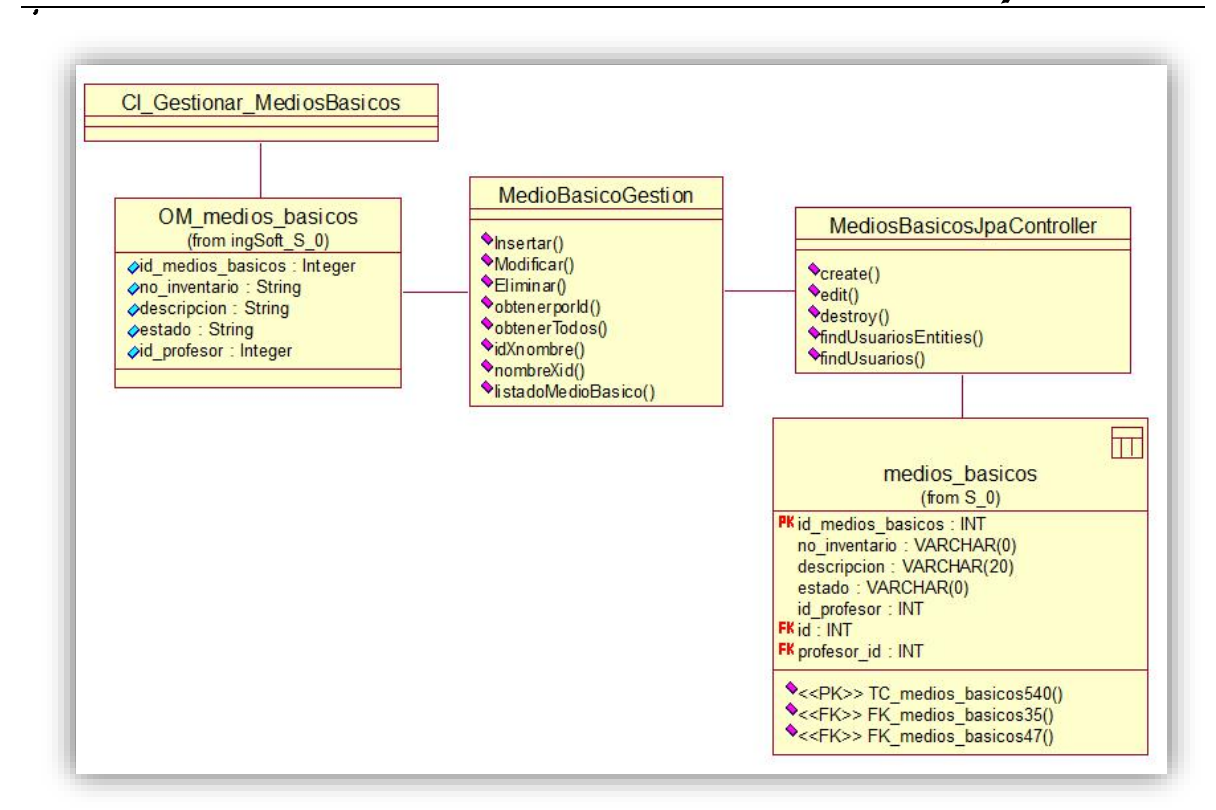

#### Figura 10 Diagrama de clases del diseño. Caso de uso: Gestionar Medios Básicos

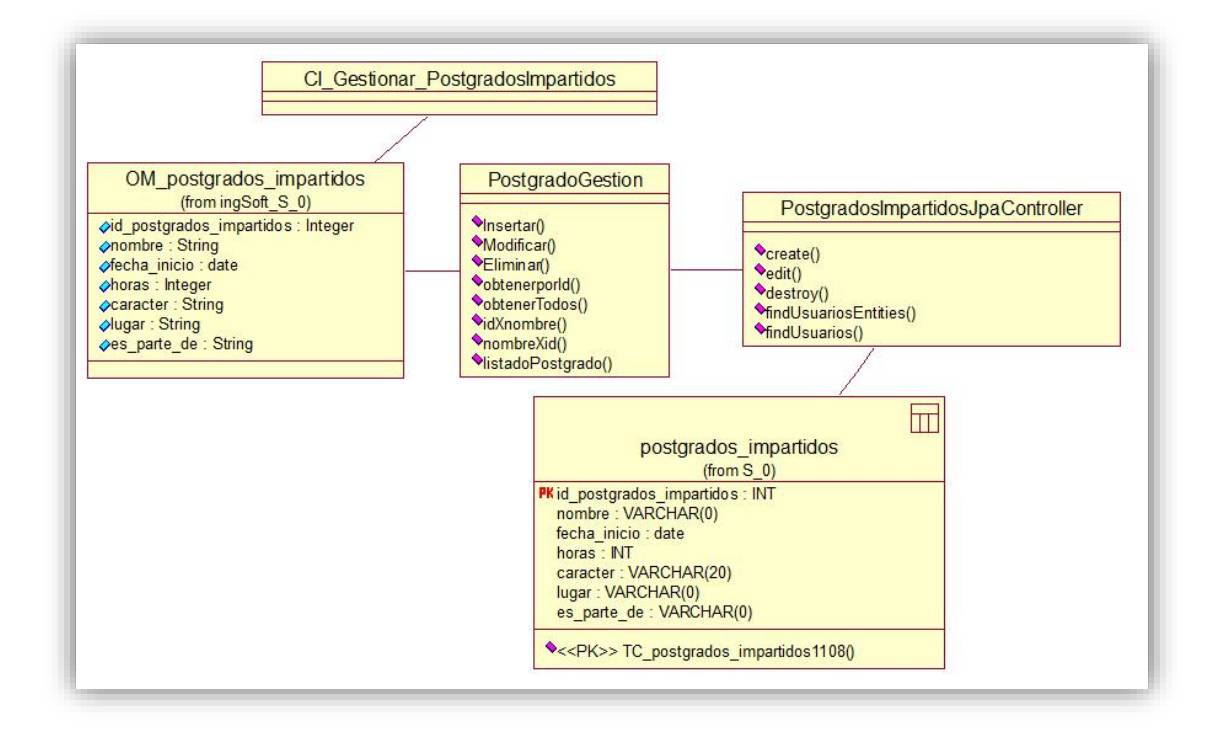

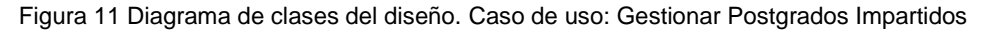

Capítulo 3

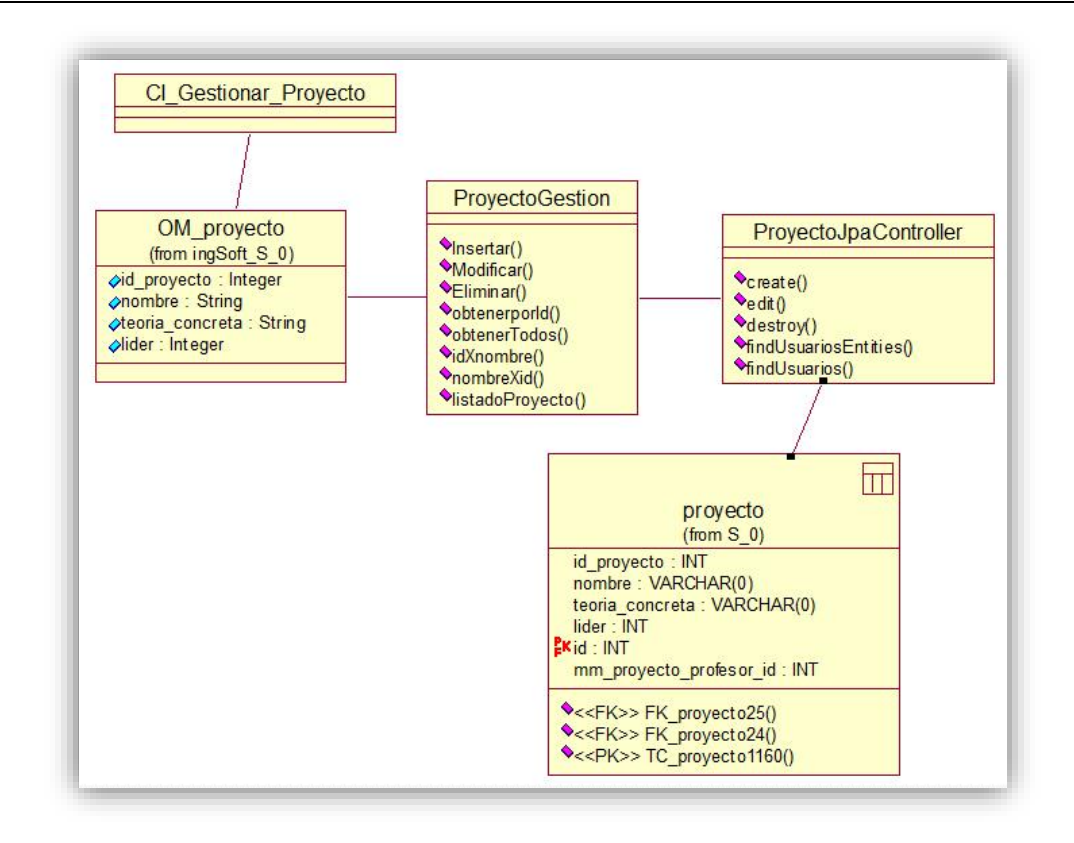

Figura 12 Diagrama de clases del diseño. Caso de uso: Gestionar Proyecto

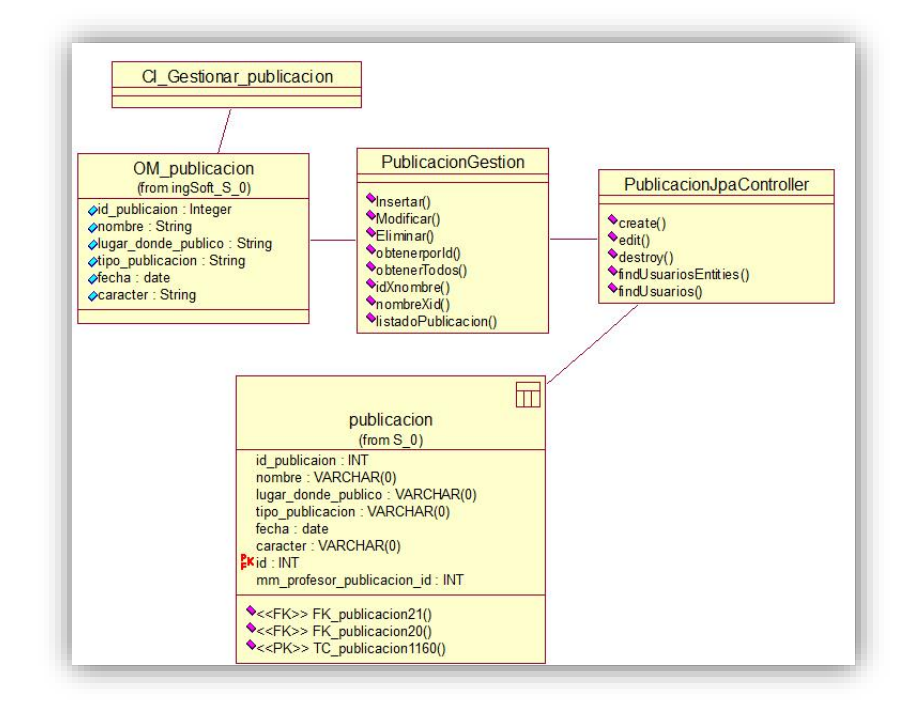

Figura 13 Diagrama de clases del diseño. Caso de uso: Gestionar Publicación

Capítulo 3

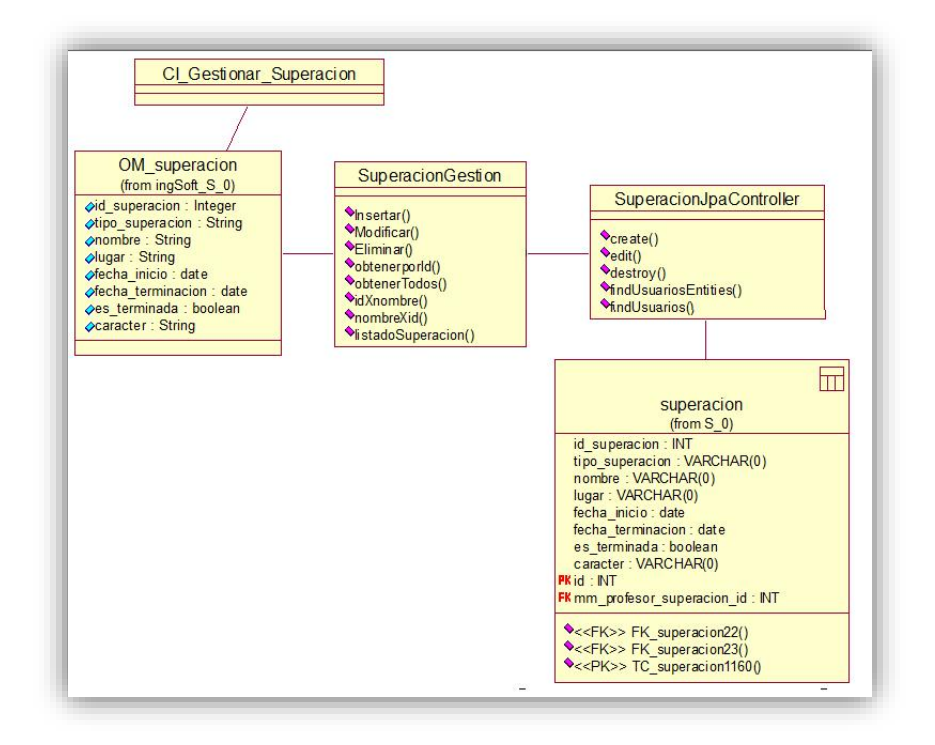

Figura 14 Diagrama de clases del diseño. Caso de uso: Gestionar Superación

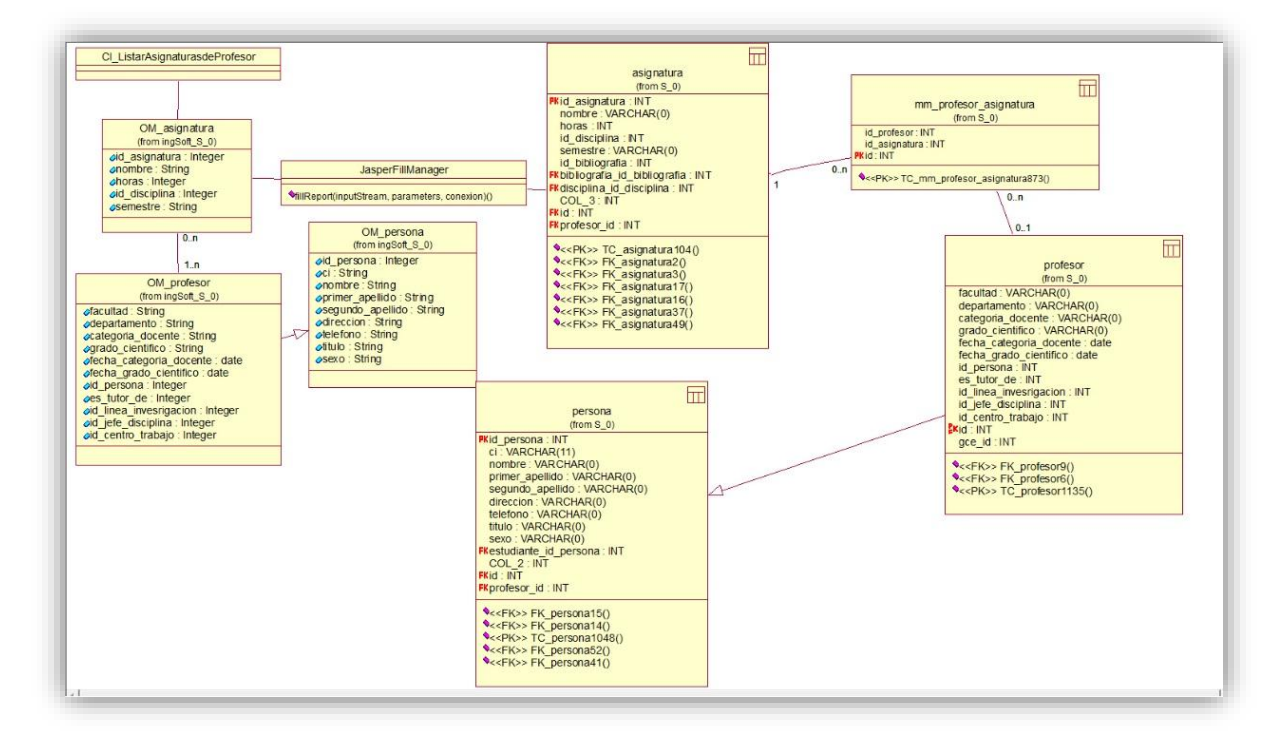

Figura 15 Diagrama de clases del diseño. Caso de uso: Listar las asignaturas de un profesor

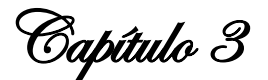

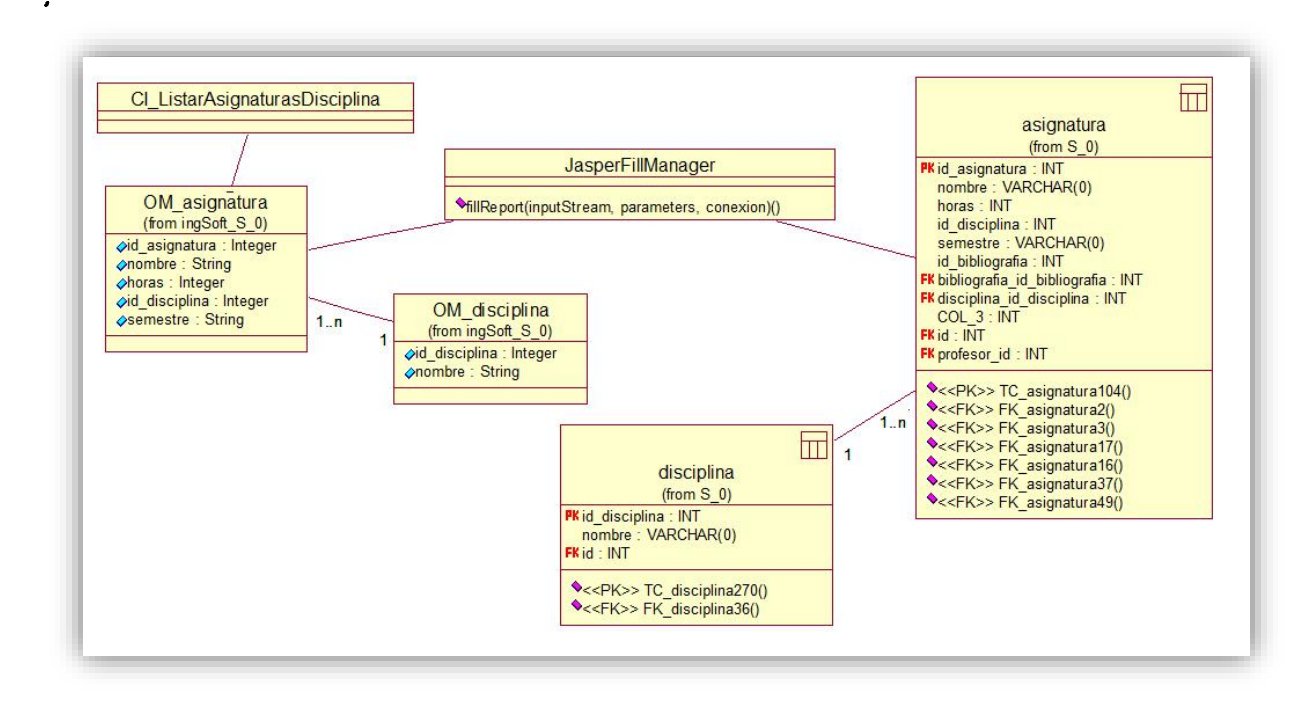

Figura 16 Diagrama de clases del diseño. Caso de uso: Listar las asignaturas de una disciplina

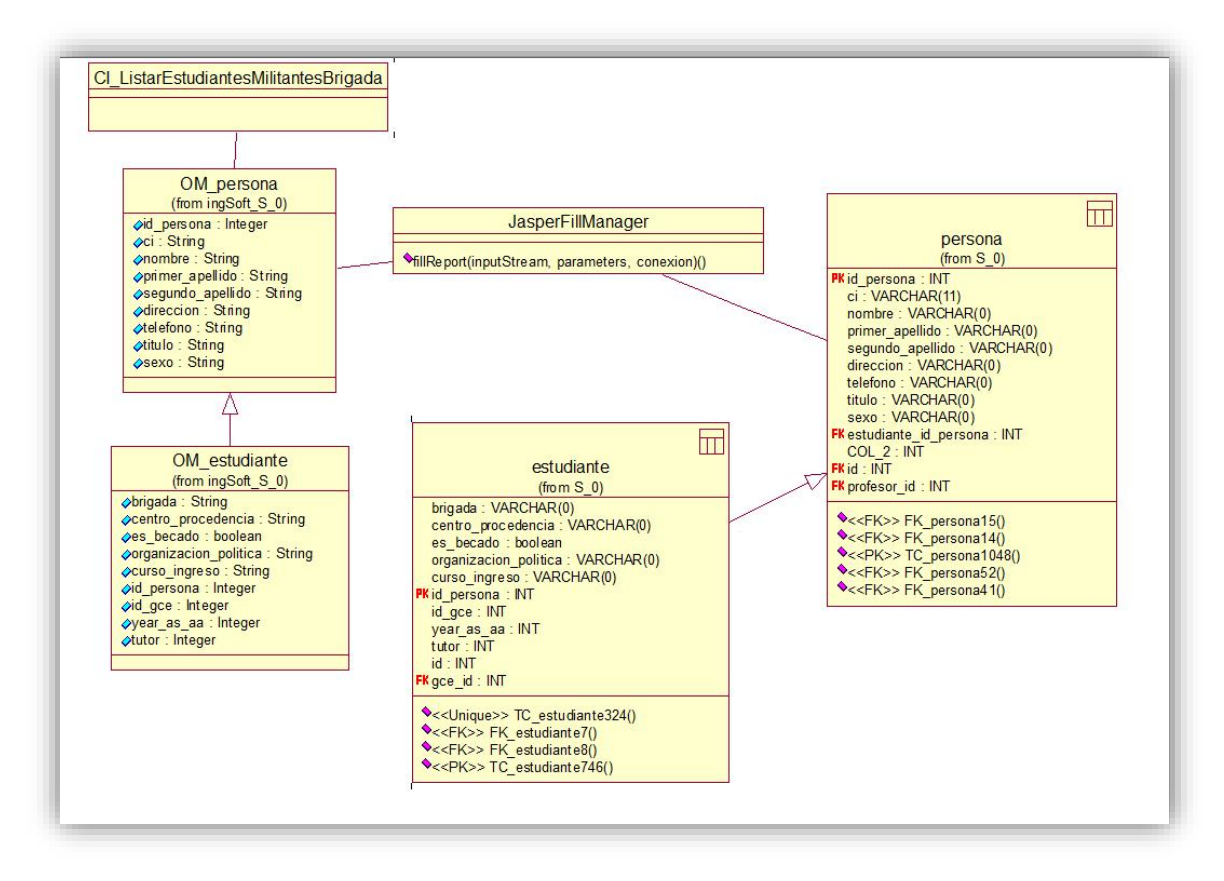

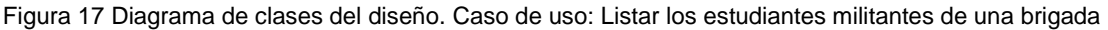

Capítulo 3

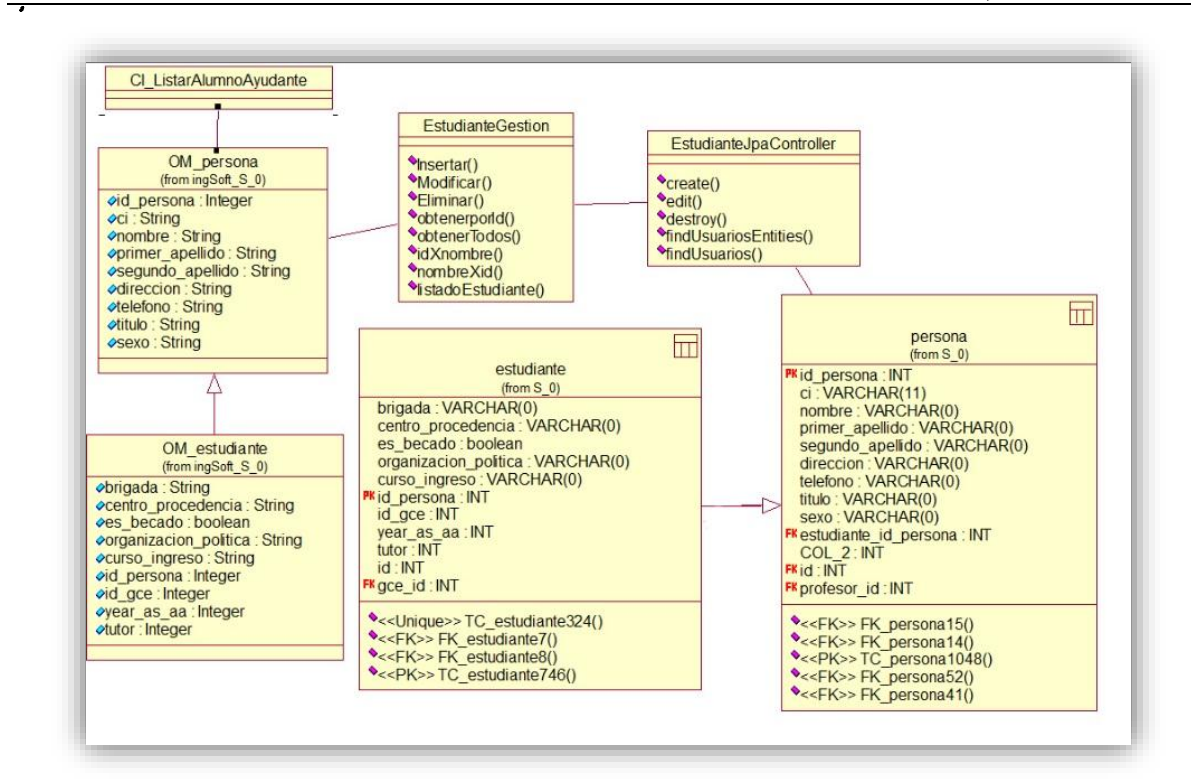

Figura 18 Diagrama de clases del diseño. Caso de uso: Listar alumnos ayudantes

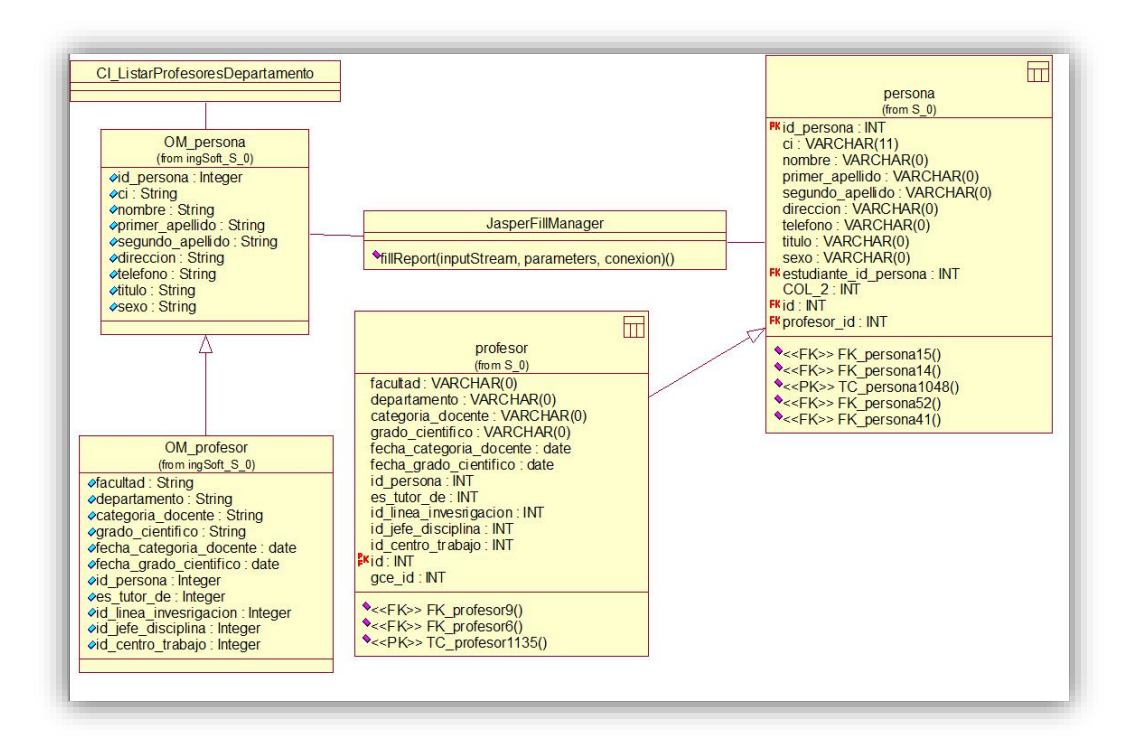

Figura 19 Diagrama de clases del diseño. Caso de uso: Listar profesores por departamento

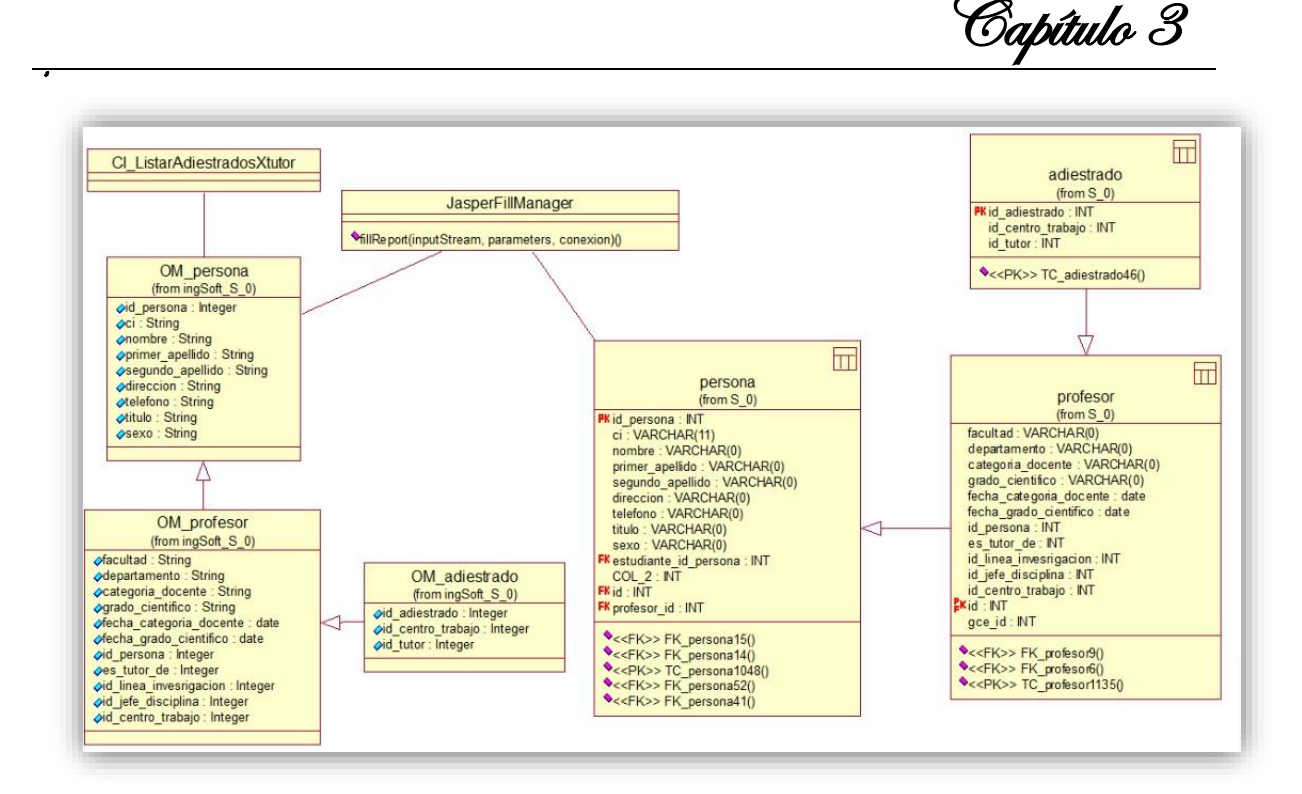

Figura 20 Diagrama de clases del diseño. Caso de uso: Listar los adiestrados tutorados por un profesor dado

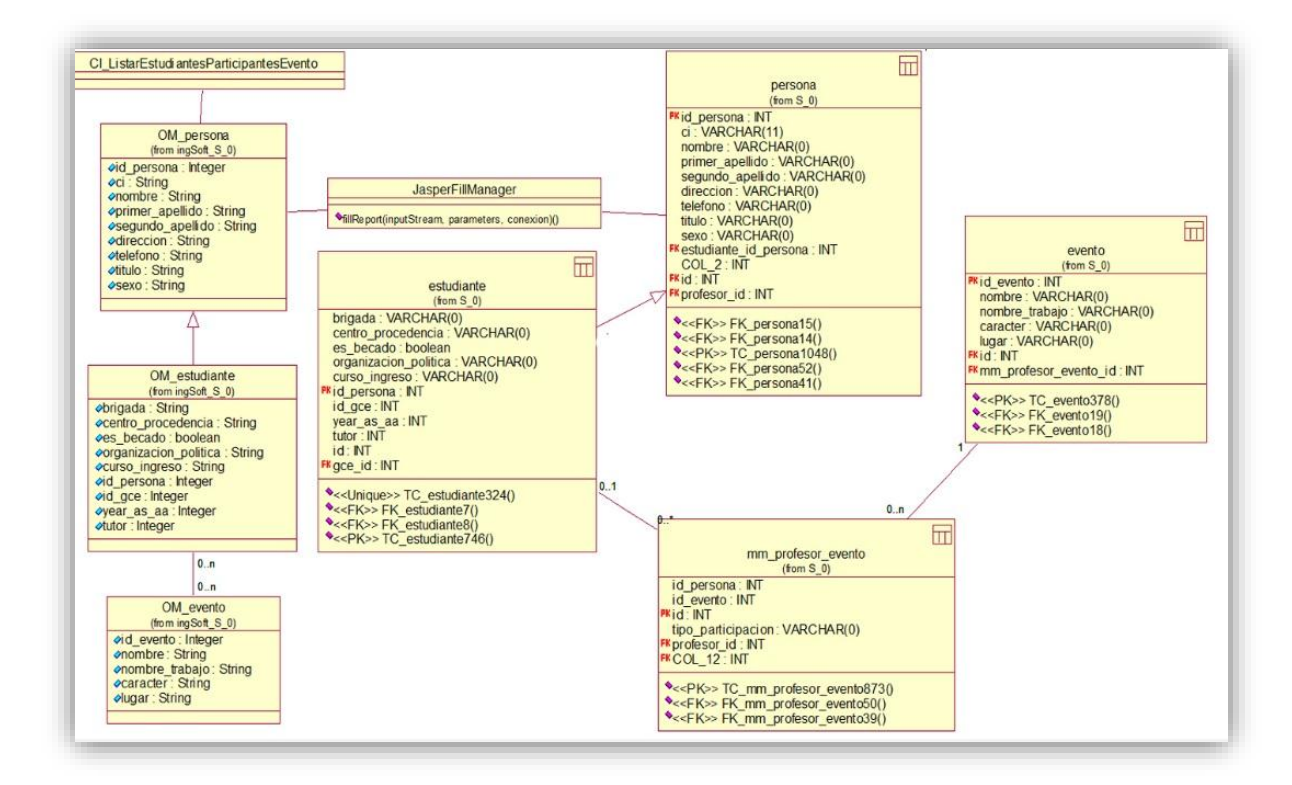

Figura 21 Diagrama de clases del diseño. Caso de uso: Listar estudiantes participantes de un evento

Capítulo 3

Los restantes diagramas de clases del diseño pueden verse en el [Anexos 9.](#page-172-0)

#### **3.2 DISEÑO DE LA BASE DE DATOS**

3

#### **3.2.1 DIAGRAMA DE CLASES PERSISTENTES**

En el diagrama de clases persistentes aparecen las clases que persisten, las cuales poseen la capacidad de mantener su valor en el espacio y en el tiempo (Jacobson, Booch, & Rumbaugh, 2006). Está compuesto por clases, asociaciones y atributos; interfaces, con sus operaciones y constantes; métodos; información sobre los tipos de atributos, entre otros.

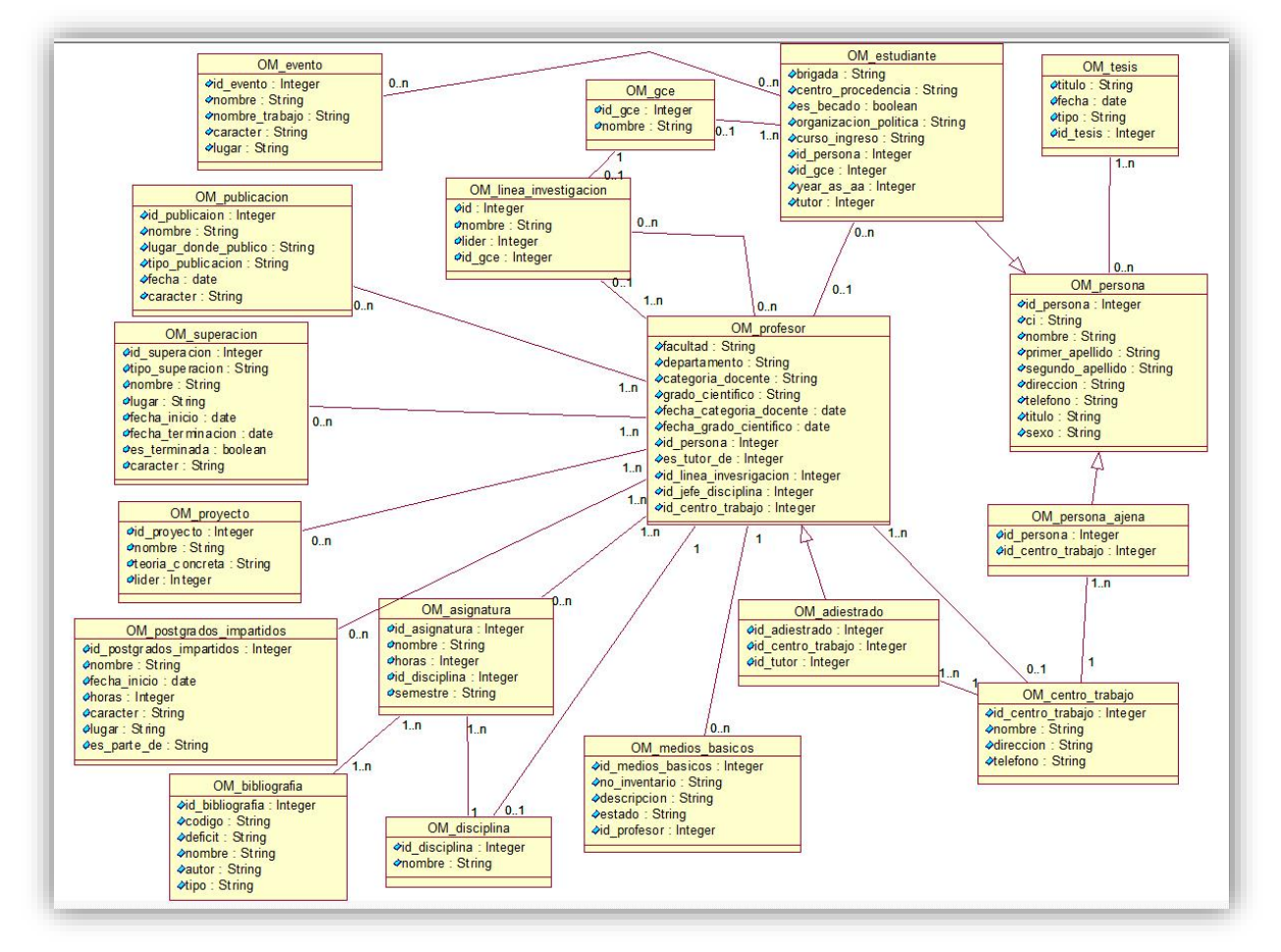

Figura 22 Diagrama de Clases Persistentes

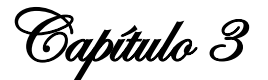

# **3.2.2 MODELO DE DATOS**

3

El modelo físico de datos, representa la estructura o descripción física de las tablas de la base de datos, obtenido a partir del modelo lógico de datos (Rumbaugh, Booch, & Jacobson, 2006).

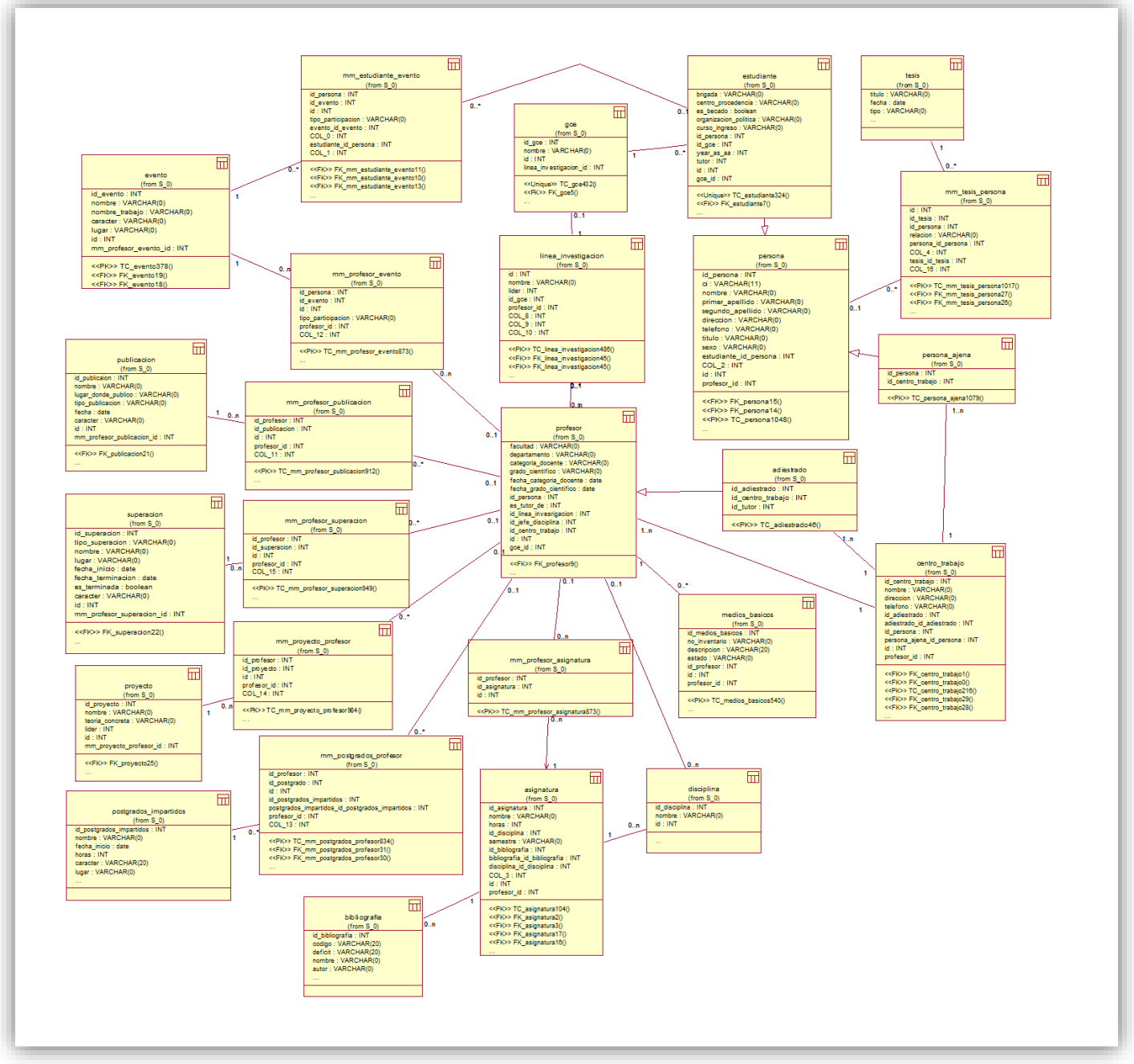

Figura 23 Modelo de datos

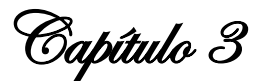

# **3.3 PRINCIPIOS DE DISEÑO**

3

### **3.3.1 DISEÑO DE LA INTERFAZ DEL SISTEMA**

Uno de los aspectos más relevantes en el uso de un sistema que lo puede llevar a un éxito o a un fracaso es la consistencia de la interfaz de usuario.

La interfaz de IngSoft (Sistema para la Gestión de Información en el Departamento y la Carrera de Ingeniería Informática de la Uniss) se concibe con la mayor sencillez posible, de manera que el trabajo con el sistema sea fácil y ameno. Se utilizan colores agradables a la vista y una letra legible para su rápida comprensión, además se utiliza un lenguaje conocido por el usuario, sin emplear términos informáticos.

El software brinda un menú superior en la ventana principal que brindará las diferentes funciones que puede realizar el usuario en dependencia del rol que juegue este dentro del sistema. Además consta con una ayuda que aparece de manera permanente en todas las ventanas en la cual se encuentran descritas todas las funcionalidades del sistema.

#### **3.3.2 TRATAMIENTO DE ERRORES**

El sistema propuesto valida constantemente la información, con el propósito de minimizar las posibilidades de introducir errores por parte del usuario. En caso de errores se le comunica al usuario a través de un mensaje de alerta en un lenguaje fácil de comprender.

# **3.3.3 CONCEPCIÓN GENERAL DE LA AYUDA**

El sistema cuenta con una ayuda capaz de explicar al usuario cómo es la manipulación y funcionamiento del software. La ayuda está formada por un menú interno que contiene todas las funcionalidades del sistema. El usuario podrá navegar por cada uno de y consultarlo en cualquier momento ya que se encuentra ubicada en el menú principal de la aplicación.

# **3.3.4 SEGURIDAD**

El sistema mantiene un fuerte mecanismo de seguridad, basado en un nombre de usuario y contraseña para el acceso al mismo. Las personas encargadas de actualizar cualquier información presente en la base de datos del sistema, tendrán nombres de usuario y contraseñas únicas, evitando que esta acción pueda ser realizada por cualquier otro

Capítulo 3

usuario. Además los usuarios del sistema tendrán solamente permiso de acceso a las funcionalidades correspondientes a su rol. Para potenciar aún más la seguridad se utilizó un método de encriptación de cadena que encripta solo hacia adelante, de manera tal que aunque se entre a la base de datos y se copie la cadena encriptada no exite una fórmula para desencriptarla.

#### **3.4 ESTÁNDARES DE CODIFICACIÓN**

3

Las convenciones o estándares de codificación son pautas de programación que no están enfocadas a la lógica del programa, sino a su estructura y apariencia física para facilitar la lectura, comprensión y mantenimiento del código. (Humphrey, 2001)

Actualmente se hallan estándares de codificación para la mayoría de los lenguajes existentes, su uso, partiendo de las convenciones definidas, permite una mejor comunicación entre los programadores creando las condiciones para la reusabilidad y el mantenimiento de los sistemas. Por lo que se decide que las variables, nombres de funciones, de consultas y objetos del documento son cortos, claros y describen su propósito. Los nombres de las clases se escriben con mayúscula, las variables con minúsculas y las funciones que están compuestas por más de una palabra se escribe primero con minúscula y la primera letra de las demás palabras con mayúscula. Los objetos o tipos de control se nombran según el valor de su contenido. Los inicios y cierre de ámbito se encuentran alineados debajo de la declaración a la que pertenecen y se evitan si hay sólo una instrucción. Los signos lógicos y de operación se separan por un espacio antes y después de los mismos*.*

#### **3.5 MODELO DE IMPLEMENTACIÓN**

El modelo de implementación describe cómo los elementos del modelo del diseño, se implementan en términos de componentes, describe cómo se organizan los componentes de acuerdo con los mecanismos de estructuración y modularización disponibles en el entorno de implementación y en los lenguajes de programación utilizados y cómo dependen unos componentes de otros (Jacobson, Booch, & Rumbaugh, 2000).

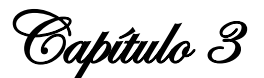

# **3.5.1 DIAGRAMA DE DESPLIEGUE**

3

El diagrama de despliegue es un modelo de objetos que describe la distribución física del sistema en términos de cómo se distribuyen las funcionalidades entre los nodos de cómputo (Jacobson, Booch, & Rumbaugh, 2000). El modelo representa dos nodos: en el lado del servidor se encuentra PostreSQL como servidor de base de datos y se comunica con el cliente a través del protocolo TCP/IP. Se visualiza la aplicación en el lado del cliente.

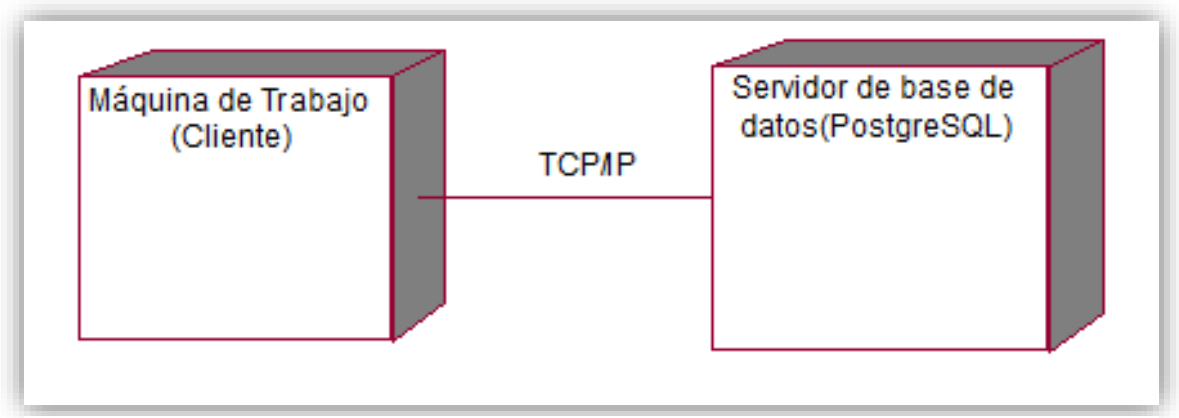

Figura 24 Diagrama de despliegue

# **3.5.2 DIAGRAMA DE COMPONENTES**

Un diagrama de componentes muestra un conjunto de elementos del modelo, se utiliza para modelar la vista estática de un sistema, muestra la organización y dependencias lógicas entre los componentes del software ya sean bibliotecas, ejecutables o componentes binarios. Proporciona un alto nivel de comprensión de la arquitectura del sistema que será construido, permitiendo a los desarrolladores formalizar un plan de trabajo para la ejecución, y tomar decisiones sobre la asignación de tareas y habilidades necesarias para las mejoras futuras del software.

Capítulo 3

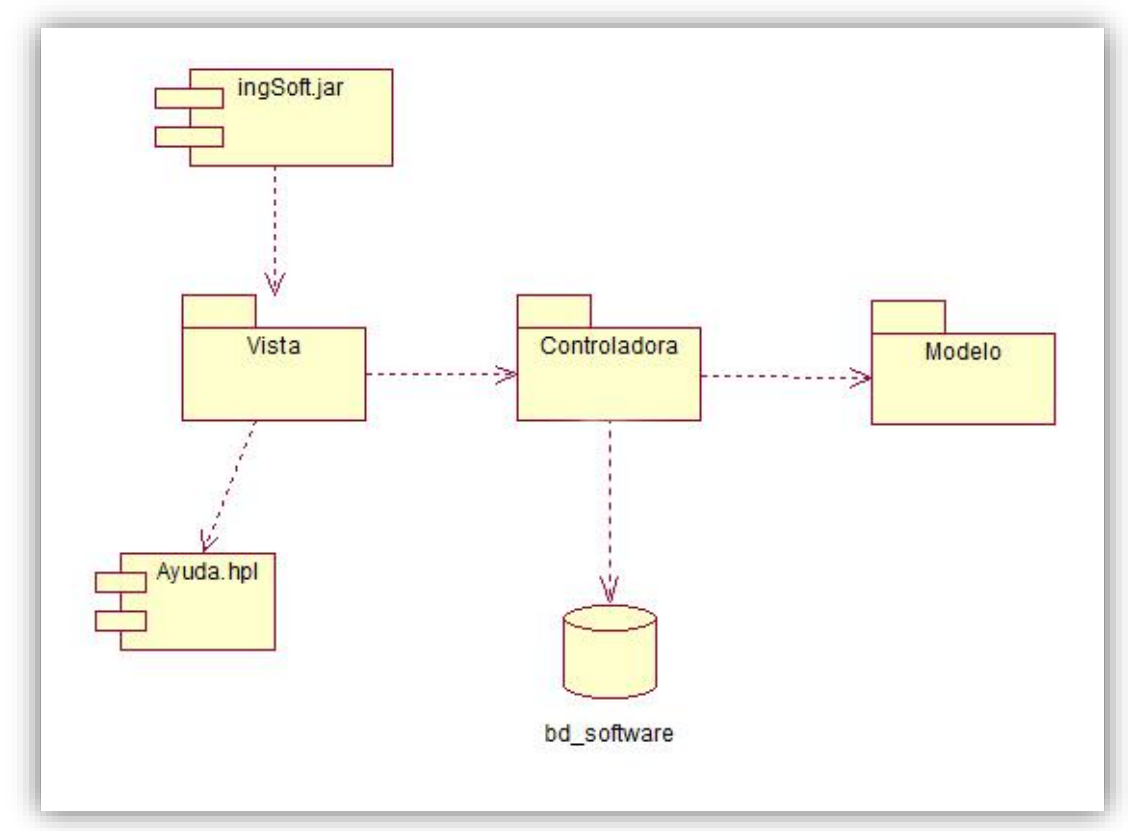

3

# Figura 25 Diagrama de componentes

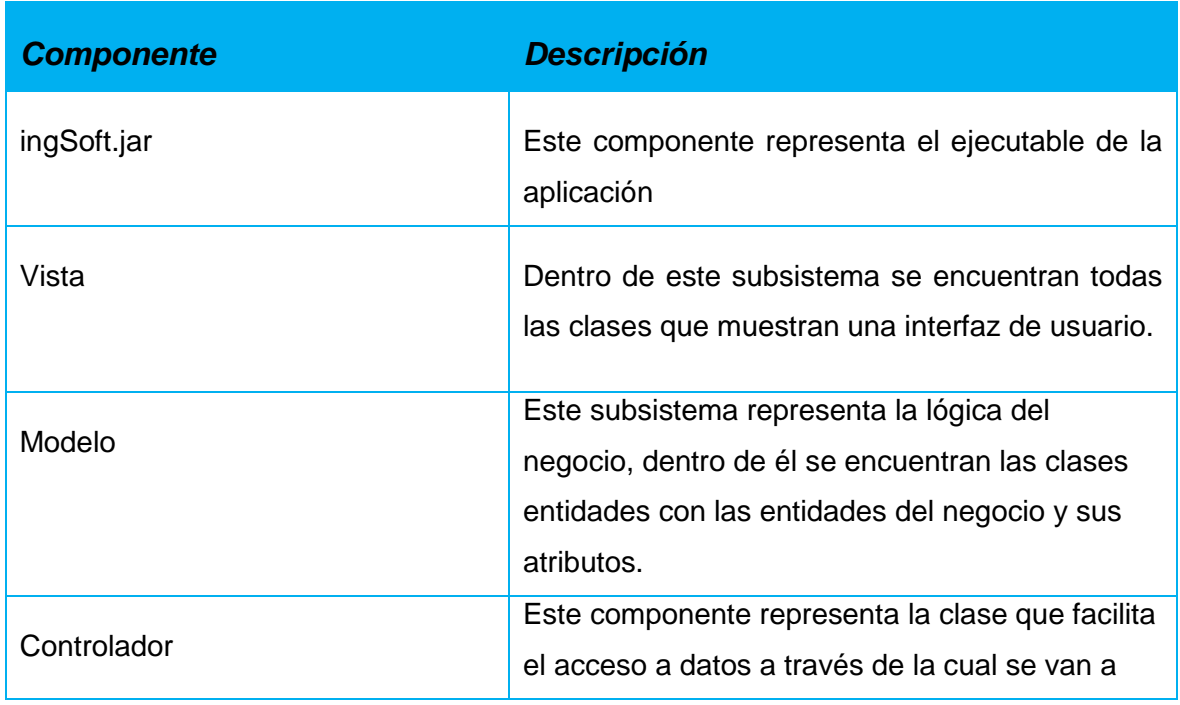

Capítulo 3

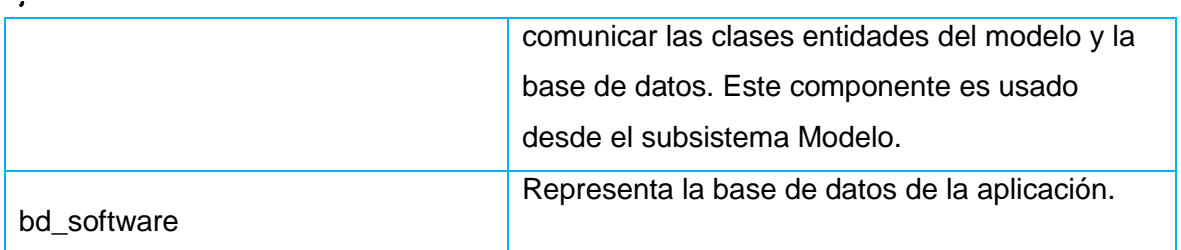

#### **CONCLUSIONES**

Durante el desarrollo de este capítulo se elaboró el diagrama de componente en el cual se graficó de manera clara las relaciones entre los subsistemas, los componentes y la base de datos; el diagrama de despliegue y los modelos lógicos y físicos de la base de datos. Además se describieron los principios de diseño seguidos, específicamente el diseño de la interfaz de usuario, los estándares de codificación, la concepción de la ayuda, el tratamiento de excepciones y la seguridad del sistema.

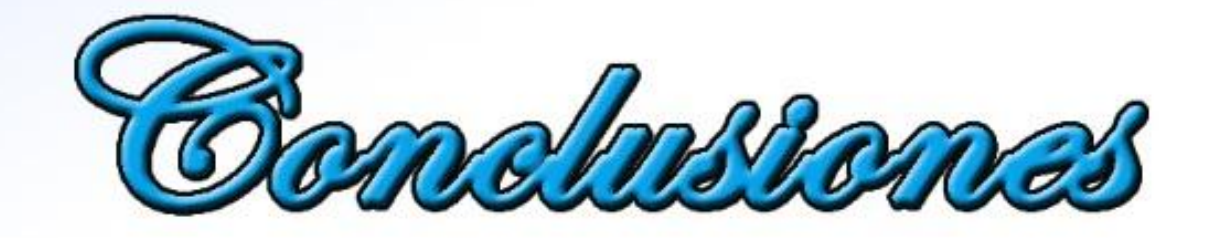

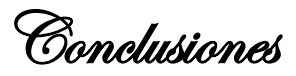

# **CONCLUSIONES**

3

Con la realización del presente proyecto se arribó a las siguientes conclusiones:

- $\checkmark$  El estudio de los fundamentos teóricos y metodológicos para la elaboración del sistema permitió determinar que la metodología RUP es la adecuada para el análisis, diseño, implementación y documentación del sistema. Se seleccionaron el lenguaje de programación Java y el Sistema Gestor de Base de Datos PostgreSQL por ser tecnologías de código libre y tener la característica de integrarse para funcionar en cualquier plataforma.
- $\checkmark$  Se diseñó un software para contribuir al proceso de gestión de información del departamento y la carrera de Ingeniería Informática de la UNISS sustentado en las bases del software libre, la programación orientada a objeto y la arquitectura en tres capas lo cual le brinda al sistema una mayor flexibilidad y capacidad de mantenimiento.
- $\checkmark$  Se implementó un software utilizando el lenguaje de programación Java con funcionalidades que se ajustan a las necesidades del cliente y que brinda al usuario la posibilidad de interactuar de manera dinámica con los datos empleando la arquitectura de red cliente-servidor de manera que se pueda acceder a la información desde cualquier máquina.

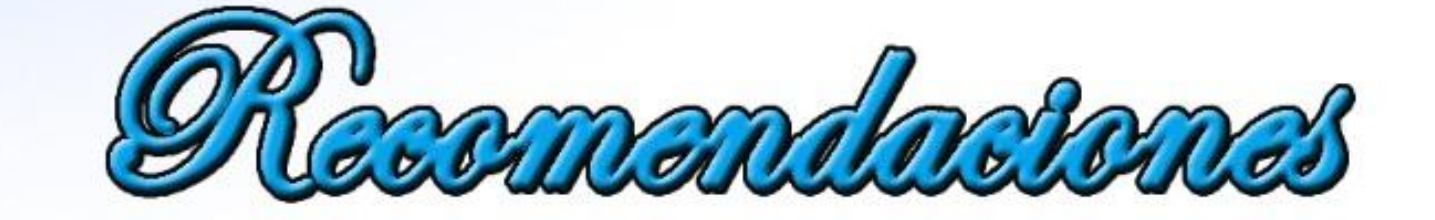

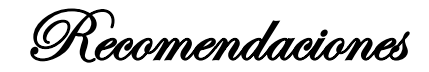

# **RECOMENDACIONES**

- Agregar como nueva funcionalidad al software el manejo de planes de trabajo de los profesores.
- $\checkmark$  Agregar a los atributos del profesor una foto.
- $\checkmark$  Gestionar los cursos de ingreso
- Gestionar que las personas ajenas a la institución puedan liderar un proyecto.

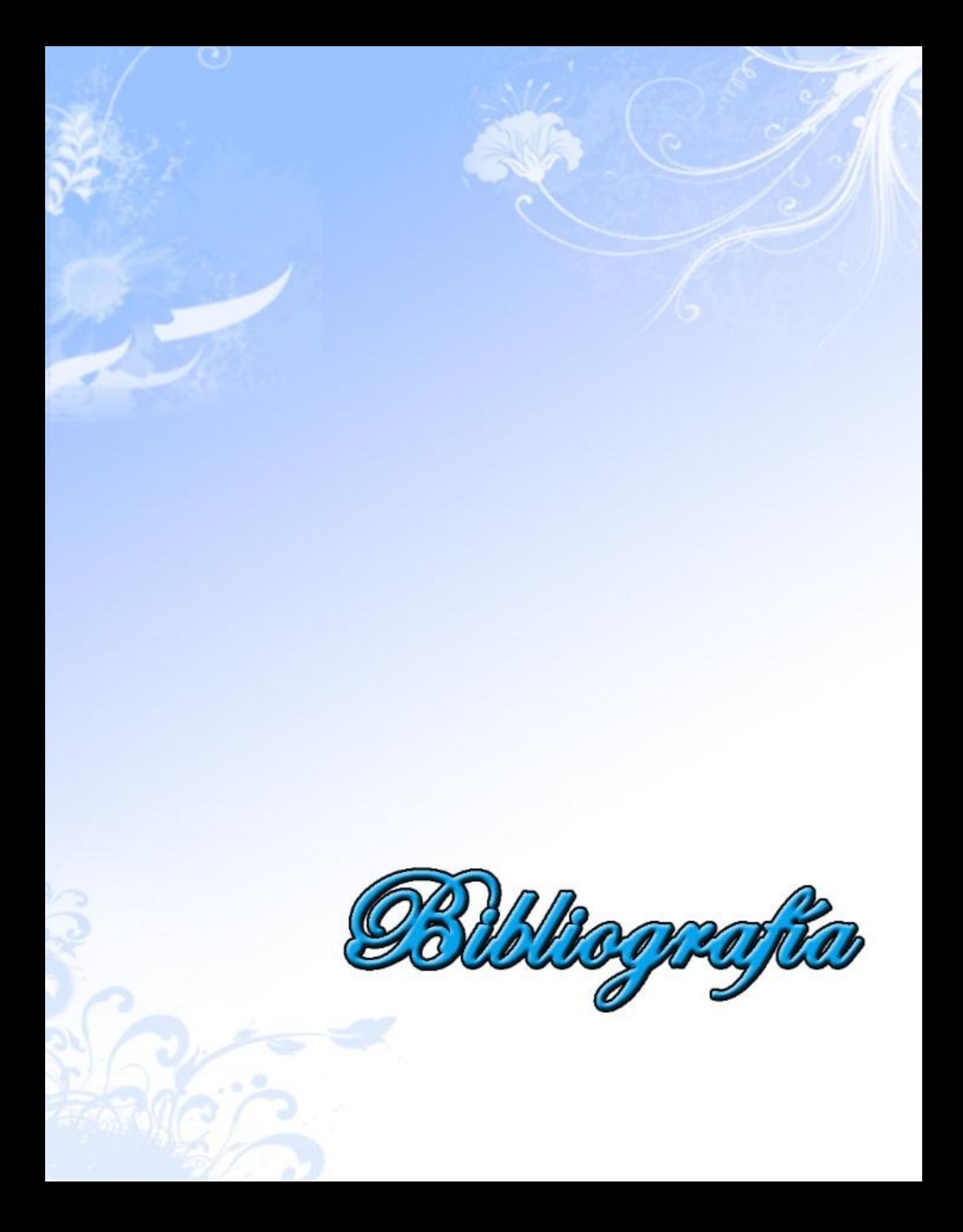

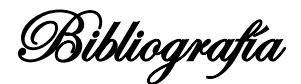

# **BIBLIOGRAFÍA**

3

*Rational Software.* (13 de 04 de 2005). Obtenido de IBM: http://www.ibm.com

*Hibernate.* (13 de 02 de 2009). Recuperado el 12 de 12 de 2011, de http://www.hibernate.org

*NetBeans.* (2009). Recuperado el 06 de 01 de 2013, de http://www.netbeans.org

*Eclipse.* (2010). Recuperado el 06 de 17 de 2011, de http://www.eclipse.org

- *Gestión de la Información.* (10 de 09 de 2012). Obtenido de Ecured: http://www.ecured.cu
- *Tecnología de la Información y las Comunicaciones*. (29 de 11 de 2012). Recuperado el 3 de junio de 2012, de Ecured: http://www.ecured.cu
- AIN. (15 de 01 de 2011). *Sancti Spíritus tiene su Universidad.* Obtenido de Periódico Escambray: http://www.escambray.cu
- Arias, J. F. (2008). *La Sociedad de la Información, las Tecnologías de Información y de Comunicaciones(TIC): en los planes de estudio de las DES de Educación y Humanidades de archívistas en México.*
- Bauer, C., & King, G. (2005). *Hibernate in Action.* Manning Publications Co.
- Capote Marrero, B., González Machín, D., & Rodríguez Durán, E. (2003). *La gestión de información como herramienta fundamental en el desarrollo de los centros toxicológicos.*

Bibliografía

- Carpio Tejera, M. E. (2009). *Trabajo de diploma para optar por el título de Ingeniería en Informática: Software para la gestión de la información relacionada con el proceso productivo de la Fábrica de Cemento Siguaney, Sancti Spíritus.* Sancti Spíritus.
- Centro de Desarrollo Territorial UCI. (05 de 09 de 2012). *Ecured.* Recuperado el 20 de 10 de 2012, de Universidad de Sancti Spíritus "José Martí": http://www.ecured.cu
- Chappell, D., & Kirk, S. (2006). *De N-capas a .NET. Desarrollo de Aplicaciones.* Recuperado el 02 de 08 de 2010, de Microsoft: http://www.microsoft.com/spanish/msdn/articulos/archivo/081102/voices/dnc apas.asp
- CMeadors, L., Goodin, B., & Clinton, B. (s.f.). *IBATIS in Action.*
- Curto, J. (28 de Noviembre de 2006). Reflexiones sobre la Tecnología de la Información. *Information Management*.

*Diccionario Ilustrado de la Lengua Española.* (s.f.).

- Estevez Delgado, G., & Ochoa Hernández, E. (Enero-Septiembre de 2011). Programa de Formación Permanente y Continua: Asesores hacia nuevos caminos del aprendizaje. *Coordinación de Innovación Educativa. Universidad Michoacana de San Nicolás de Hidalgo*.
- Fardales, J. (Febrero de 2013). Informatización de la Uniss. (I. Barlia Bernal, Entrevistador)
- Fasco, M. G. (2006). *La Universidad Territorial Universalizada Sustentable.* Santiago de Cuba: Universidad de Oriente "Manuel F. Gran".

Bibliografía

- Fernández Marcial, V. (2008). La gestión de la información y las habilidades informacionales: binomio esencial en la formación universitaria. *Reencuentro*(051), 19-27.
- *Free software definition.* (s.f.). Recuperado el 10 de 02 de 2011, de Free Software Fundation: http://www.gnu.org/philosophy/free-sw.html
- Fuente Chaviano, P. (Febrero de 2013). Informatización de la Uniss. (I. Barlia Bernal, Entrevistador)
- González Duque, R. (s.f.). *Python para todos.*

- González, A. (2005). *Modelamiento del Negocio. Centro de Estudios de Ingeniería de Sistemas (CEIS).*
- González, L. D. (2011). *Aplicación web para contribuir a la gestión de posgrados en la Facultad de Ingeniería de la Universidad de Sancti-Spirítus "José Martí Pérez".*
- Gutiérrez, J. J. (2006). *¿Qué es un framework web?* Recuperado el 11 de 09 de 2011, de http://jordisan.net/blog/2006/que-es-un-framework/¿Qué es un framework?
- Hernández, & Fundadora. (s.f.). *Misión de la Facultad de Ingeniría de la UNISS.*
- *History of WordStar.* (s.f.). Recuperado el 01 de 03 de 2011, de WordStar Resource Site: http://www.wordstar.org/
- Humphrey, W. S. (2001). *Introducción al Proceso de Software Personal.* Madrid: Pearson Educación, S.A.

Bibliografía

Jacobson, I., Booch, G., & Rumbaugh, J. (2006). *El Proceso Unificado de Desarrollo de Software.* La Habana: Félix Varela.

3

- Jacobson, I., Booch, G., & Rumbaugh, J. (2006). *El Proceso Unificado de Desarrollo de software. Volumen I.* La Habana: Félix Varela.
- Johnson, A. (2007). *PostgreSQL.* Recuperado el 20 de 09 de 2011, de Software Libre: http://softwarelibre.net63.net/?page\_id=69
- Machado Mutis , I. (2011). *Software para facilitar la gestión de la información en los departamentos comerciales del Fondo Cubano de Bienes Culturales.* Sancti Spíritus.
- Martínez Méndez, J. (15 de 10 de 2012). *El salto de la gestión de Información a la Gestión del Conocimiento.* Obtenido de http://www.um.es/gtiweb/fjmm

Mato García, R. M. (2006). *Sistema de Base de Datos.* La Habana: Félix Varela.

- MES. (15 de 08 de 2012). *Sistema universitario cubano.* Recuperado el 3 de junio de 2012, de Portal del Ministerio de Educación Superior (MES) : http://www.mes.edu.cu/
- Núñez Camallea, N. L., & Coutin Abalo, R. (2005). *Diccionario de Informática.* La Habana: Científico-Técnica.
- Peláez, J. (15 de 05 de 2009). *Arquitectura basada en capas.* Recuperado el 15 de 02 de 2010, de http://geeks.ms/blogs/jkpelaez/archive/2009/05/29/arquitectura-basada-encapas.aspx

Bibliografía

Popkin Software and System. (10 de 05 de 2011). *Modelado de sistemas con UML*. Obtenido de http://es.tldp.org/tutoriales/doc-modelado-sistemas-UMLmultiple-html/c124.html

- *Portal de la Universidad de Sancti Spíritus "José Martí"*. (s.f.). Recuperado el 08 de 02 de 2013, de Historia de la Universidad de Sancti Spíritus: http://www.suss.co.cu
- Pressman, R. S. (2007). *Ingeniería del Software Un enfoque práctico.* La Habana: Félix Varela.
- Prytherch, R. (2000). *Harrod´s Librarian´s Glossary.* Aldershot: Gower.
- *Rational Unifed Process.* (s.f.). Recuperado el 02 de 02 de 2013, de http://www-306.ibm.com/software/awdtools/rup/
- Rodríguez Hernández, A. (Febrero de 2013). Informatización de la Uniss. (I. Barlia Bernal, Entrevistador)
- Rodríguez Sosa, Y. (2011). *Aplicación Web para el proceso de gestión de información en la secretaría docente en la Facultad de Ingeniería.*
- Rothberg, D. (15 de 11 de 2006). *10 Programming Languages You Should Learn Right Now.* Recuperado el 22 de 11 de 2010, de http://www.eweek.com/c/a/IT-Management/10-Programming-Languages-You-Should-Learn-Right-Now/
- Sandoval, S. (2009 de 09 de 2009). *Gestores de Base de Datos.* Recuperado el 25 de 02 de 2011, de http://www.chacharaselnido.com/ITVG/GBD%20EXPO.pptx.

Bibliografía

Schildt, H. (2005). *Java™:A Beginner's Guide.* New York: McGraw-Hill.

- Sosa, Y. R. (2011). *Trabajo de Diploma para optar por el título de Ingeniería en Informática: Aplicación Web para el proceso de gestión de información en la secretaría docente en la Facultad de Ingeniería.* Sancti Spíritus.
- Torres Rodríguez, L. I. (Febrero de 2013). Informatización de la Uniss. (I. Barlia Bernal, Entrevistador)
- Uria, D. (2010). *Tutorial para el aprendizaje de la función objetiva del tema de programación lineal en la carrera de Contabilidad y finanzas.* Sancti Spíritus, Cuba.
- Williams, R., & Taylor, B. (s.f.). *The Power of SuperCalc.*

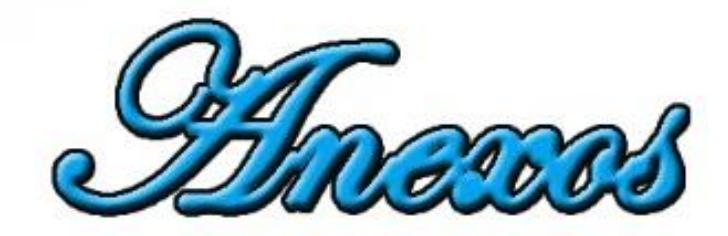
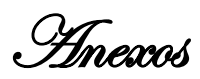

# **ANEXOS**

2

# **ANEXO 1: GUÍA DE LA ENTREVISTA**

Entrevista realizada a profesores y directivos de la Uniss para conocer sobre el surgimiento y desarrollo de la informática en la universidad.

- 1. ¿Cuándo llegaron las primeras computadoras a la universidad?
- 2. ¿Qué características tenían?
- 3. ¿Qué software utilizaban?
- 4. ¿Quiénes eran los encargados?
- 5. ¿Para qué se utilizaba?
- 6. ¿Cuáles fueron las primeras carreras en recibir computación como asignatura?
- 7. ¿Quiénes fueron los primeros profesores?
- 8. ¿Cómo se preparaban estos profesores para impartir las clases?

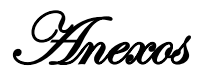

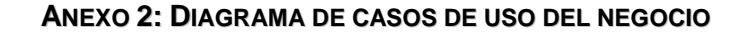

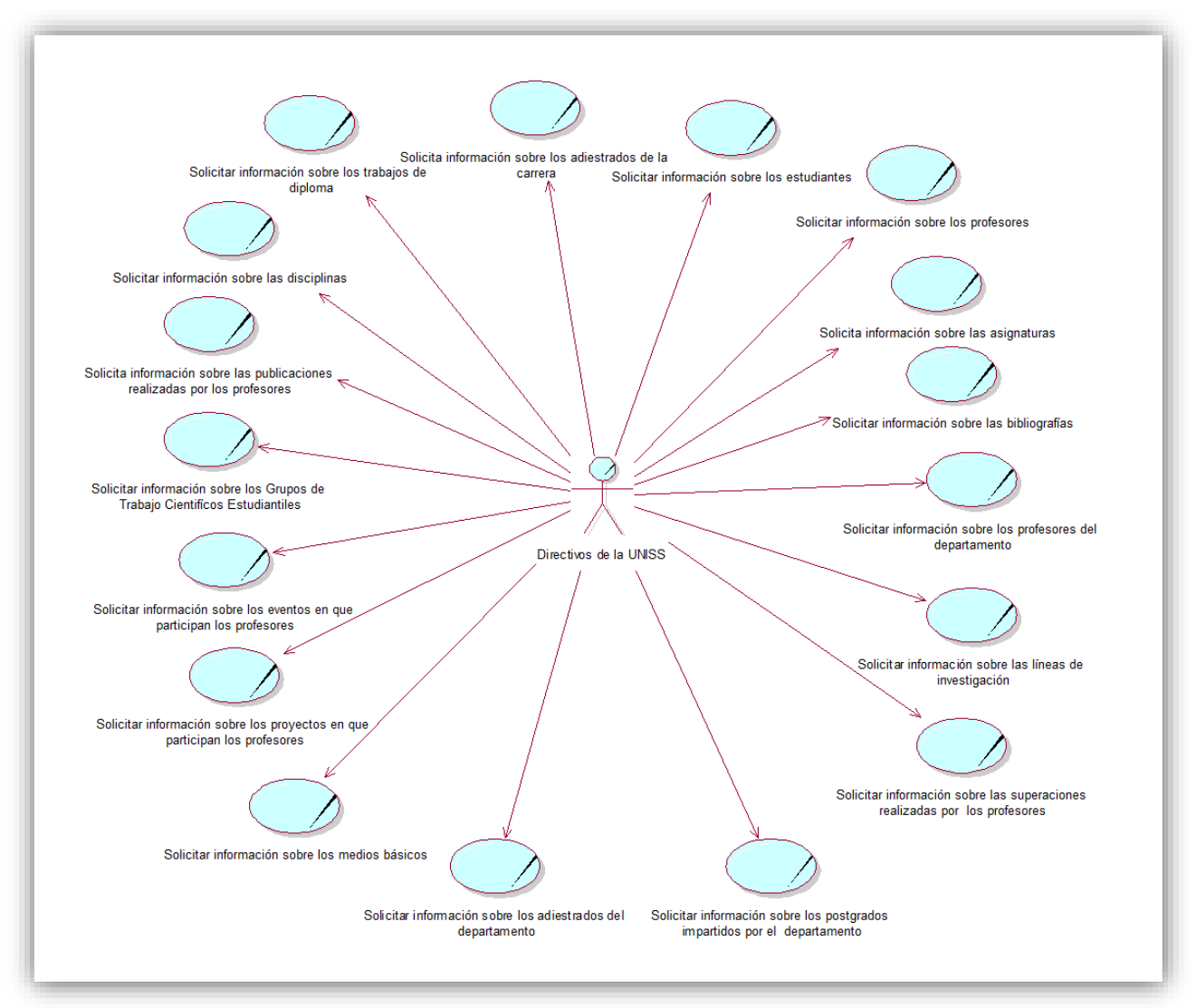

Figura 27 Diagrama de casos de uso del negocio

Anexos

#### **ANEXO 3 DESCRIPCIÓN DE LOS CASOS DE USO DEL NEGOCIO**

Tabla 6 Descripción del caso de uso "Solicitar información sobre los estudiantes"

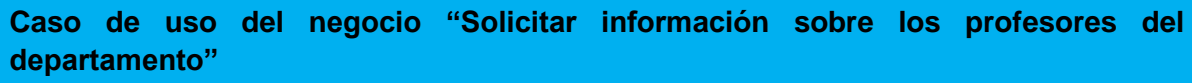

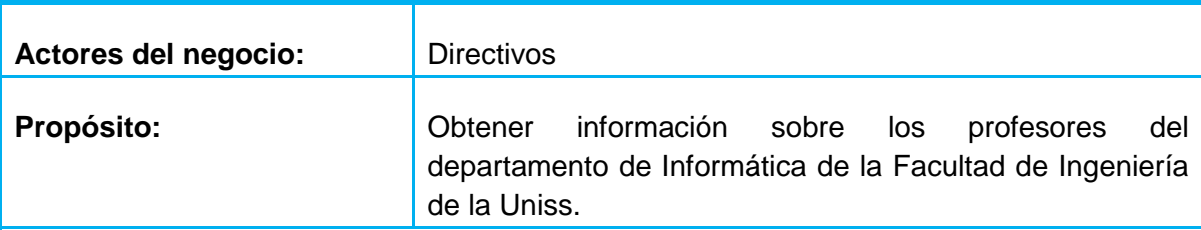

## **Resumen:**

2

El caso de uso comienza cuando los directivos (actor) solicitan al jefe del departamento la información referente a los profesores del departamento. El jefe del departamento recopila todos los datos necesarios y le brinda la información los directivos. El caso de uso termina cuando el jefe del departamento entrega la información.

## **Flujo de trabajo**

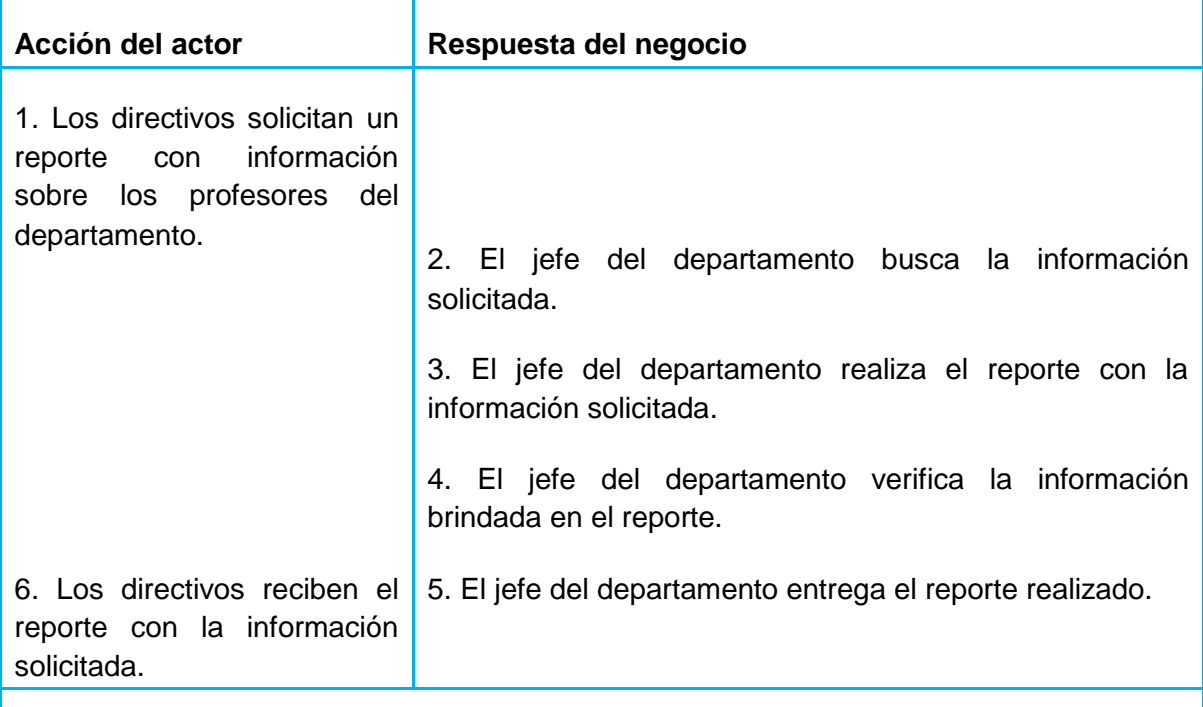

## **Mejoras:**

Todos los datos que se deben controlar sobre los profesores del departamento estarán

Anexos

más concentrados, además al estar digitalizada la información realizar el reporte será menos difícil y más seguro.

Tabla 7 Descripción del caso de uso "Solicitar información sobre las disciplinas".

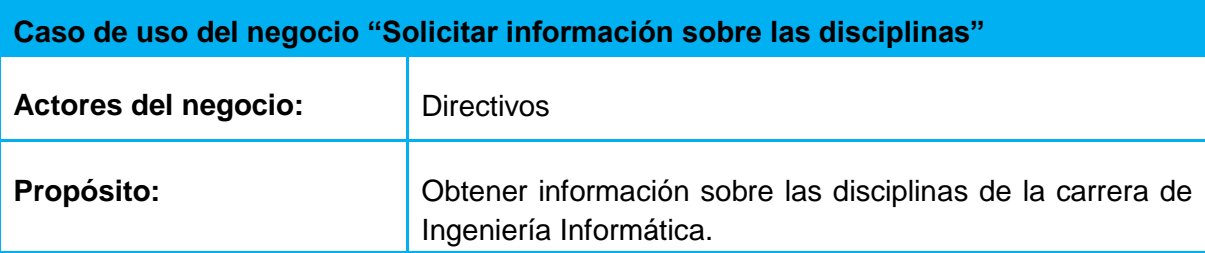

# **Resumen:**

2

El caso de uso comienza cuando los directivos (actor) solicitan al jefe de la carrera información referente a las disciplinas de la carrera. El jefe de la carrera recopila todos los datos necesarios y le brinda la información los directivos de la Uniss. El caso de uso termina cuando el jefe de la carrera entrega la información.

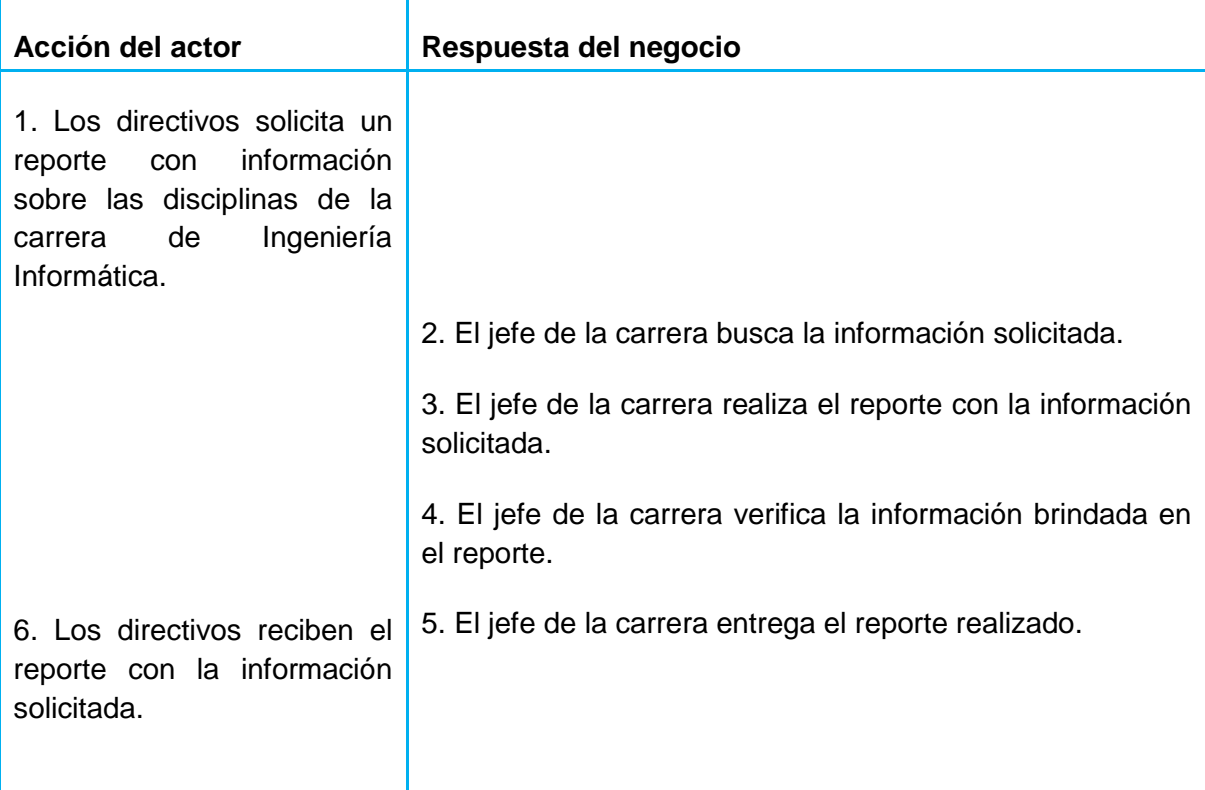

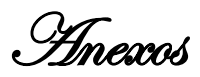

6. Los directivos reciben el reporte con la información

solicitada.

2

Todos los datos que se deben controlar sobre las disciplinas de la carrera estarán más concentrados, además al estar digitalizada la información realizar el reporte será menos difícil y más seguro.

Tabla 8 Descripción del caso de uso "Solicitar información sobre los trabajos de diploma".

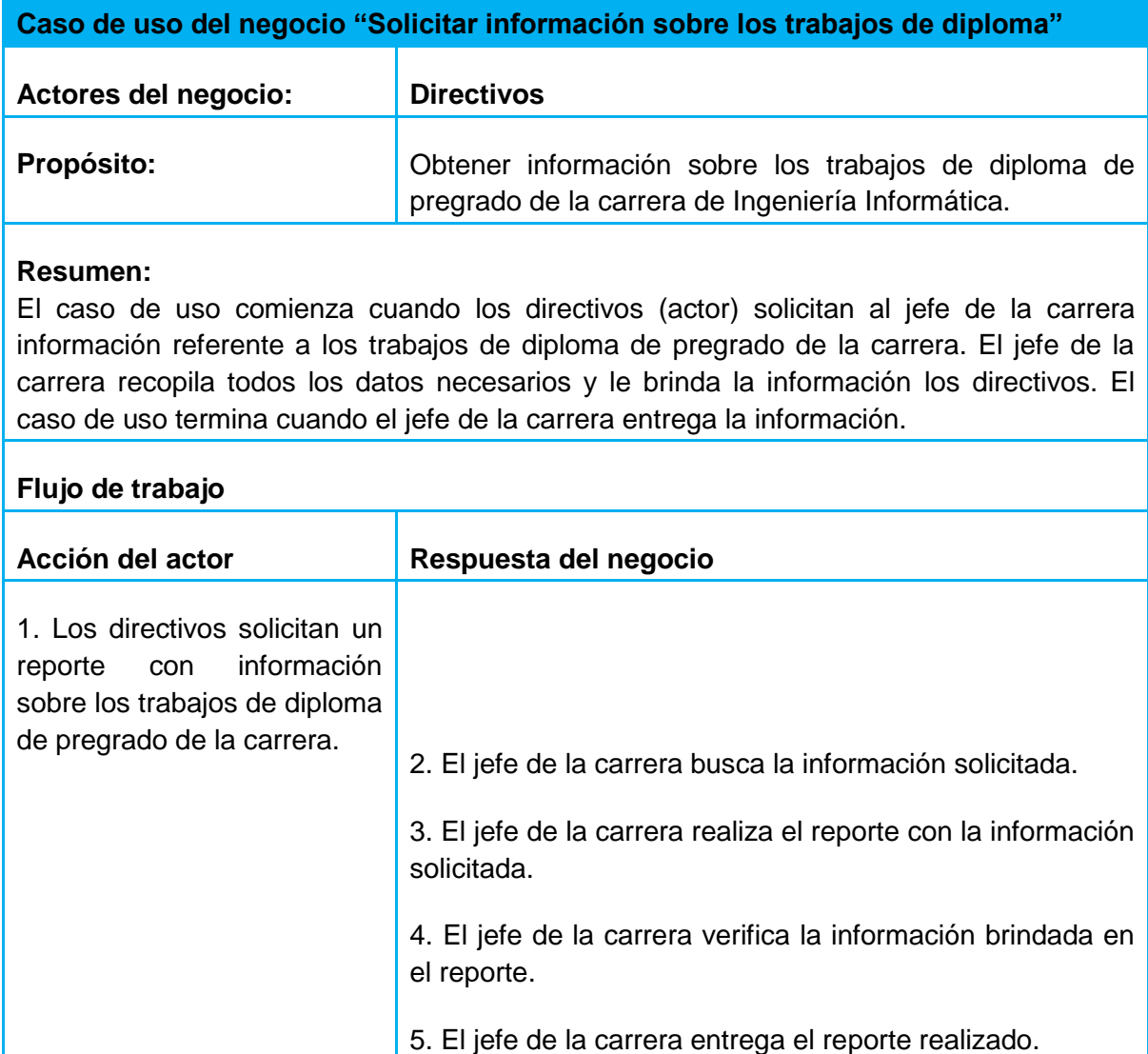

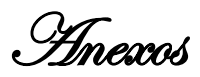

2

Todos los datos que se deben controlar sobre los trabajos de diploma de pregrado de la carrera estarán más concentrados, además al estar digitalizada la información realizar el reporte será menos difícil y más seguro.

Tabla 9 Descripción del caso de uso "Solicitar información sobre los profesores de la carrera"

# **Caso de uso del negocio "Solicitar información sobre los profesores de la carrera"**

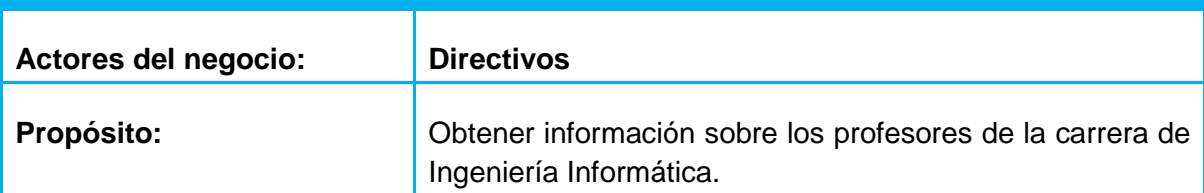

# **Resumen:**

El caso de uso comienza cuando los directivos (actor) solicitan al jefe de la carrera información referente a los profesores de la carrera. El jefe de la carrera recopila todos los datos necesarios y le brinda la información a los directivos. El caso de uso termina cuando el jefe de la carrera entrega la información.

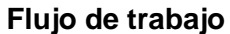

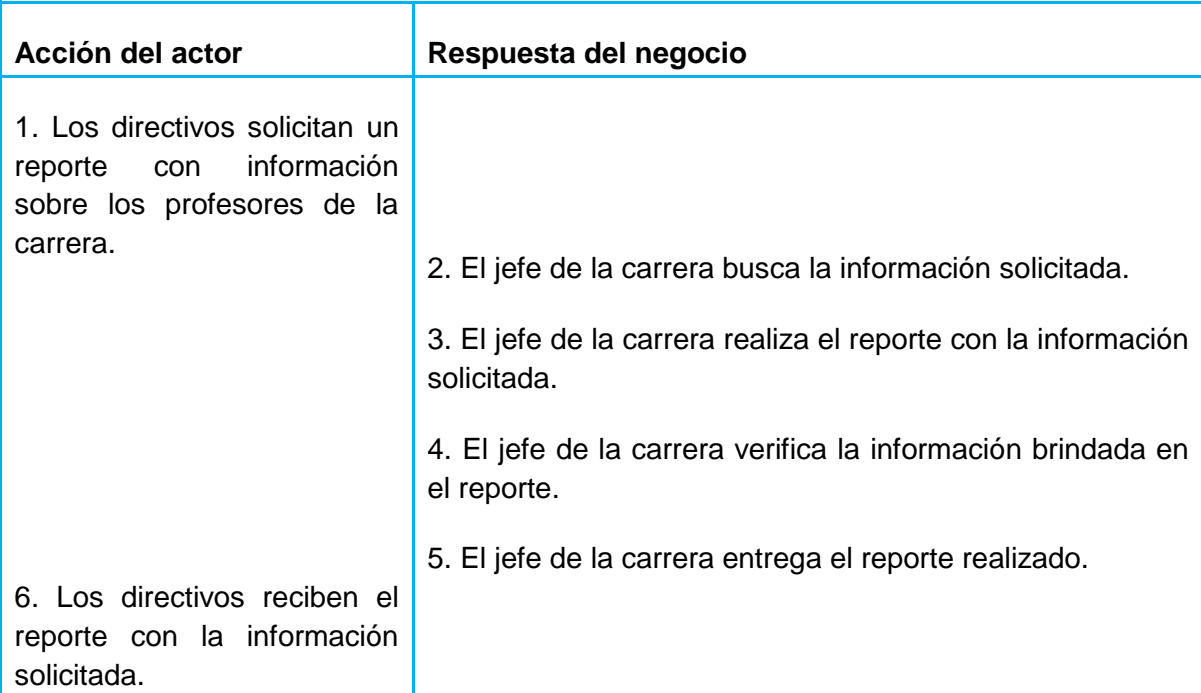

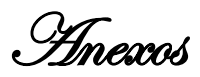

2

Todos los datos que se deben controlar sobre los profesores de la carrera estarán más concentrados, además al estar digitalizada la información realizar el reporte será menos difícil y más seguro.

Tabla 10 Descripción del caso de uso "Solicitar información sobre los adiestrados de la carrera"

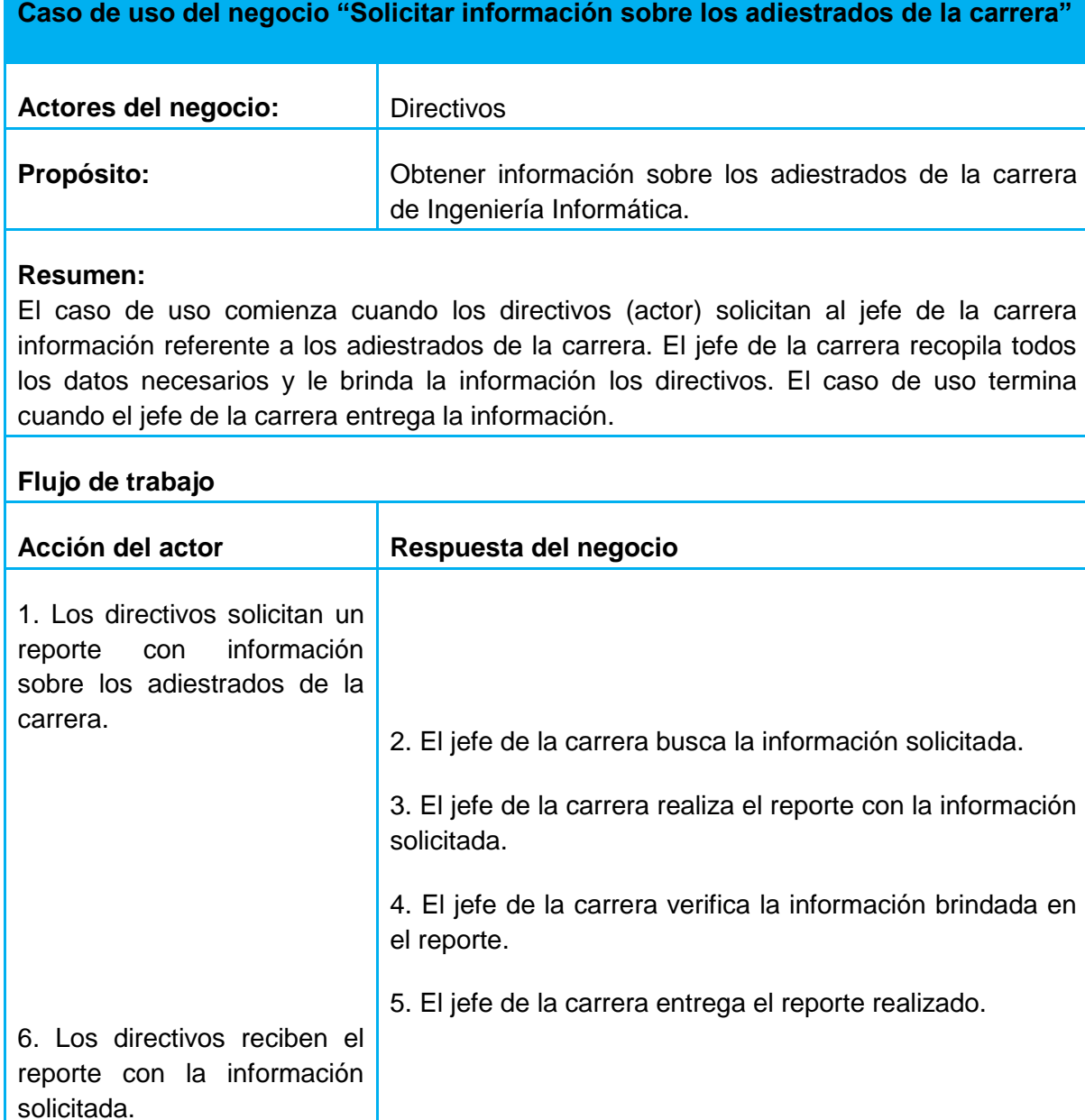

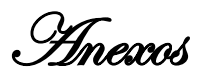

2

Todos los datos que se deben controlar sobre los adiestrados de la carrera estarán más concentrados, además al estar digitalizada la información realizar el reporte será menos difícil y más seguro.

Tabla 11 Descripción del caso de uso "Solicitar información sobre las asignaturas de la carrera"

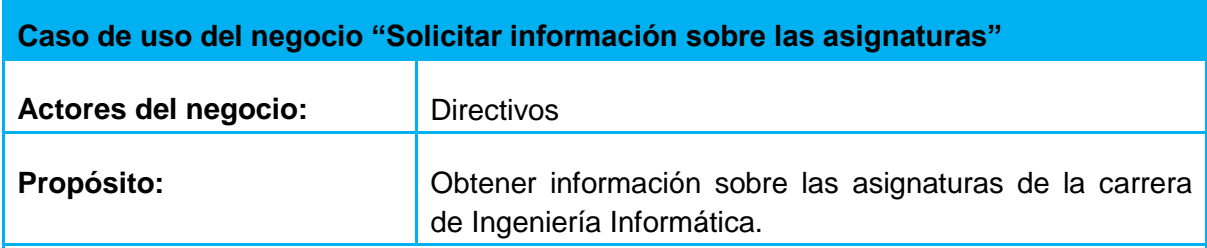

## **Resumen:**

El caso de uso comienza cuando los directivos (actor) solicitan al jefe de la carrera información referente a las asignaturas de la carrera. El jefe de la carrera recopila todos los datos necesarios y le brinda la información los directivos. El caso de uso termina cuando el jefe de la carrera entrega la información.

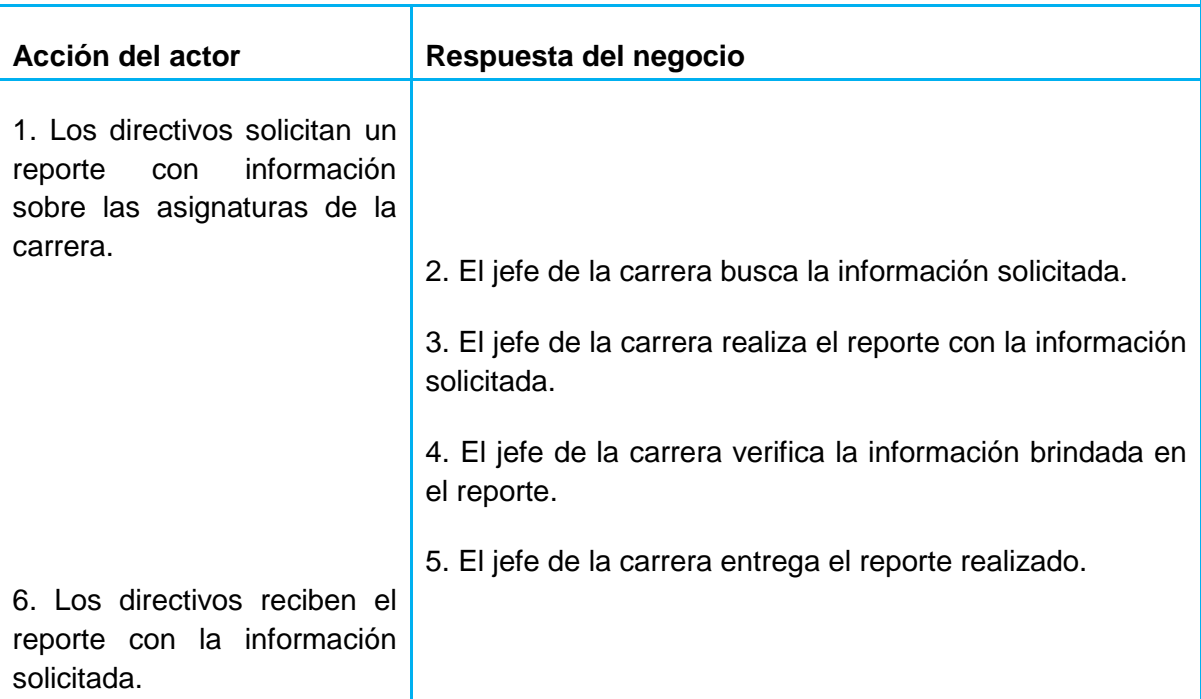

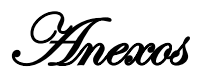

2

Todos los datos que se deben controlar sobre las asignaturas de la carrera estarán más concentrados, además al estar digitalizada la información realizar el reporte será menos difícil y más seguro.

Tabla 12 Descripción del caso de uso "Solicitar información sobre la bibliografía"

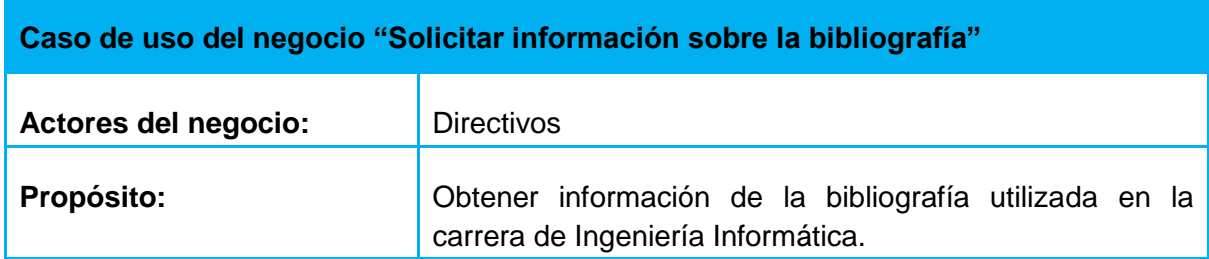

## **Resumen:**

El caso de uso comienza cuando los directivos (actor) solicitan al jefe de la carrera información referente a la bibliografía utilizada en la carrera. El jefe de la carrera recopila todos los datos necesarios y le brinda la información los directivos. El caso de uso termina cuando el jefe de la carrera entrega la información.

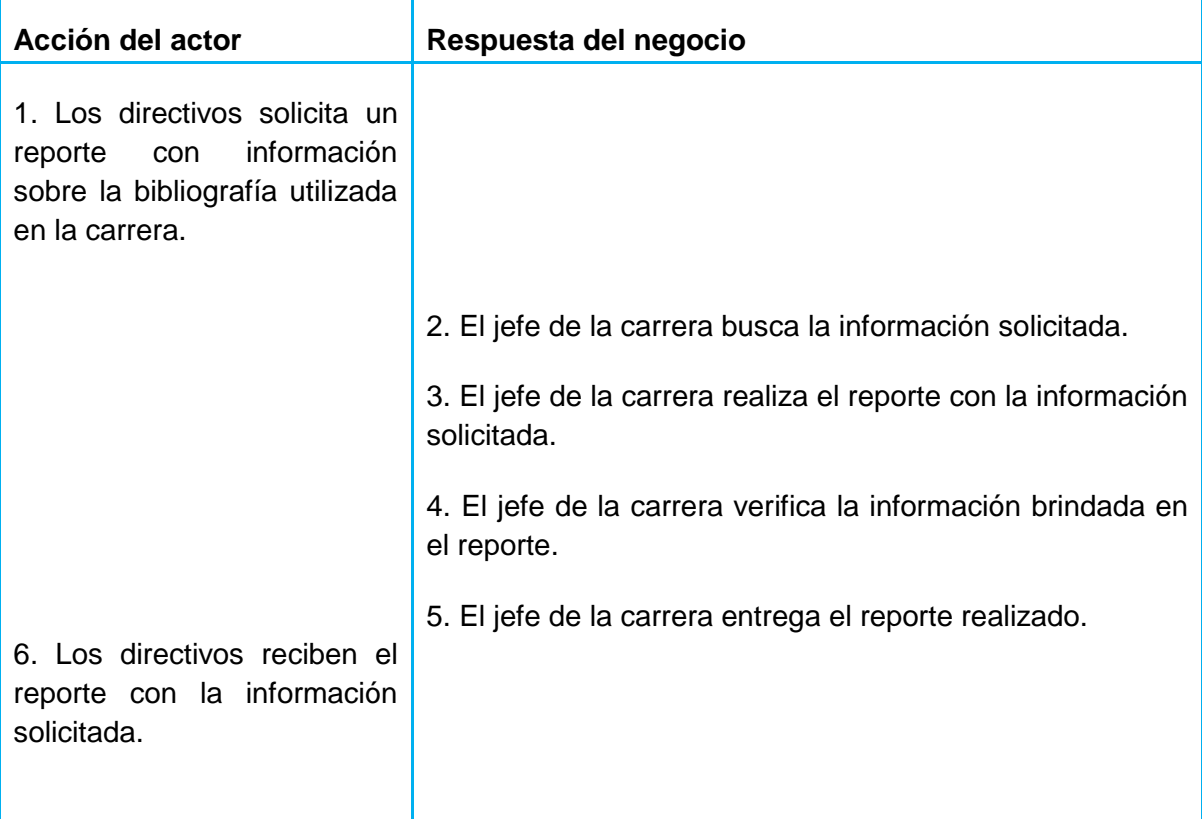

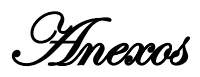

2

Todos los datos que se deben controlar sobre la bibliografía utilizada en la carrera estarán más concentrados, además al estar digitalizados la información realizar el reporte será menos difícil y más seguro.

Tabla 13 Descripción del caso de uso "Solicitar información sobre las publicaciones realizadas por los profesores"

# **Caso de uso del negocio "Solicitar información sobre las publicaciones realizadas por los profesores"**

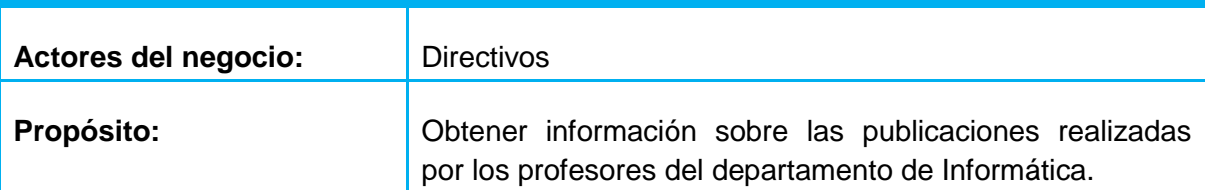

## **Resumen:**

El caso de uso comienza cuando los directivos (actor) solicitan al jefe del departamento la información referente a las publicaciones realizadas por los profesores del departamento. El jefe del departamento recopila todos los datos necesarios y le brinda la información a los directivos. El caso de uso termina cuando el jefe del departamento entrega la información.

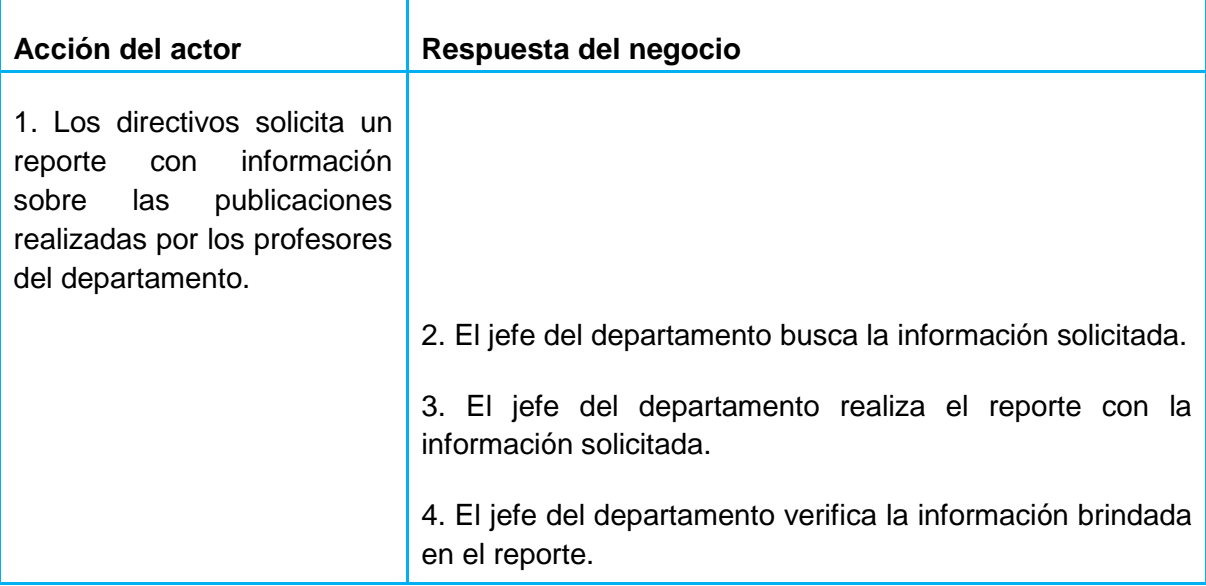

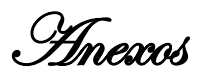

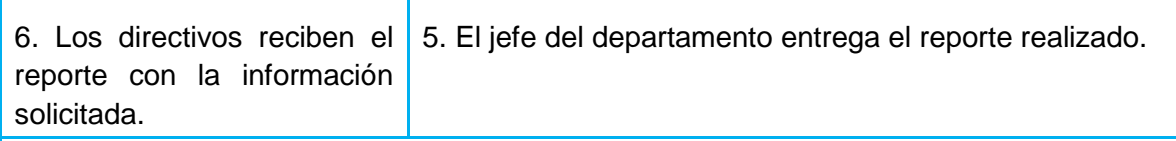

2

Todos los datos que se deben controlar sobre las publicaciones realizadas por los profesores del departamento estarán más concentrados, además al estar digitalizada la información realizar el reporte será menos difícil y más seguro.

Tabla 14 Descripción del caso de uso "Solicitar información sobre los GTCE"

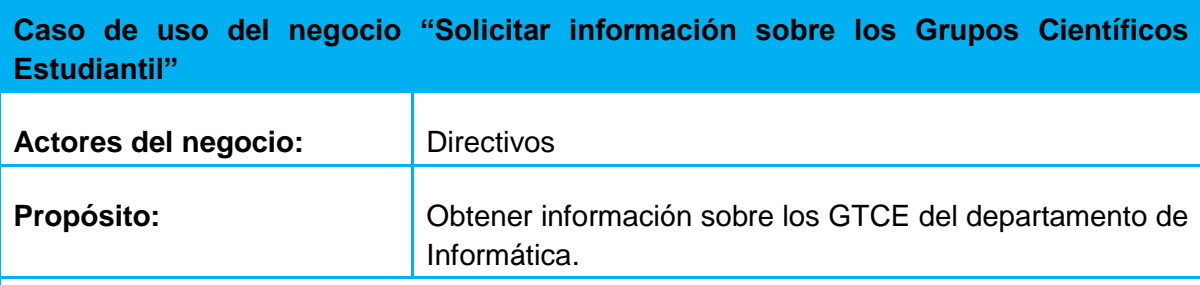

# **Resumen:**

El caso de uso comienza cuando los directivos (actor) solicitan al jefe del departamento la información referente a los GTCE del departamento. El jefe del departamento recopila los datos necesarios y le brinda la información los directivos. El caso de uso termina cuando el jefe del departamento entrega la información.

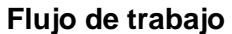

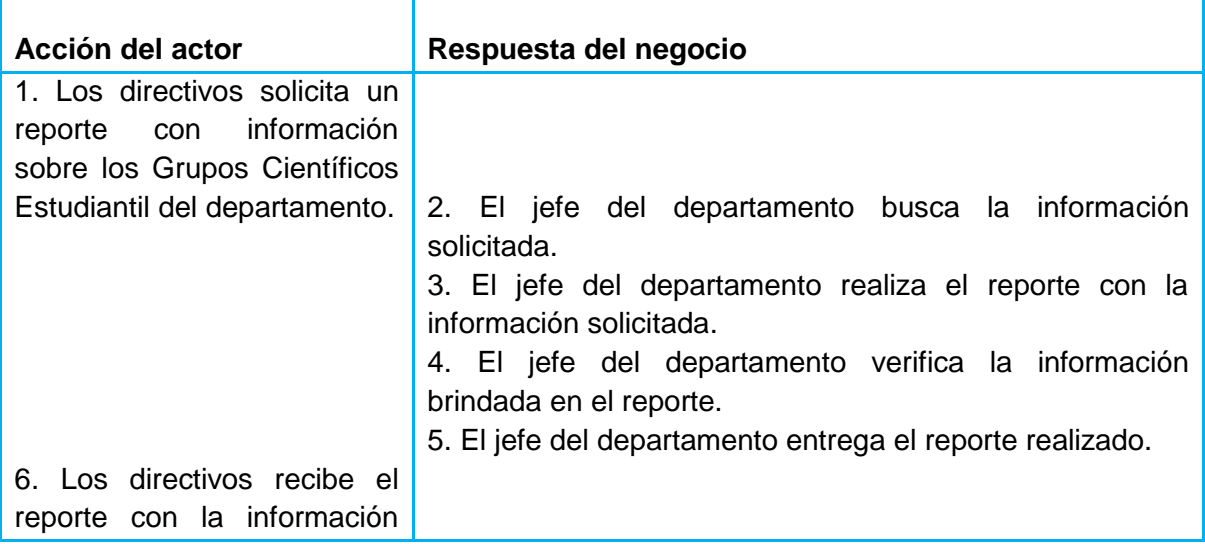

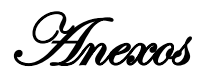

#### solicitada.

2

## **Mejoras:**

Todos los datos que se deben controlar sobre los Grupos Científicos Estudiantil del departamento estarán más concentrados, además al estar digitalizada la información realizar el reporte será menos difícil y más seguro.

Tabla 15 Descripción del caso de uso "Solicitar información sobre las líneas de investigación"

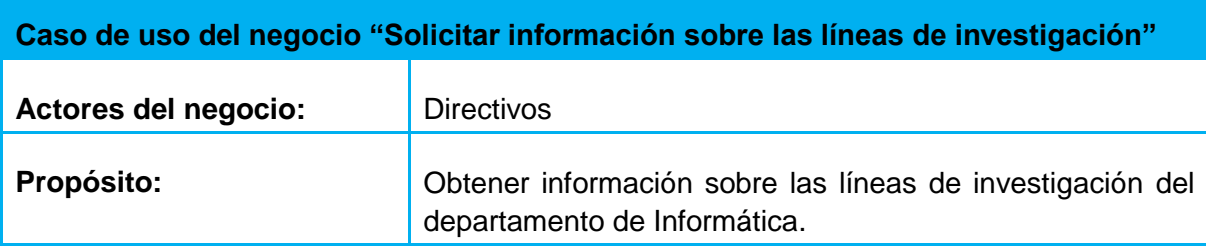

## **Resumen:**

El caso de uso comienza cuando los directivos (actor) solicitan al jefe del departamento la información referente a las líneas de investigación del departamento. El jefe del departamento recopila los datos necesarios y le brinda la información a los directivos. El caso de uso termina cuando el jefe del departamento entrega la información.

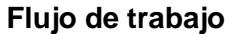

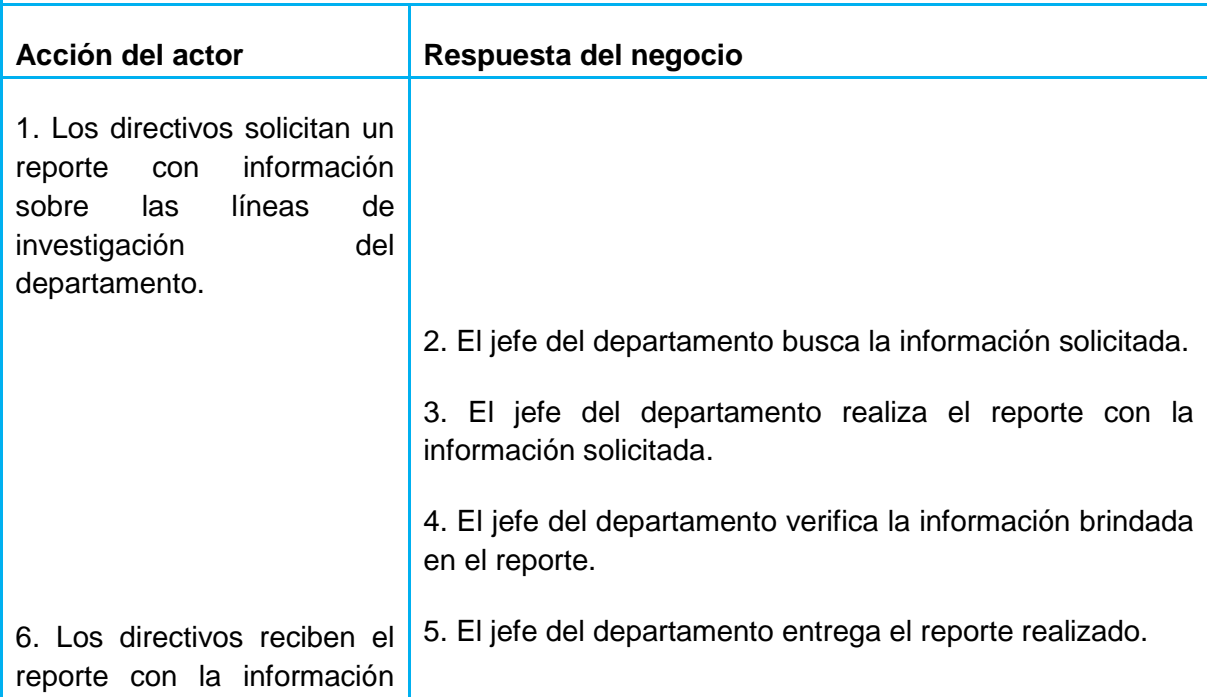

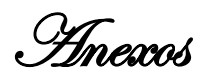

#### solicitada.

2

## **Mejoras:**

Todos los datos que se deben controlar sobre las líneas de investigación del departamento estarán más concentrados, además al estar digitalizada la información realizar el reporte será menos difícil y más seguro.

Tabla 16 Descripción del caso de uso "Solicitar información sobre las superaciones realizadas por los profesores"

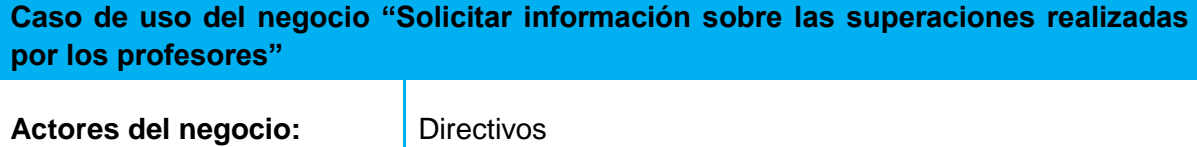

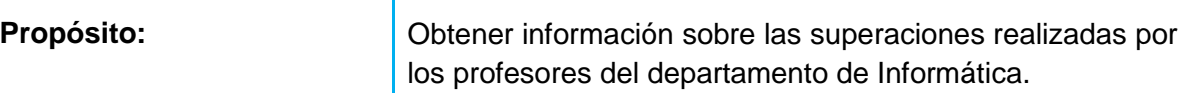

## **Resumen:**

El caso de uso comienza cuando los directivos (actor) solicitan al jefe del departamento la información referente a las superaciones realizadas por los profesores del departamento. El jefe del departamento recopila los datos necesarios y le brinda la información los directivos. El caso de uso termina cuando el jefe del departamento entrega la información.

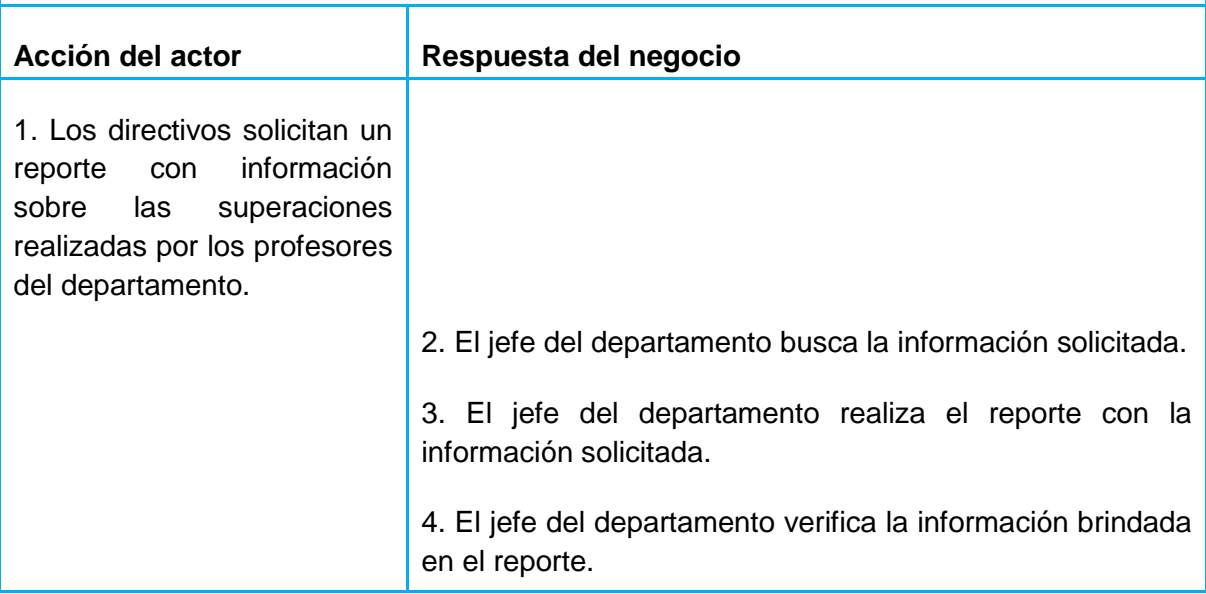

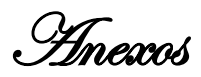

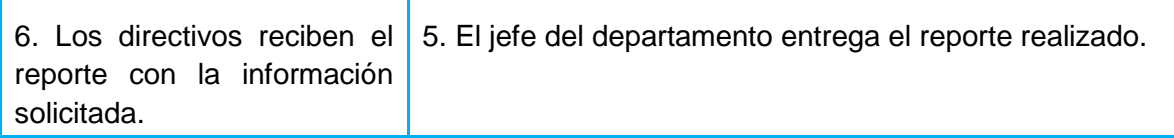

2

Todos los datos que se deben controlar sobre las superaciones realizadas por los profesores del departamento estarán más concentrados, además al estar digitalizada la información realizar el reporte será menos difícil y más seguro.

Tabla 17 Descripción del caso de uso "Solicitar información sobre los adiestrados del departamento"

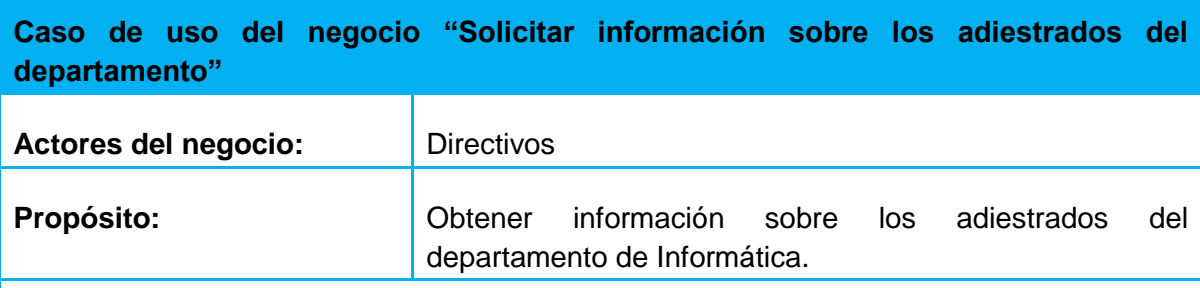

# **Resumen:**

El caso de uso comienza cuando los directivos (actor) solicitan al jefe del departamento la información referente a los adiestrados del departamento. El jefe del departamento recopila todos los datos necesarios y le brinda la información los directivos. El caso de uso termina cuando el jefe del departamento entrega la información.

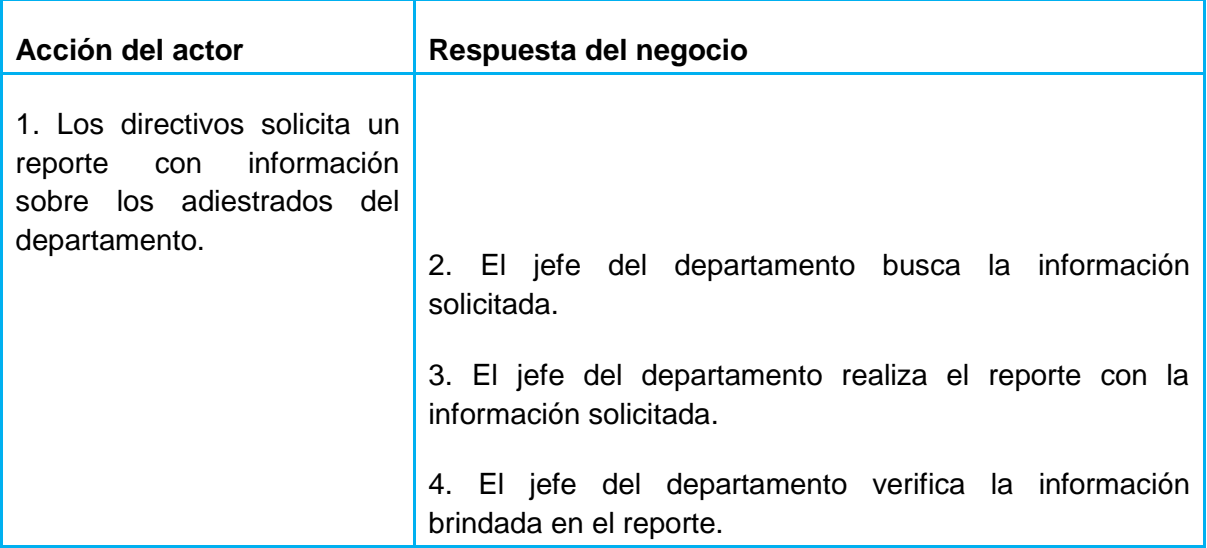

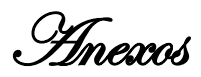

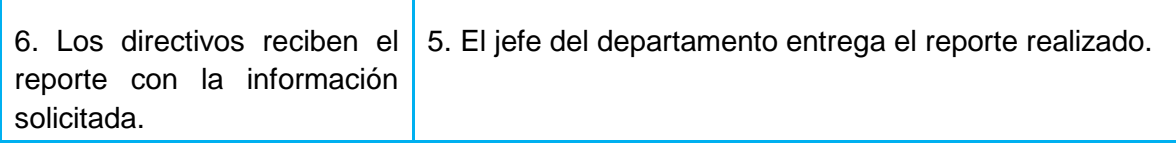

2

Todos los datos que se deben controlar sobre los adiestrados del departamento estarán más concentrados, además al estar digitalizada la información realizar el reporte será menos difícil y más seguro.

Tabla 18 Descripción del caso de uso "Solicitar información sobre los medios básicos"

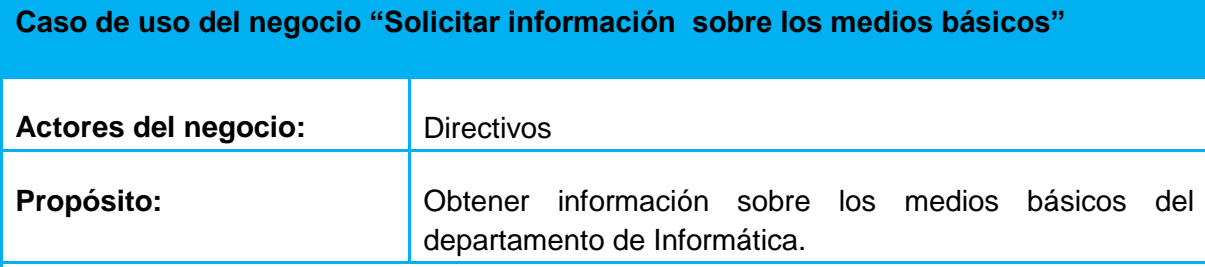

# **Resumen:**

El caso de uso comienza cuando los directivos (actor) solicitan al jefe del departamento la información referente a los medios básicos del departamento. El jefe del departamento recopila todos los datos necesarios y le brinda la información los directivos. El caso de uso termina cuando el jefe del departamento entrega la información.

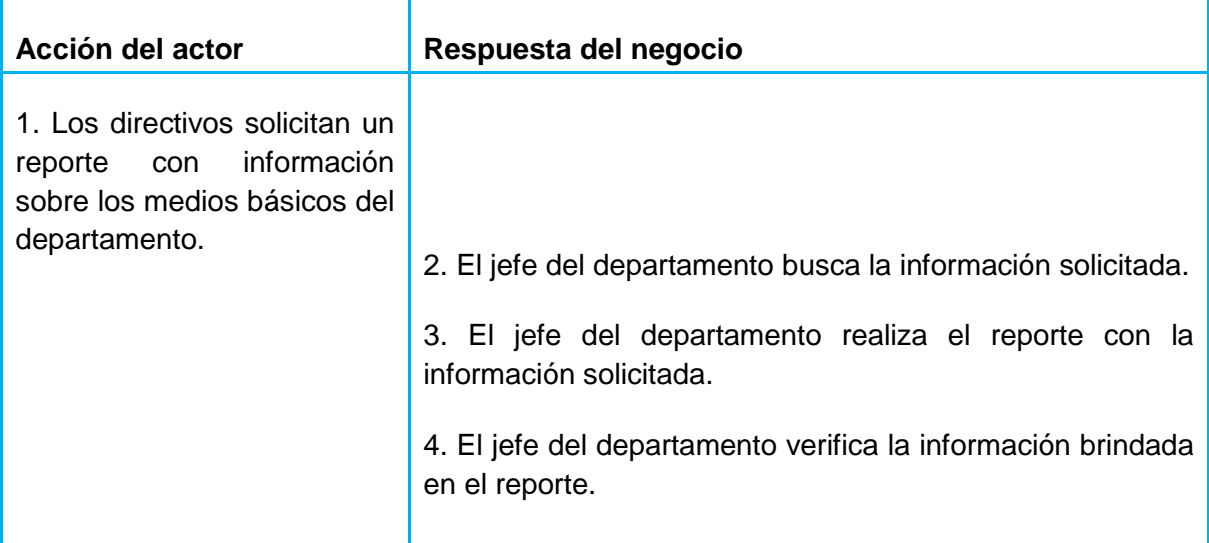

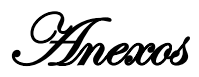

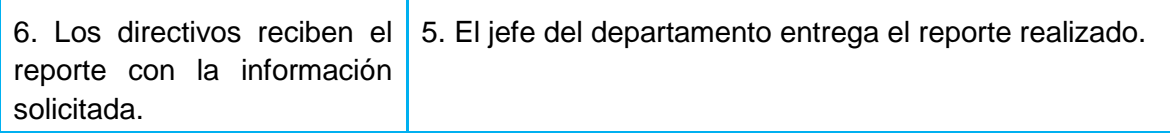

2

Todos los datos que se deben controlar sobre los medios básicos del departamento estarán más concentrados, además al estar digitalizada la información realizar el reporte será menos difícil y más seguro.

Tabla 19 Descripción del caso de uso "Solicitar información sobre los postgrados impartidos por el departamento"

**Caso de uso del negocio "Solicitar información sobre los postgrados impartidos por el departamento"**

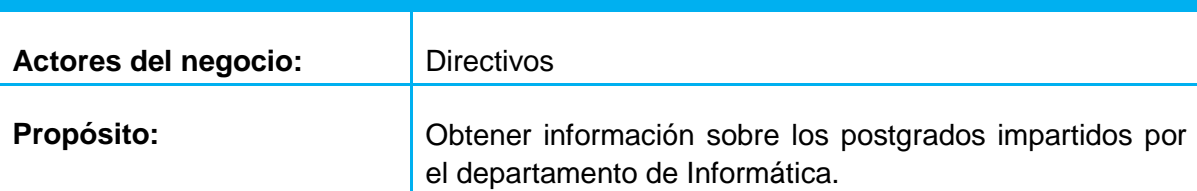

#### **Resumen:**

El caso de uso comienza cuando los directivos (actor) solicitan al jefe del departamento la información referente a los postgrados impartidos por el departamento. El jefe del departamento recopila los datos necesarios y le brinda la información los directivos. El caso de uso termina cuando el jefe del departamento entrega la información.

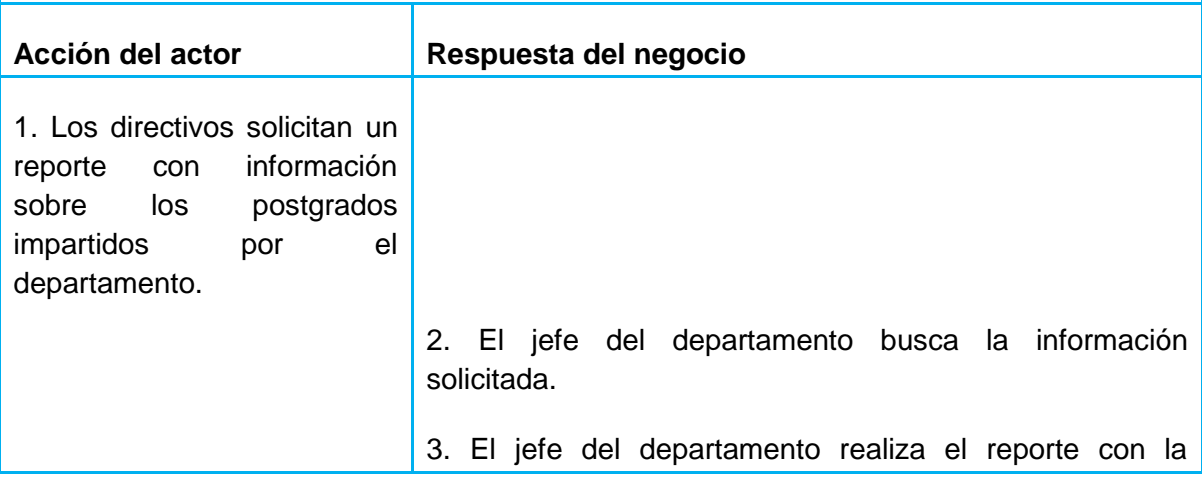

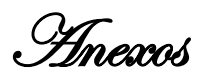

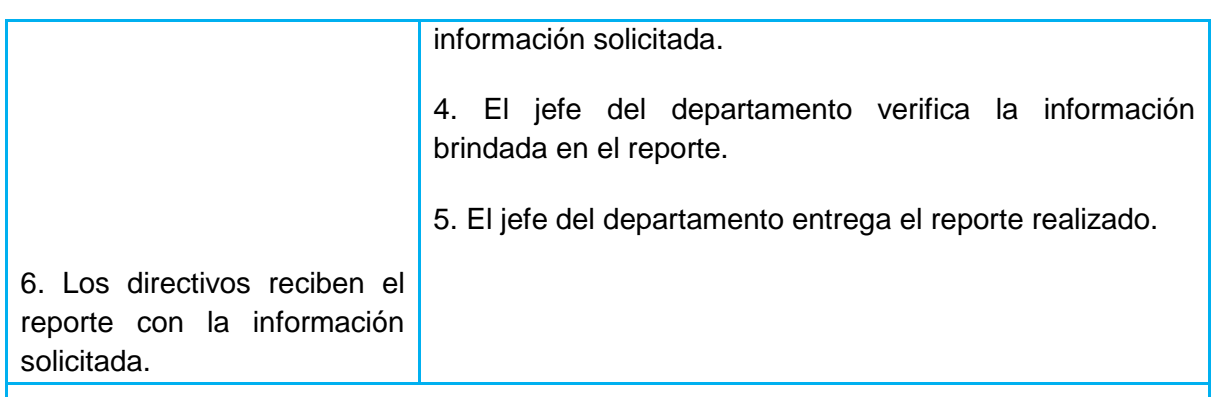

2

Todos los datos que se deben controlar sobre los postgrados impartidos por el departamento estarán más concentrados, además al estar digitalizada la información realizar el reporte será menos difícil y más seguro.

Tabla 20 Descripción del caso de uso "Solicitar información sobre los proyectos en que participan los profesores"

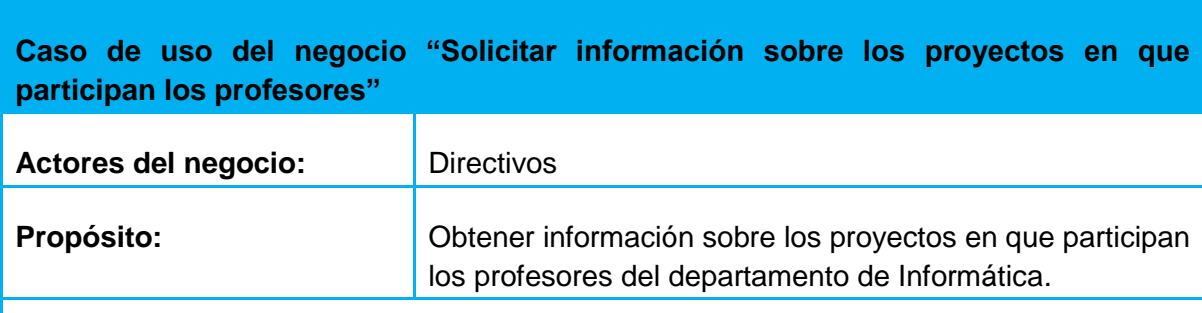

# **Resumen:**

El caso de uso comienza cuando los directivos (actor) solicitan al jefe del departamento la información referente a los proyectos en que participan profesores del departamento. El jefe del departamento recopila los datos necesarios y le brinda la información los directivos. El caso de uso termina cuando el jefe del departamento entrega la información.

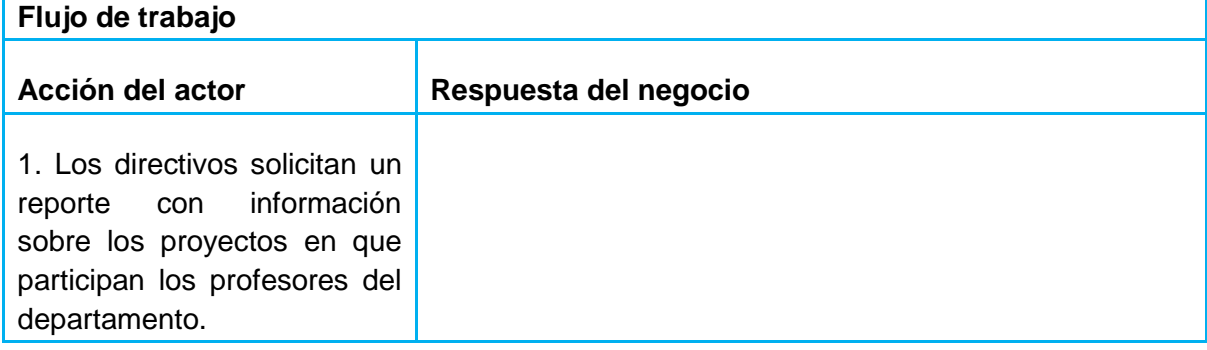

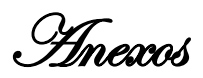

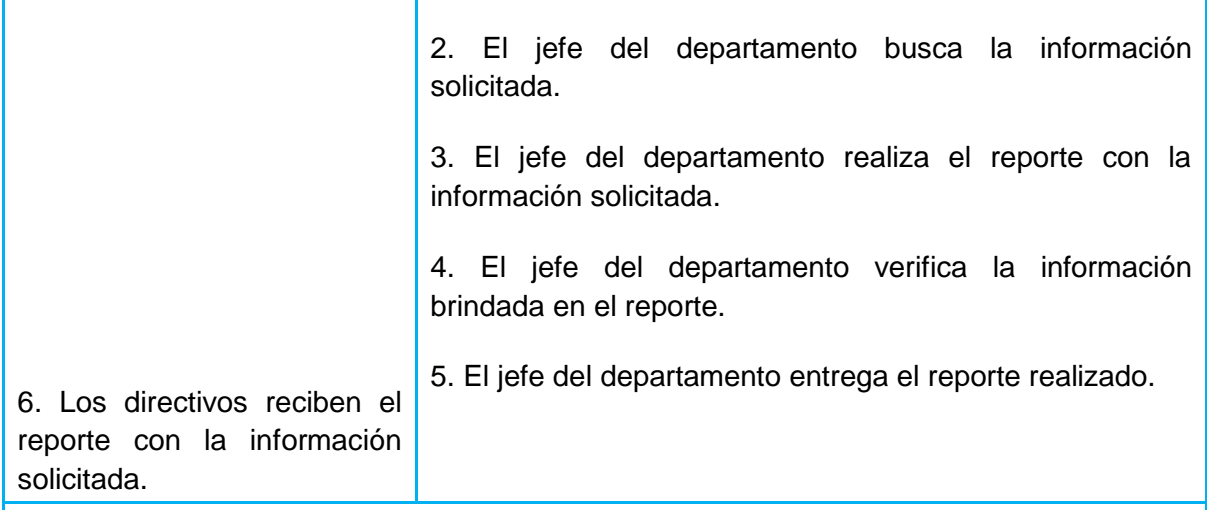

2

Todos los datos que se deben controlar sobre los proyectos en que participan los profesores del departamento estarán más concentrados, además al estar digitalizada la información realizar el reporte será menos difícil y más seguro.

Tabla 21 Descripción del caso de uso "Solicitar información sobre los eventos en que participan los profeso-

res"

**Caso de uso del negocio "Solicitar información sobre los eventos en que participan los profesores"**

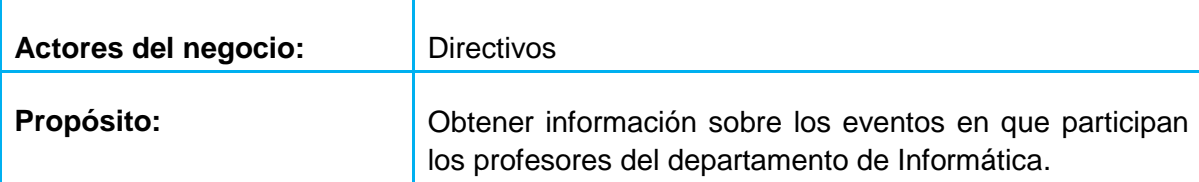

## **Resumen:**

El caso de uso comienza cuando los directivos (actor) solicitan al jefe del departamento la información referente a los eventos en que participan profesores del departamento. El jefe del departamento recopila los datos necesarios y le brinda la información los directivos. El caso de uso termina cuando el jefe del departamento entrega la información.

# **Flujo de trabajo** Acción del actor **Respuesta del negocio** 1. Los directivos solicitan un

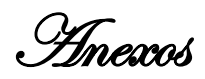

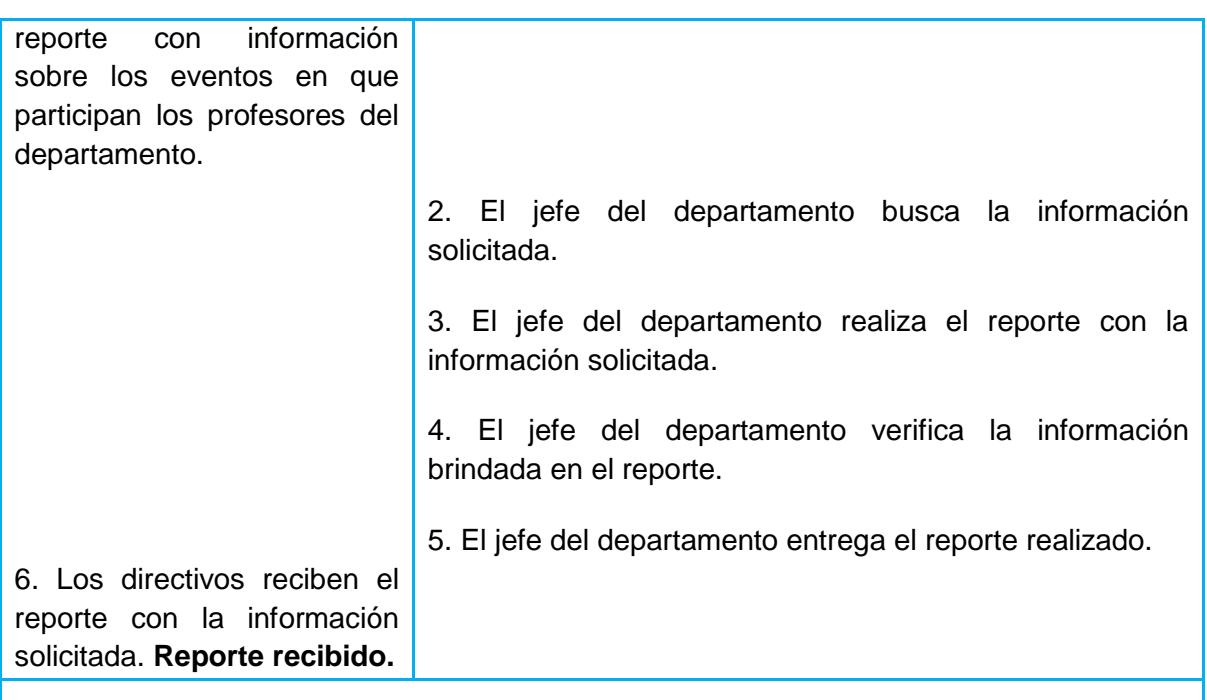

2

Todos los datos que se deben controlar sobre los eventos en que participan los profesores del departamento estarán más concentrados, además al estar digitalizada la información realizar el reporte será menos difícil y más seguro.

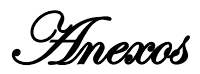

**ANEXO 4: DIAGRAMAS DE ACTIVIDADES**

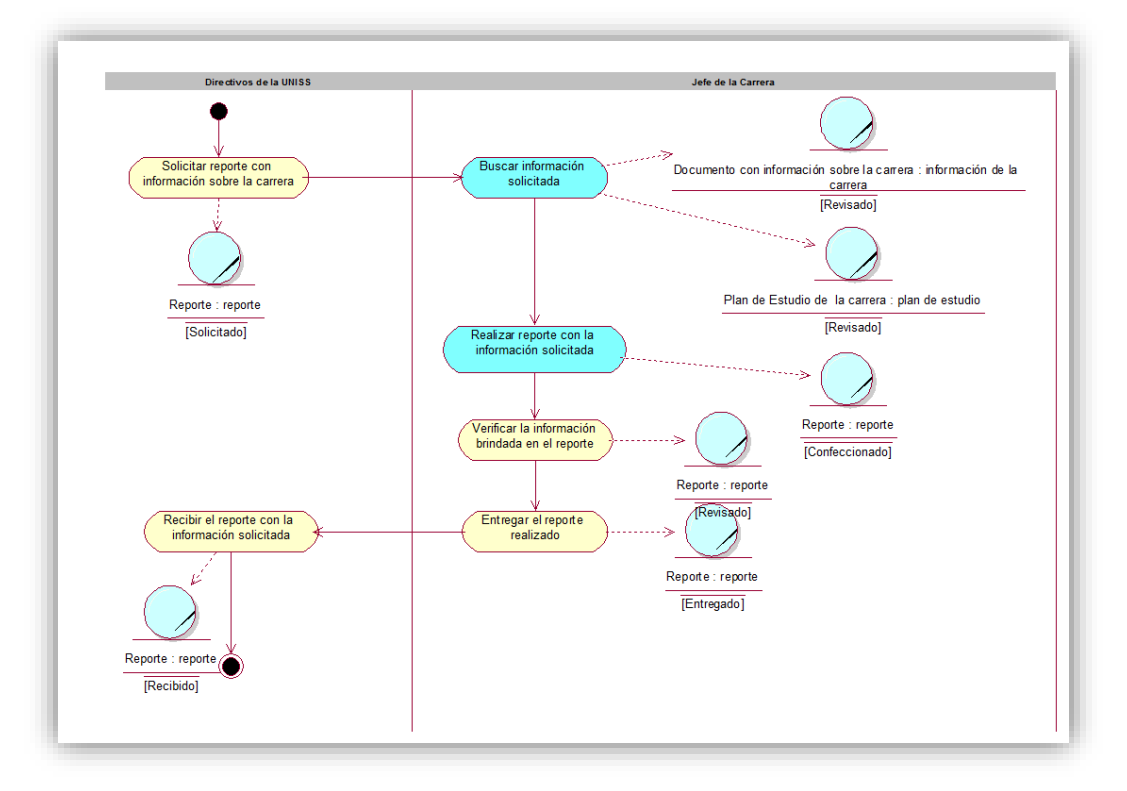

Figura 28 Diagrama de actividades. Caso de uso: "Solicitar información de la carrera".

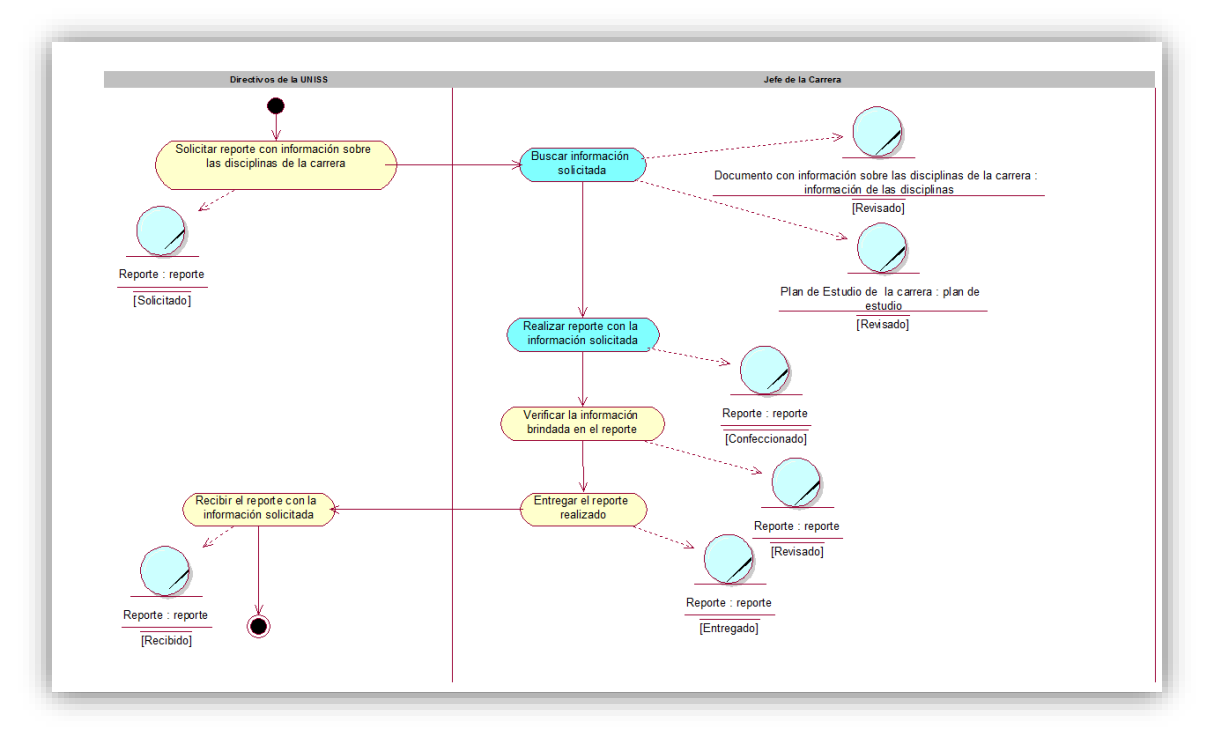

Figura 29 Diagrama de actividades. Caso de uso: "Solicitar Información de las disciplinas".

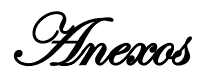

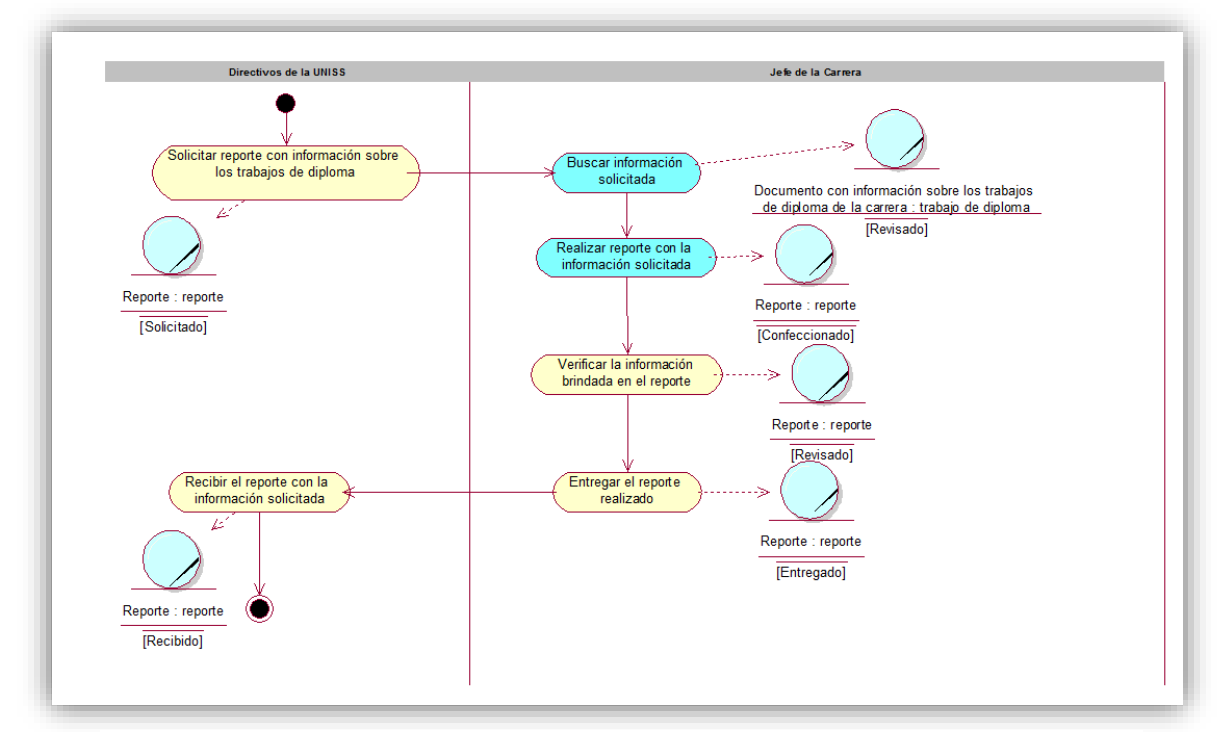

Figura 30 Diagrama de actividades. Caso de uso: "Solicitar Información de los trabajos de diploma".

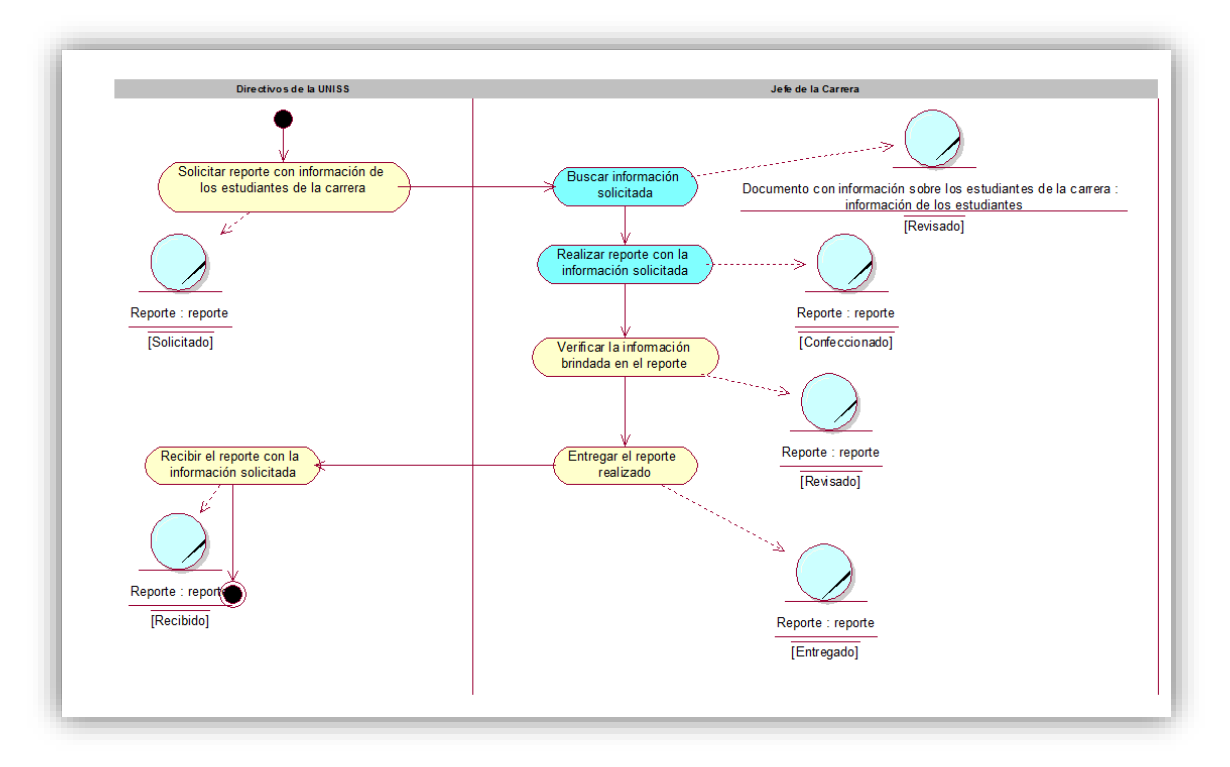

Figura 31 Diagrama de actividades. Caso de uso: "Solicitar información de los estudiantes"

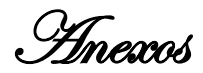

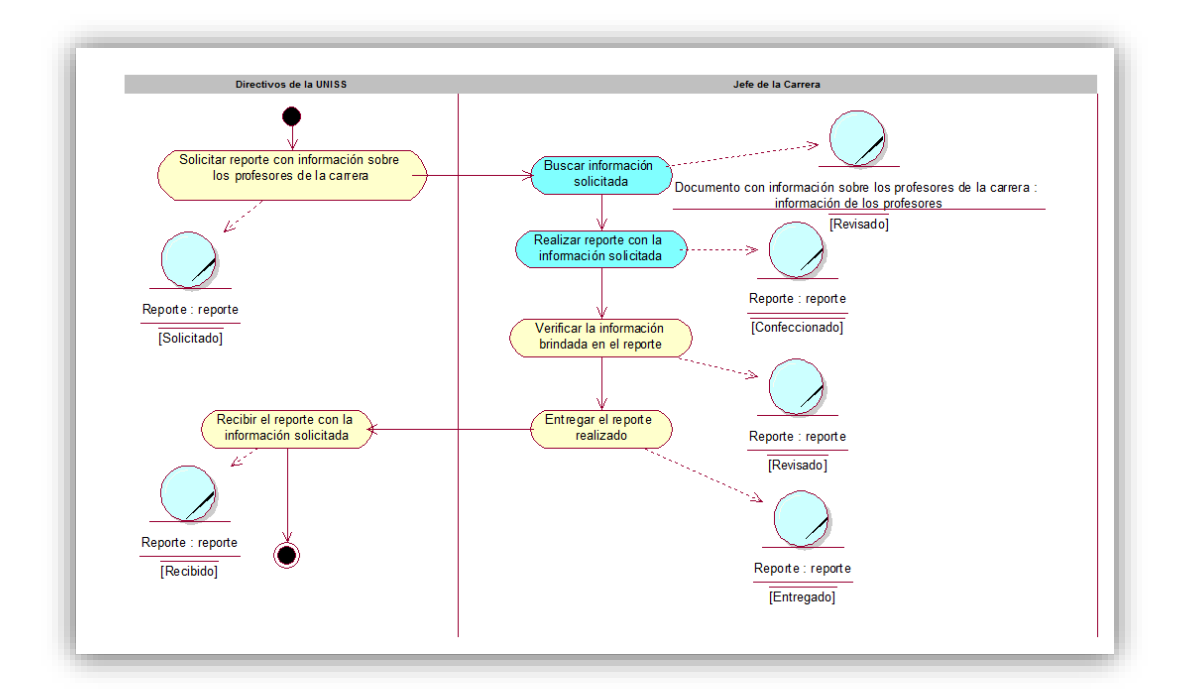

Figura 32 Diagrama de actividades. Caso de uso: "Solicitar información de los profesores de la carrera".

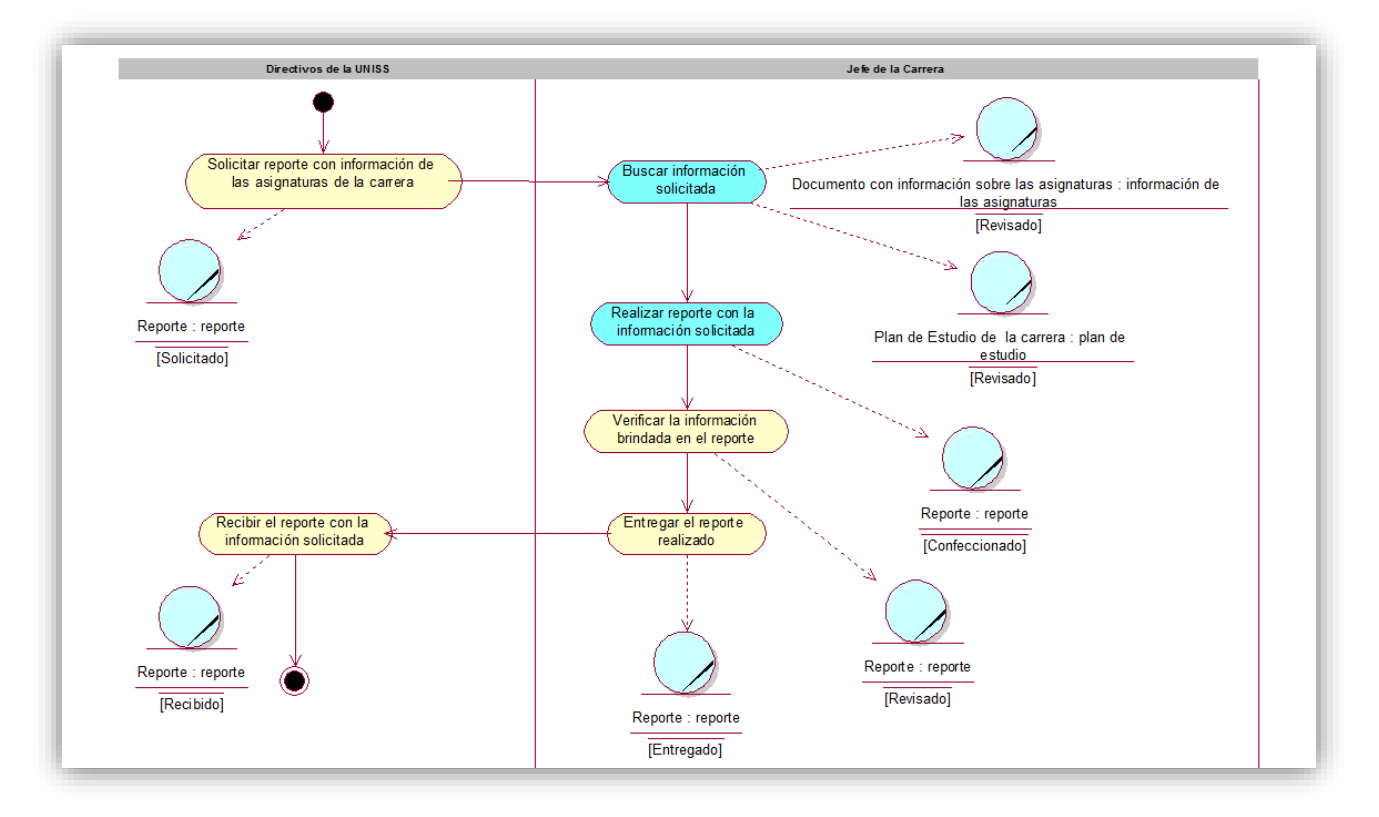

Figura 33 Diagrama de actividades. Caso de uso: "Solicitar información de las asignaturas".

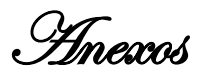

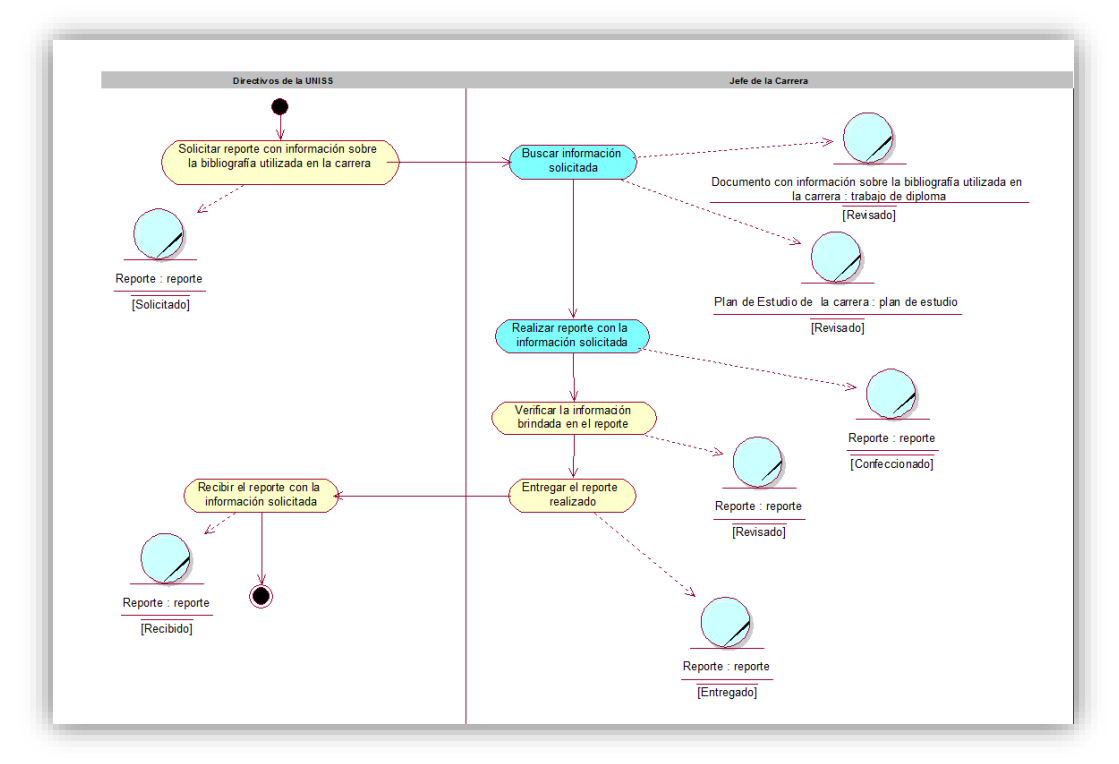

Figura 34 Diagrama de actividades. Caso de uso: "Solicitar información sobre la bibliografía".

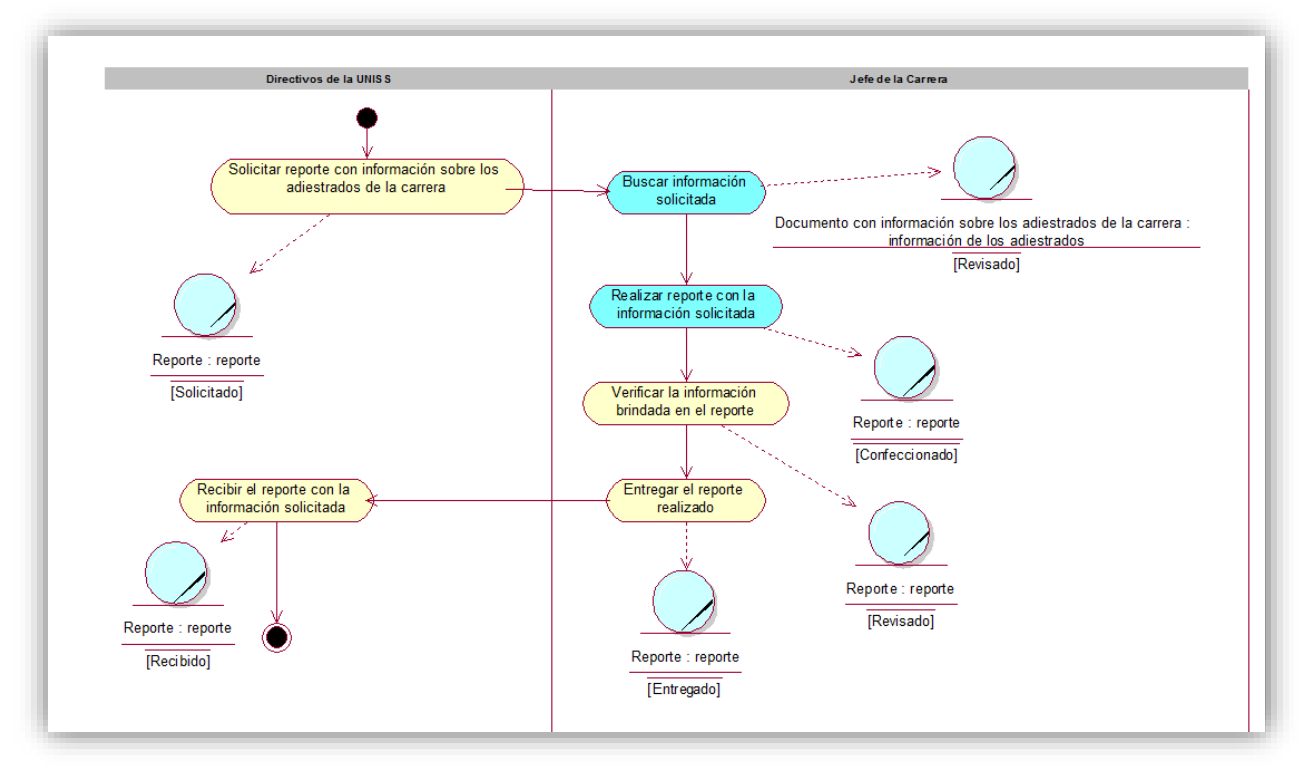

Figura 35 Diagrama de actividades. Caso de uso: "Solicitar información sobre los adiestrados de la carrera".

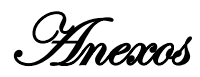

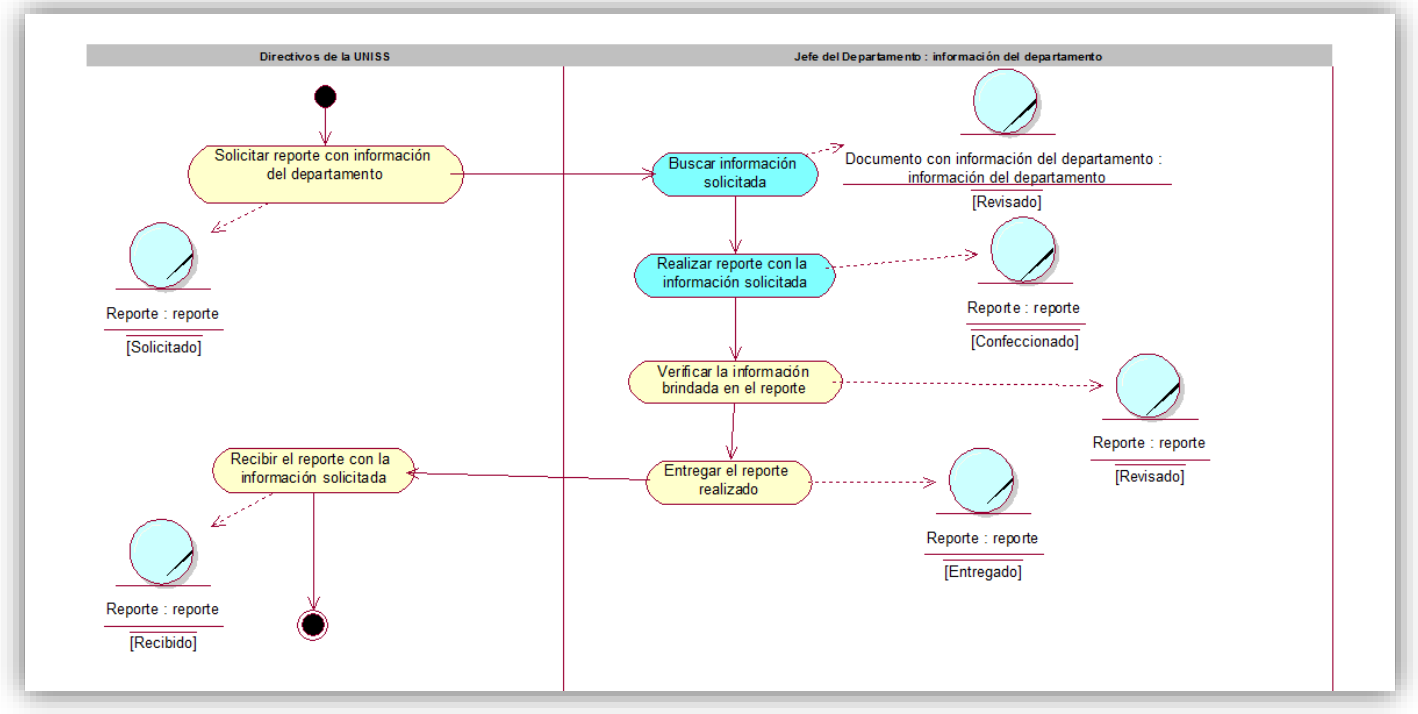

Figura 36 Diagrama de actividades. Caso de uso: "Solicitar información del departamento".

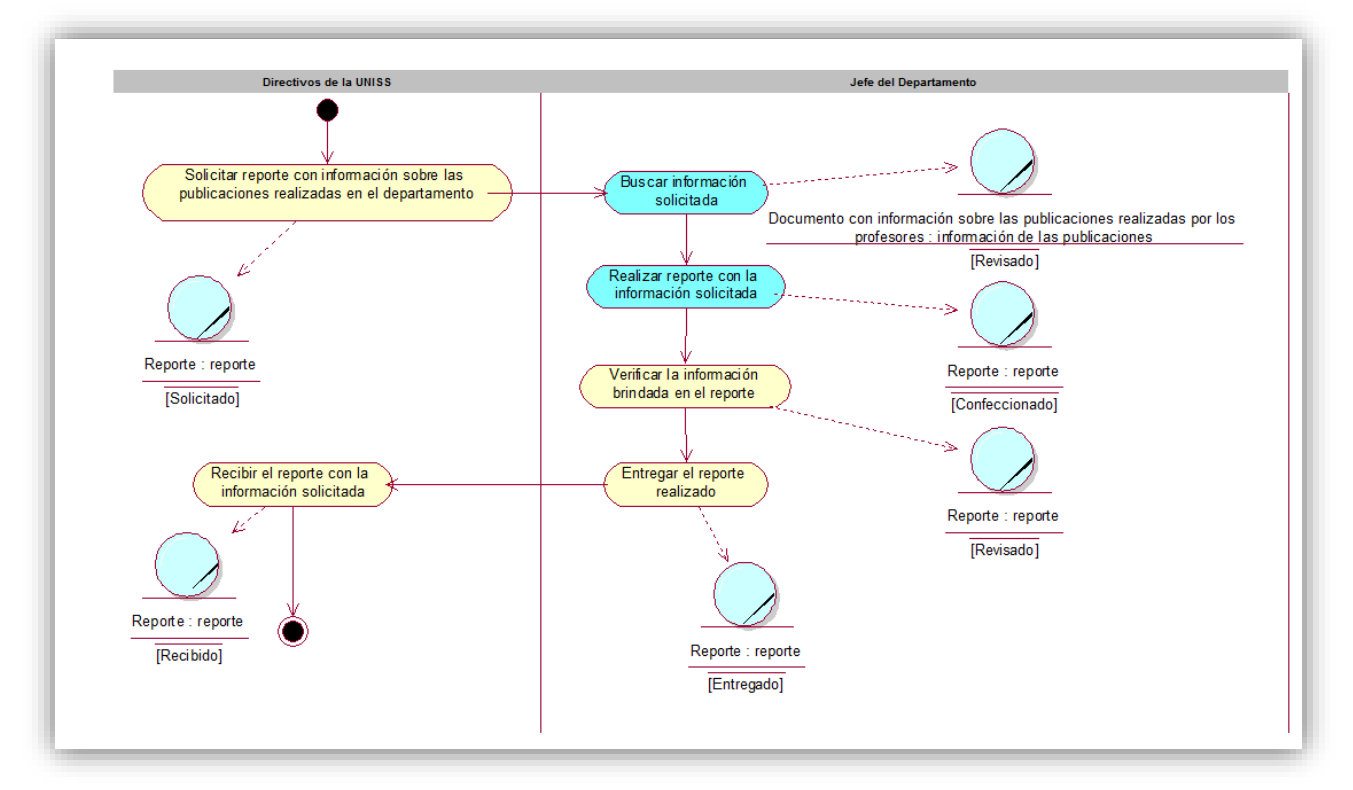

Figura 37 Diagrama de actividades. Caso de uso: "Solicitar información de las publicaciones realizadas por los profesores".

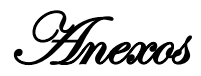

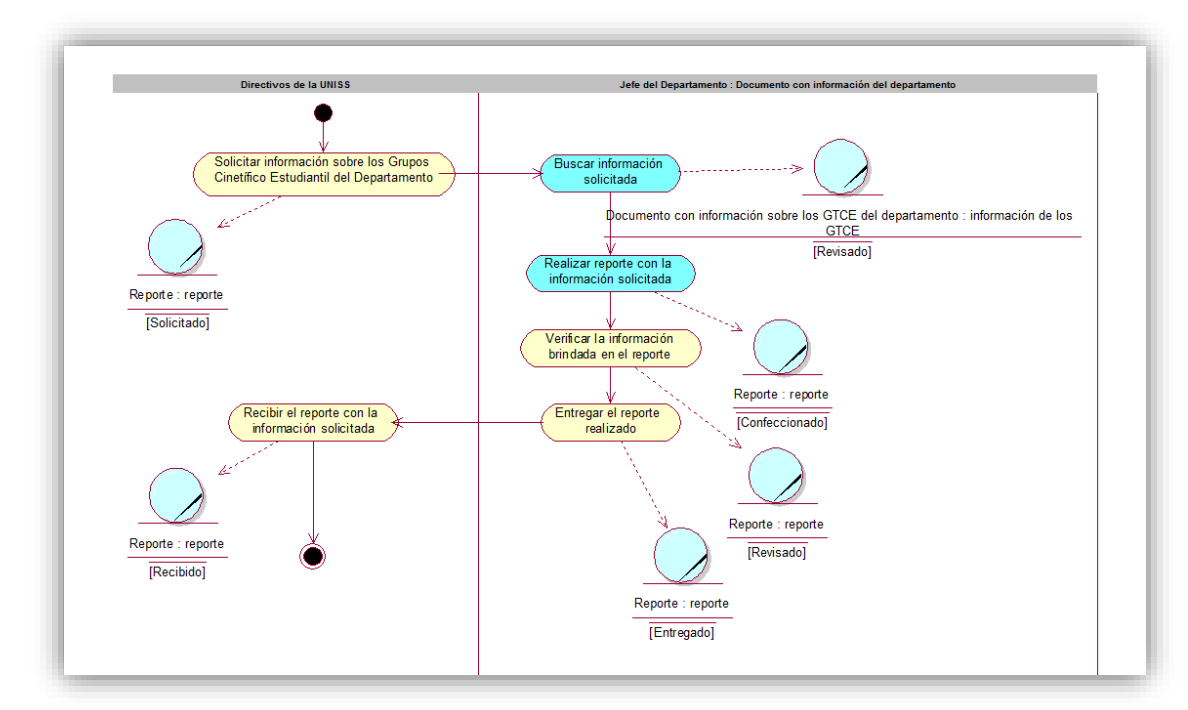

Figura 38 Diagrama de actividades. Caso de uso: "Solicitar información sobre los grupos de trabajo científicos estudiantil"

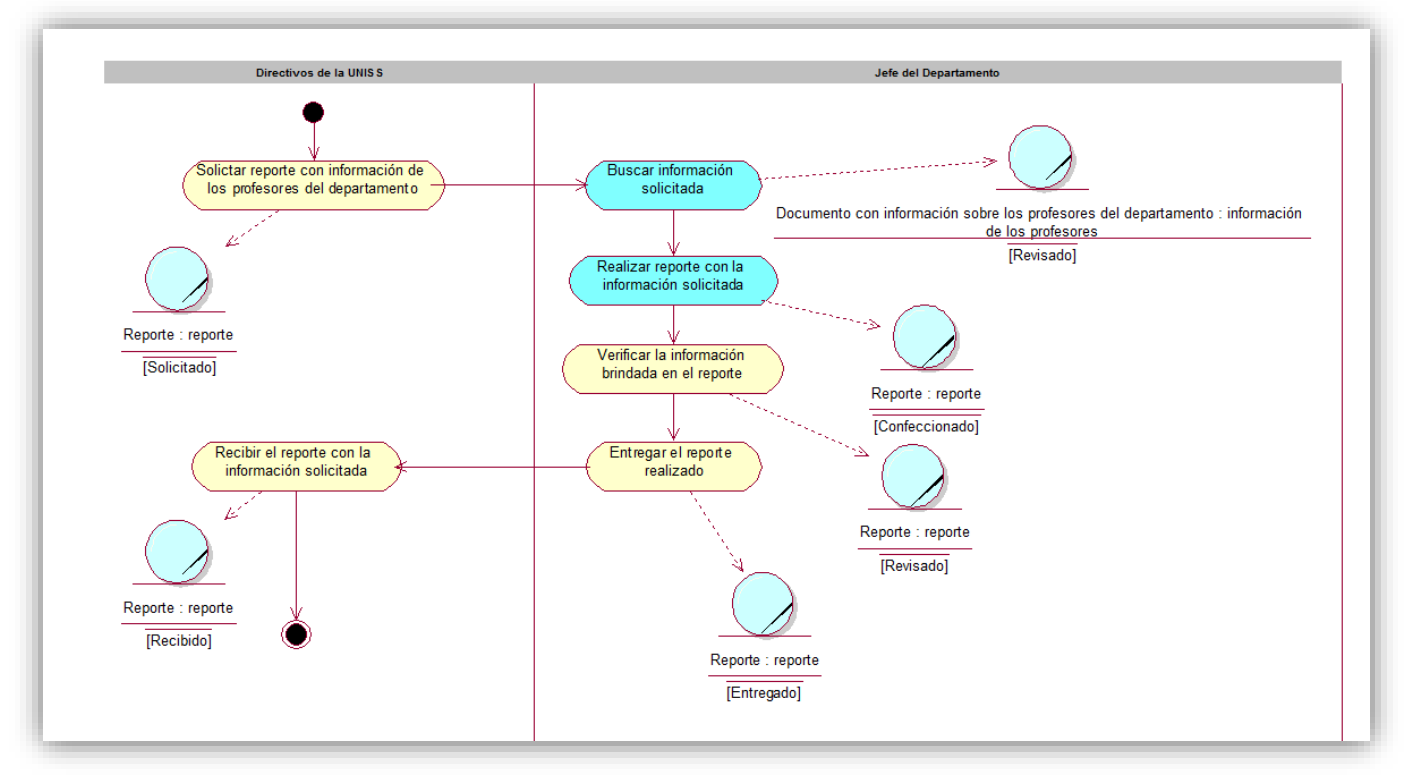

Figura 39 Diagrama de actividades. Caso de uso: "Solicitar información sobre los profesores del departamento".

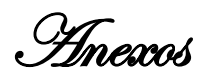

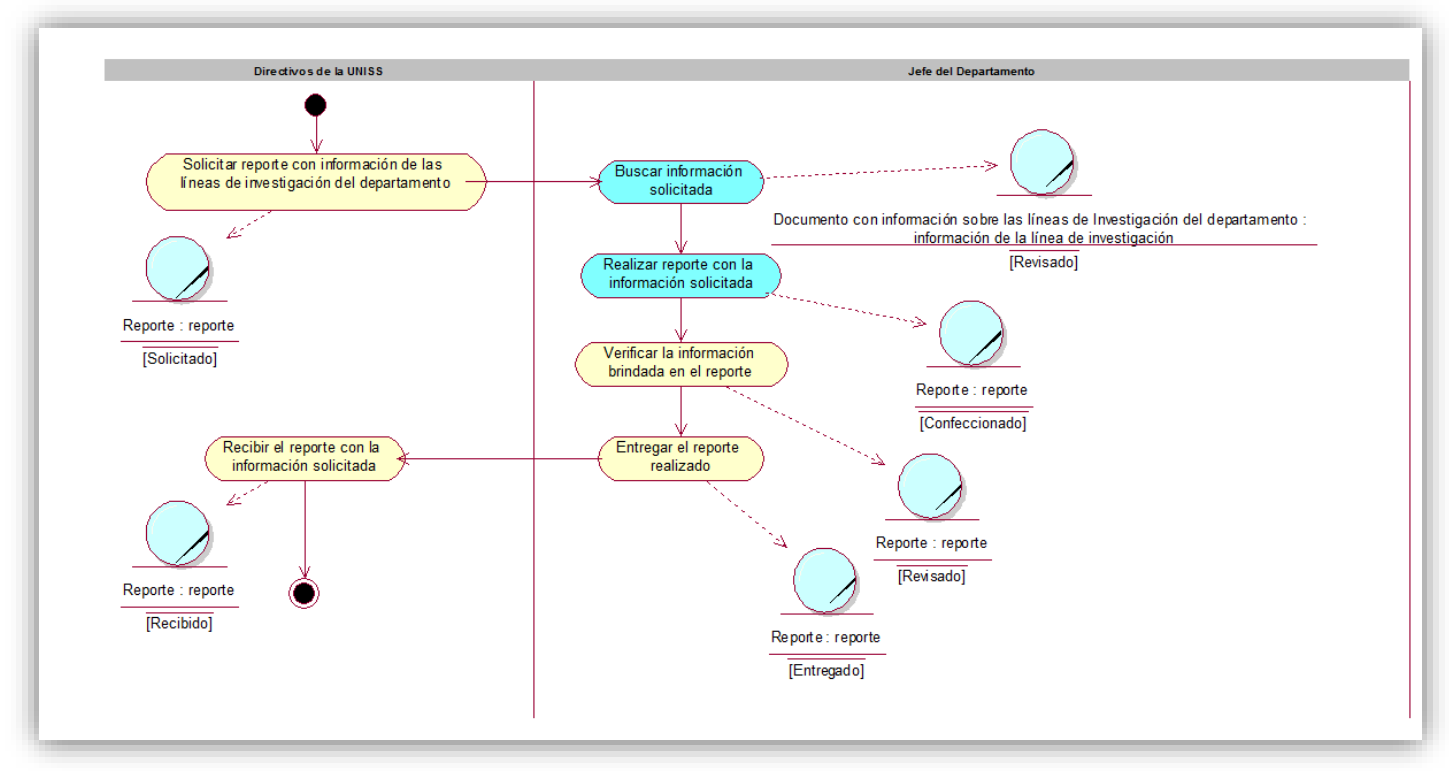

Figura 40 Diagrama de actividades. Caso de uso: "Solicitar información sobre las líneas de investigación"

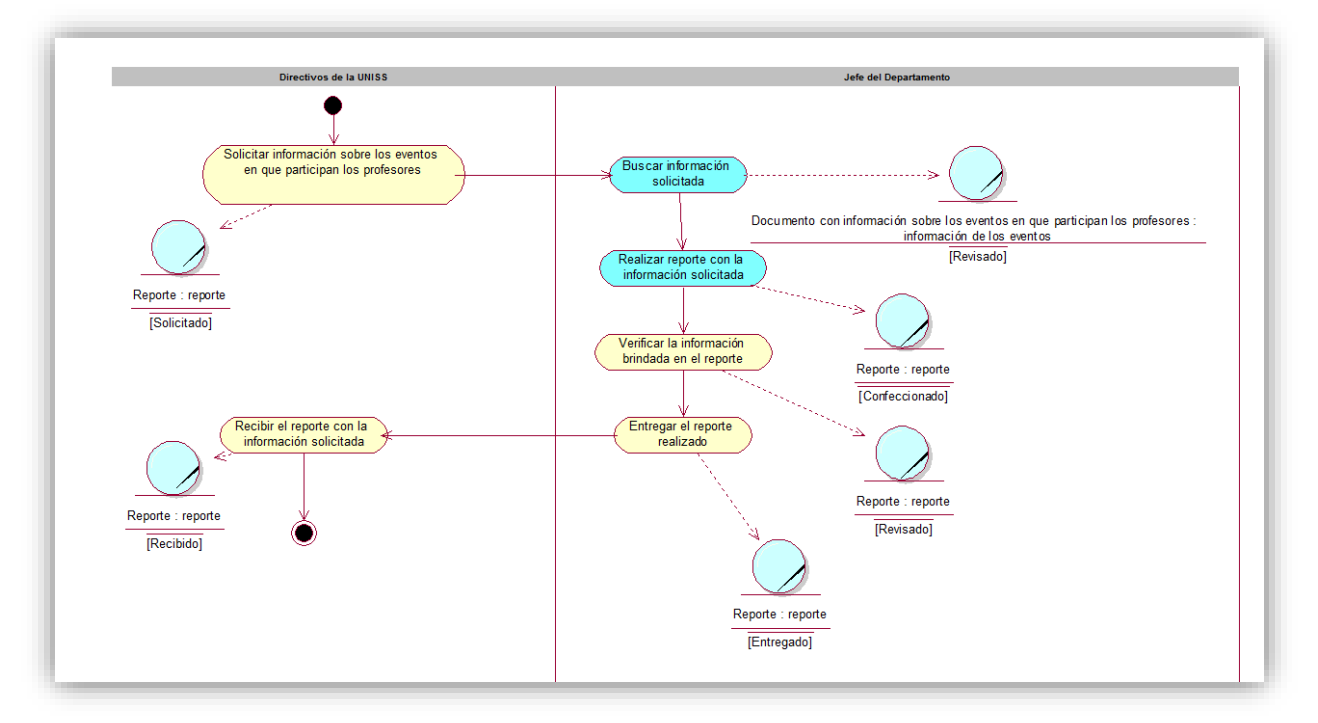

Figura 41 Diagrama de actividades. Caso de uso: "Solicitar información sobre los eventos en que participan los profesores".

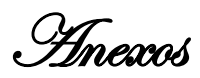

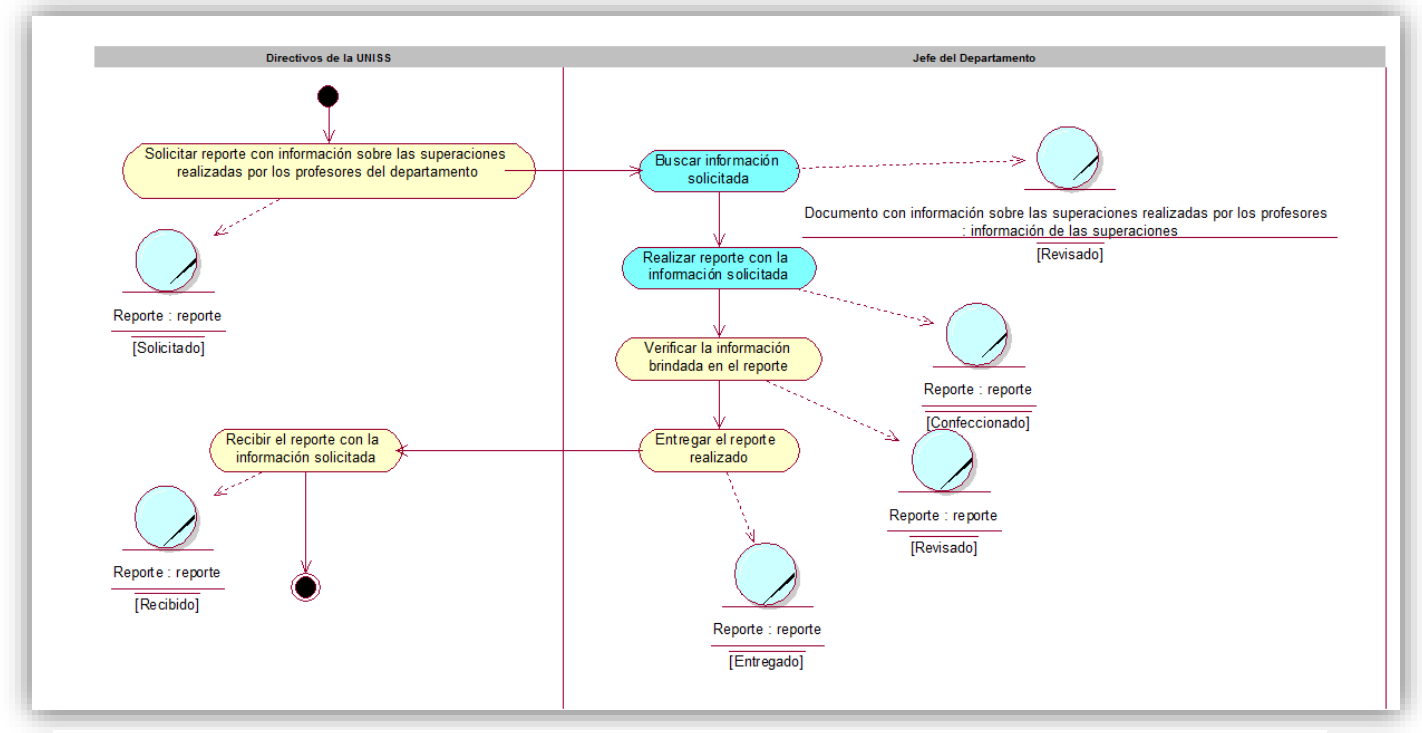

Figura 42 Diagrama de actividades. Caso de uso: "Solicitar información sobre las superaciones realizadas por los profesores".

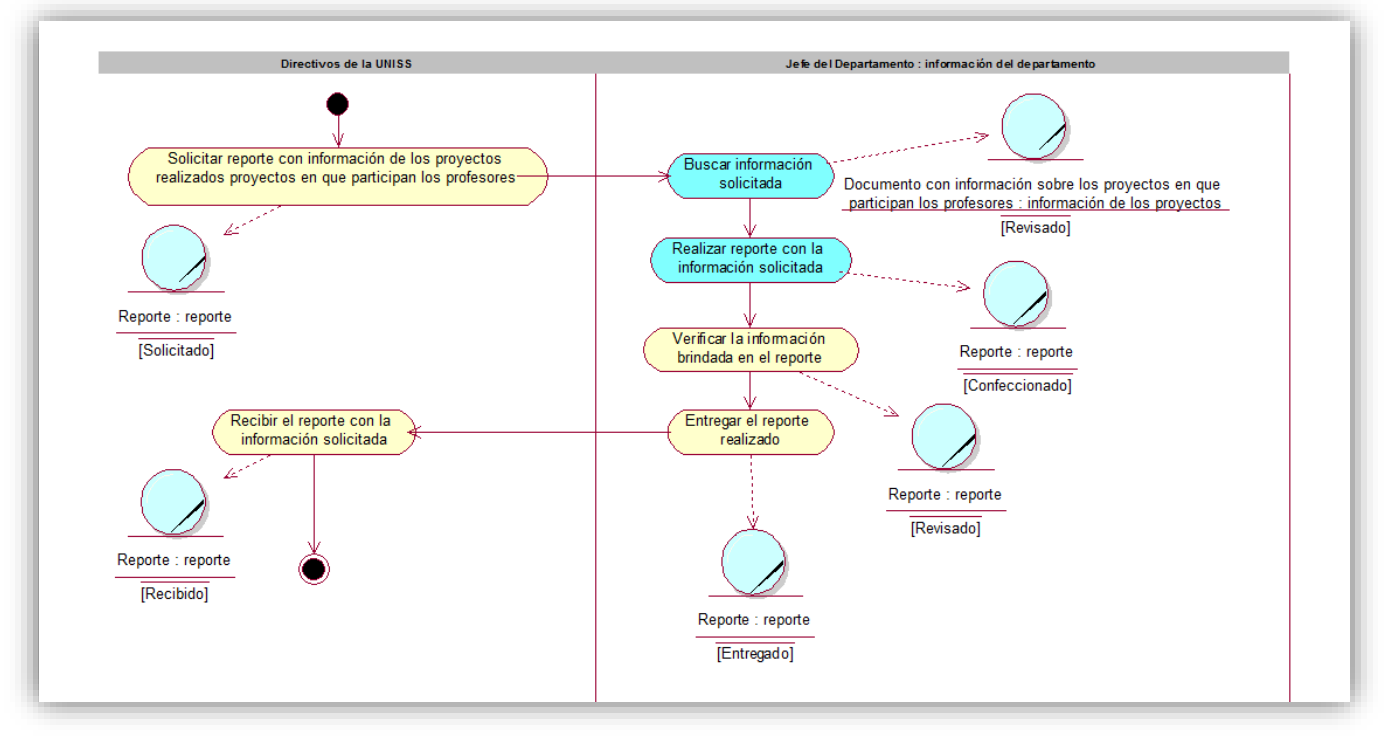

Figura 43 Diagrama de actividades. Caso de uso: "Solicitar información sobre los proyectos en que participan los profesores".

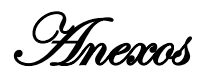

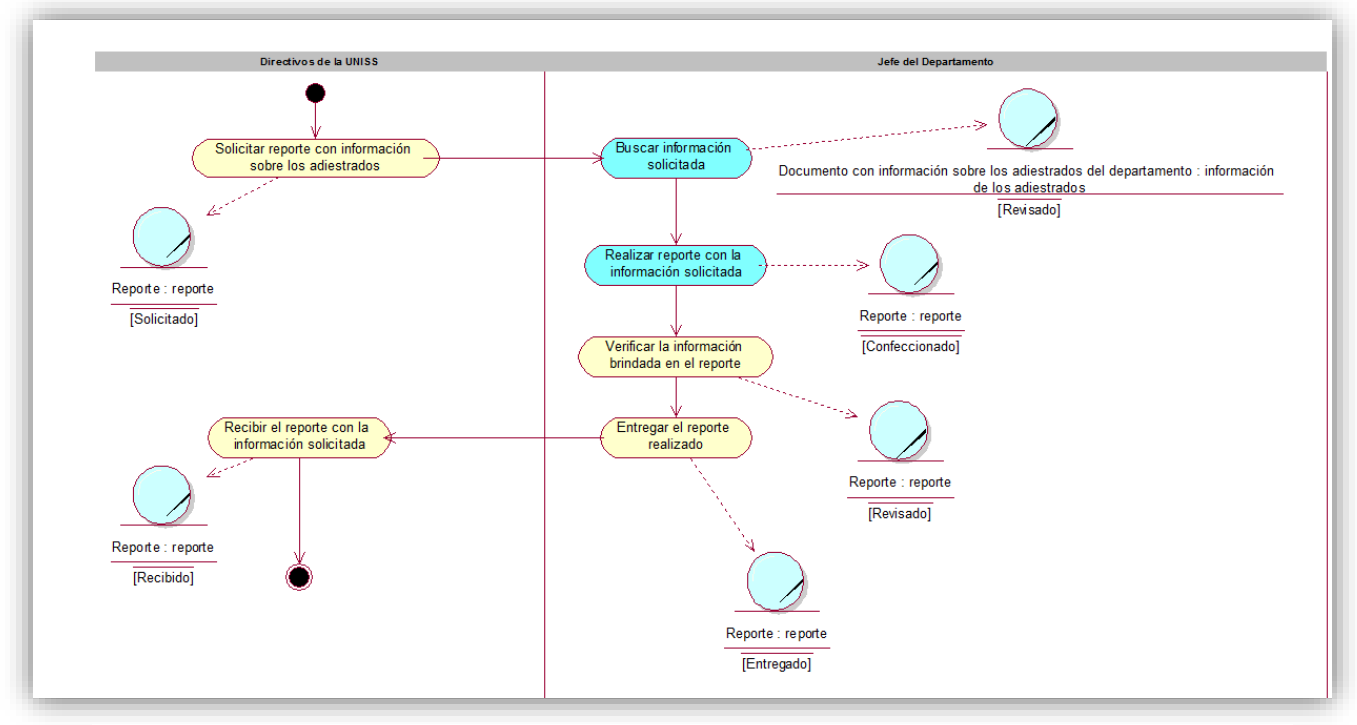

Figura 44 Diagrama de actividades. Caso de uso: "Solicitar información sobre los adiestrados del departamento".

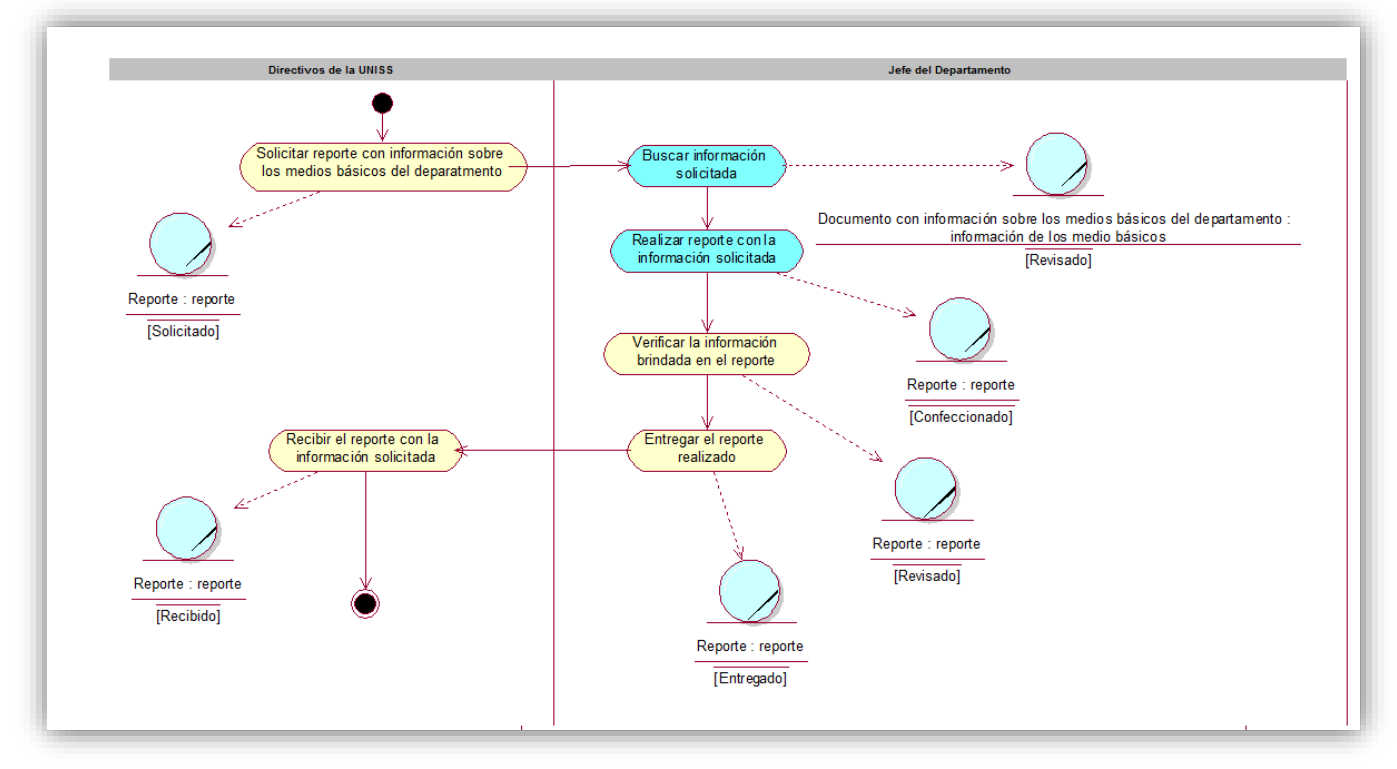

Figura 45 Diagrama de actividades. Caso de uso: "Solicitar información sobre los medios básicos"

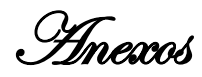

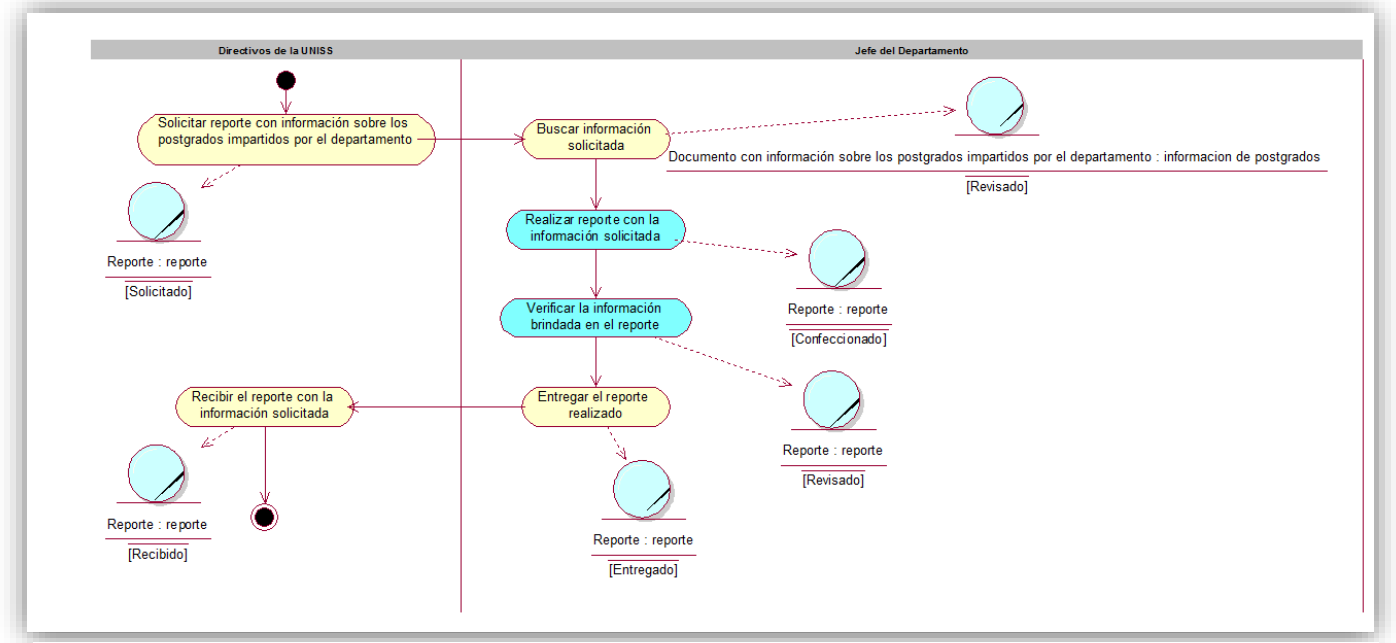

Figura 46 Diagrama de actividades. Caso de uso: "Solicitar información sobre los postgrados impartidos por el departamento".

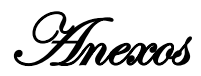

**ANEXO 5: MODELO DE OBJETOS DEL NEGOCIO**

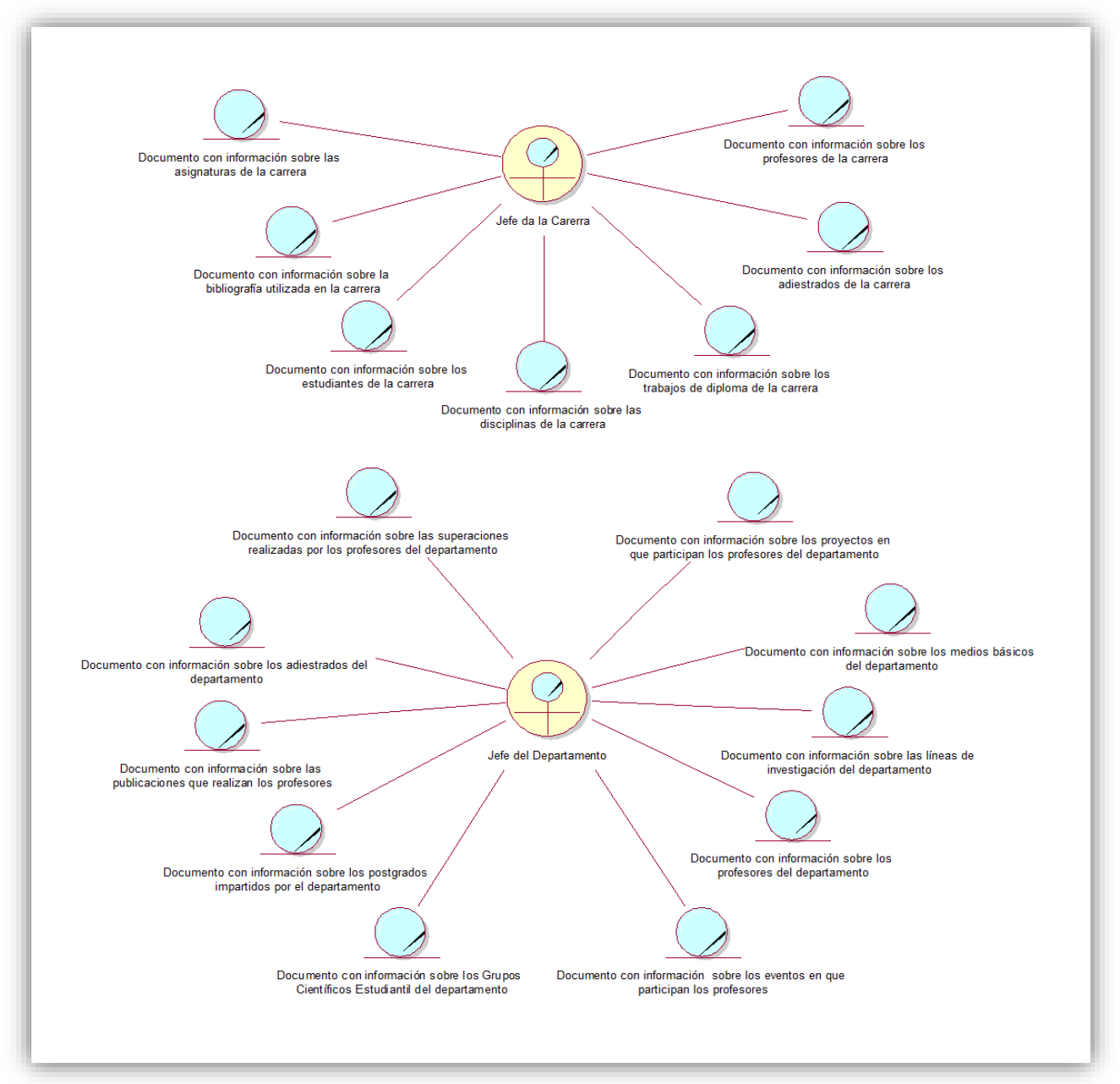

Figura 47 Diagrama de objetos

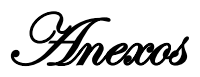

## **ANEXO Nº6: DESCRIPCIÓN DE LOS CASOS DE USO: PAQUETE SEGURIDAD.**

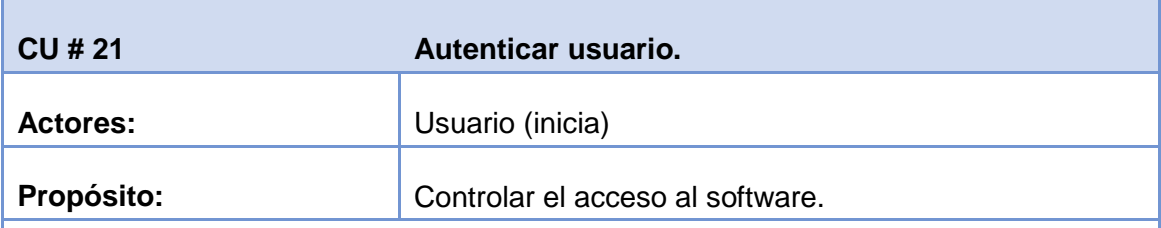

# **Resumen:**

2

Comienza cuando algún usuario solicita la entrada al software al introducir sus datos de usuario, si está registrado y sus datos son correctos tiene acceso al software con determinados permisos en dependencia de su rol, en caso contrario se le informa a través de un mensaje. El caso de uso finaliza cuando se ejecuta una de las operaciones antes descritas.

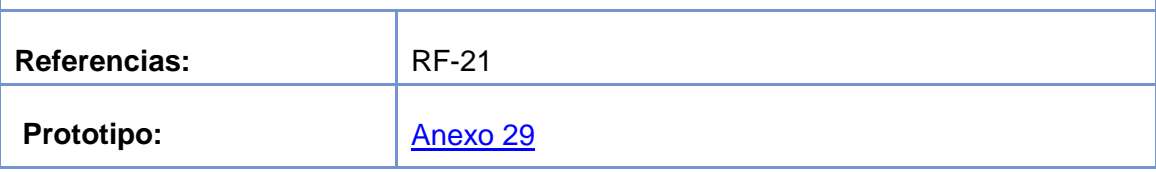

#### **Anexo 6.1 Descripción del caso de uso: Autenticar Usuario.**

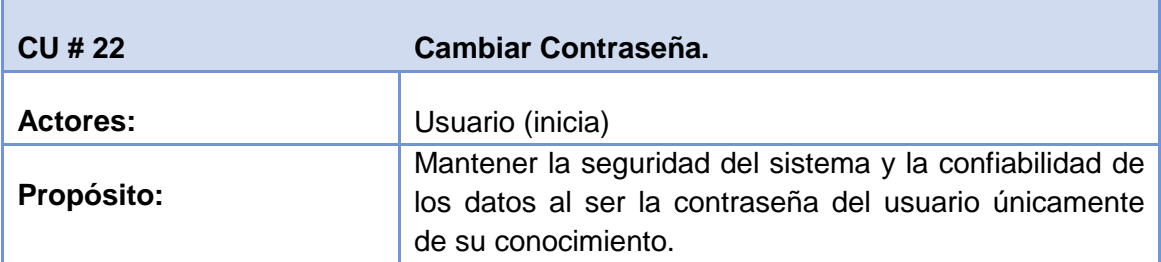

## **Resumen:**

El caso de uso comienza cuando el usuario solicita el cambio de su contraseña en el menú Administración, introduce los datos pertinentes y de ser correctos el sistema guarda la nueva contraseña, en caso contrario emite un mensaje de error. El caso de uso finaliza cuando se ejecuta una de las operaciones antes descritas.

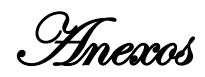

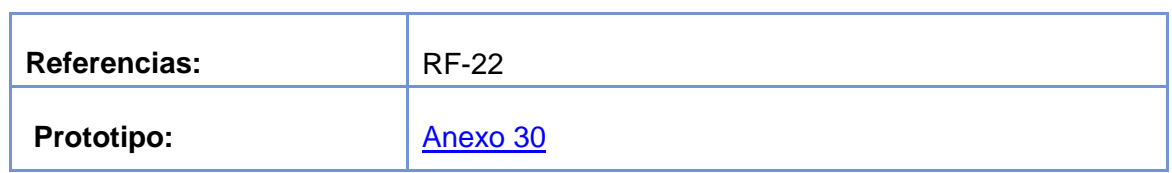

**Anexo 6.2 Descripción del caso de uso: Cambiar contraseña.**

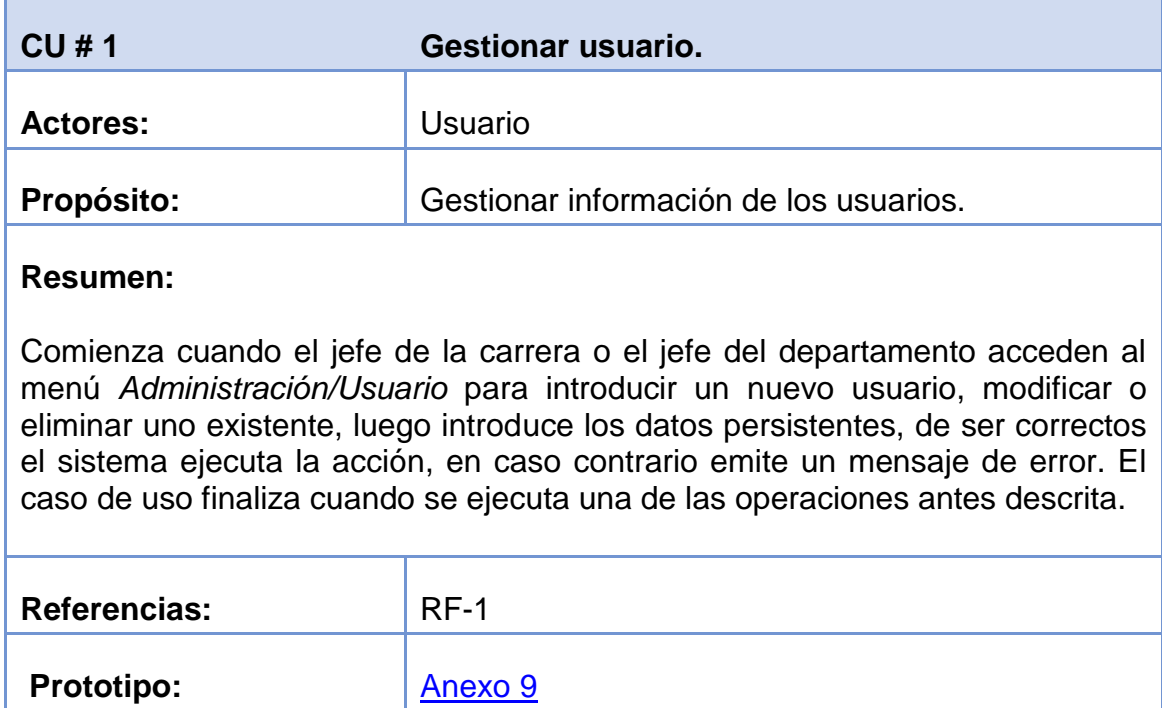

**Anexo 6.3 Descripción del caso de uso: gestionar usuario.**

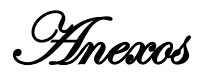

## **ANEXO Nº7: DESCRIPCIÓN DE LOS CASOS DE USO: PAQUETE GESTIÓN.**

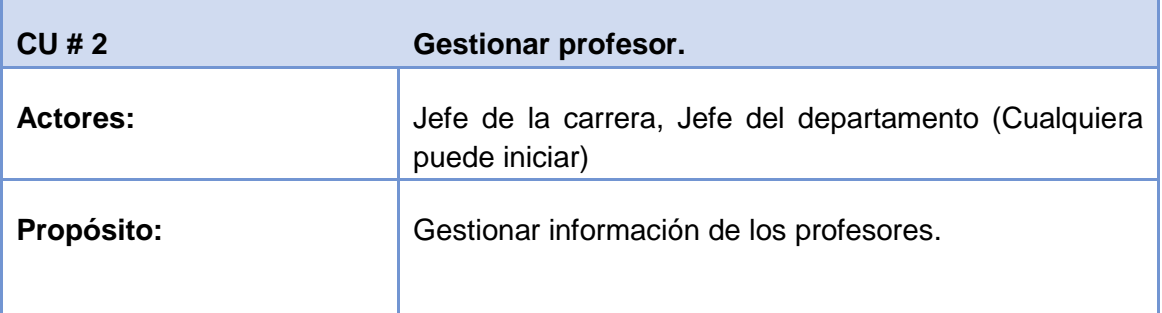

## **Resumen:**

2

Comienza cuando el jefe de la carrera o el jefe del departamento acceden al menú Jefe de la Carrera/*Profesores o Jefe del departamento/Profesores* para introducir un nuevo profesor, modificar o eliminar uno existente, luego introduce los datos persistentes, de ser correctos el sistema ejecuta la acción, en caso contrario emite un mensaje de error. El caso de uso finaliza cuando se ejecuta una de las operaciones antes descrita.

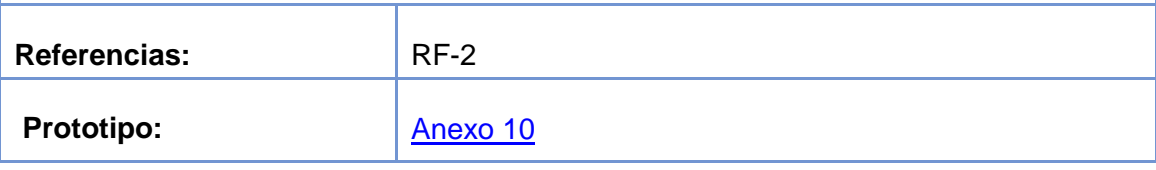

# **Anexo 7.1 Descripción del caso de uso: Gestionar profesores.**

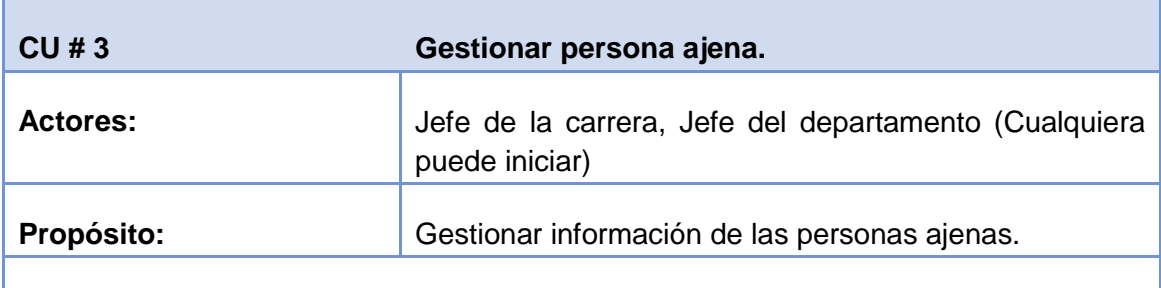

## **Resumen:**

Comienza cuando el jefe de la carrera o el jefe del departamento acceden al menú Jefe de la carrera/*Personas ajenas o Jefe del departamento/Personas Ajenas* para

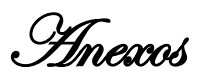

introducir un nueva persona ajena, modificarla o eliminar uno existente, luego introduce los datos persistentes, de ser correctos el sistema ejecuta la acción, en caso contrario emite un mensaje de error. El caso de uso finaliza cuando se ejecuta una de las operaciones antes descrita.

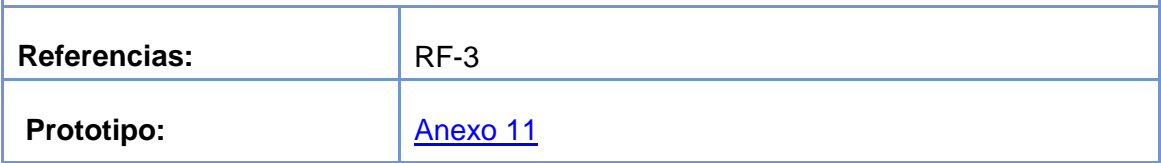

**Anexo 7.2 Descripción del caso de uso: Gestionar persona ajena.**

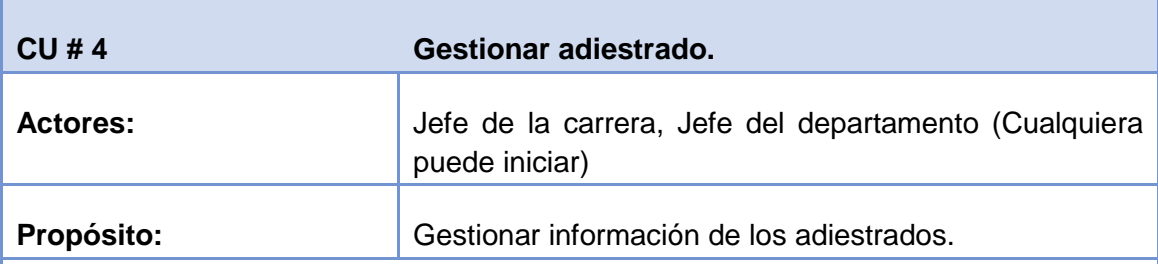

## **Resumen:**

2

Comienza cuando el jefe de la carrera o el jefe del departamento acceden al menú Jefe de la carrera/*Adiestrados o Jefe del departamento/Adiestrados* para introducir un adiestrado, modificar o eliminar uno existente, luego introduce los datos persistentes, de ser correctos el sistema ejecuta la acción, en caso contrario emite un mensaje de error. El caso de uso finaliza cuando se ejecuta una de las operaciones antes descrita.

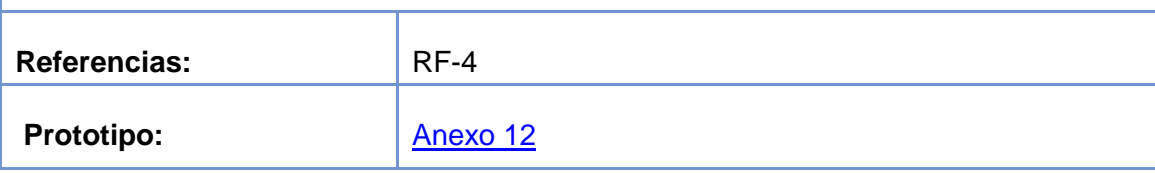

**Anexo 7.3 Descripción del caso de uso: Gestionar adiestrados.**

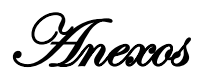

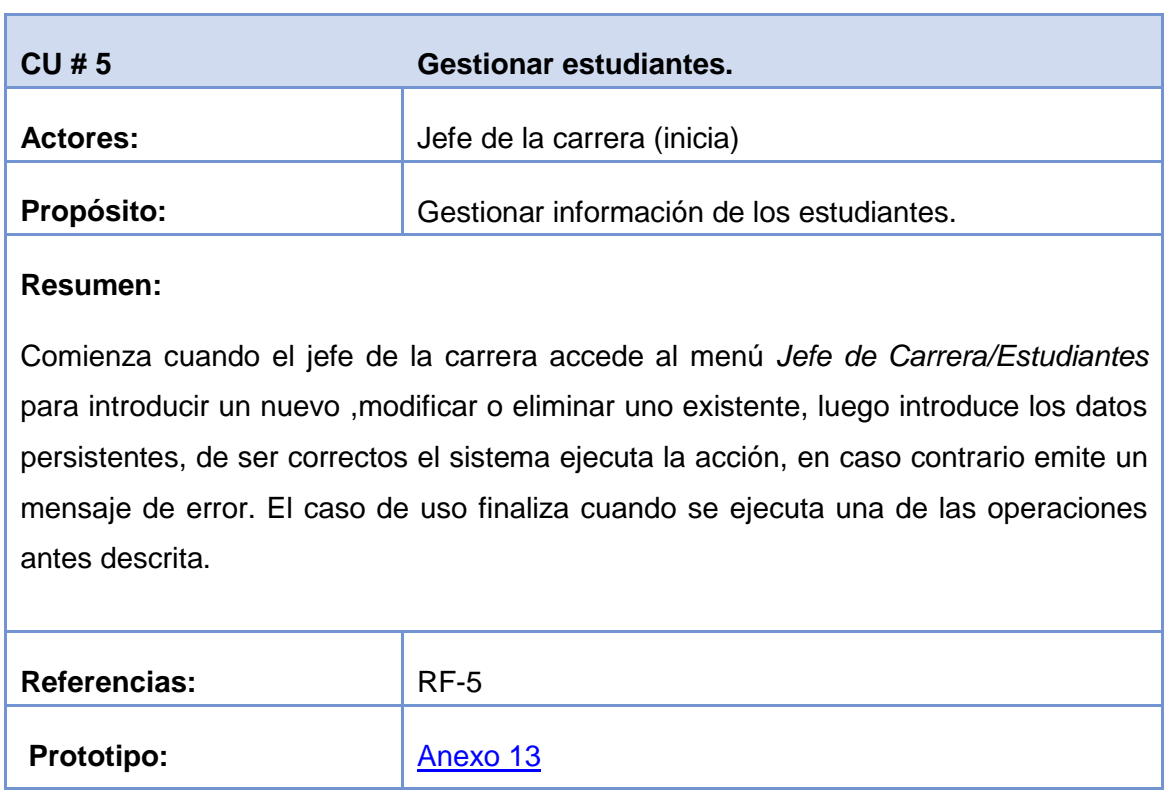

**Anexo 7.4 Descripción del caso de uso: Gestionar estudiantes.**

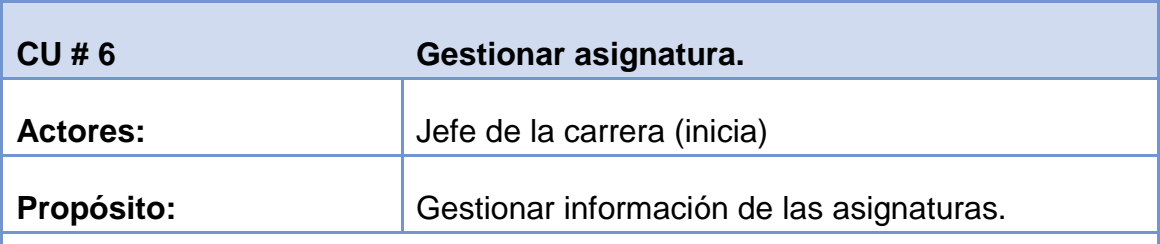

# **Resumen:**

2

Comienza cuando el jefe de la carrera accede al menú *Jefe de la Carrera/Asignaturas* para introducir una nueva asignatura, modificar o eliminar una existente, luego introduce los datos persistentes, de ser correctos el sistema ejecuta la acción, en caso contrario emite un mensaje de error. El caso de uso finaliza cuando se ejecuta una de las operaciones antes descrita.

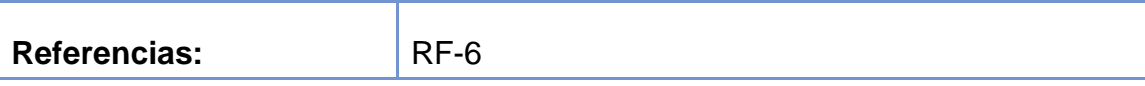

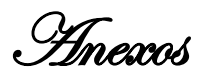

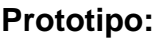

**Prototipo:** [Anexo 14](#page-196-1)

**Anexo 7.5 Descripción del caso de uso: Gestionar asignatura.**

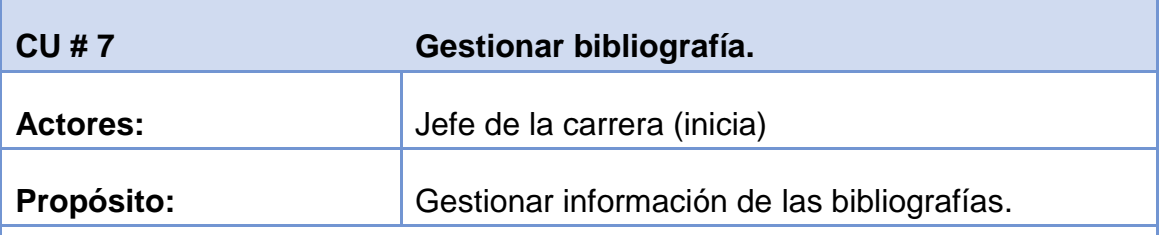

# **Resumen:**

Comienza cuando el jefe de la carrera accede al menú *Jefe de la Carrera/bibliografías* para introducir una nueva bibliografía, modificar o eliminar una existente, luego introduce los datos persistentes, de ser correctos el sistema ejecuta la acción, en caso contrario emite un mensaje de error. El caso de uso finaliza cuando se ejecuta una de las operaciones antes descrita.

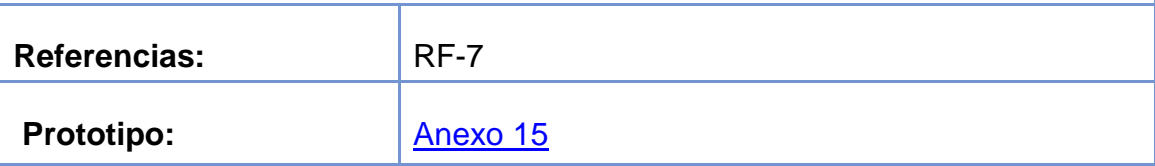

# **Anexo 7.6 Descripción del caso de uso: Gestionar bibliografía.**

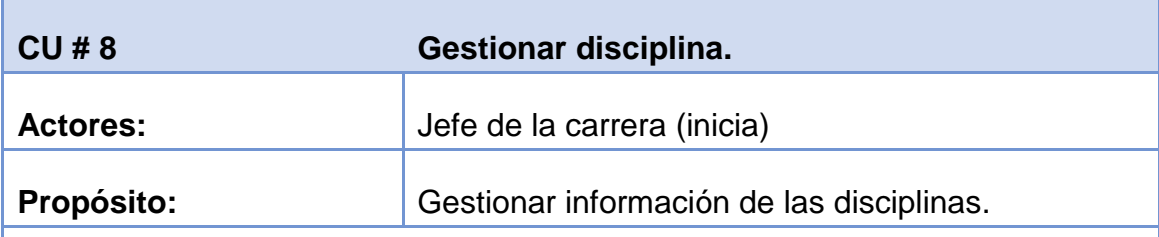

# **Resumen:**

Comienza cuando el jefe de la carrera accede al menú *Jefe de la Carrera /disciplinas* para introducir una nueva disciplina, modificar o eliminar una existente, luego introduce los datos persistentes, de ser correctos el sistema ejecuta la acción, en caso contrario emite un mensaje de error. El caso de uso finaliza cuando se ejecuta una de las operaciones antes descrita.
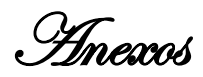

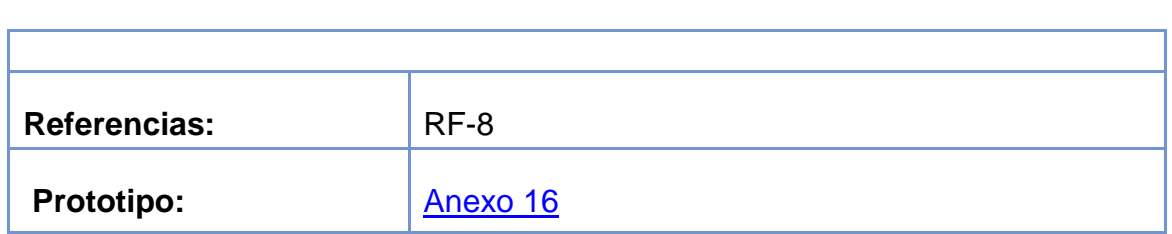

**Anexo 7.7 Descripción del caso de uso: Gestionar disciplina.**

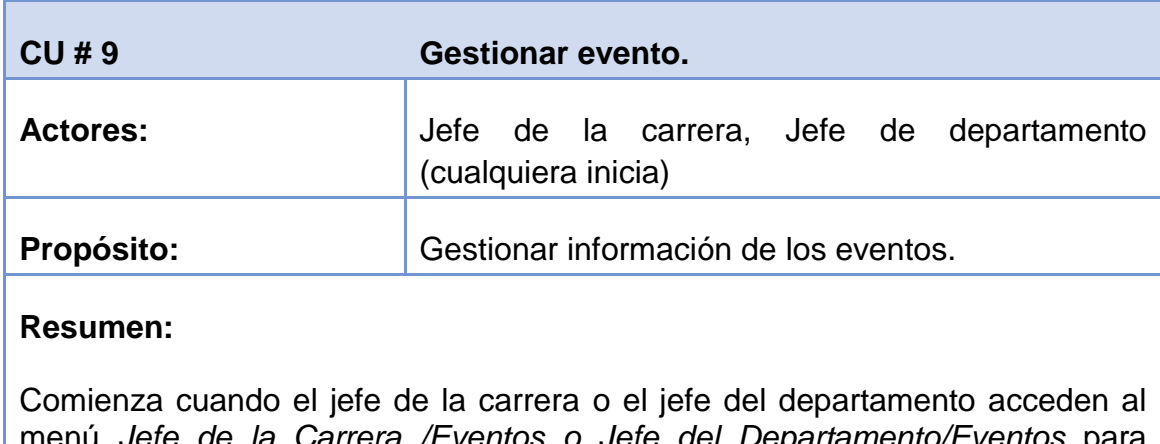

la Carrera */Eventos* o Jefe del Departamento/Eventos para introducir un nuevo evento, modificar o eliminar uno existente, luego introduce los datos persistentes, de ser correctos el sistema ejecuta la acción, en caso contrario emite un mensaje de error. El caso de uso finaliza cuando se ejecuta una de las operaciones antes descrita.

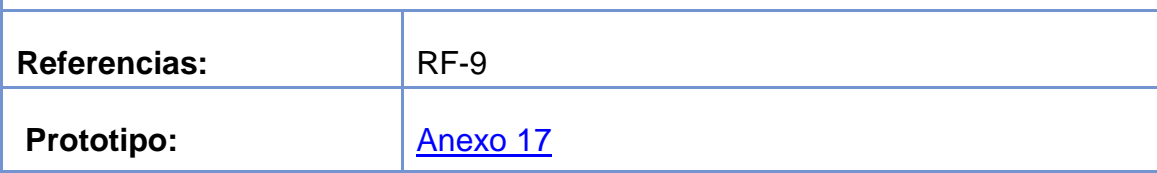

**Anexo 7.8 Descripción del caso de uso: Gestionar evento.**

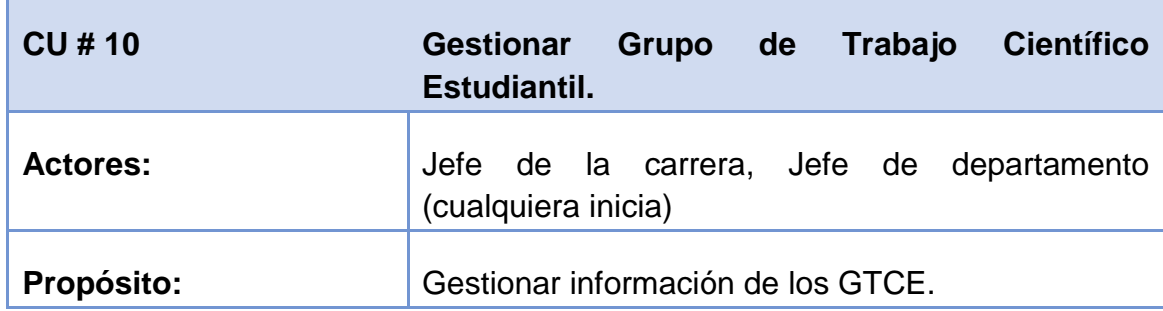

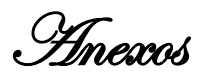

## **Resumen:**

2

Comienza cuando el jefe de la carrera o el jefe del departamento acceden al menú *Jefe de la Carrera/Grupo de trabajo científico estudiantil o Jefe del departamento/Grupo de trabajo científico estudiantil para* introducir un nuevo grupo de trabajo científico estudiantil, modificar o eliminar uno existente, luego introduce los datos persistentes, de ser correctos el sistema ejecuta la acción, en caso contrario emite un mensaje de error. El caso de uso finaliza cuando se ejecuta una de las operaciones antes descrita.

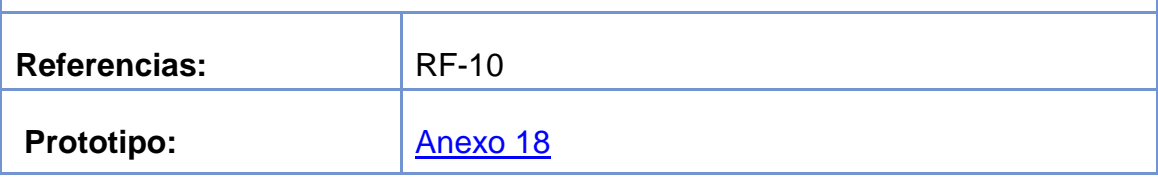

### **Anexo 7.8 Descripción del caso de uso: Gestionar GTCE.**

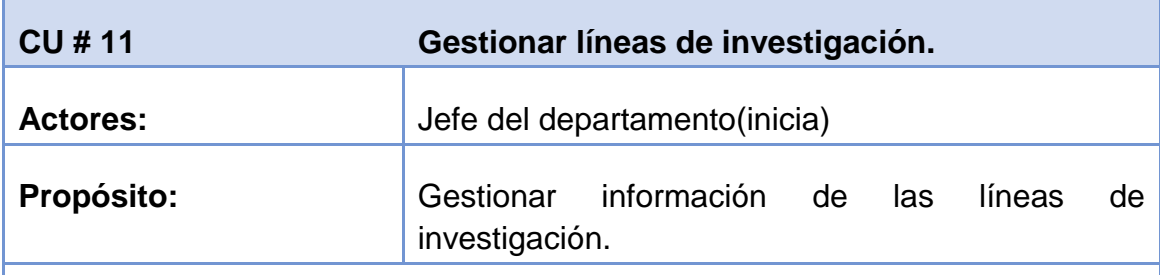

### **Resumen:**

Comienza cuando el jefe del departamento accede al menú Jefe del departamento*/Líneas de investigación para* introducir una nueva línea de investigación, modificar o eliminar uno existente, luego introduce los datos persistentes, de ser correctos el sistema ejecuta la acción, en caso contrario emite un mensaje de error. El caso de uso finaliza cuando se ejecuta una de las operaciones antes descrita.

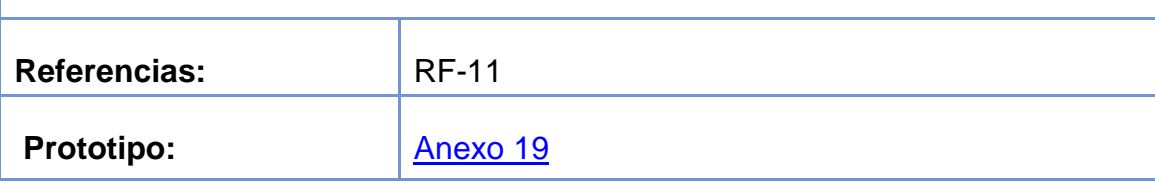

**Anexo 7.9 Descripción del caso de uso: Gestionar línea de investigación.**

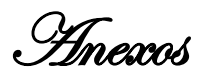

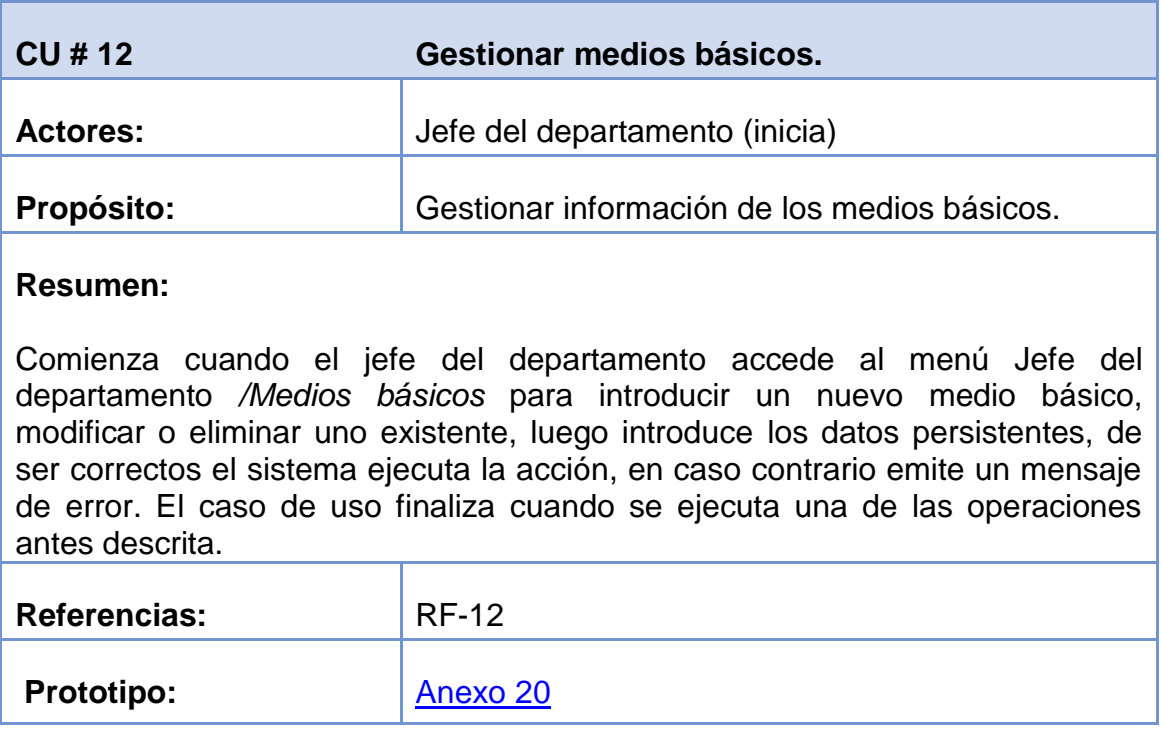

**Anexo 7.10 Descripción del caso de uso: Gestionar medio básicos.**

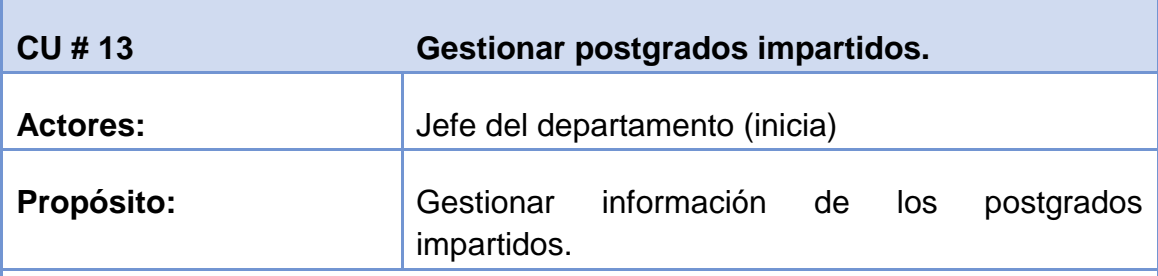

## **Resumen:**

2

Comienza cuando el jefe del departamento accede al menú Jefe del departamento */Postgrados impartidos* para introducir un nuevo postgrado impartido, modificarlo o eliminar uno existente, luego introduce los datos persistentes, de ser correctos el sistema ejecuta la acción, en caso contrario emite un mensaje de error. El caso de uso finaliza cuando se ejecuta una de las operaciones antes descrita.

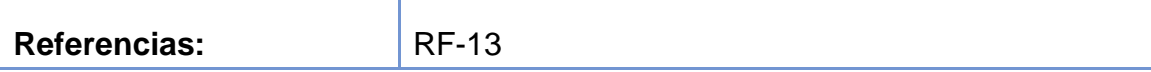

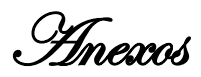

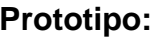

**Prototipo:** [Anexo 21](#page-200-0)

**Anexo 7.11 Descripción del caso de uso: Gestionar postgrados impartidos.**

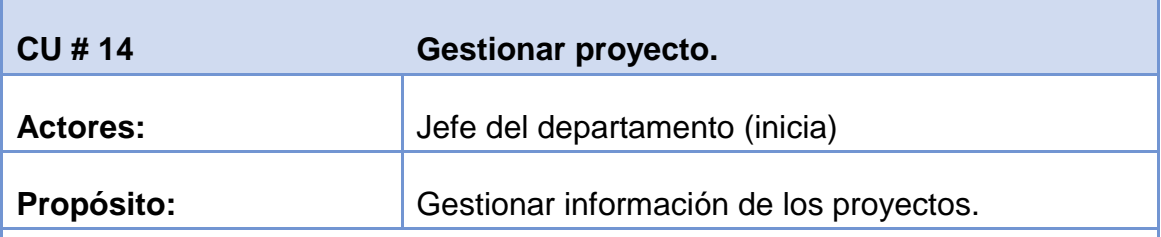

### **Resumen:**

Comienza cuando el jefe del departamento accede al menú Jefe del departamento */Proyecto* para introducir un nuevo proyecto, modificar o eliminar uno existente, luego introduce los datos persistentes, de ser correctos el sistema ejecuta la acción, en caso contrario emite un mensaje de error. El caso de uso finaliza cuando se ejecuta una de las operaciones antes descrita.

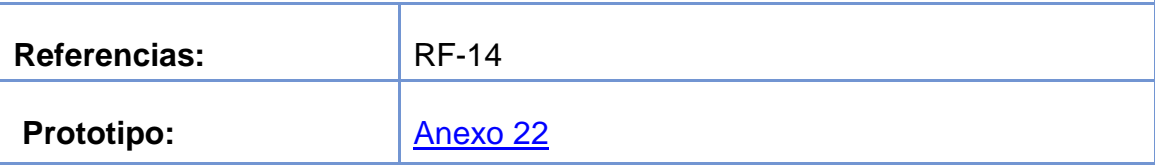

### **Anexo 7.12 Descripción del caso de uso: Gestionar proyecto.**

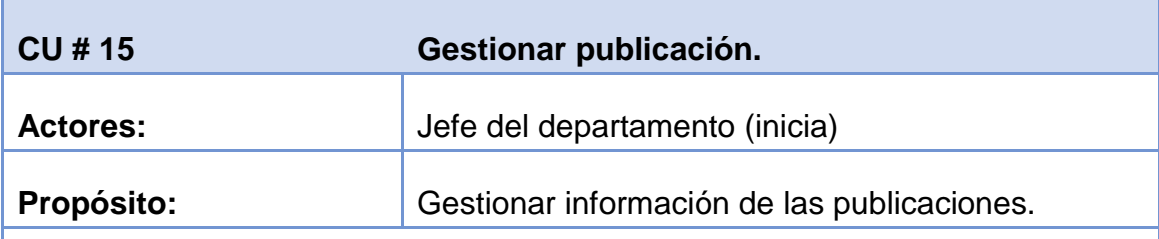

# **Resumen:**

Comienza cuando el jefe del departamento accede al menú Jefe del departamento */Publicaciones* para introducir una nueva publicación, modificar o eliminar uno existente, luego introduce los datos persistentes, de ser correctos el sistema ejecuta la acción, en caso contrario emite un mensaje de error. El caso de uso finaliza cuando se ejecuta una de las operaciones antes

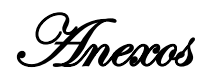

 $\overline{\phantom{0}}$ 

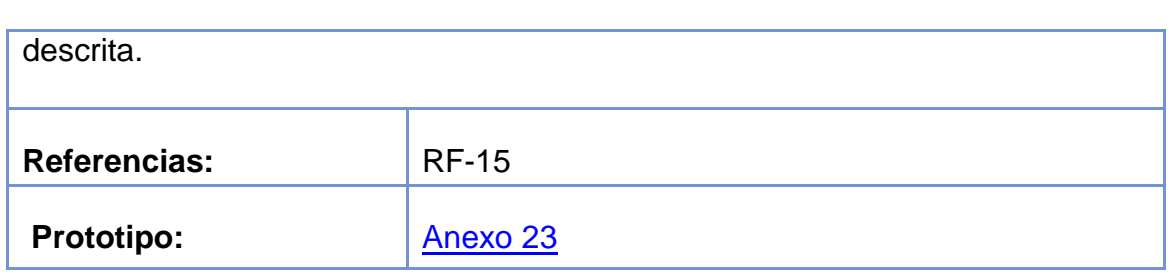

2

Г

# **Anexo 7.13 Descripción del caso de uso: Gestionar publicación.**

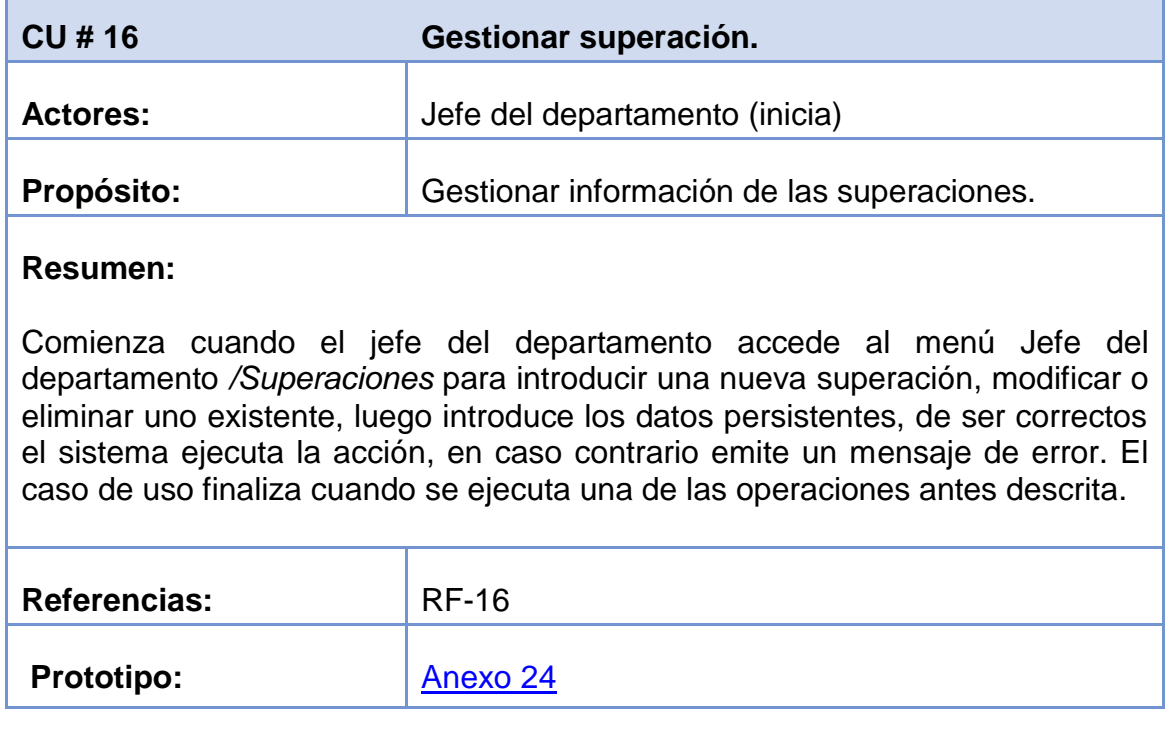

**Anexo 7.14 Descripción del caso de uso: Gestionar publicación.**

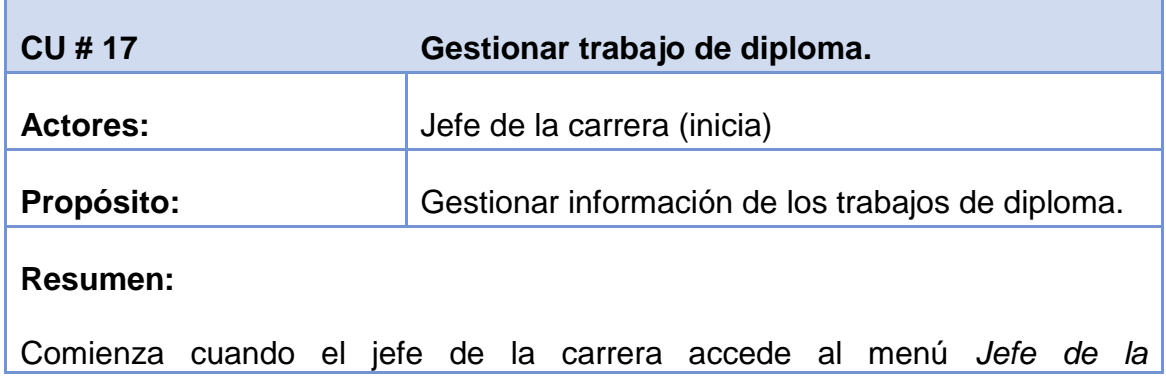

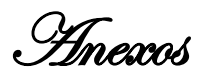

*carrera/Trabajos de diploma* para introducir un nuevo trabajo de diploma, modificar o eliminar uno existente, luego introduce los datos persistentes, de ser correctos el sistema ejecuta la acción, en caso contrario emite un mensaje de error. El caso de uso finaliza cuando se ejecuta una de las operaciones antes descrita.

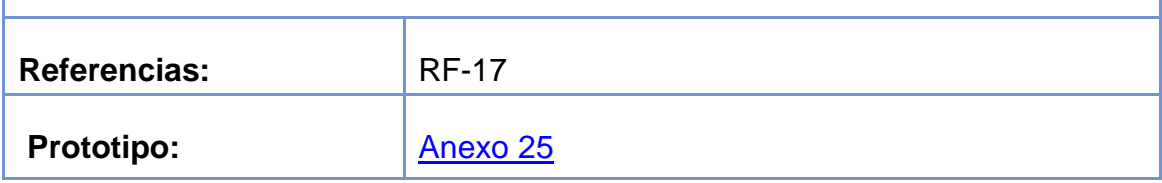

## **Anexo 7.15 Descripción del caso de uso: Gestionar trabajo de diploma.**

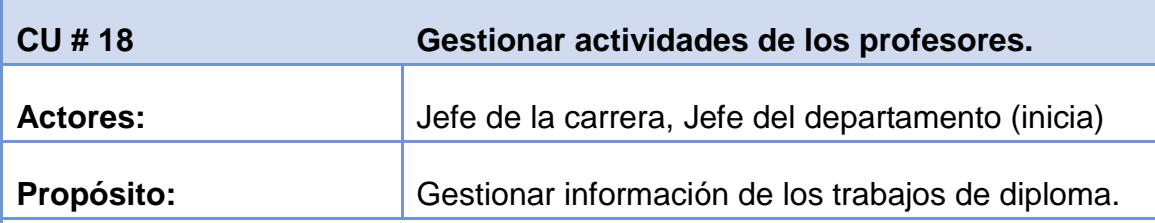

# **Resumen:**

2

Comienza cuando el jefe de la carrera accede al menú *Jefe del departamento/Actividades de los profesores o Jefe de la Carrera/Actividades de los profesores* para introducir una nueva actividad, modificar o eliminar una existente, luego introduce los datos persistentes, de ser correctos el sistema ejecuta la acción, en caso contrario emite un mensaje de error. El caso de uso finaliza cuando se ejecuta una de las operaciones antes descrita.

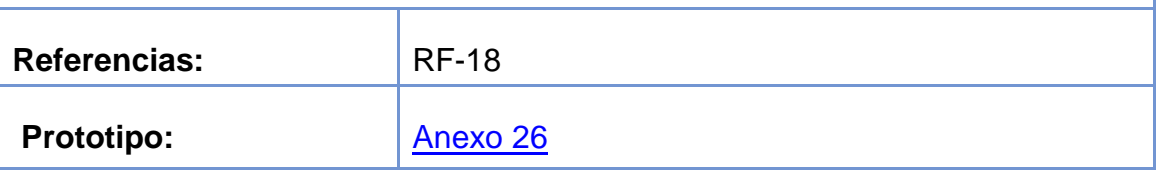

**Anexo 7.16 Descripción del caso de uso: Gestionar actividades de los profesores.**

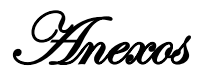

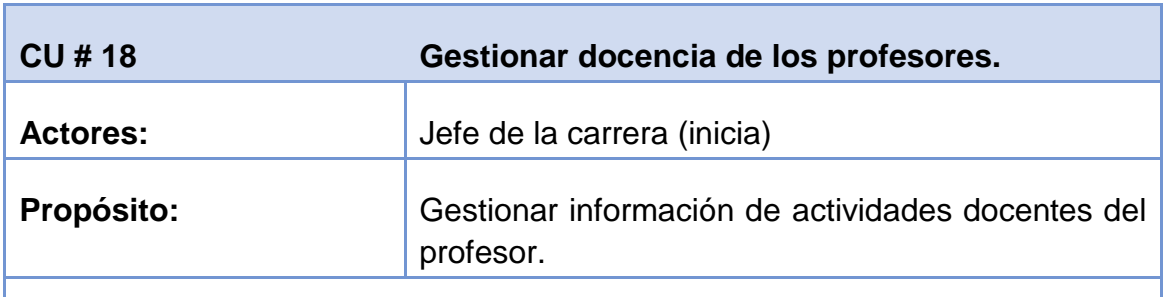

### **Resumen:**

2

Comienza cuando el jefe de la carrera accede al menú *Jefe de la carrera/Docencia de los profesores o Jefe del departamento/Docencia de los profesores* para introducir una nueva actividad docente, modificar o eliminar una existente, luego introduce los datos persistentes, de ser correctos el sistema ejecuta la acción, en caso contrario emite un mensaje de error. El caso de uso finaliza cuando se ejecuta una de las operaciones antes descrita.

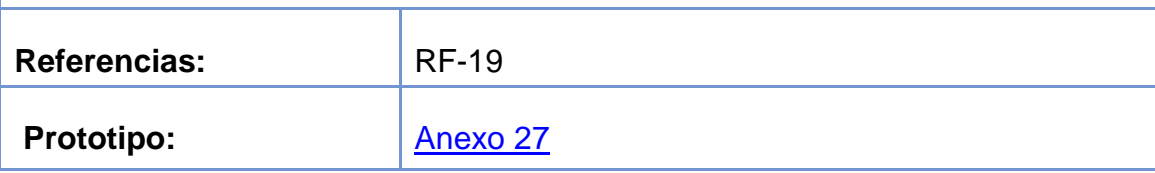

### **Anexo 7.17 Descripción del caso de uso: Gestionar docencia de los profesores.**

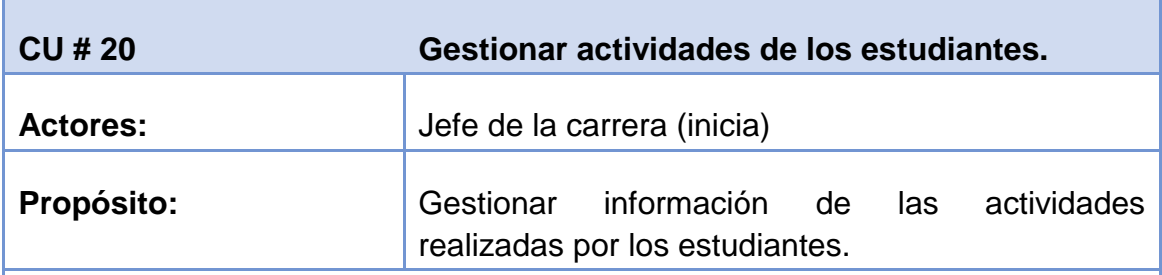

### **Resumen:**

Comienza cuando el jefe de la carrera accede al menú *Jefe de la carrera/Actividades de los estudiantes o Jefe del departamento/Actividades de los estudiantes* para introducir una nueva actividad, modificar o eliminar uno existente, luego introduce los datos persistentes, de ser correctos el sistema ejecuta la acción, en caso contrario emite un mensaje de error. El caso de uso finaliza cuando se ejecuta una de las operaciones antes descrita.

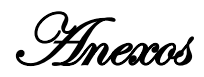

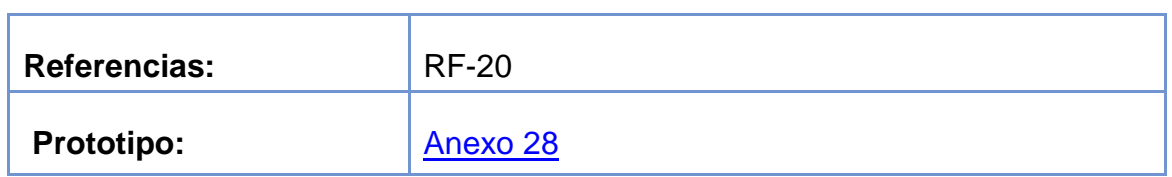

 $\overline{ }$ 

**Anexo 7.18 Descripción del caso de uso: Gestionar actividades de los estudiantes.**

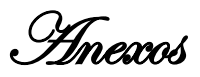

### **ANEXO Nº8: DESCRIPCIÓN DE LOS CASOS DE USO: PAQUETE REPORTE.**

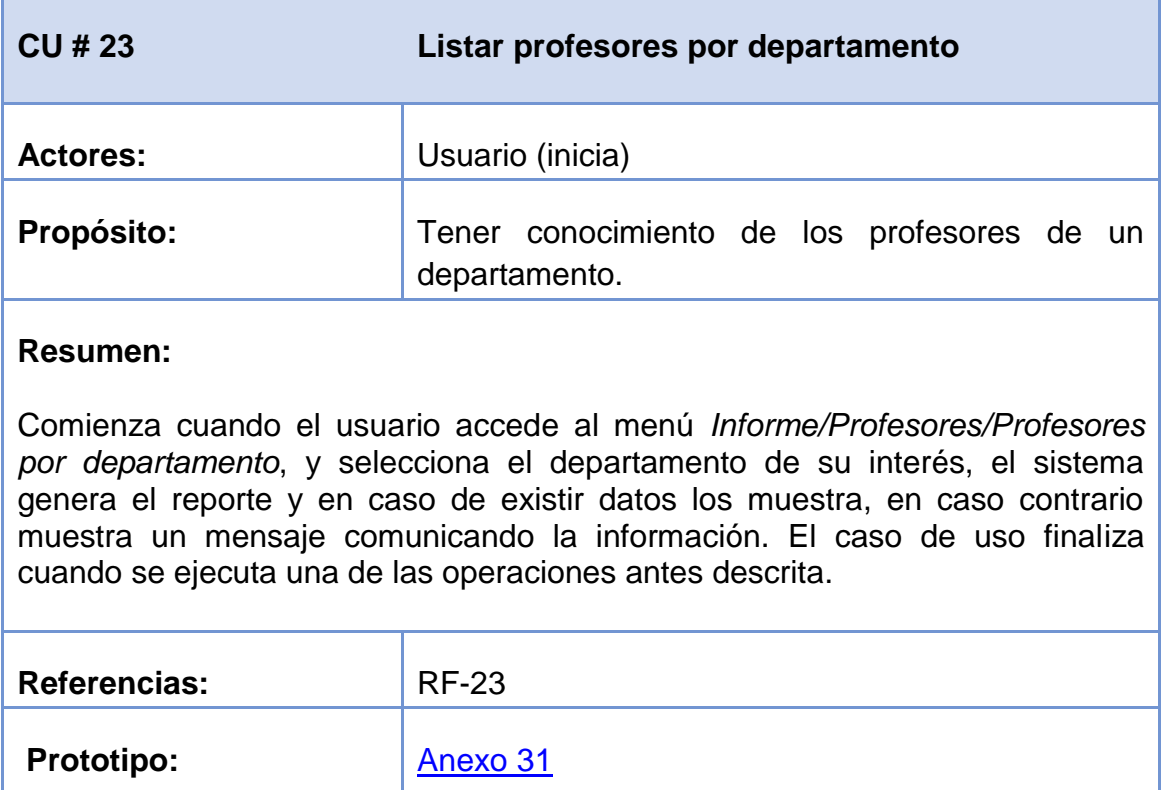

### **Anexo 8.1 Descripción del caso de uso: Listar profesores por departamento.**

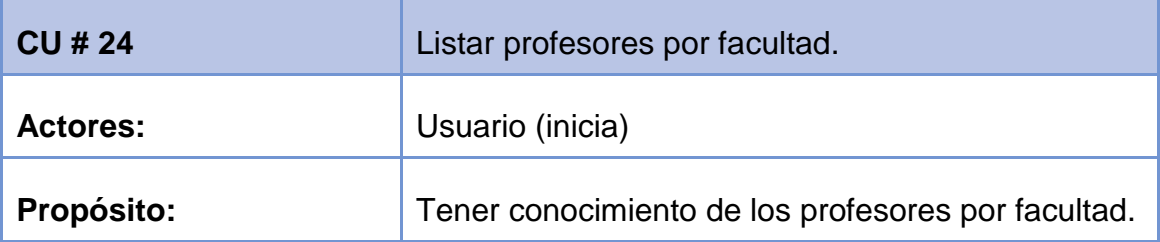

### **Resumen:**

2

Comienza cuando el usuario accede al menú *Informe/Profesores/Profesores por facultad* y selecciona la facultad de su interés, el sistema genera el reporte y en caso de existir datos los muestra, en caso contrario muestra un mensaje comunicando la información. El caso de uso finaliza cuando se ejecuta una de las operaciones antes descrita.

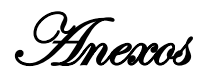

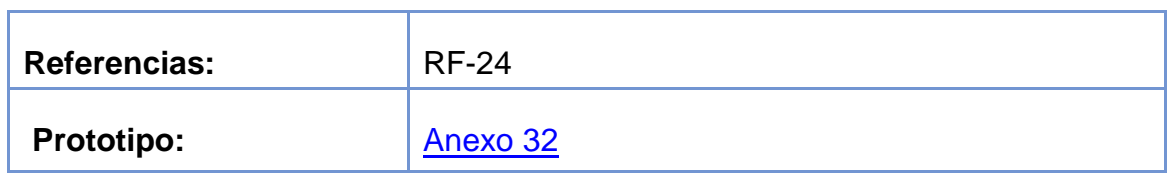

**Anexo 8.2 Descripción del caso de uso: Listar profesores por facultad.**

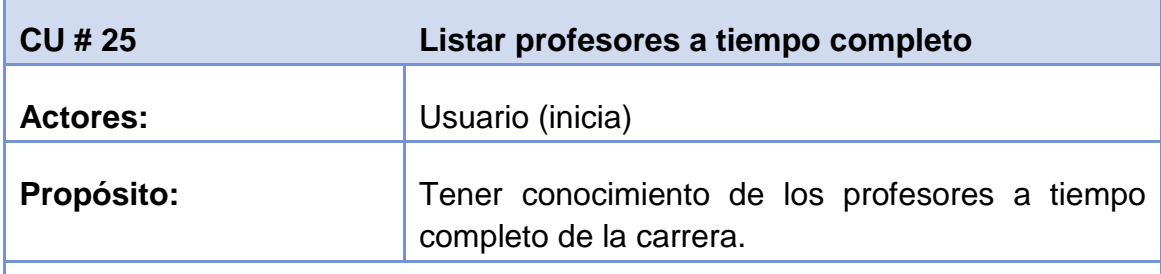

# **Resumen:**

2

Comienza cuando el usuario accede al menú *Informe/Profesores/Profesores a tiempo completo,* el sistema genera el reporte y en caso de existir datos los muestra, en caso contrario muestra un mensaje comunicando la información. El caso de uso finaliza cuando se ejecuta una de las operaciones antes descrita.

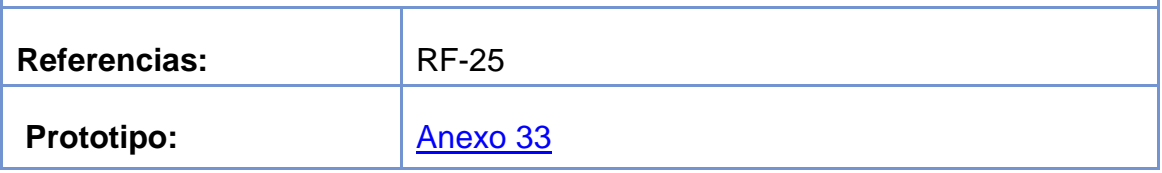

### **Anexo 8.3 Descripción del caso de uso: Listar profesores a tiempo completo**

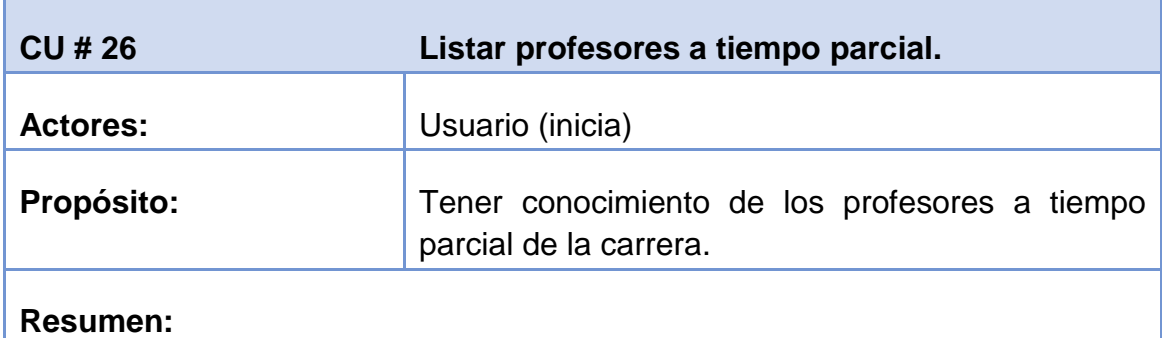

Comienza cuando el usuario accede al menú *Informe/Profesores/Profesores a*

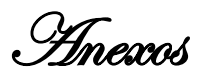

*tiempo parcial,* el sistema genera el reporte y en caso de existir datos los muestra, en caso contrario muestra un mensaje comunicando la información. El caso de uso finaliza cuando se ejecuta una de las operaciones antes descrita.

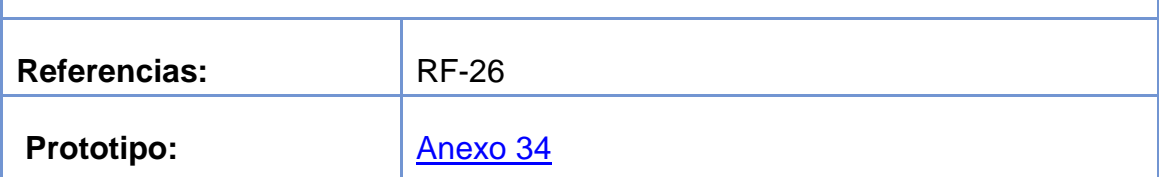

**Anexo 8.4 Descripción del caso de uso: Listar profesores a tiempo parcial.**

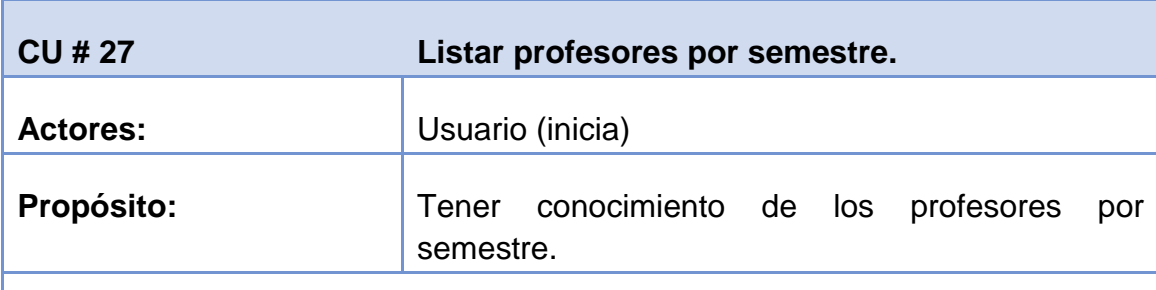

# **Resumen:**

2

Comienza cuando el usuario accede al menú *Informe/Profesores/Profesores por semestre,* el sistema genera el reporte y en caso de existir datos los muestra, en caso contrario muestra un mensaje comunicando la información. El caso de uso finaliza cuando se ejecuta una de las operaciones antes descrita.

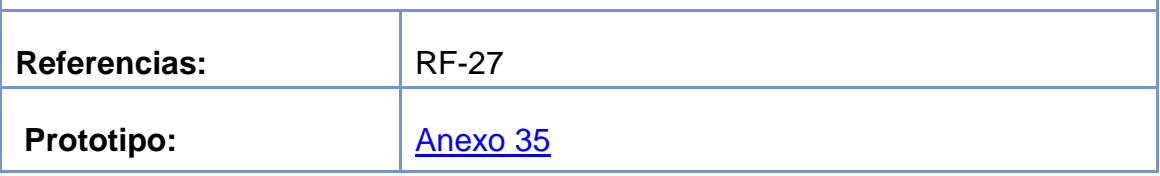

**Anexo 8.5 Descripción del caso de uso: Listar profesores por semestre.**

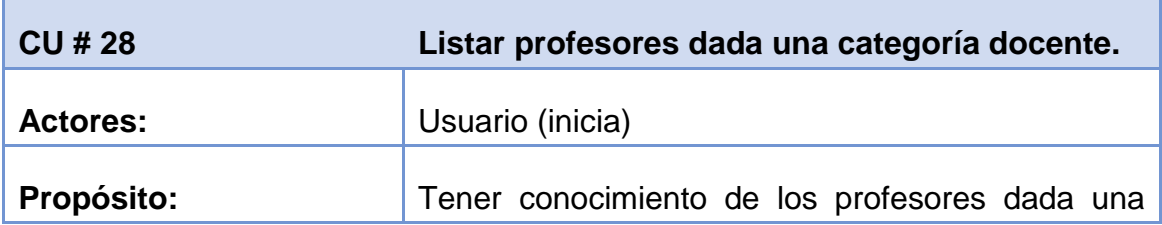

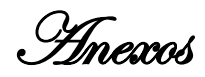

### categoría docente.

### **Resumen:**

2

Comienza cuando el usuario accede al menú *Informe/Profesores/Profesores por categoría docente*, el sistema genera el reporte y en caso de existir datos los muestra, en caso contrario muestra un mensaje comunicando la información. El caso de uso finaliza cuando se ejecuta una de las operaciones antes descrita.

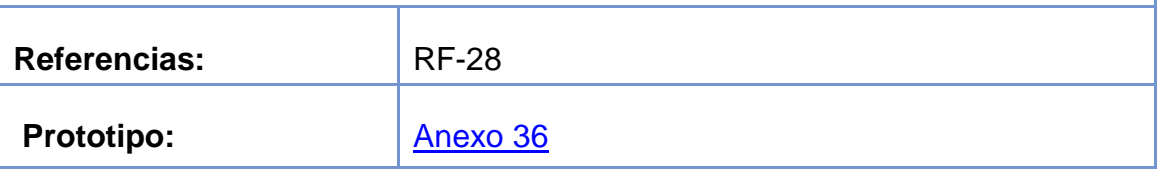

**Anexo 8.6 Descripción del caso de uso: Listar profesores dada una categoría docente.**

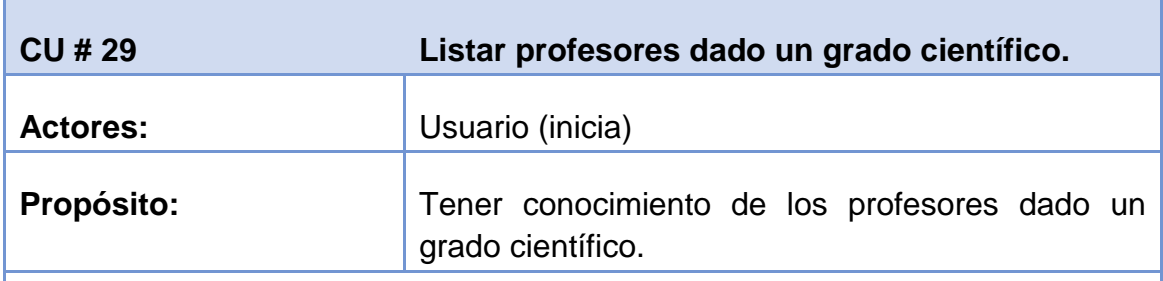

### **Resumen:**

Comienza cuando el usuario accede al menú *Informe/Profesores/Profesores por grado científico*, y selecciona el grado científico de su interés, el sistema genera el reporte y en caso de existir datos los muestra, en caso contrario muestra un mensaje comunicando la información. El caso de uso finaliza cuando se ejecuta una de las operaciones antes descrita.

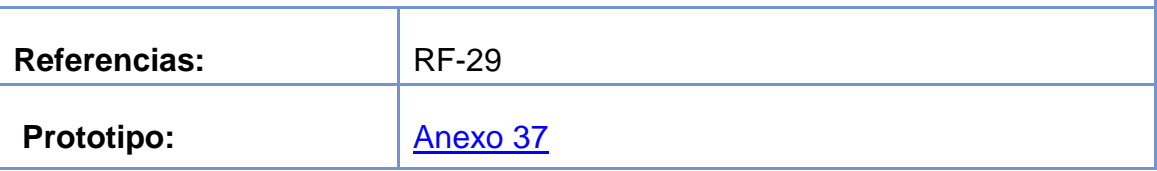

**Anexo 8.7 Descripción del caso de uso: Listar profesores dado un grado científico.**

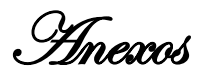

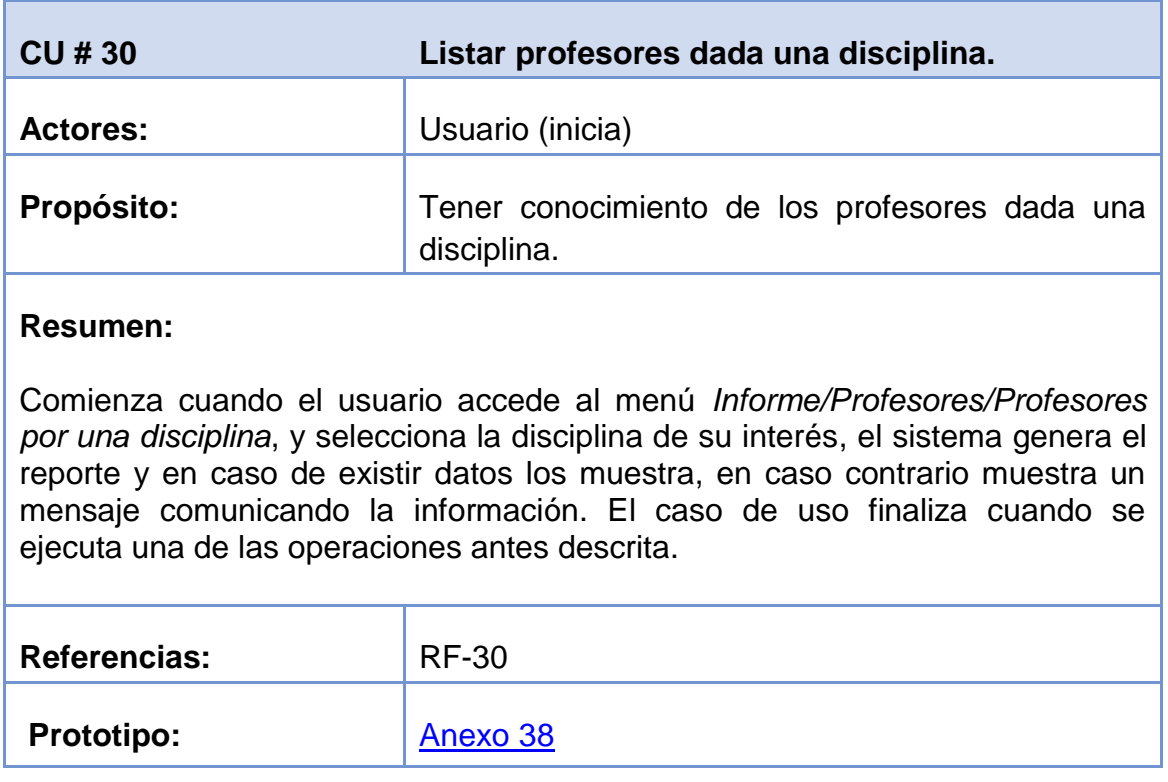

**Anexo 8.8 Descripción del caso de uso: Listar profesores dada una disciplina.**

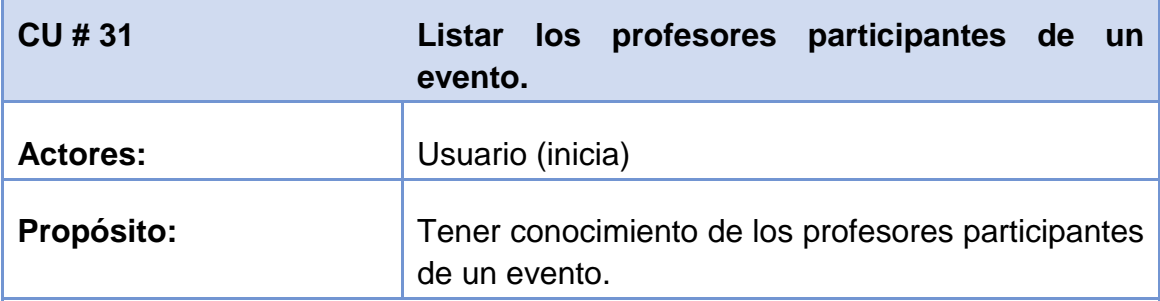

# **Resumen:**

2

Comienza cuando el usuario accede al menú *Informe/Profesores/Profesores participantes de un evento*, y selecciona el evento de su interés, el sistema genera el reporte y en caso de existir datos los muestra, en caso contrario muestra un mensaje comunicando la información. El caso de uso finaliza cuando se ejecuta una de las operaciones antes descrita.

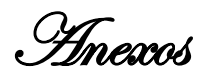

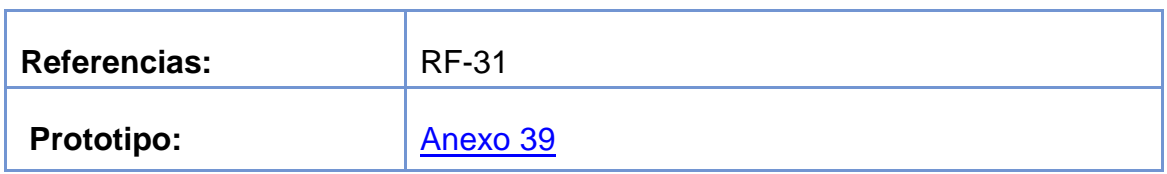

**Anexo 8.9 Descripción del caso de uso: Listar los profesores participantes de un evento.**

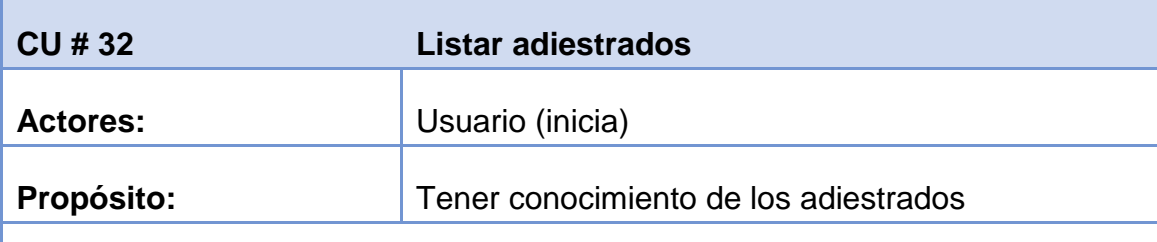

# **Resumen:**

2

Comienza cuando el usuario accede al menú *Informe/Adiestrados/Adiestrados,*  el sistema genera el reporte y en caso de existir datos los muestra, en caso contrario muestra un mensaje comunicando la información. El caso de uso finaliza cuando se ejecuta una de las operaciones antes descrita.

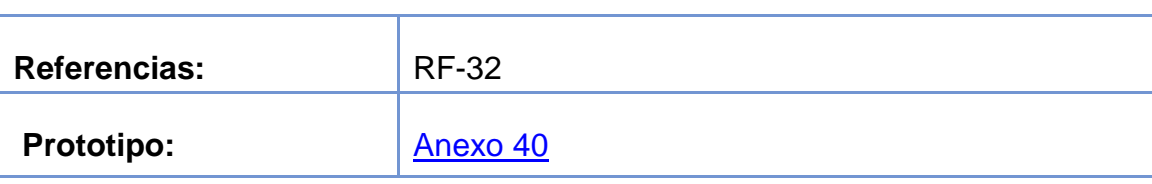

### **Anexo 8.10 Descripción del caso de uso: Listar adiestrados**

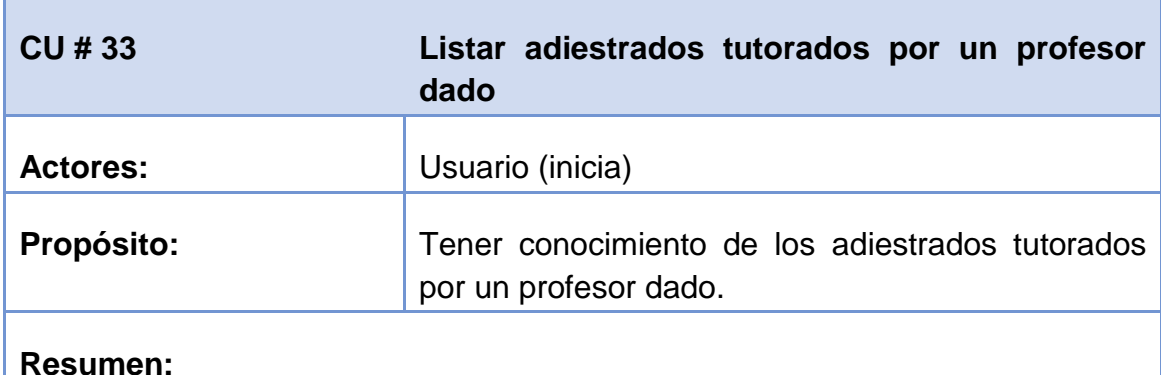

# Comienza cuando el usuario accede al menú *Informe/Adiestrados tutorados*

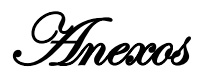

*por un profesor,* selecciona el profesor de su interés y el sistema genera el reporte y en caso de existir datos los muestra, en caso contrario muestra un mensaje comunicando la información. El caso de uso finaliza cuando se ejecuta una de las operaciones antes descrita.

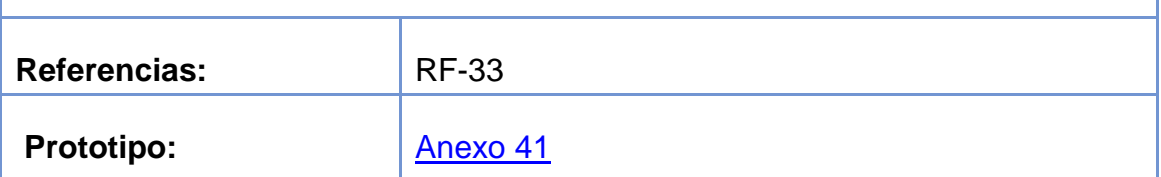

**Anexo 8.11 Descripción del caso de uso: Listar adiestrados tutorados por un profesor dado**

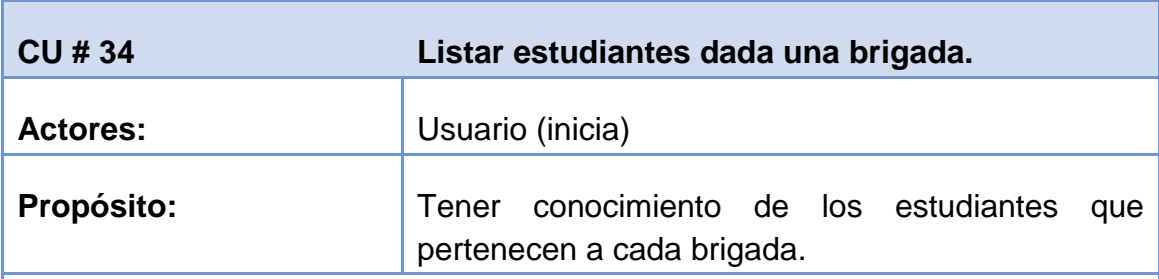

## **Resumen:**

2

Comienza cuando el usuario accede al menú *informe/Estudiantes por brigada y* selecciona la brigada de su interés, el sistema genera el reporte y en caso de existir datos los muestra, en caso contrario muestra un mensaje comunicando la información. El caso de uso finaliza cuando se ejecuta una de las operaciones antes descrita.

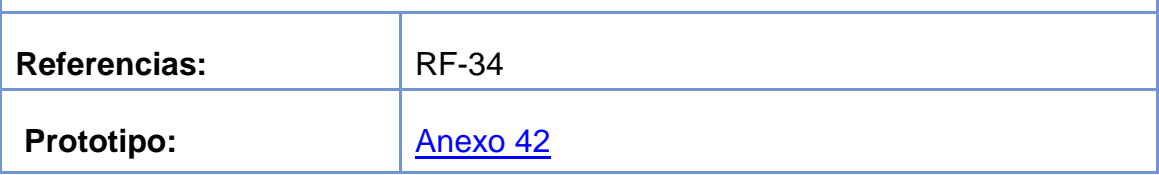

**Anexo 8.12 Descripción del caso de uso: Listar estudiantes por brigada.**

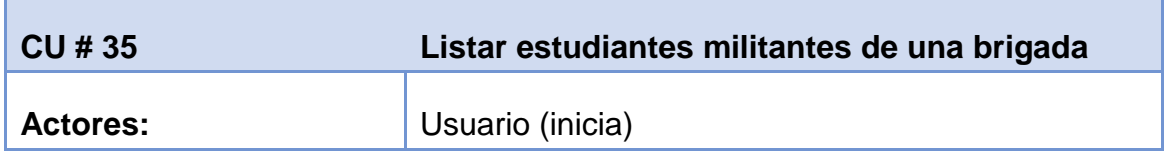

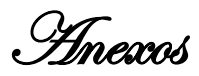

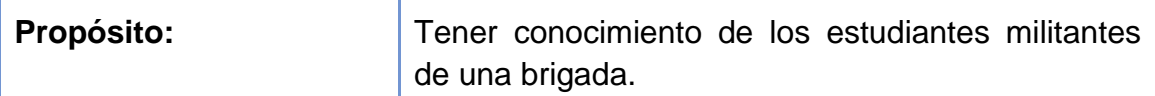

### **Resumen:**

2

Comienza cuando el usuario accede al menú *Informe/Estudiantes militantes*, selecciona la brigada de su interés y el sistema genera el reporte y en caso de existir datos los muestra, en caso contrario muestra un mensaje comunicando la información. El caso de uso finaliza cuando se ejecuta una de las operaciones antes descrita.

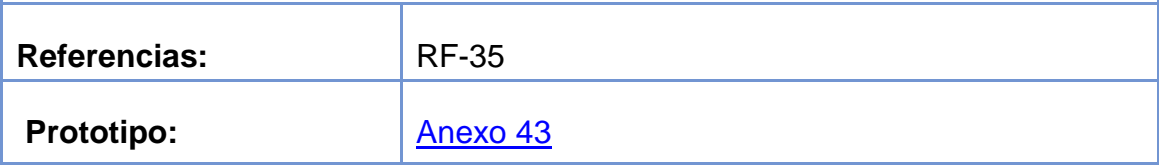

### **Anexo 8.13 Descripción del caso de uso: Listar estudiantes militantes de una brigada**

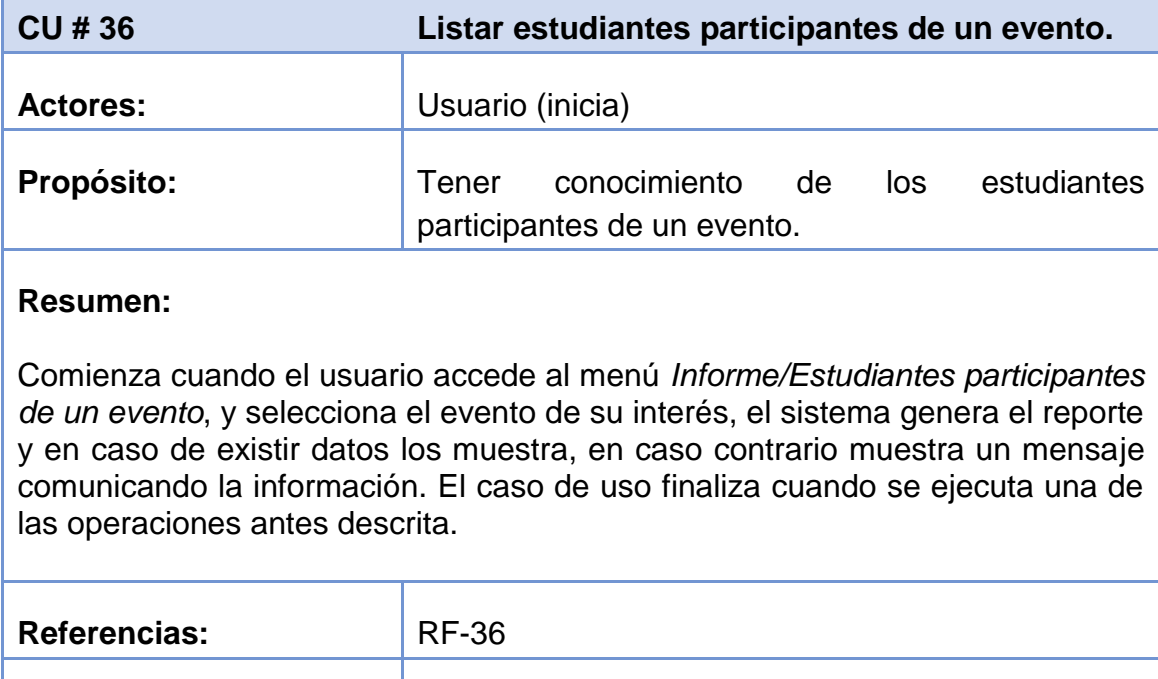

**Anexo 8.14 Descripción del caso de uso: Listar estudiantes participantes de un evento.**

**Prototipo:** [Anexo](#page-213-1) 44

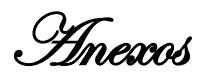

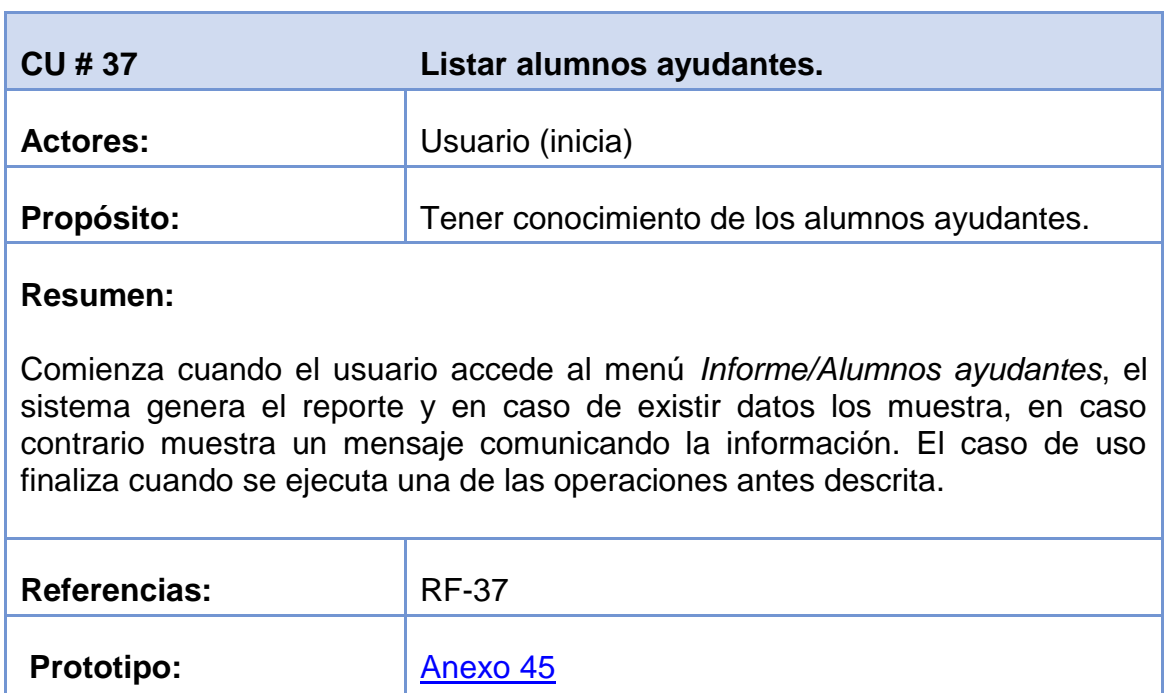

**Anexo 8.15 Descripción del caso de uso: Listar alumnos ayudantes**.

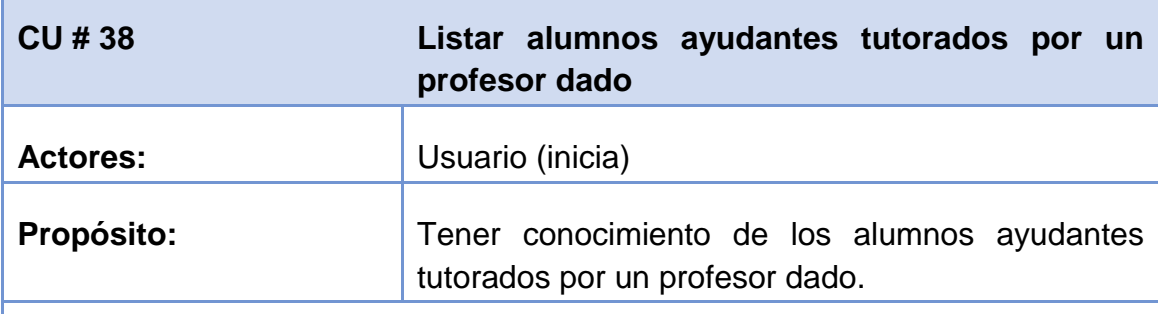

# **Resumen:**

2

Comienza cuando el usuario accede al menú *Informe/Alumnos ayudantes/ Alumnos ayudantes tutorados por un profesor,* selecciona el profesor de su interés y el sistema genera el reporte y en caso de existir datos los muestra, en caso contrario muestra un mensaje comunicando la información. El caso de uso finaliza cuando se ejecuta una de las operaciones antes descrita.

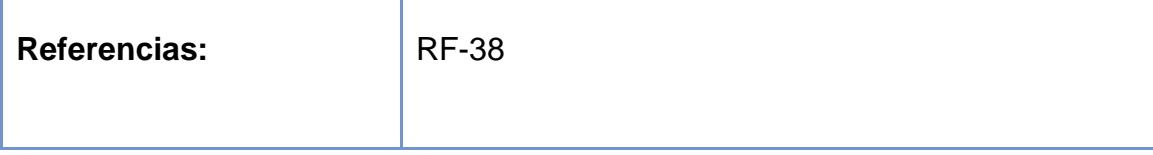

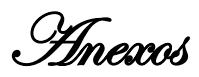

**Prototipo:** [Anexo](#page-214-0) 46

2

# **Anexo 8.16 Descripción del caso de uso: Listar alumnos ayudantes tutorados por un profesor dado**

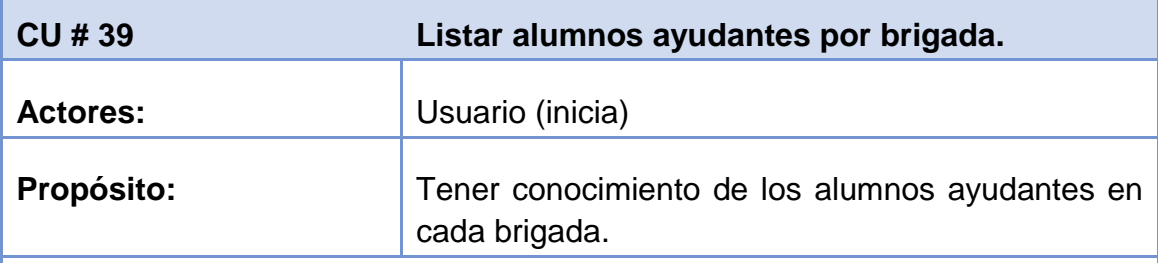

# **Resumen:**

Comienza cuando el usuario accede al menú *informe/Alumnos ayudantes/Alumnos ayudantes por brigada*, y selecciona la brigada de su interés, el sistema genera el reporte y en caso de existir datos los muestra, en caso contrario muestra un mensaje comunicando la información. El caso de uso finaliza cuando se ejecuta una de las operaciones antes descrita.

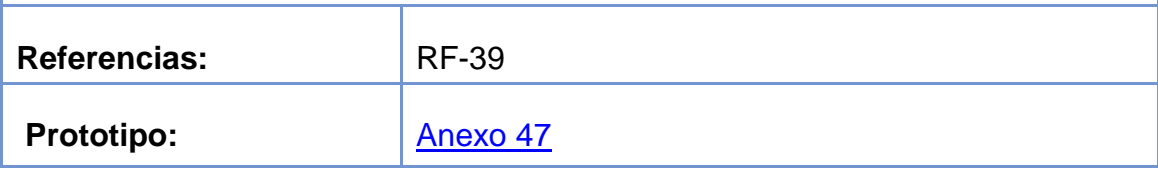

### **Anexo 8.17 Descripción del caso de uso: Listar alumnos ayudantes por brigada.**

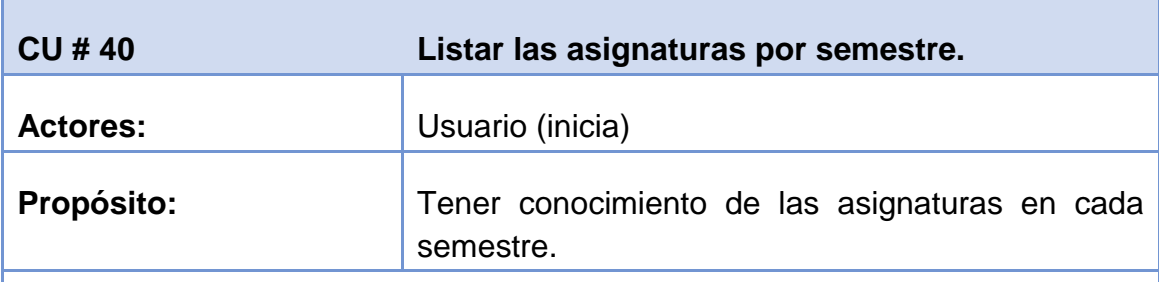

# **Resumen:**

Comienza cuando el usuario accede al menú *informe de las asignaturas por semestre* y selecciona el semestre de su interés, el sistema genera el reporte y

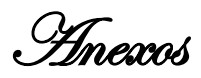

en caso de existir datos los muestra, en caso contrario muestra un mensaje comunicando la información. El caso de uso finaliza cuando se ejecuta una de las operaciones antes descrita.

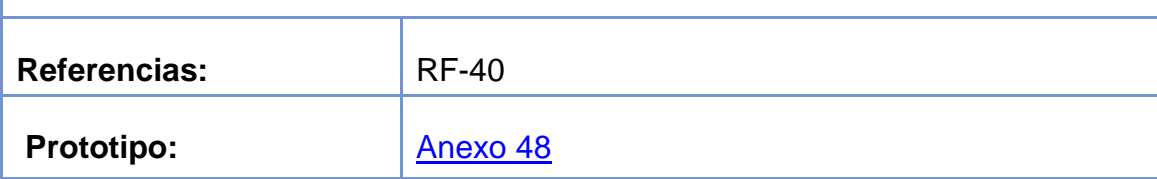

**Anexo 8.18 Descripción del caso de uso: Listar las asignaturas por semestre.**

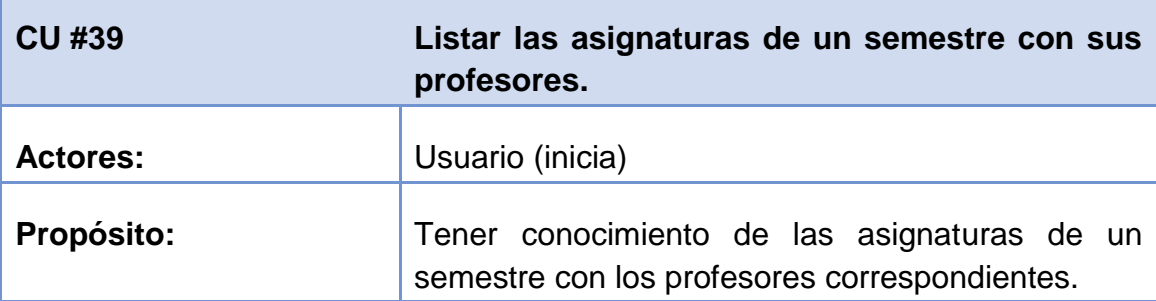

### **Resumen:**

2

Comienza cuando el usuario accede al menú *Informe/Asignaturas/Asignaturas por semestre* y selecciona el semestre de su interés, el sistema genera el reporte y en caso de existir datos los muestra, en caso contrario muestra un mensaje comunicando la información. El caso de uso finaliza cuando se ejecuta una de las operaciones antes descrita.

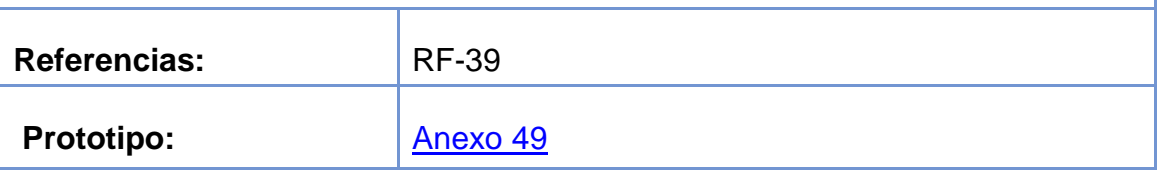

**Anexo 8.19 Descripción del caso de uso: Listar las asignaturas de un semestre con sus profesores.**

**CU # 40 Listar las asignaturas de un profesor. Actores:** Usuario (inicia)

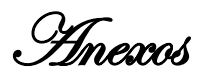

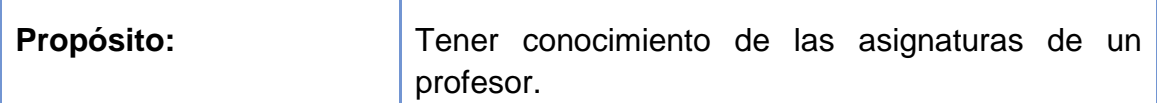

### **Resumen:**

2

Comienza cuando el usuario accede al menú *Informe/Asignaturas/Asignaturas de un profesor* y selecciona el profesor de su interés, el sistema genera el reporte y en caso de existir datos los muestra, en caso contrario muestra un mensaje comunicando la información. El caso de uso finaliza cuando se ejecuta una de las operaciones antes descrita.

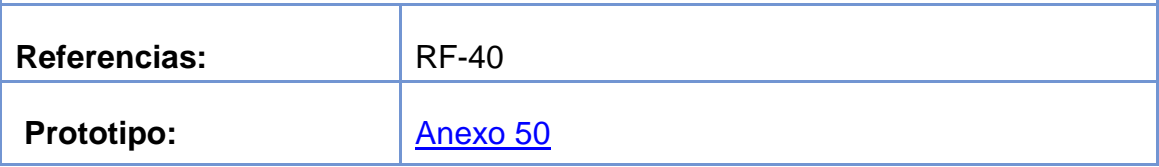

**Anexo 8.20 Descripción del caso de uso: Listar las asignaturas de un profesor.**

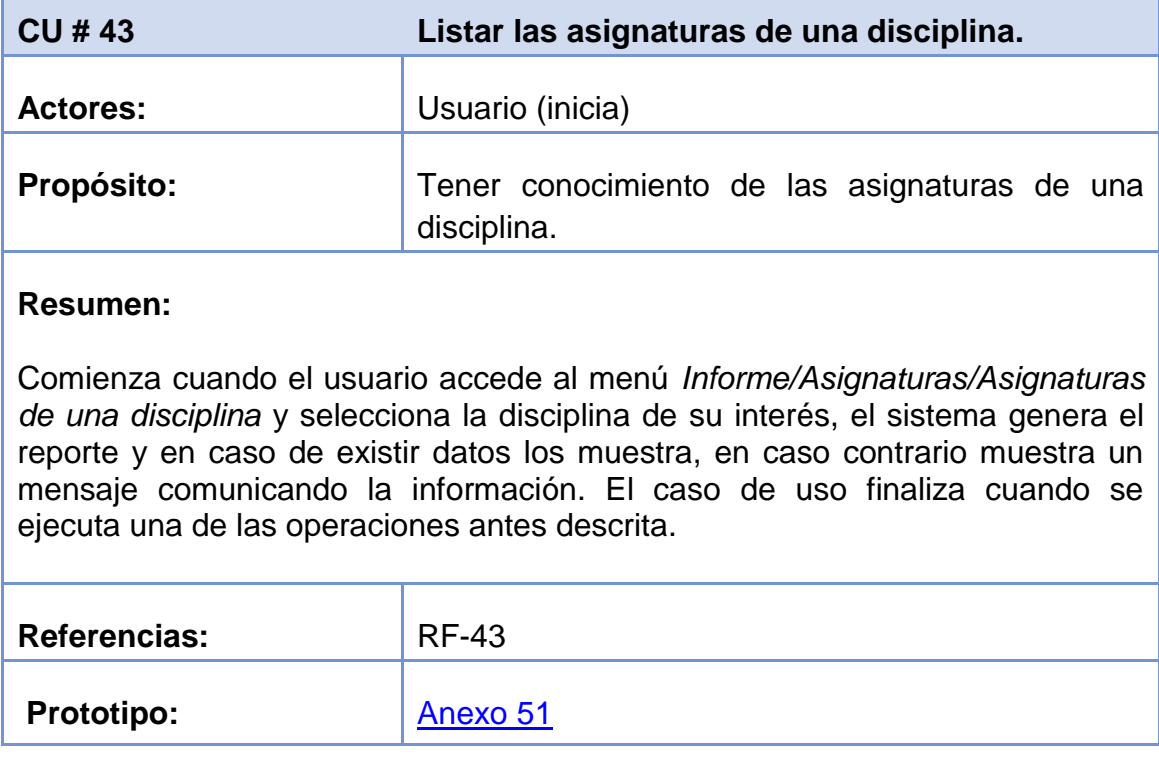

**Anexo 8.21Descripción del caso de uso: Listar las asignaturas de una disciplina.**

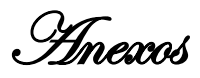

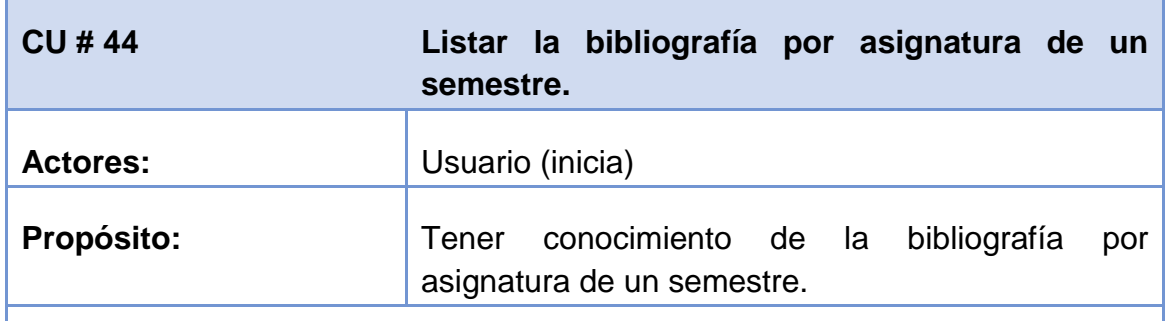

# **Resumen:**

2

Comienza cuando el usuario accede al menú *Informe/Asignaturas/Bibliografía de un semestre* y selecciona el semestre de su interés, el sistema genera el reporte y en caso de existir datos los muestra, en caso contrario muestra un mensaje comunicando la información. El caso de uso finaliza cuando se ejecuta una de las operaciones antes descrita.

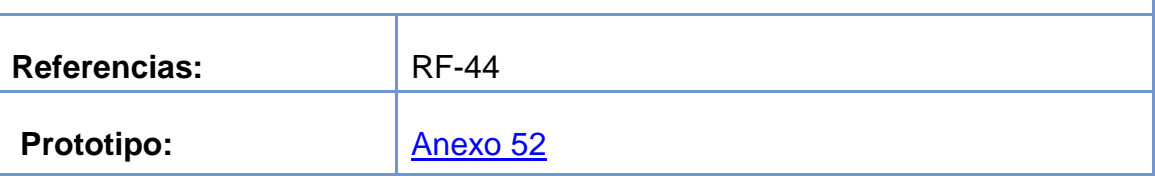

**Anexo 8.22 Descripción del caso de uso: Listar la bibliografía por asignatura de un semes-**

**tre.**

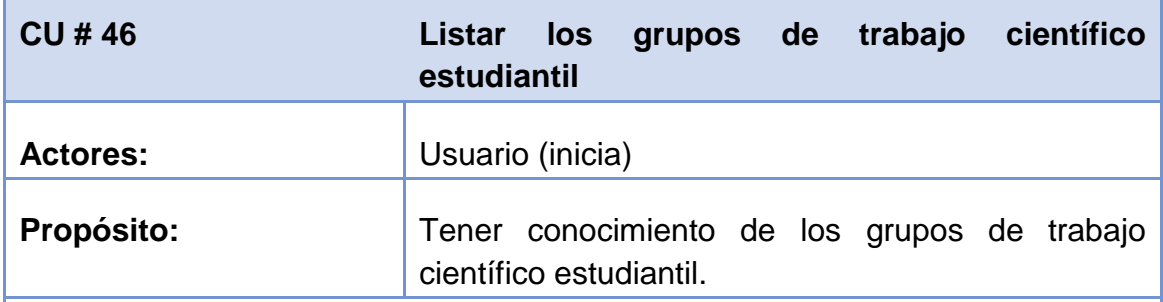

### **Resumen:**

Comienza cuando el usuario accede al menú *Informe/ GTCE/Listado de los GTCE*, el sistema genera el reporte y en caso de existir datos los muestra, en caso contrario muestra un mensaje comunicando la información. El caso de uso finaliza cuando se ejecuta una de las operaciones antes descrita.

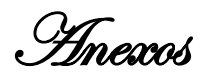

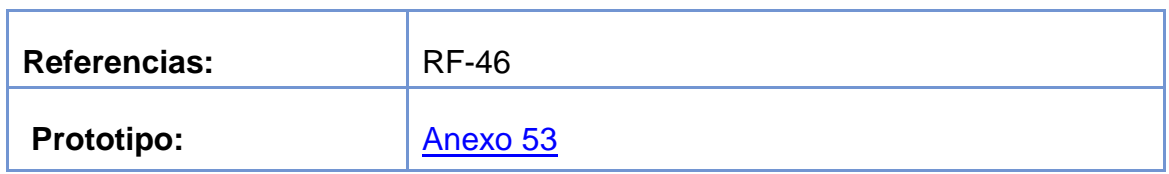

2

п

**Anexo 8.23 Descripción del caso de uso: Listar los grupos de trabajo científico estudiantil**

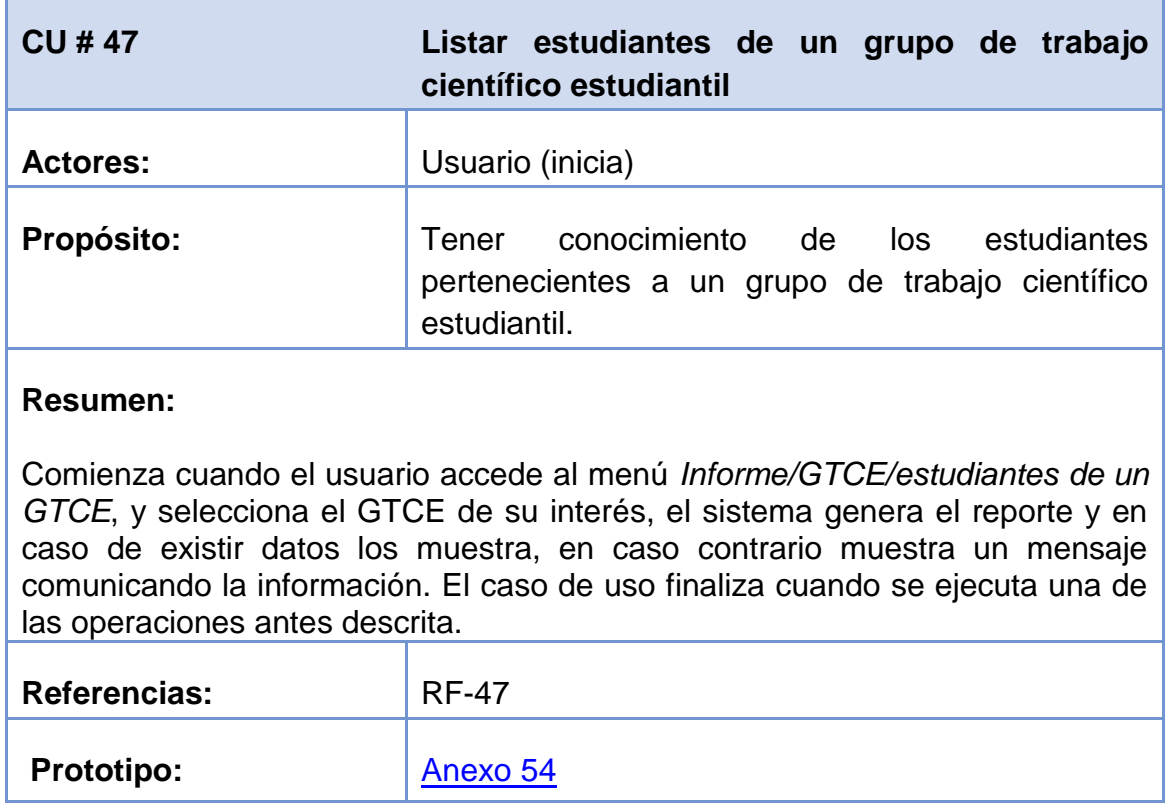

**Anexo 8.24 Descripción del caso de uso: Listar estudiantes de un grupo de trabajo científico estudiantil**

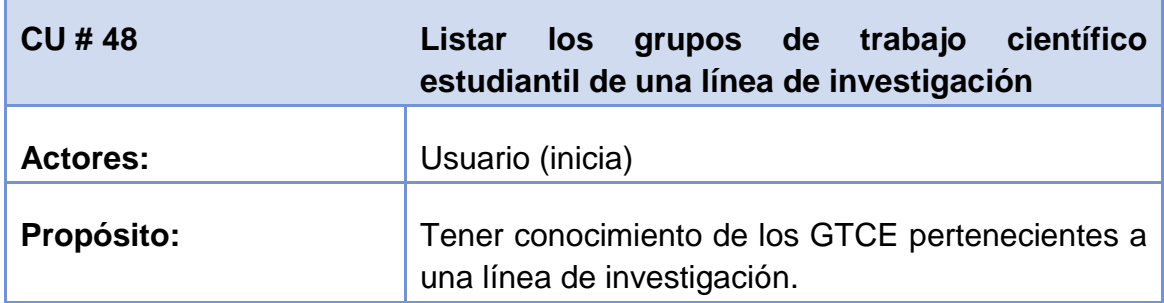

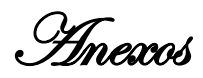

### **Resumen:**

2

Comienza cuando el usuario accede al menú *Informe/Líneas de investigación/Listado de los GTCE*, y selecciona la línea de investigación de su interés, el sistema genera el reporte y en caso de existir datos los muestra, en caso contrario muestra un mensaje comunicando la información. El caso de uso finaliza cuando se ejecuta una de las operaciones antes descrita.

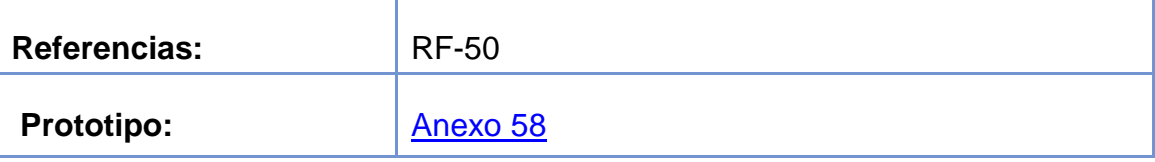

**Anexo 8.25 Descripción del caso de uso: Listar los grupos de trabajo científico estudiantil de una línea de investigación**

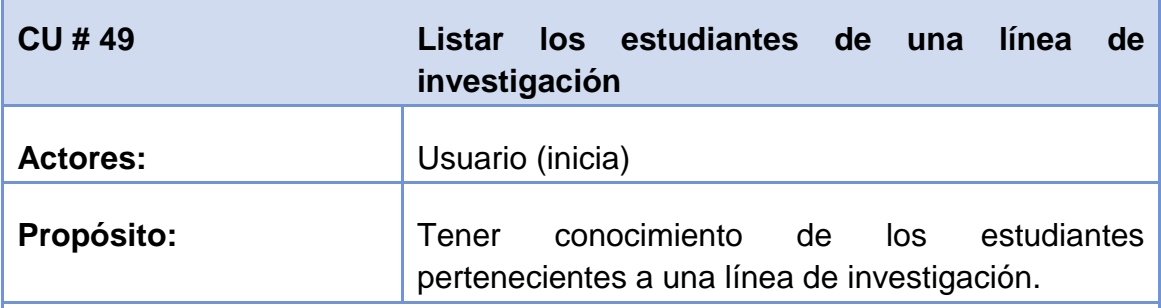

## **Resumen:**

Comienza cuando el usuario accede al menú *Informe/Líneas de investigación/estudiantes*, y selecciona la línea de investigación de su interés, el sistema genera el reporte y en caso de existir datos los muestra, en caso contrario muestra un mensaje comunicando la información. El caso de uso finaliza cuando se ejecuta una de las operaciones antes descrita.

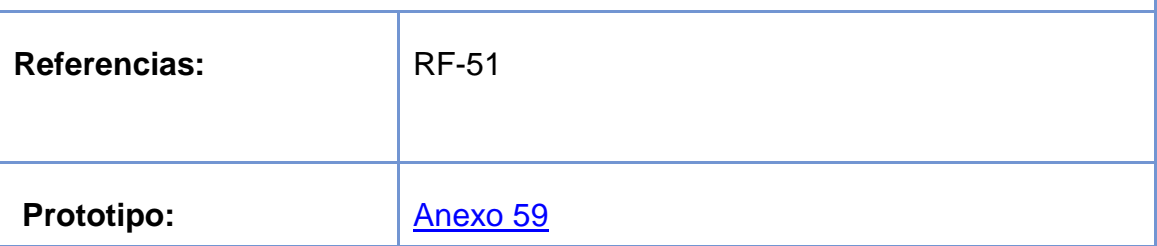

**Anexo 8.26 Descripción del caso de uso: Listar los estudiantes de una línea de investigación**

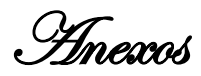

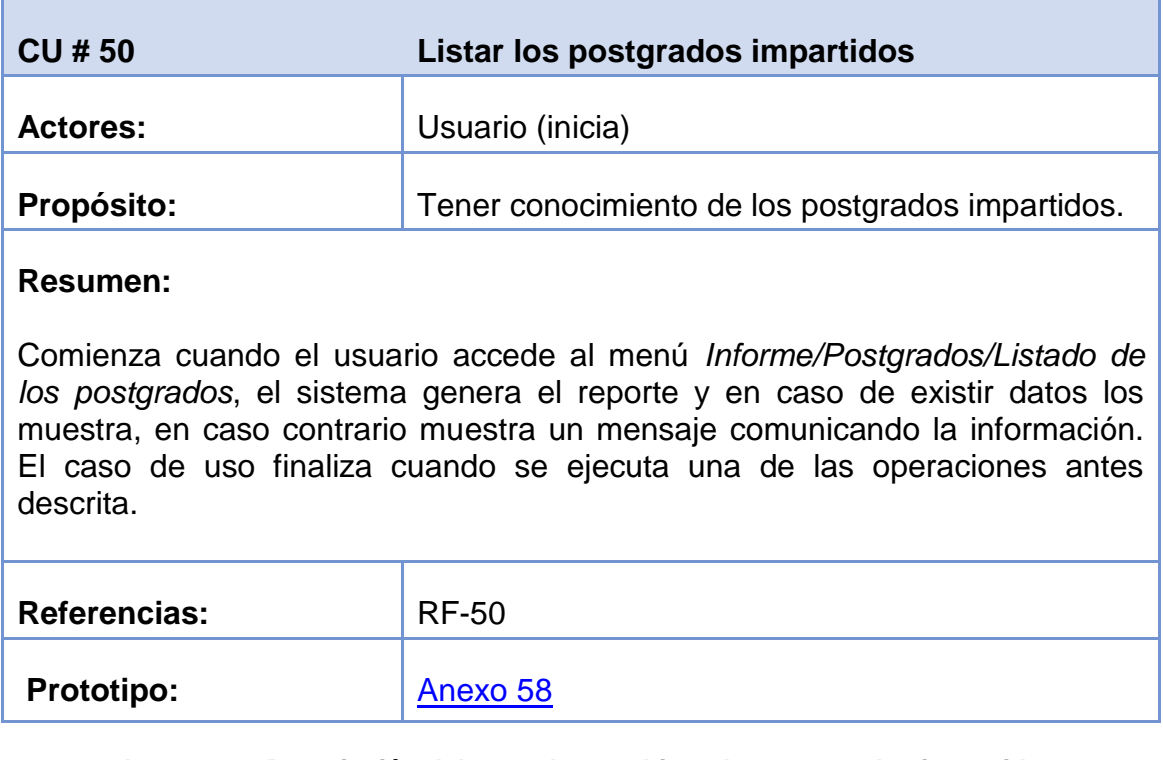

**Anexo 8.27 Descripción del caso de uso: Listar los postgrados impartidos.**

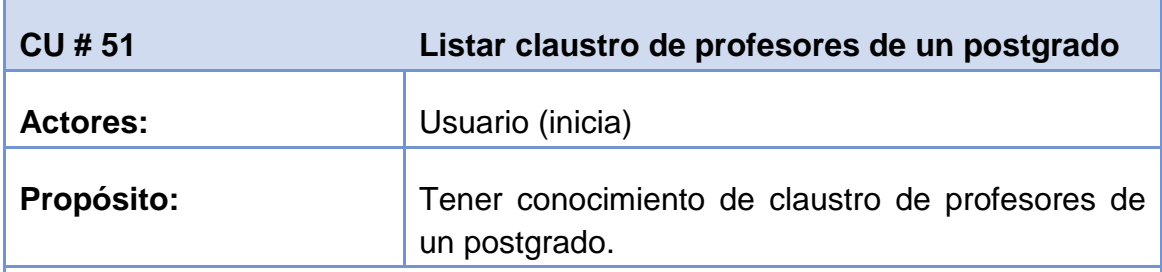

## **Resumen:**

2

Comienza cuando el usuario accede al menú *Informe/Postgrado/Claustro de postgrados y* selecciona el postgrado de su interés, el sistema genera el reporte y en caso de existir datos los muestra, en caso contrario muestra un mensaje comunicando la información. El caso de uso finaliza cuando se ejecuta una de las operaciones antes descrita.

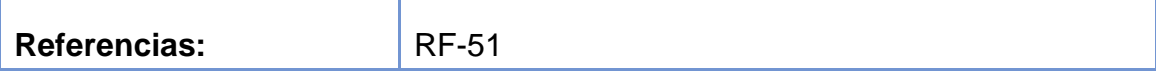

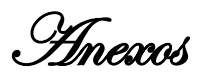

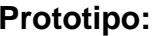

**Prototipo:** [Anexo](#page-224-1) 59

**Anexo 8.28 Descripción del caso de uso: Listar claustro de profesores de un postgrado**

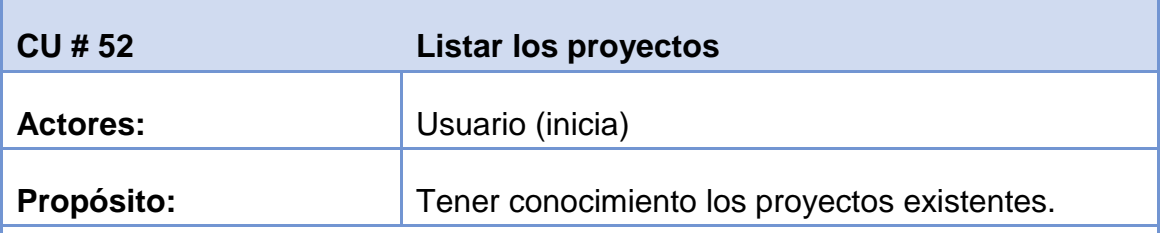

### **Resumen:**

Comienza cuando el usuario accede al menú *Informe/Proyectos/listado de proyectos*, el sistema genera el reporte y en caso de existir datos los muestra, en caso contrario muestra un mensaje comunicando la información. El caso de uso finaliza cuando se ejecuta una de las operaciones antes descrita.

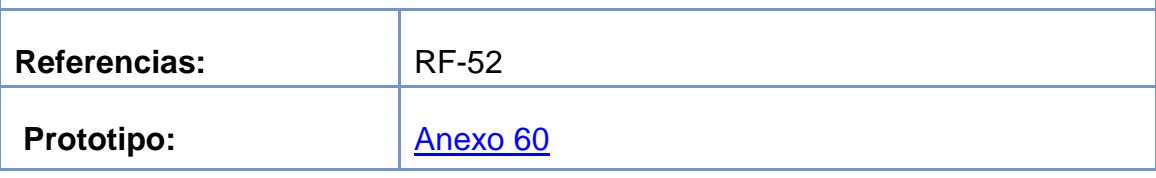

### **Anexo 8.29 Descripción del caso de uso: Listar los proyectos**

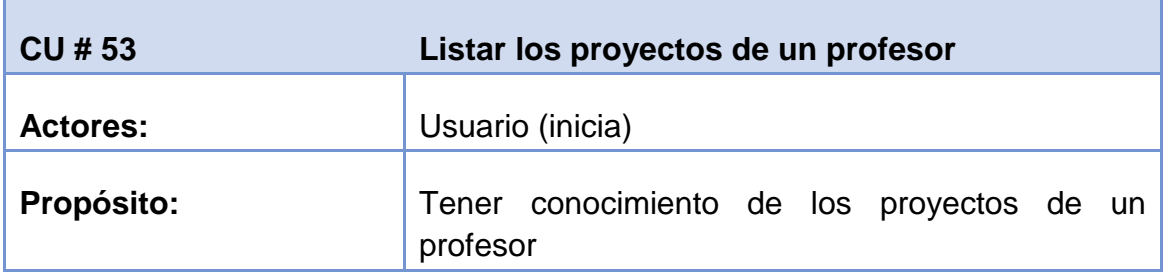

### **Resumen:**

Comienza cuando el usuario accede al menú *Informe/Proyectos/Proyectos de un profesor* y selecciona el profesor de su interés, el sistema genera el reporte y en caso de existir datos los muestra, en caso contrario muestra un mensaje comunicando la información. El caso de uso finaliza cuando se ejecuta una de las operaciones antes descrita.

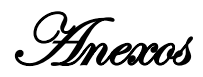

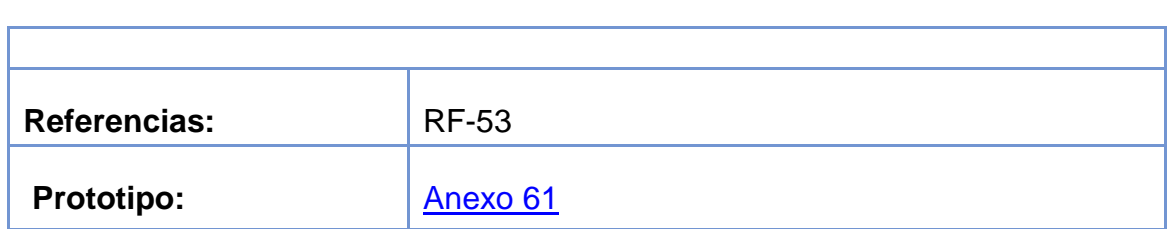

**Anexo 8.30 Descripción del caso de uso: Listar los proyectos de un profesor**

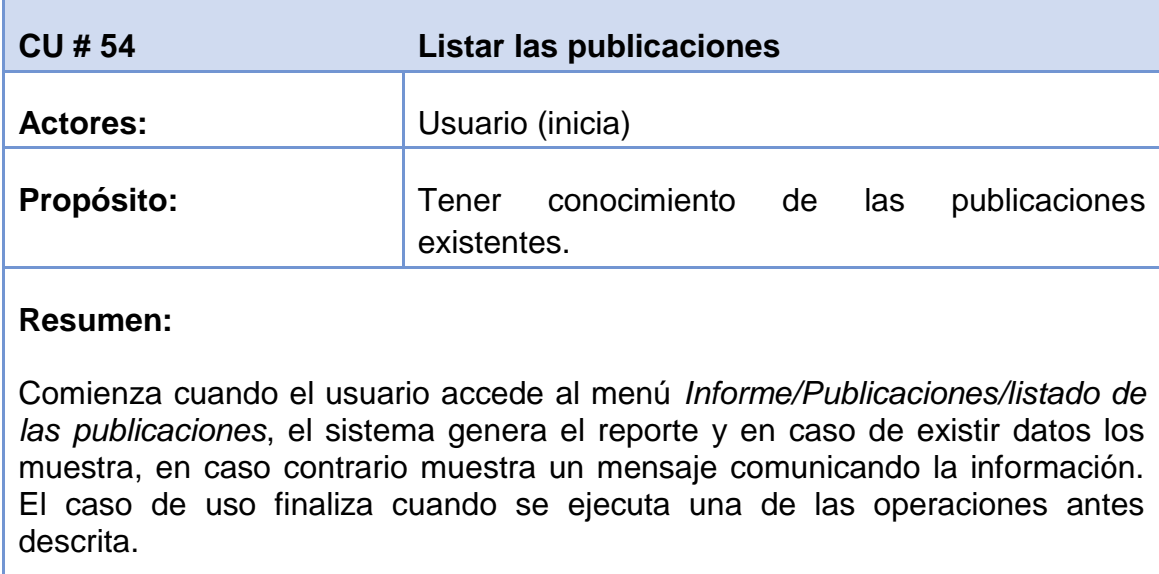

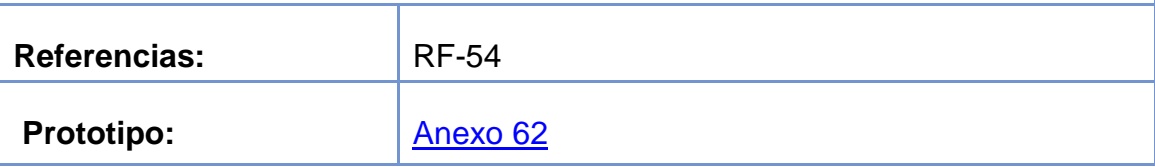

**Anexo 8.31 Descripción del caso de uso: Listar las publicaciones**

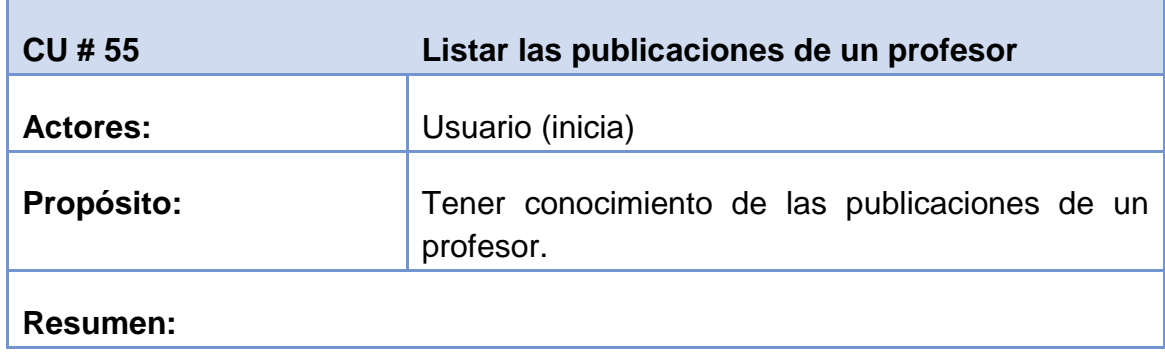

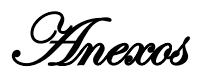

Comienza cuando el usuario accede al menú *Informe/Publicaciones/Publicaciones de un profesor* y selecciona el profesor de su interés, el sistema genera el reporte y en caso de existir datos los muestra, en caso contrario muestra un mensaje comunicando la información. El caso de uso finaliza cuando se ejecuta una de las operaciones antes descrita.

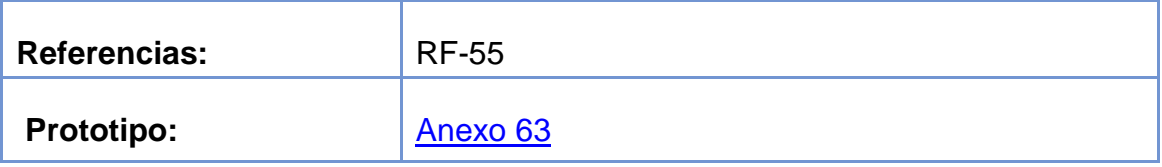

### **Anexo 8.32 Descripción del caso de uso: Listar las publicaciones de un profesor**

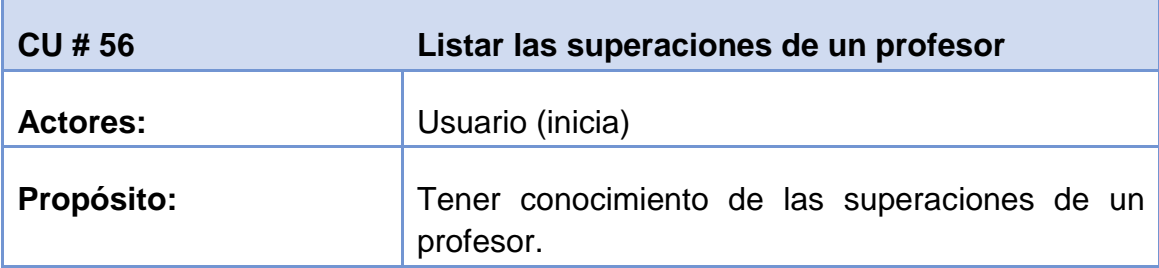

### **Resumen:**

2

Comienza cuando el usuario accede al menú *Informe/Superaciones de un profesor* y selecciona el profesor de su interés, el sistema genera el reporte y en caso de existir datos los muestra, en caso contrario muestra un mensaje comunicando la información. El caso de uso finaliza cuando se ejecuta una de las operaciones antes descrita.

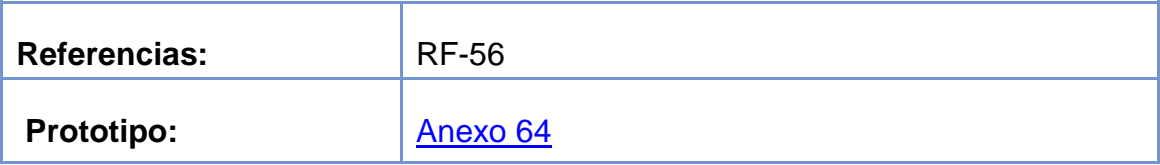

### **Anexo 8.33 Descripción del caso de uso: Listar las superaciones de un profesor**

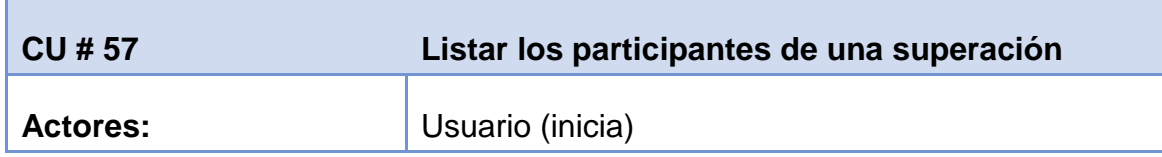

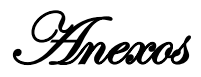

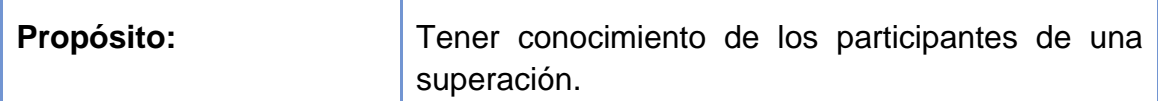

### **Resumen:**

2

Comienza cuando el usuario accede al menú *Informe/Superación/Participantes de una superación* y selecciona la superación de su interés, el sistema genera el reporte y en caso de existir datos los muestra, en caso contrario muestra un mensaje comunicando la información. El caso de uso finaliza cuando se ejecuta una de las operaciones antes descrita.

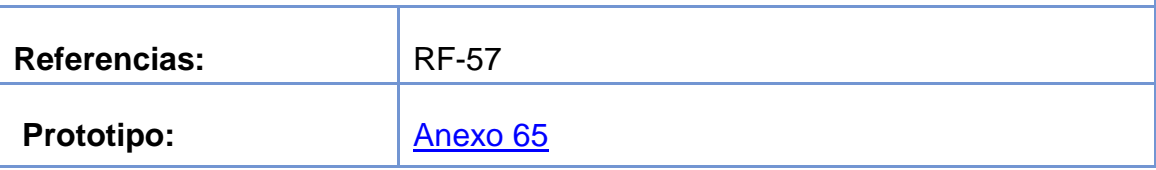

**Anexo 8.34 Descripción del caso de uso: Listar los participantes de una superación**

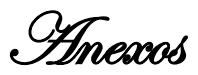

#### **ANEXO Nº9: DIAGRAMAS DE CLASES DEL DISEÑO**

2

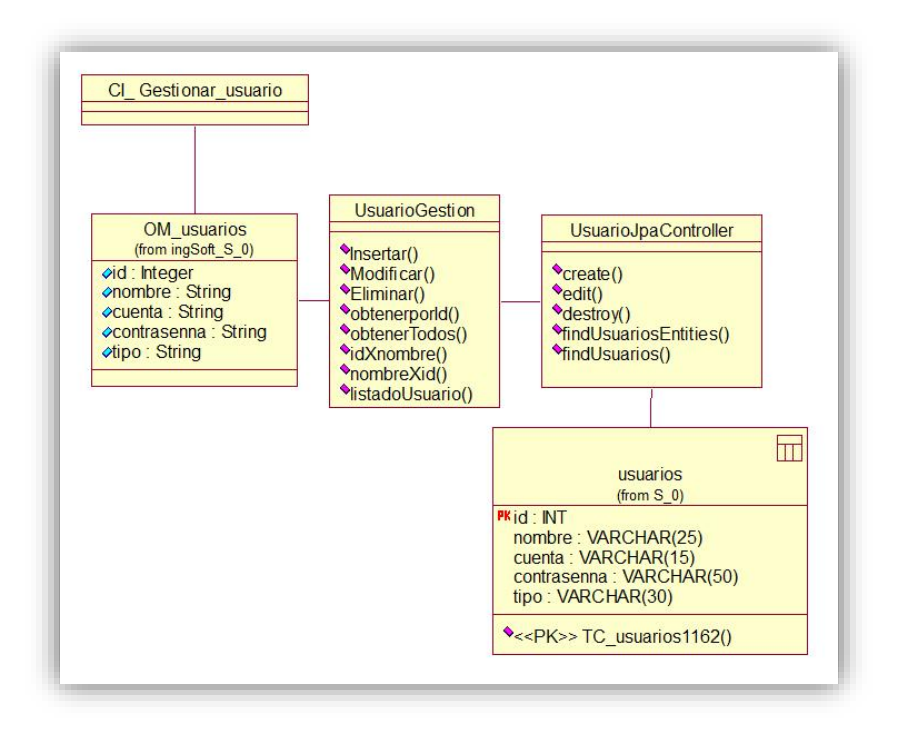

#### **Anexo 8.1 Diagrama de clases del diseño. Caso de uso:** Gestionar Usuario

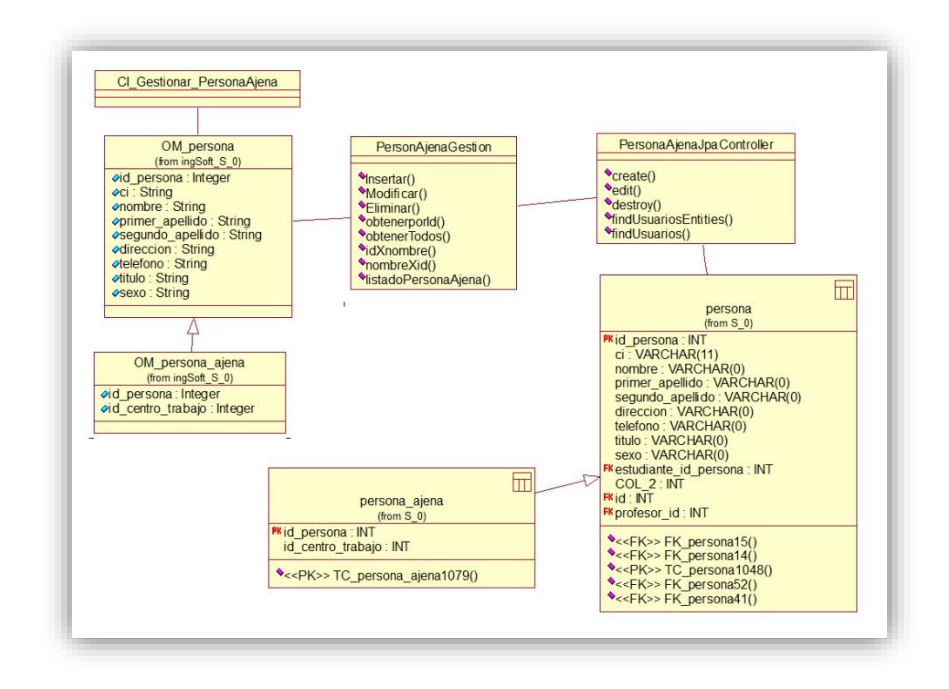

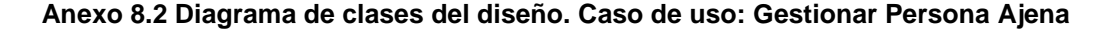

Anexos

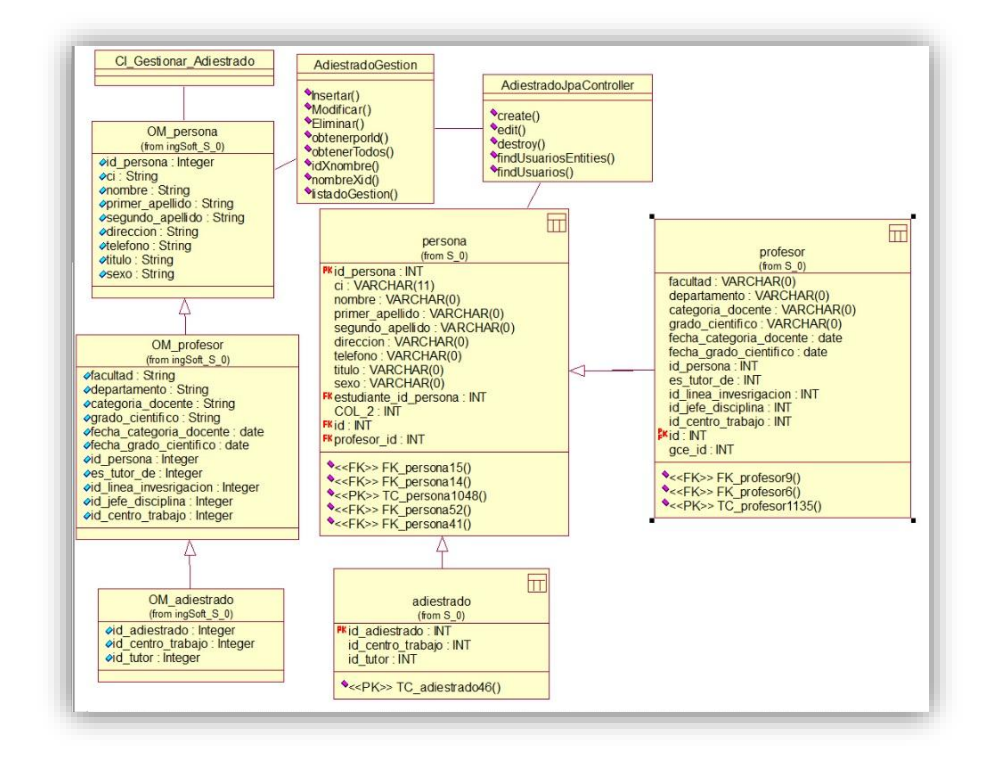

#### **Anexo 8.3 Diagrama de clases del diseño. Caso de uso: Gestionar Adiestrado**

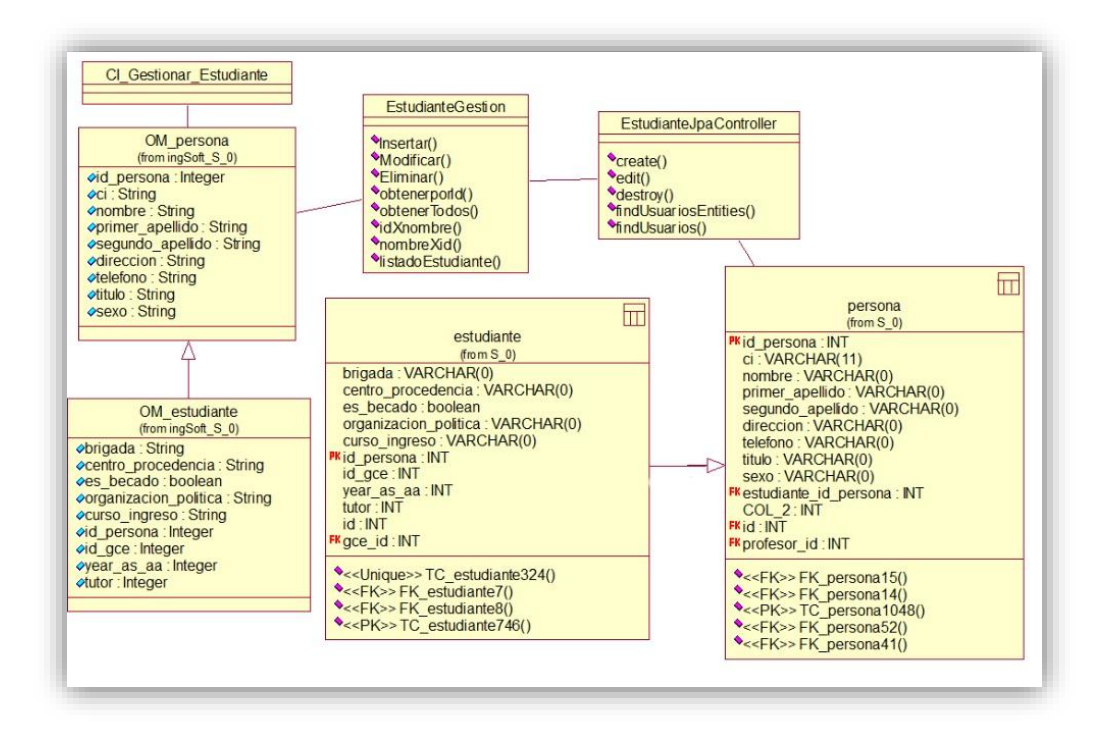

**Anexo 8.4 Diagrama de clases del diseño. Caso de uso: Gestionar Estudiante**

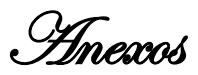

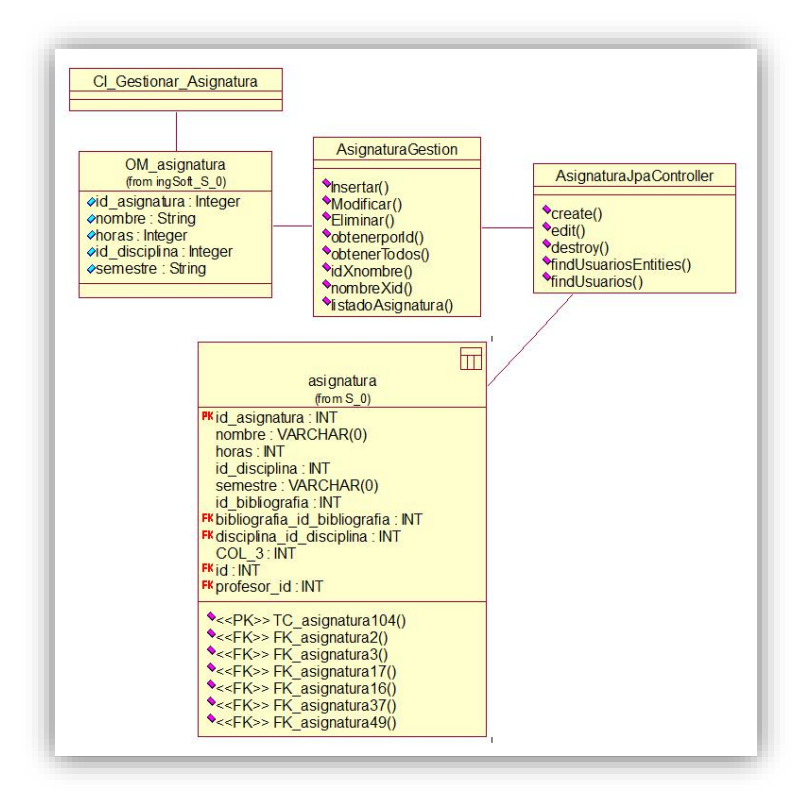

**Anexo 8.5 Diagrama de clases del diseño. Caso de uso: Gestionar Asignatura**

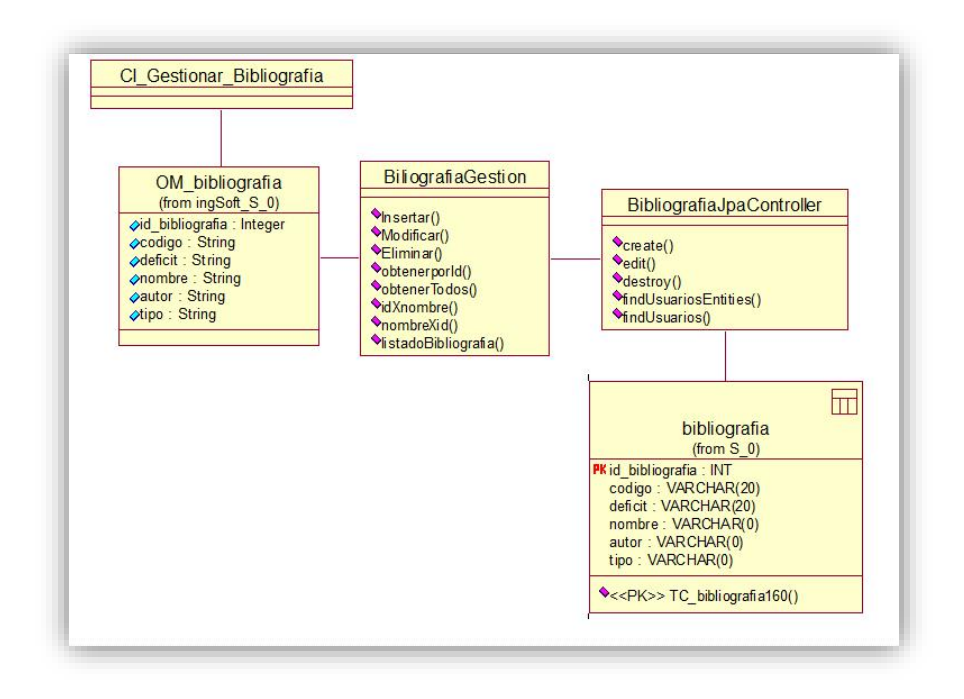

**Anexo 8.6 Diagrama de clases del diseño. Caso de uso: Gestionar Bibliografía**

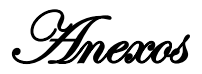

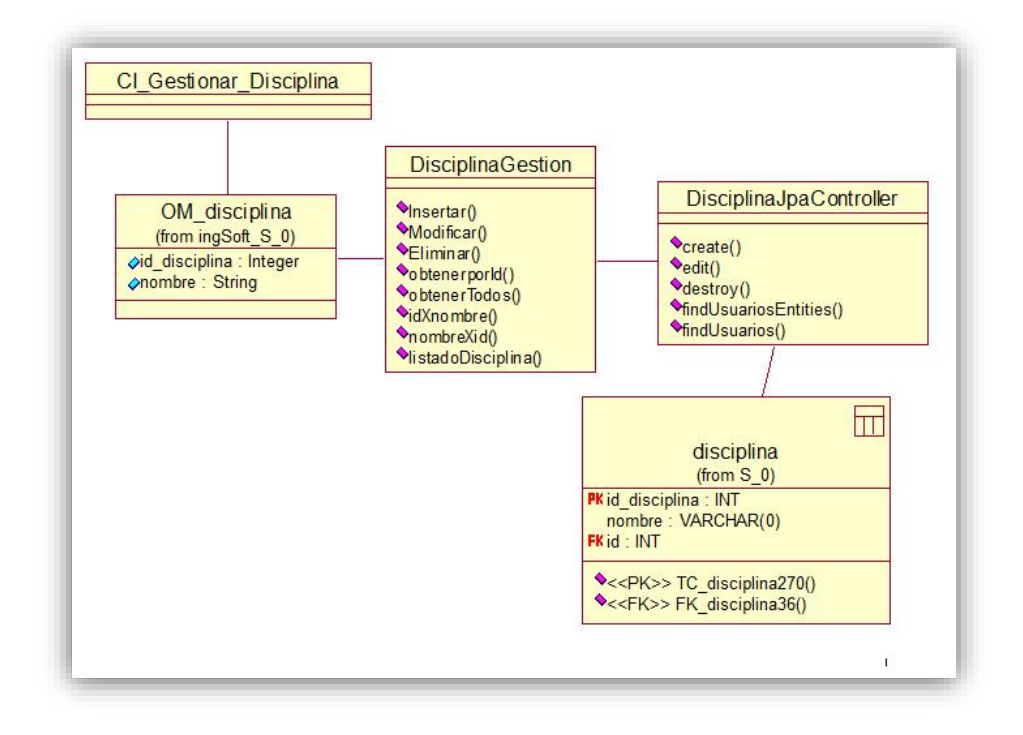

#### **Anexo 8.7 Diagrama de clases del diseño. Caso de uso: Gestionar Disciplina**

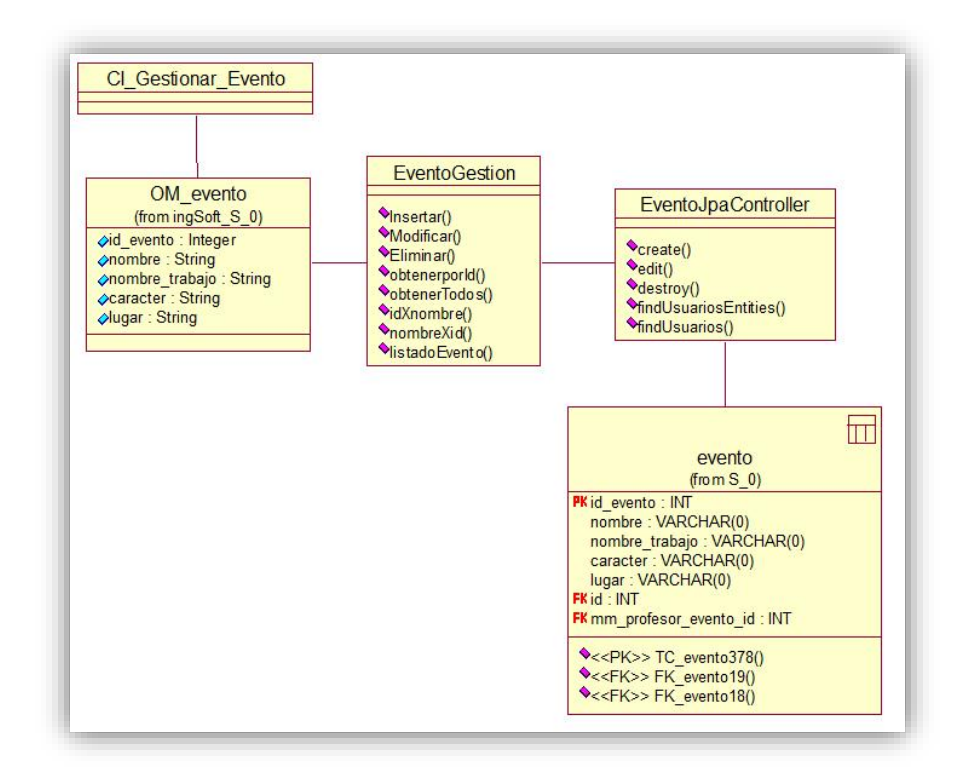

#### **Anexo 8.8 Diagrama de clases del diseño. Caso de uso: Gestionar Evento**

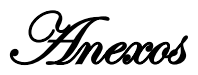

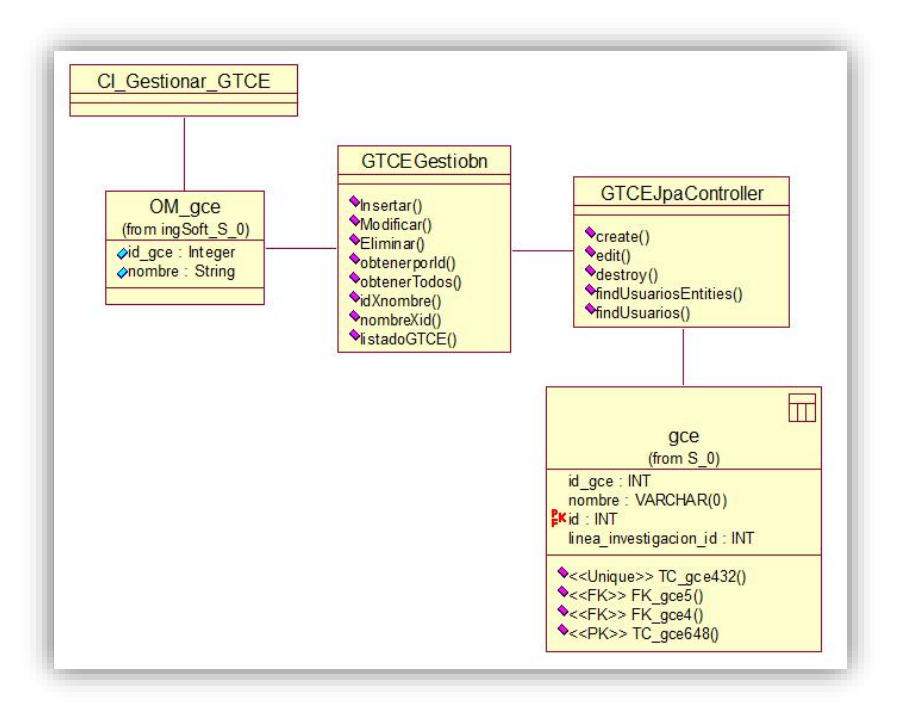

# **Anexo 8.9 Diagrama de clases del diseño. Caso de uso: Gestionar Grupo Científico Estudiantil**

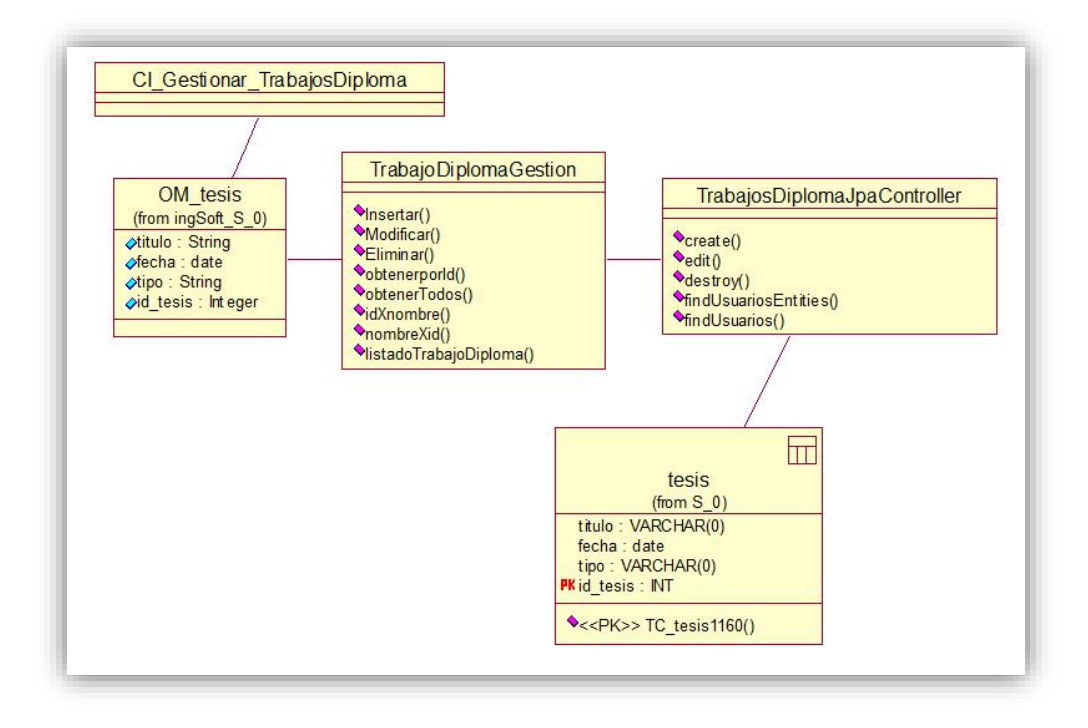

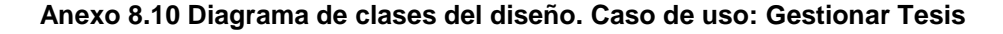

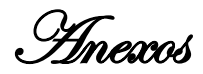

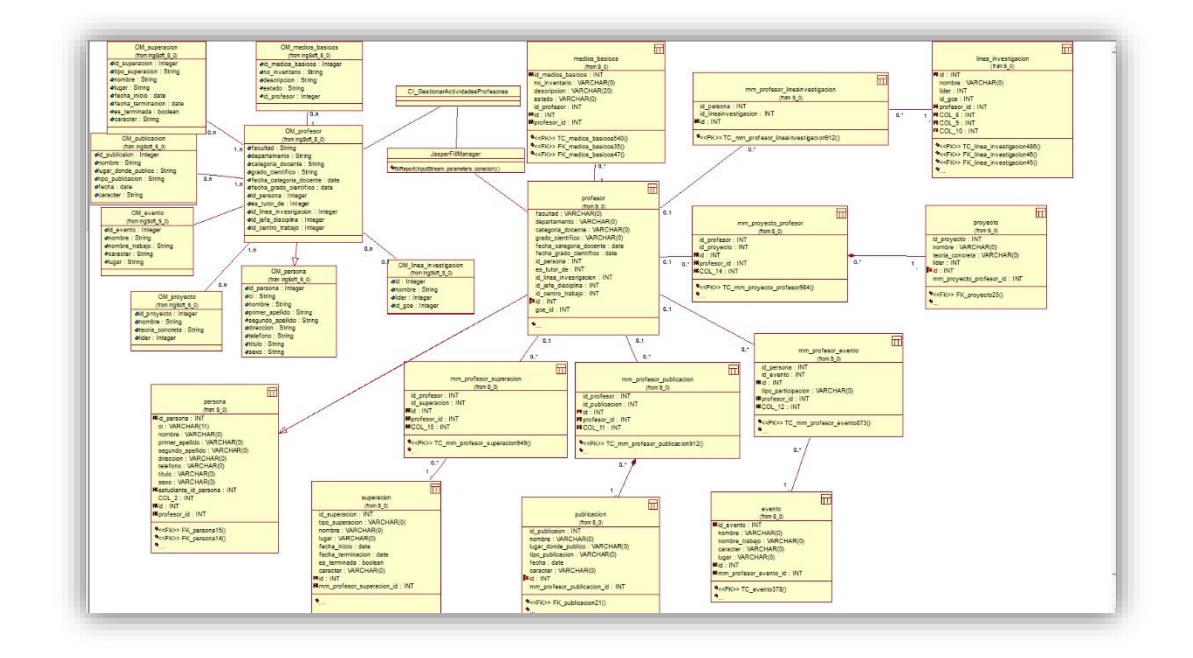

**Anexo 8.11 Diagrama de clases del diseño. Caso de uso: Gestionar actividades de los profesores**

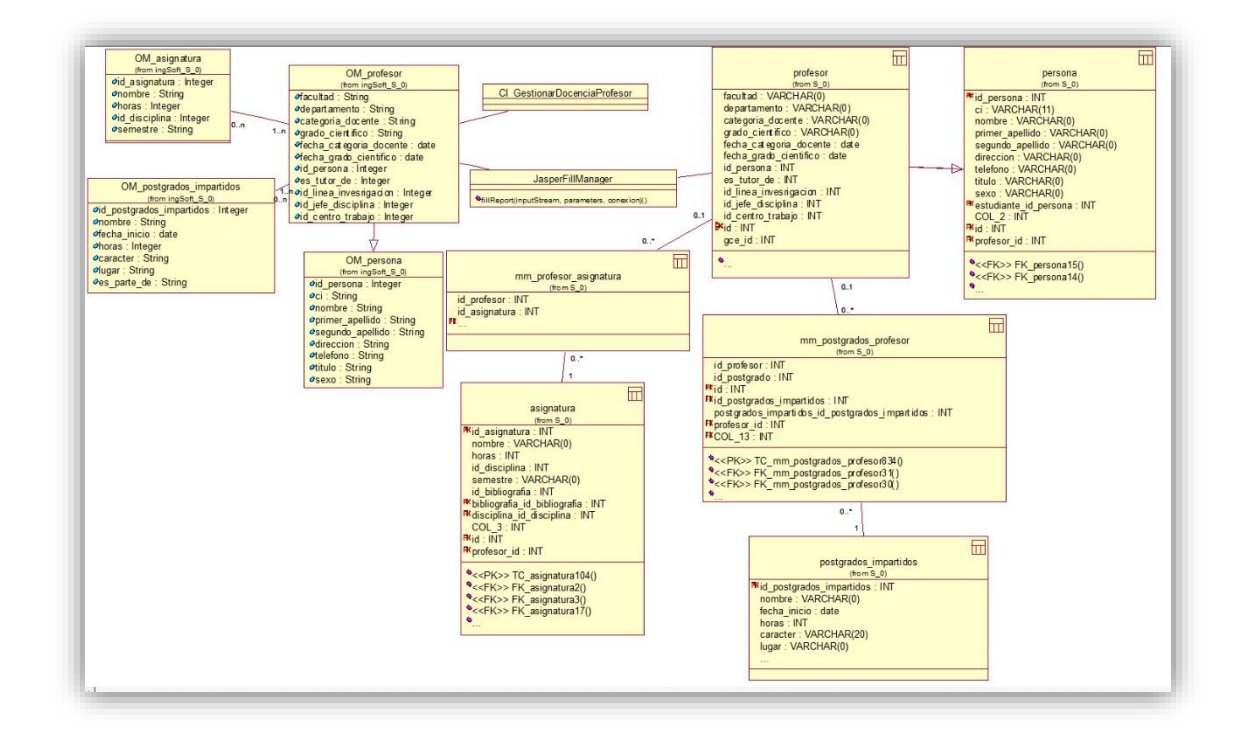

**Anexo 8.12 Diagrama de clases del diseño. Caso de uso: Gestionar docencia de los profeso-**

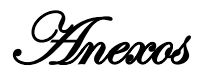

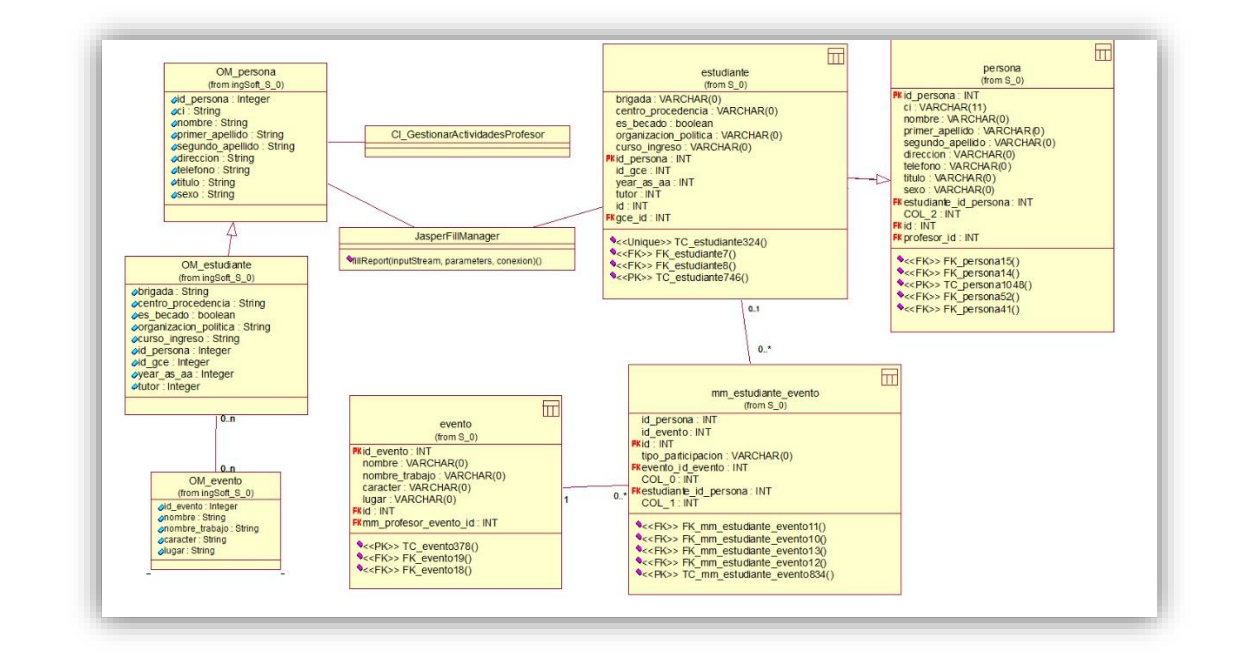

**Anexo 8.13 Diagrama de clases del diseño. Caso de uso: Gestionar actividades de los estudiantes**

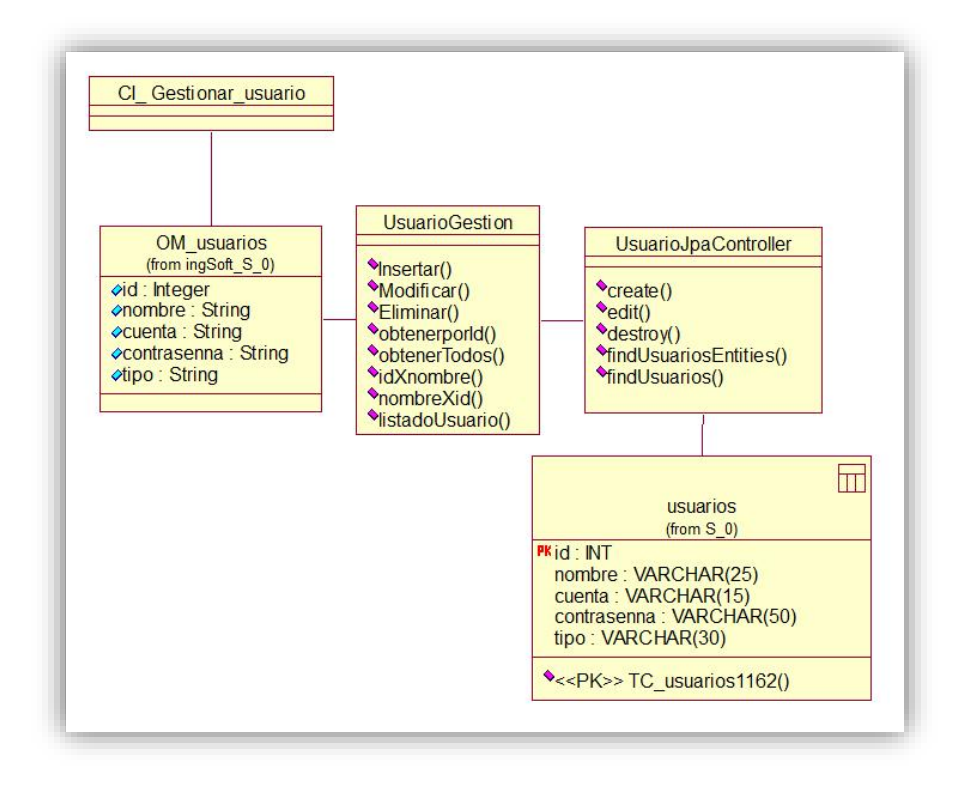

**Anexo 8.14 Diagrama de clases del diseño. Caso de uso: Autenticar Usuario**

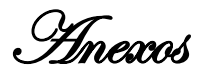

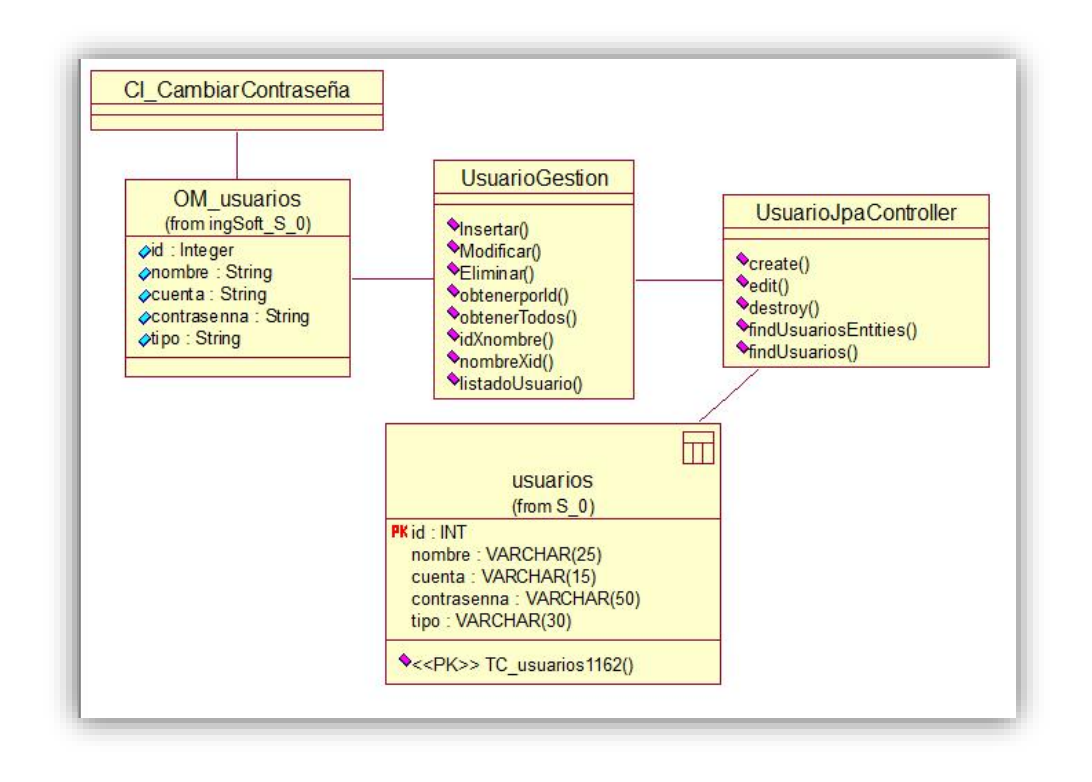

#### **Anexo 8.15 Diagrama de clases del diseño. Caso de uso: Cambiar contraseña de un usuario**

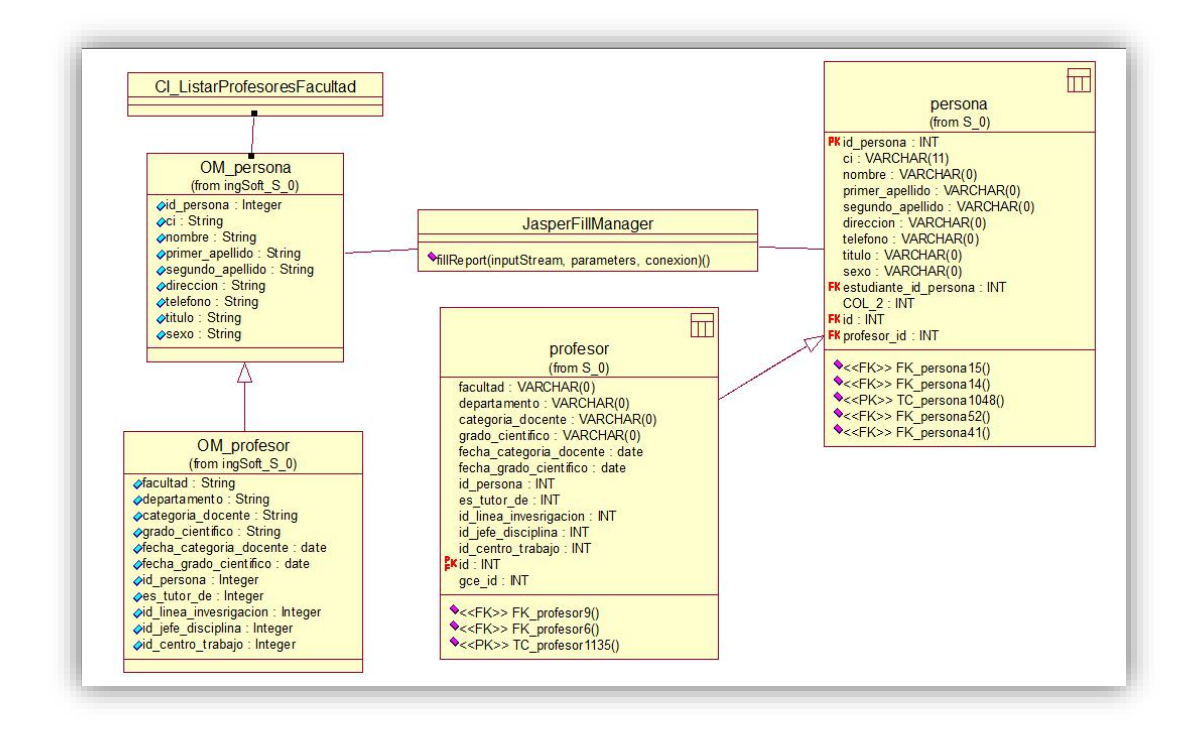

**Anexo 8.16 Diagrama de clases del diseño. Caso de uso: Listar profesores por facultad**
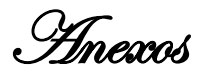

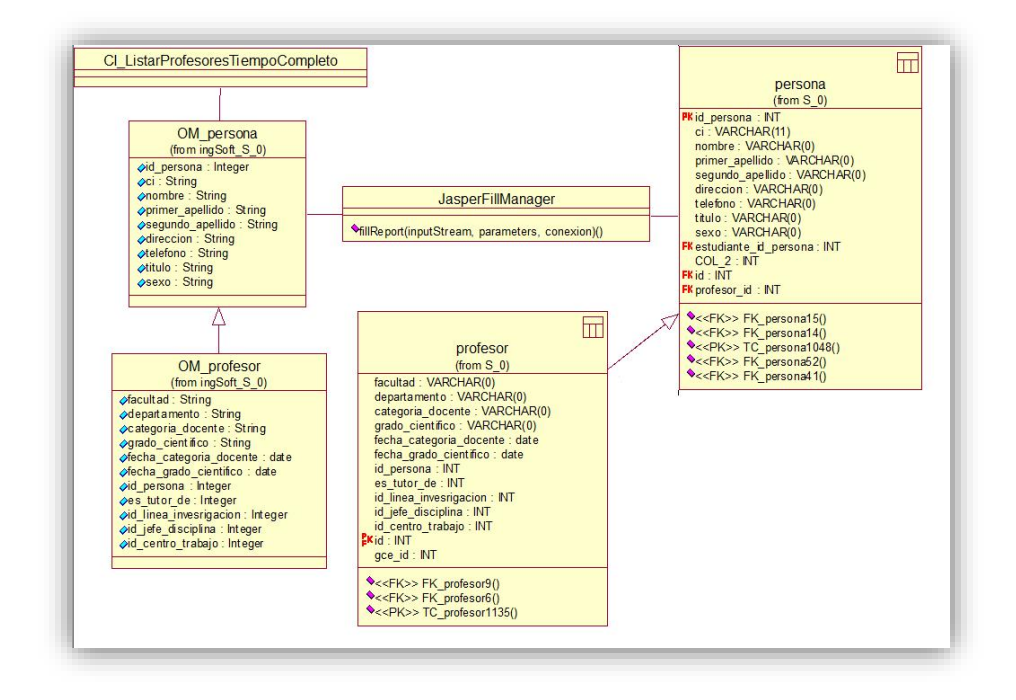

**Anexo 8.17 Diagrama de clases del diseño. Caso de uso: Listar profesores a tiempo completo de la carrera**

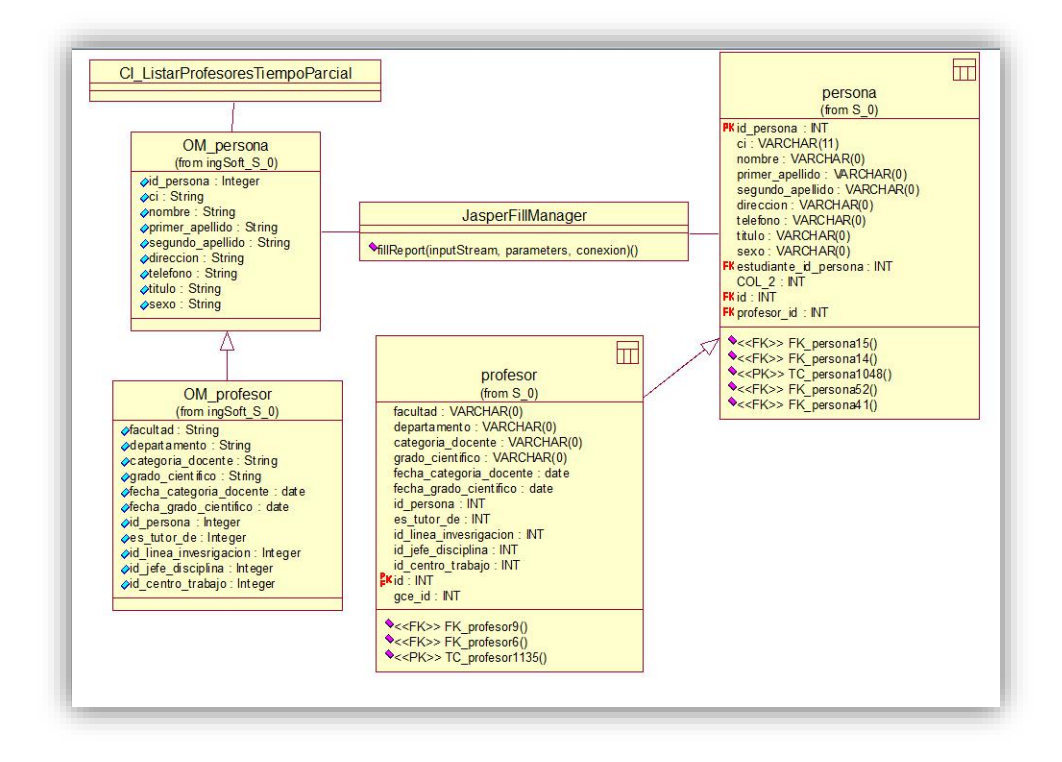

**Anexo 8.18 Diagrama de clases del diseño. Caso de uso: Listar profesores a tiempo parcial**

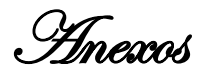

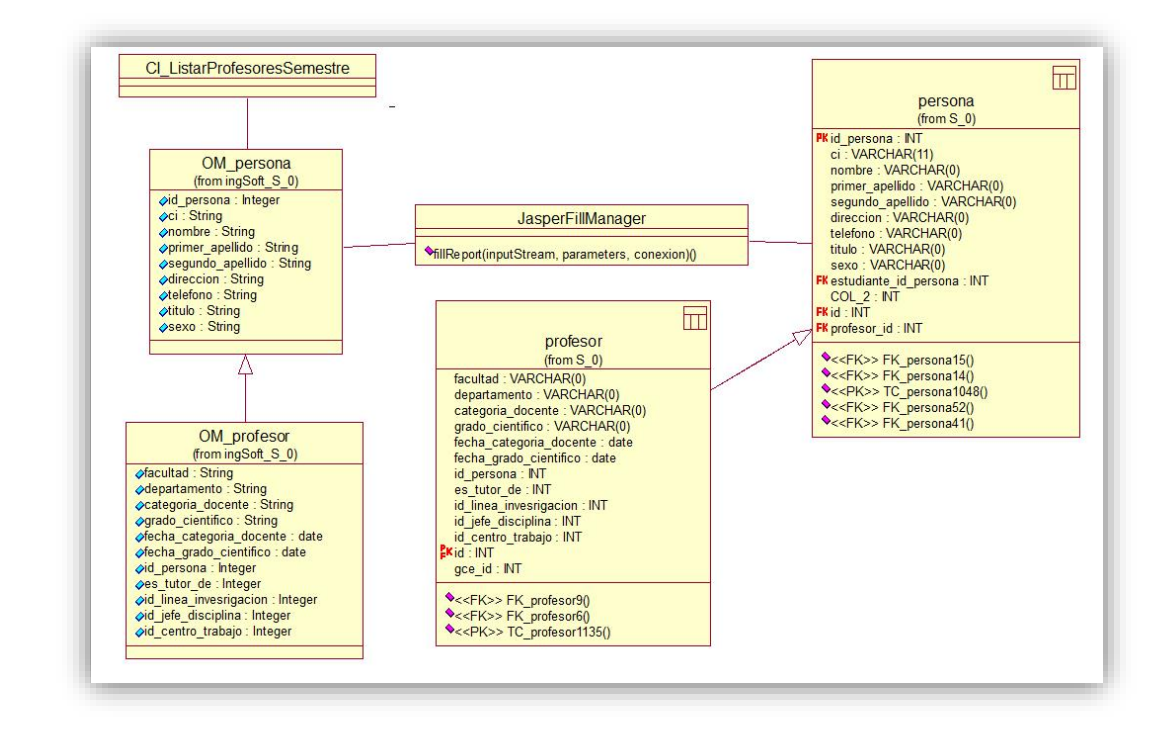

#### **Anexo 8.19 Diagrama de clases del diseño. Caso de uso: Listar profesores por semestre**

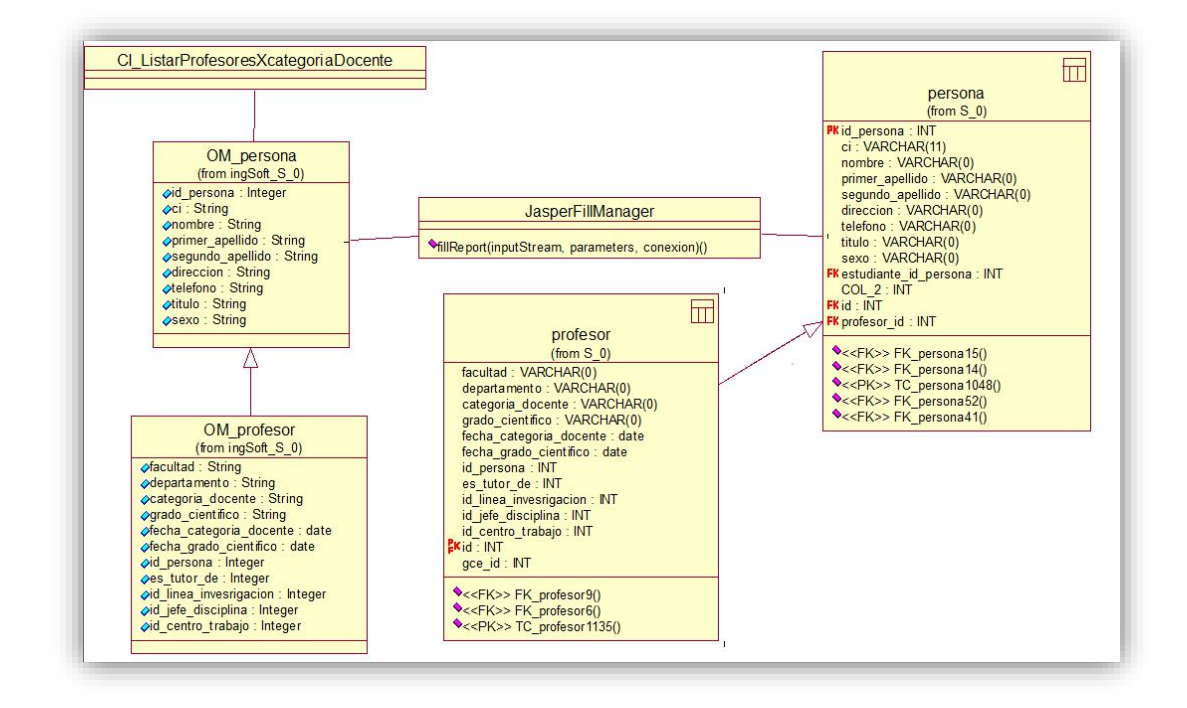

## **Anexo 8.20 Diagrama de clases del diseño. Caso de uso: Listar profesores dado una categoría docente**

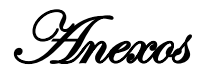

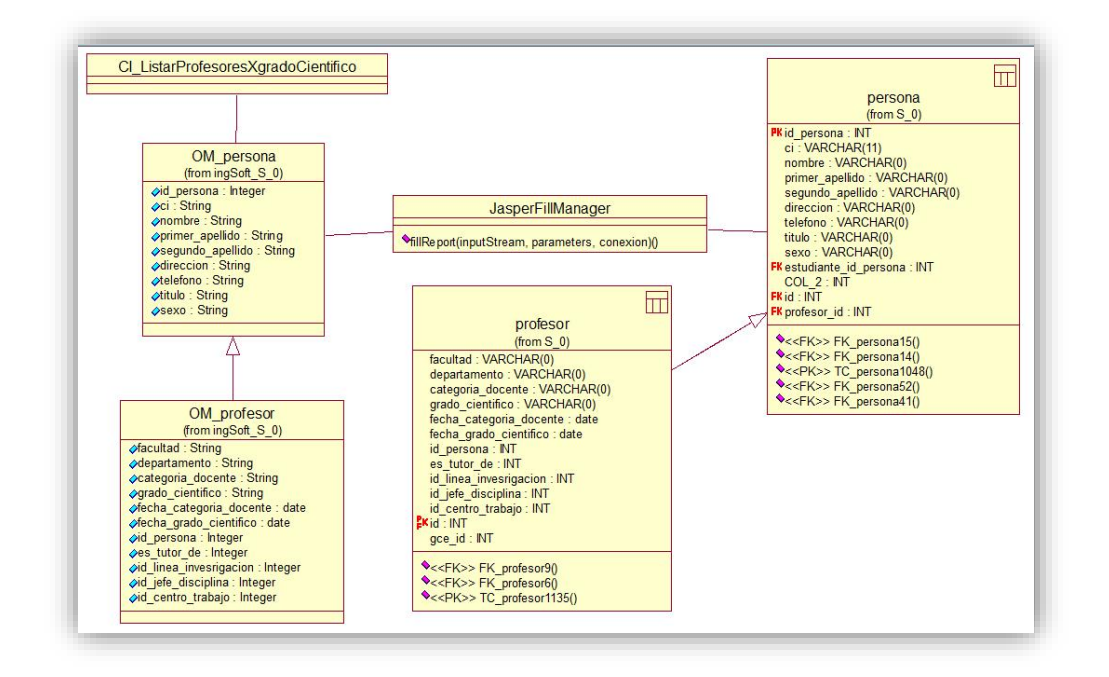

# **Anexo 8.21 Diagrama de clases del diseño. Caso de uso: Listar profesores dado un grado científico**

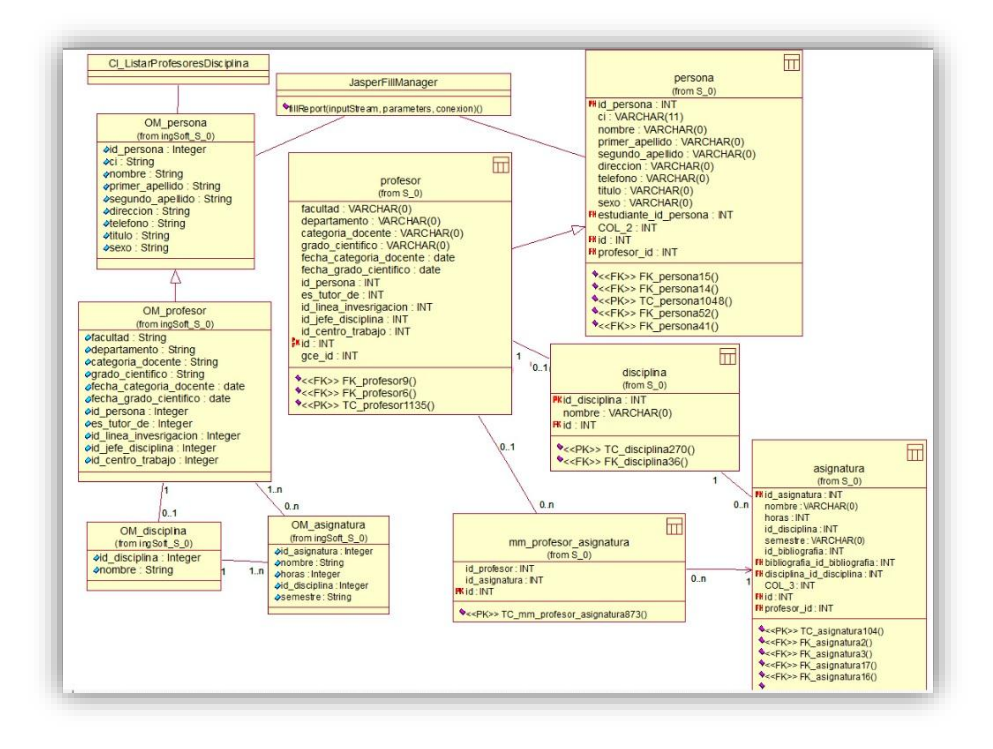

**Anexo 8.22 Diagrama de clases del diseño. Caso de uso: Listar profesores de una disciplina**

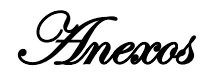

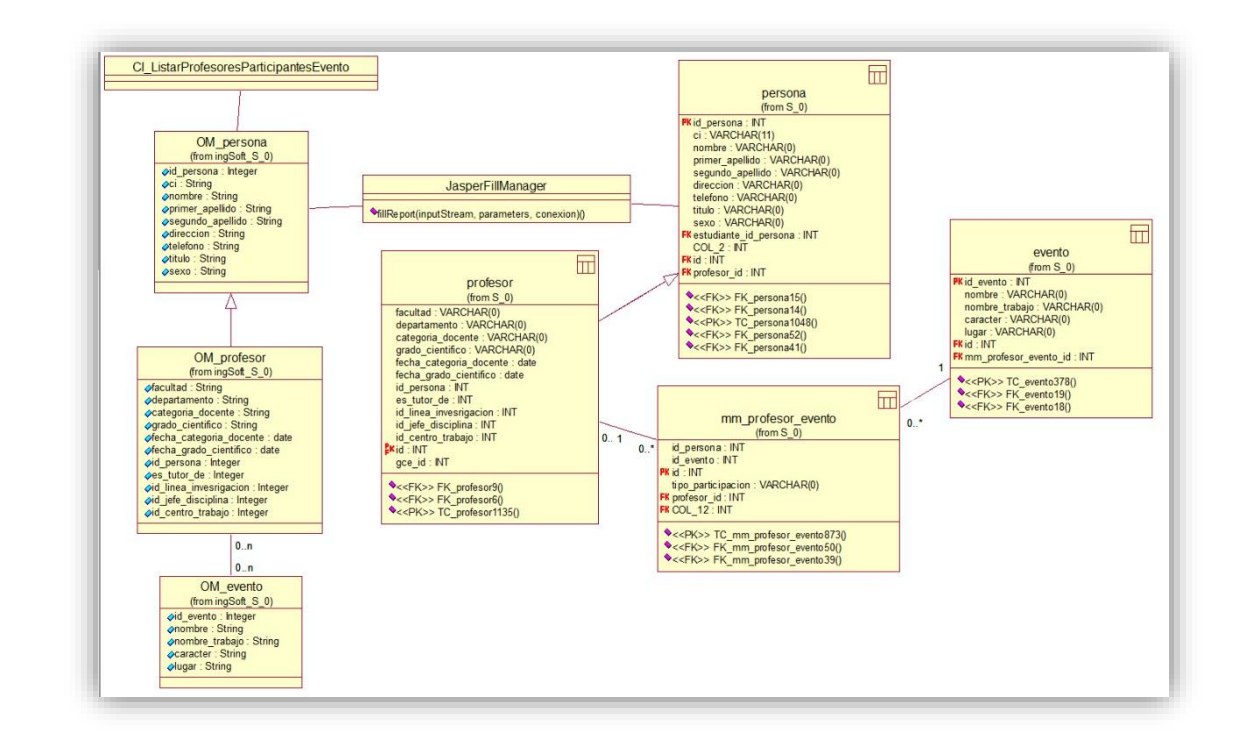

# **Anexo 8.23 Diagrama de clases del diseño. Caso de uso: Listar profesores participantes de un evento**

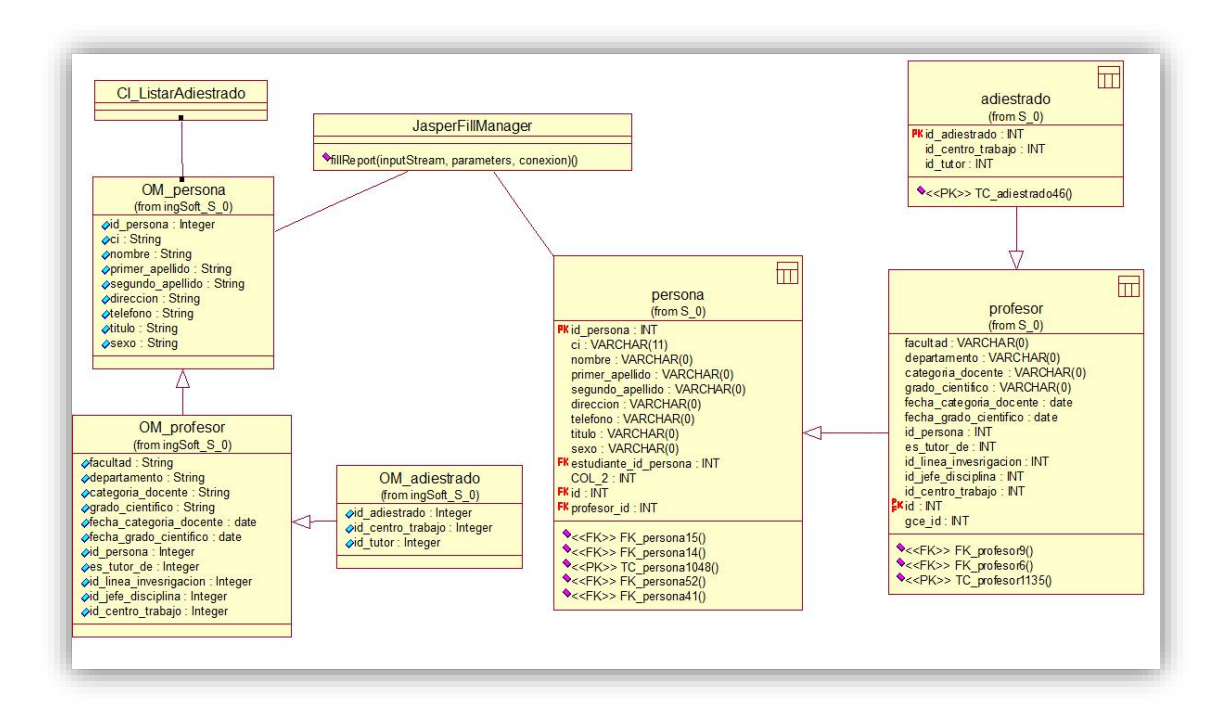

#### **Anexo 8.24 Diagrama de clases del diseño. Caso de uso: Listar adiestrados**

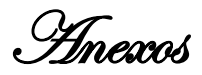

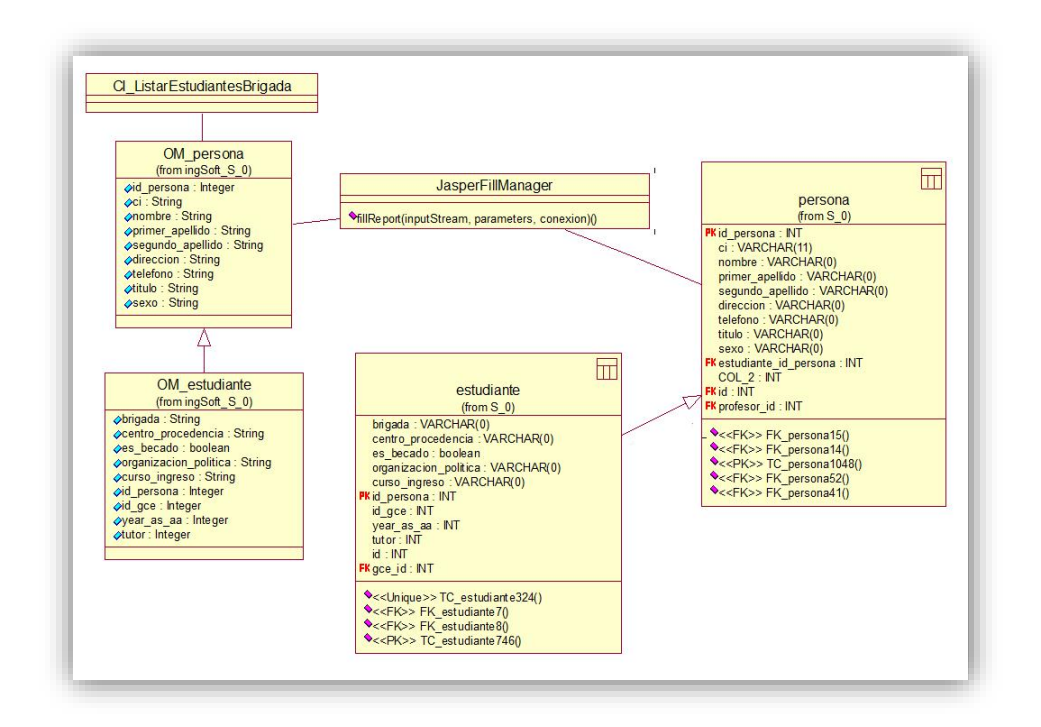

#### **Anexo 8.25 Diagrama de clases del diseño. Caso de uso: Listar estudiantes dada una briga-**

**da**

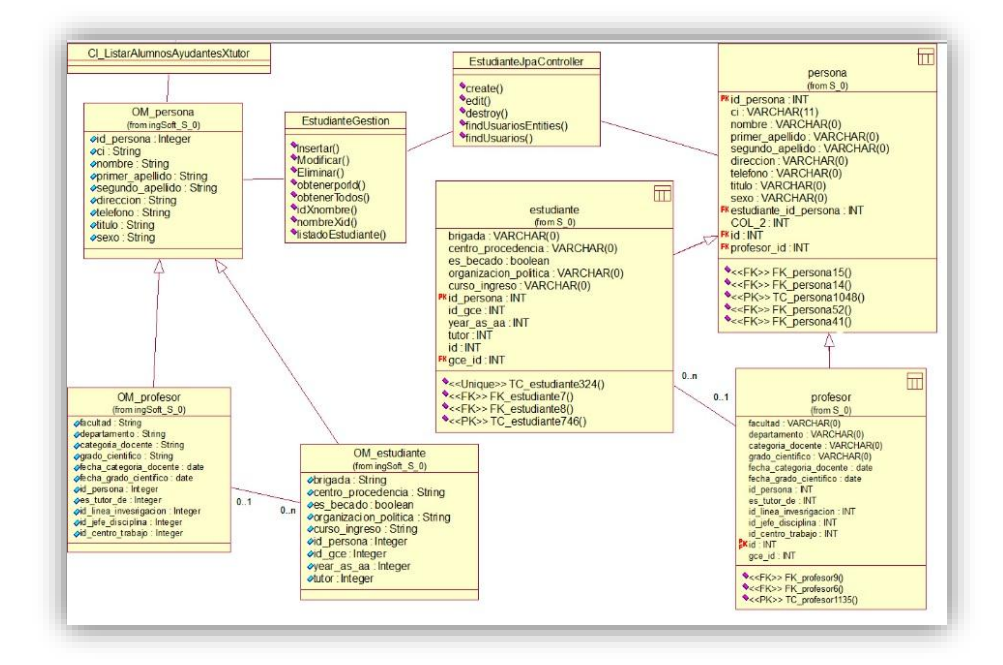

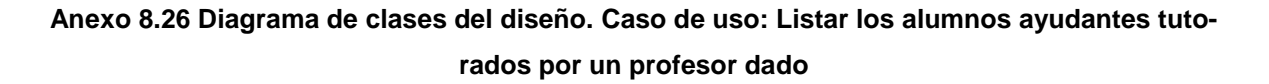

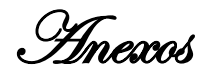

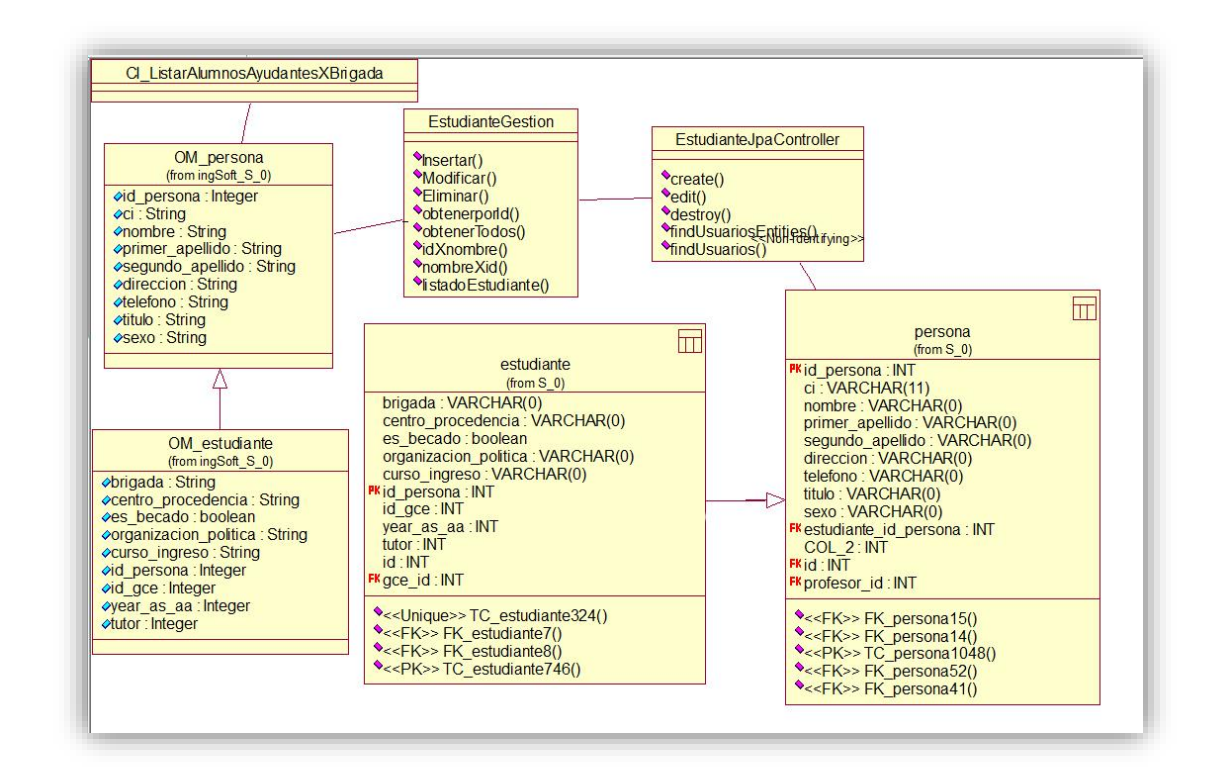

# **Anexo 8.27 Diagrama de clases del diseño. Caso de uso: Listar los alumnos ayudantes dada una brigada**

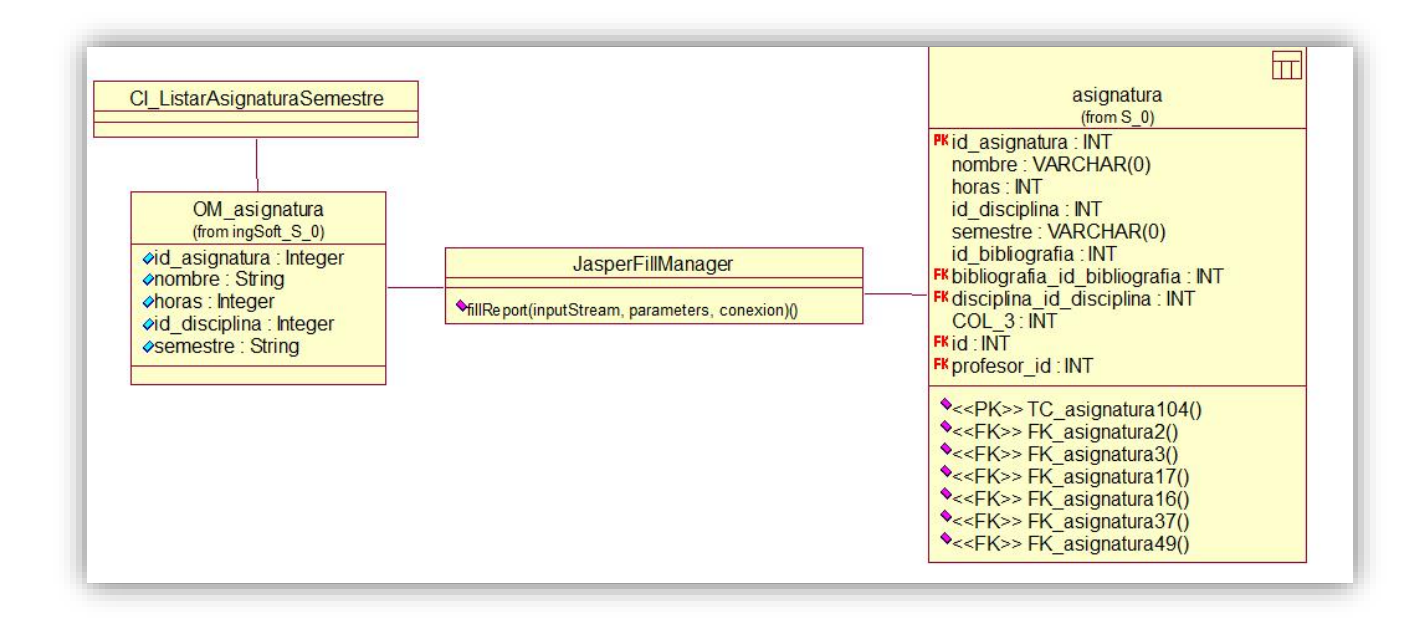

**Anexo 8.28 Diagrama de clases del diseño. Caso de uso: Listar las asignaturas por semestre**

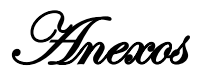

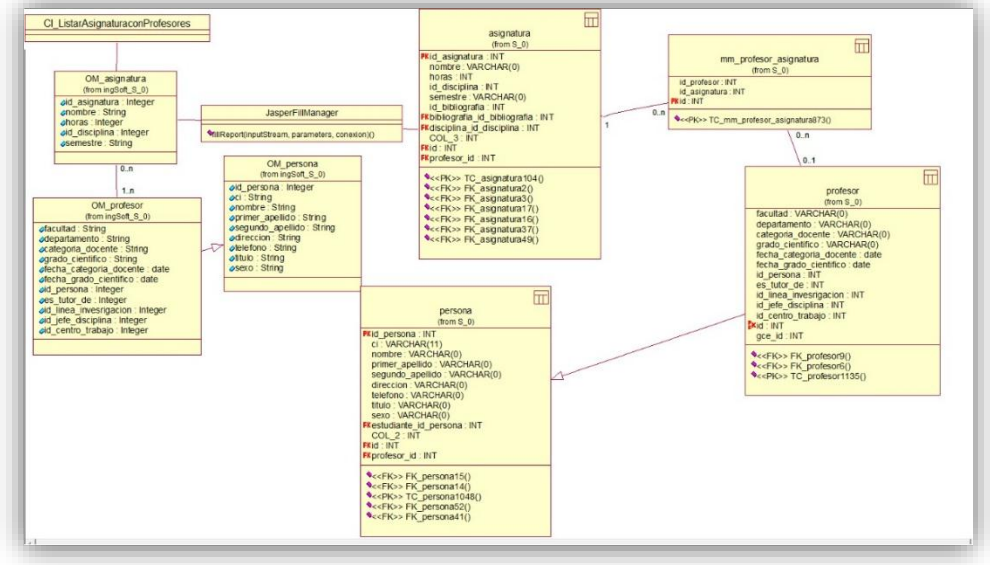

**Anexo 8.29 Diagrama de clases del diseño. Caso de uso: Listar las asignaturas de un semestre con sus profesores**

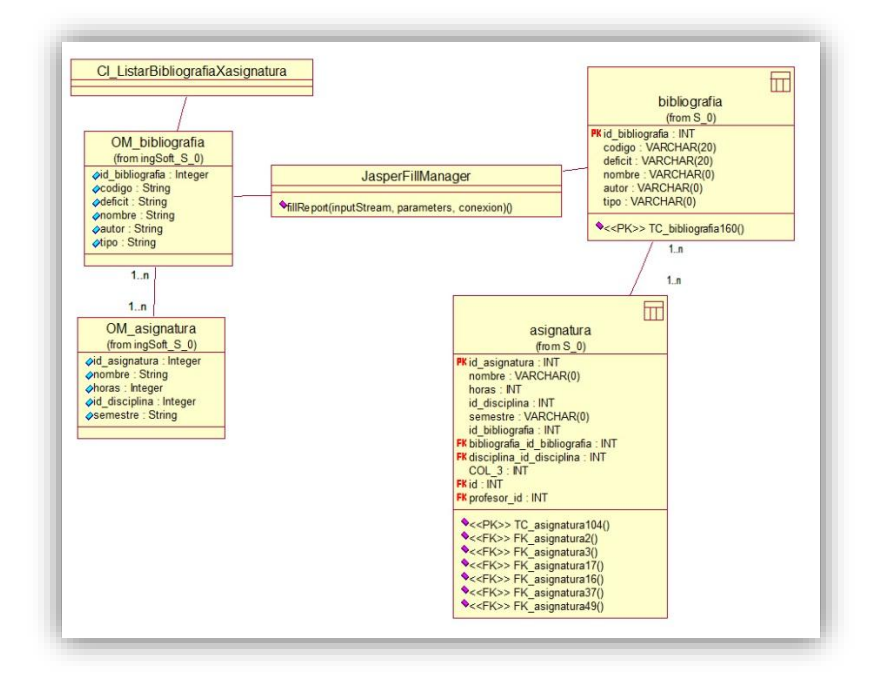

**Anexo 8.30 Diagrama de clases del diseño. Caso de uso: Listar la bibliografía por asignatura de un semestre**

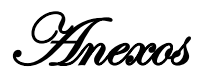

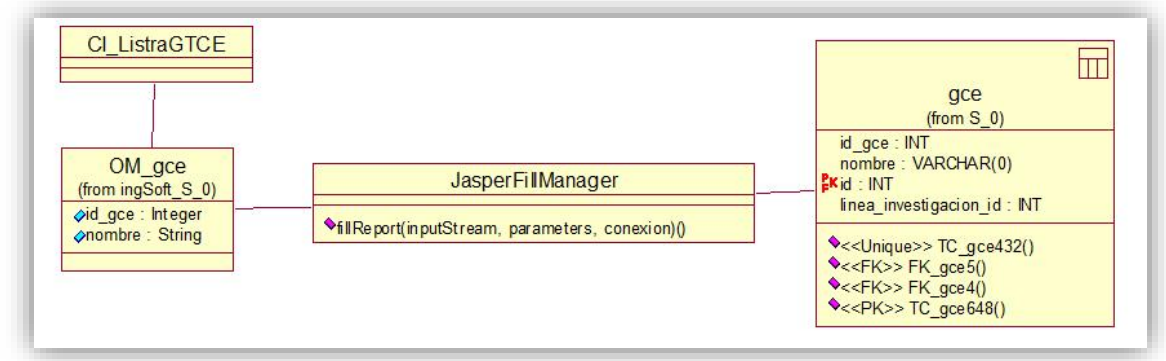

**Anexo 8.31 Diagrama de clases del diseño. Caso de uso: Listar los grupos de trabajo científicos estudiantiles**

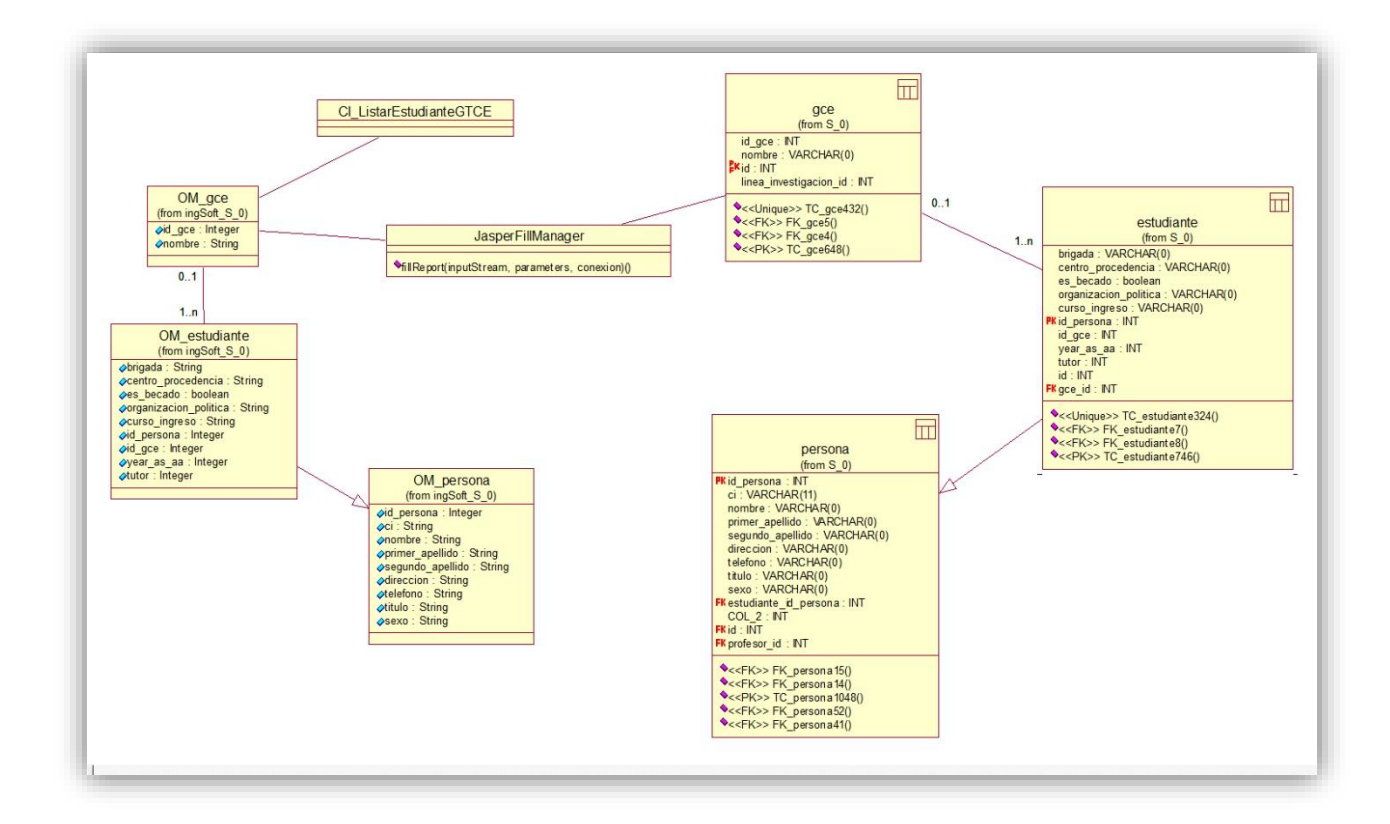

# **Anexo 8.32 Diagrama de clases del diseño. Caso de uso: Listar estudiantes de un grupo científico estudiantil**

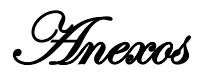

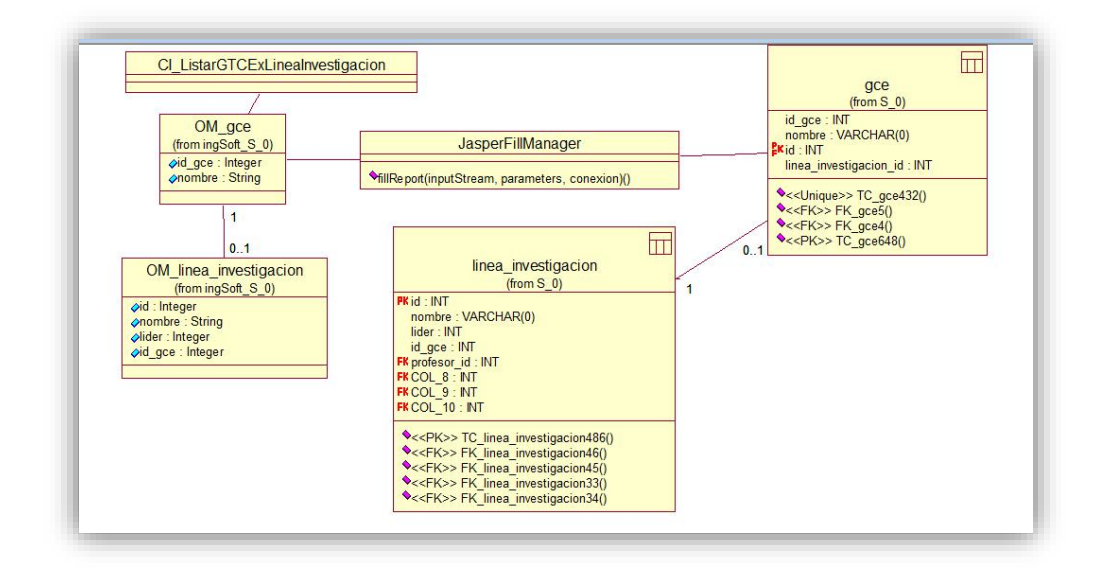

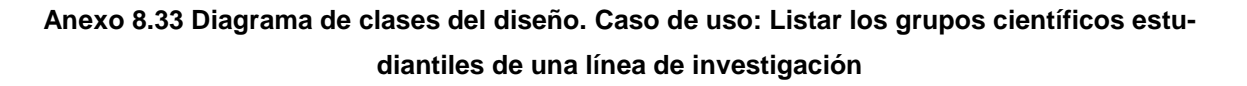

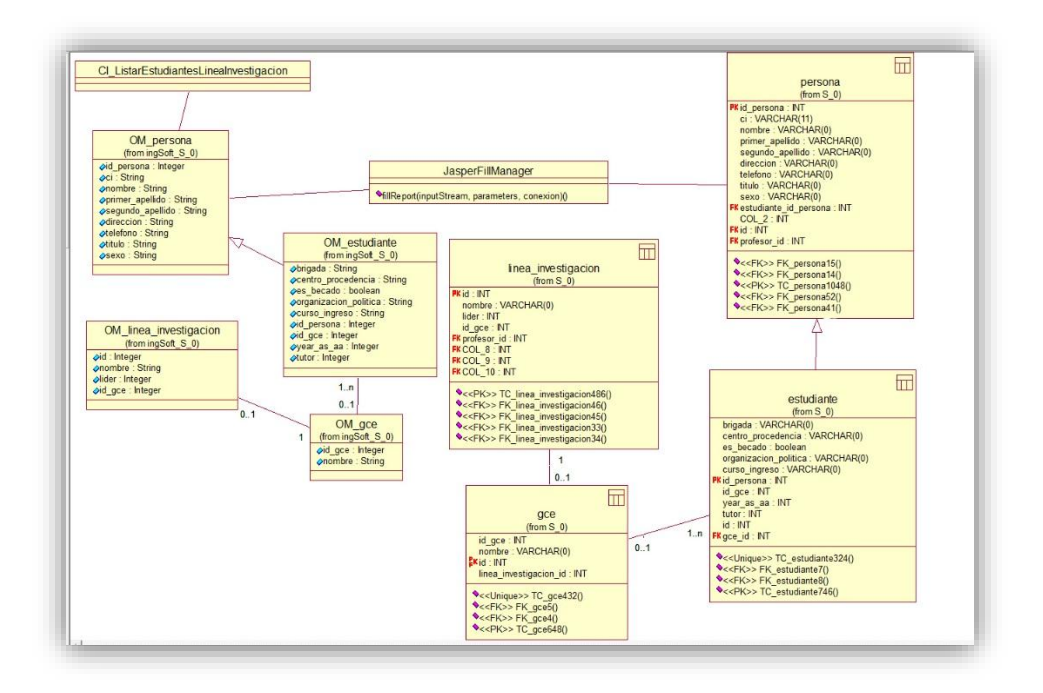

**Anexo 8.34 Diagrama de clases del diseño. Caso de uso: Listar los estudiantes de una línea de investigación**

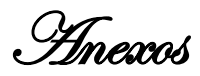

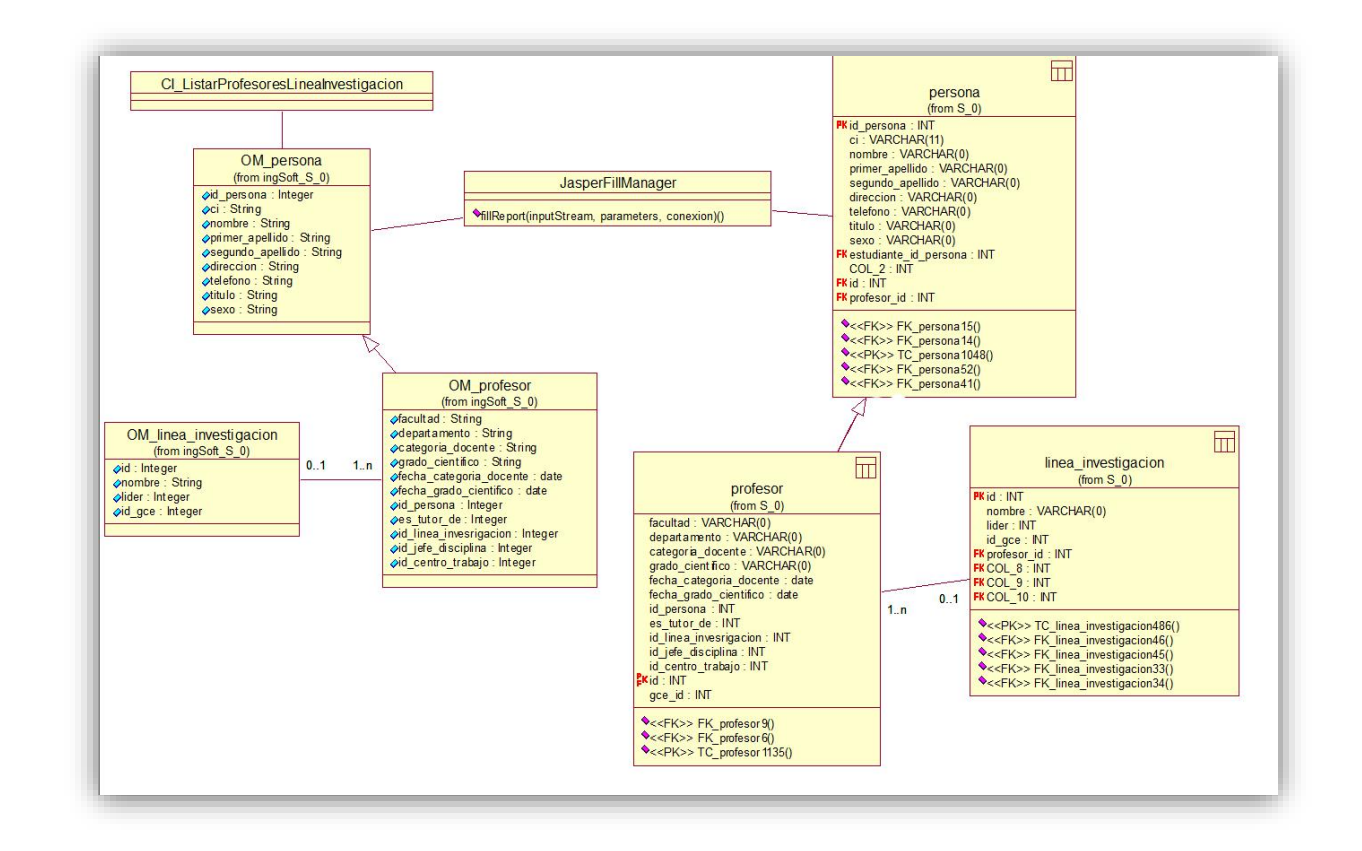

**Anexo 8.35 Diagrama de clases del diseño. Caso de uso: Listar los profesores pertenecientes a una línea de investigación**

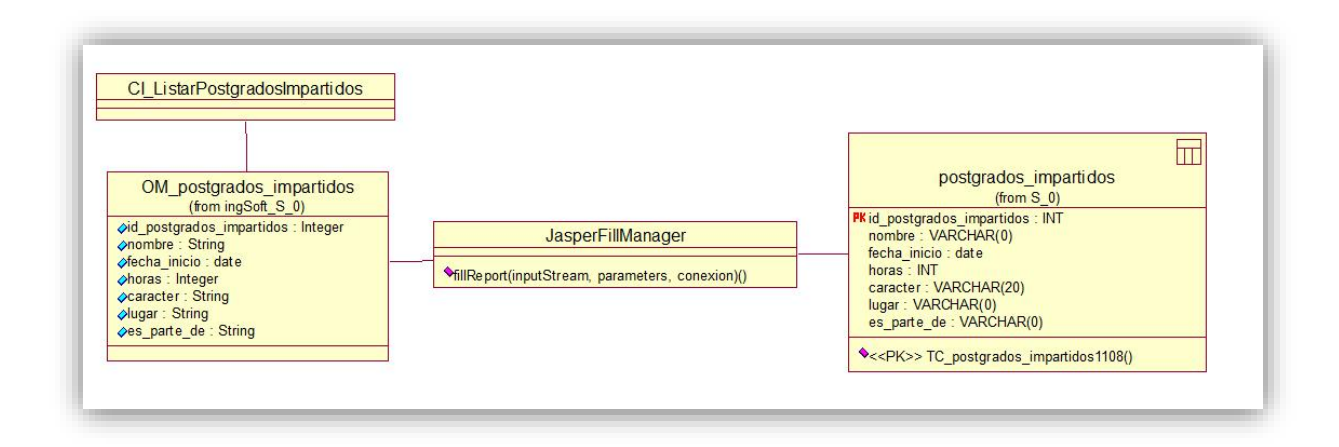

**Anexo 8.36 Diagrama de clases del diseño. Caso de uso: Listar los postgrados impartidos**

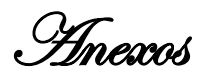

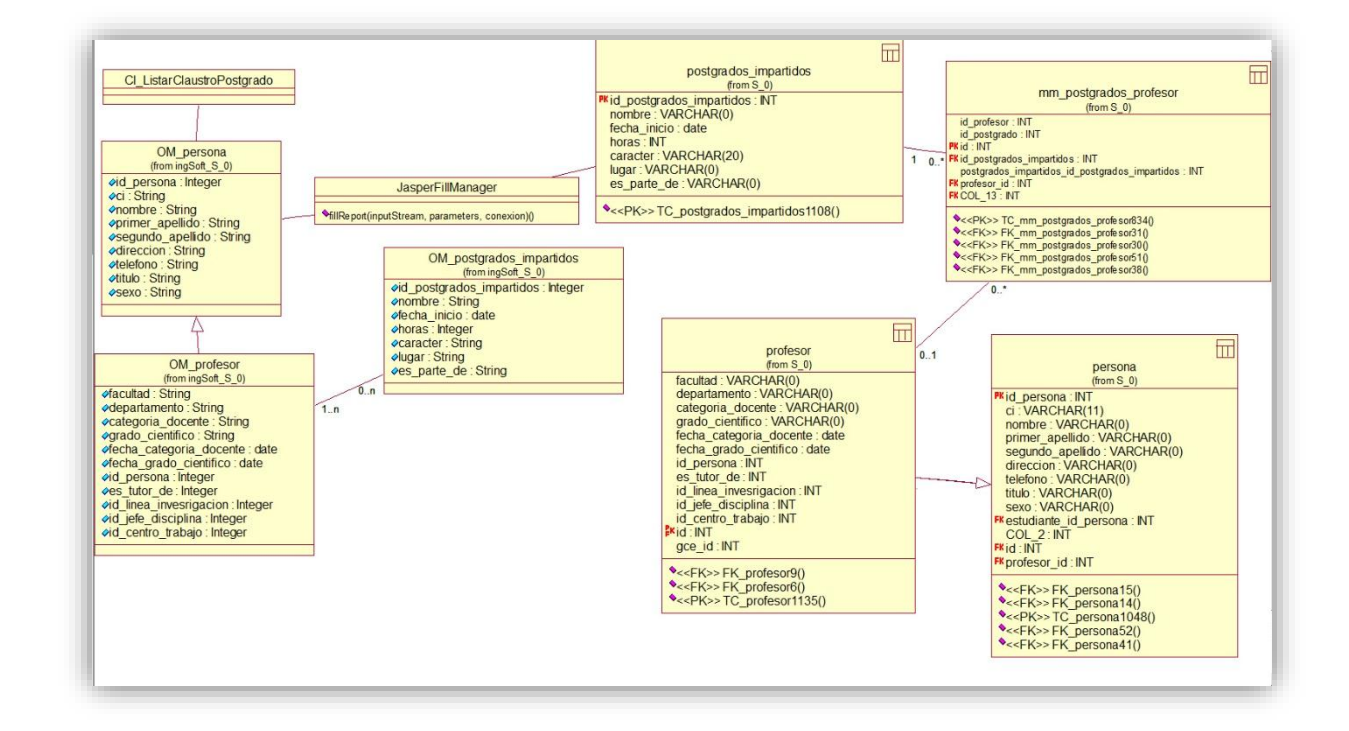

# **Anexo 8.37 Diagrama de clases del diseño. Caso de uso: Listar claustro de profesores de un postgrado**

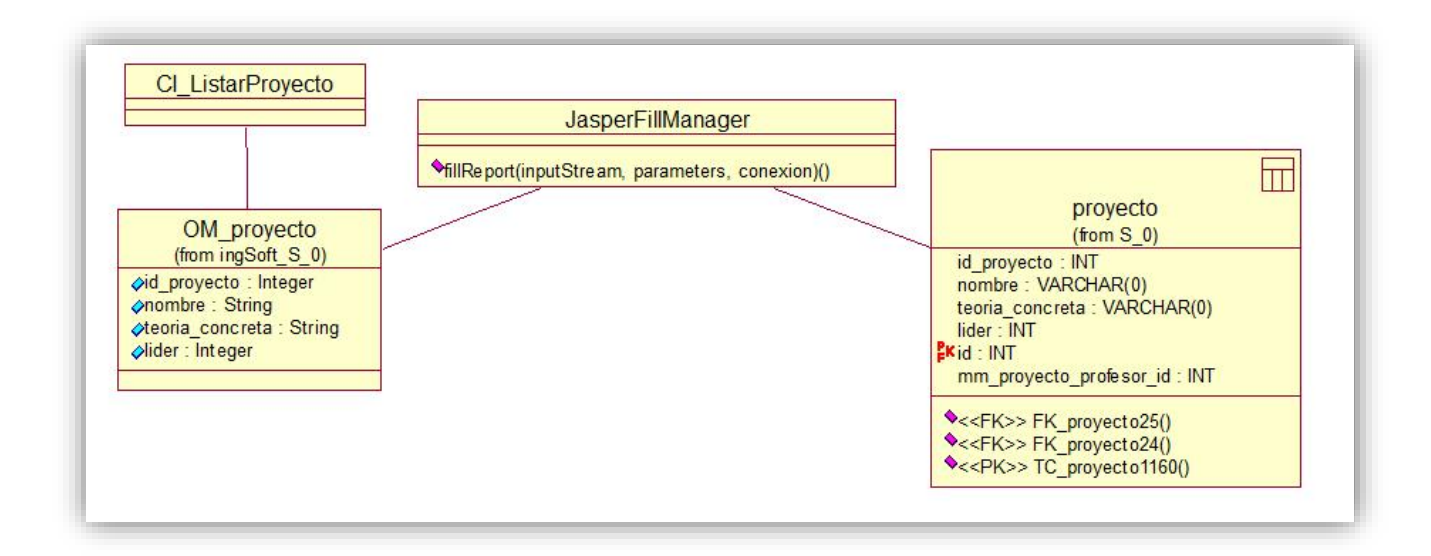

#### **Anexo 8.38 Diagrama de clases del diseño. Caso de uso: Listar los proyectos**

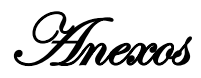

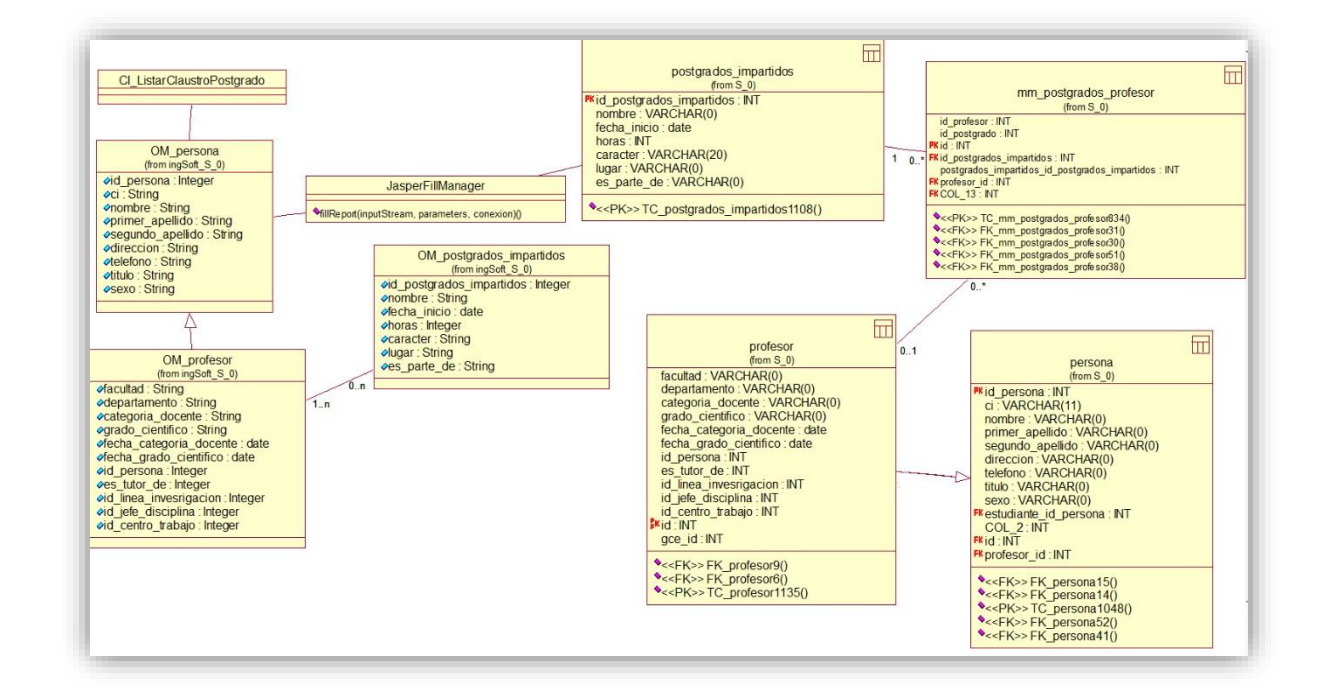

**Anexo 8.39 Diagrama de clases del diseño. Caso de uso: Listar los proyectos de un profesor**

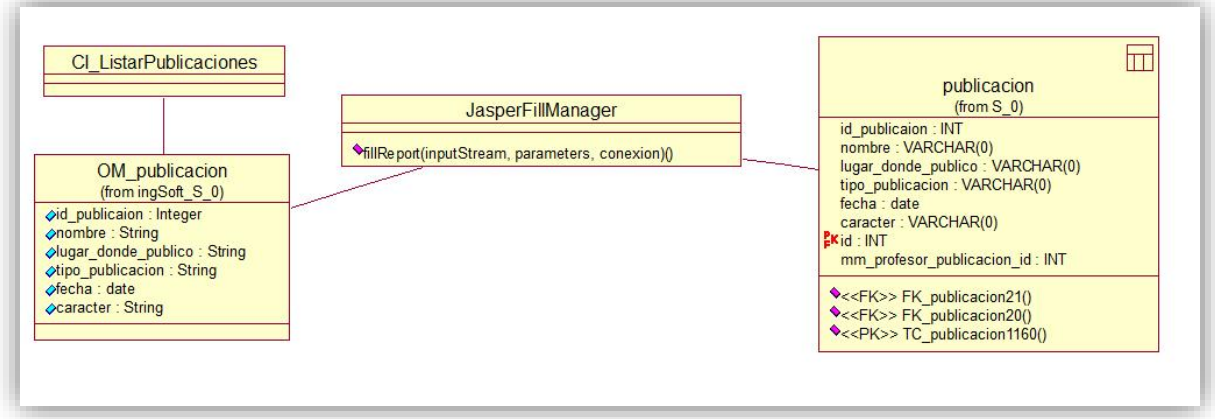

**Anexo 8.40 Diagrama de clases del diseño. Caso de uso: Listar las publicaciones**

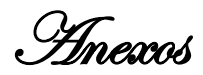

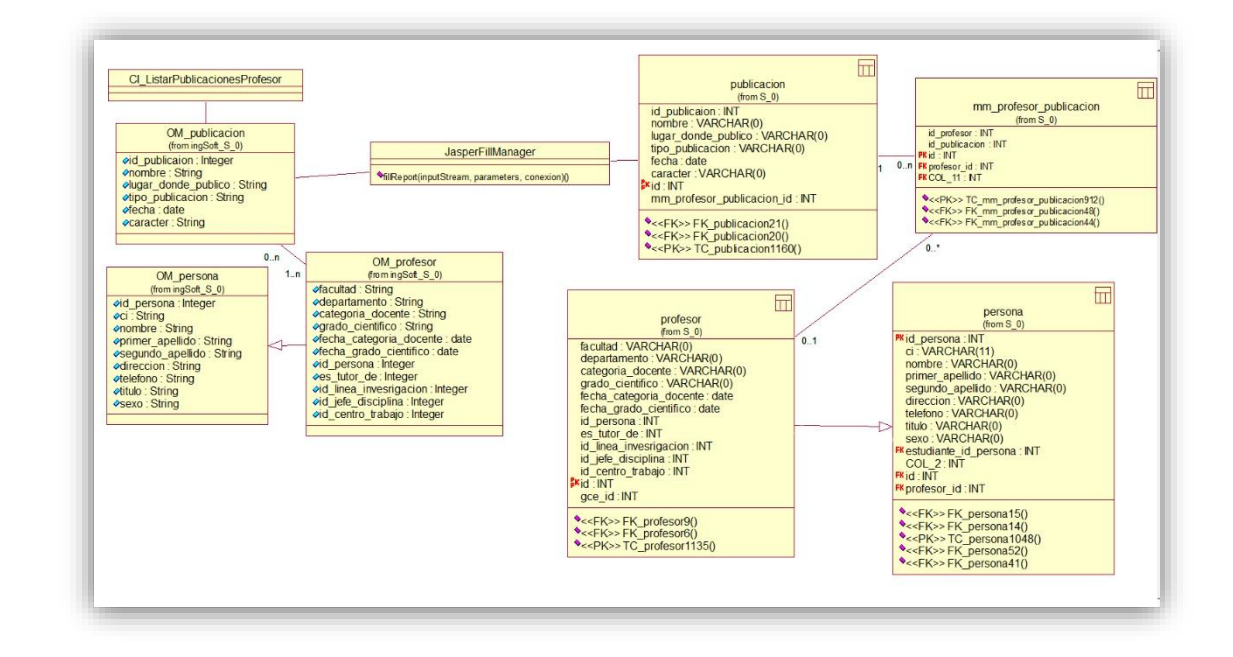

## **Anexo 8.41 Diagrama de clases del diseño. Caso de uso: Listar las publicaciones de un profesor**

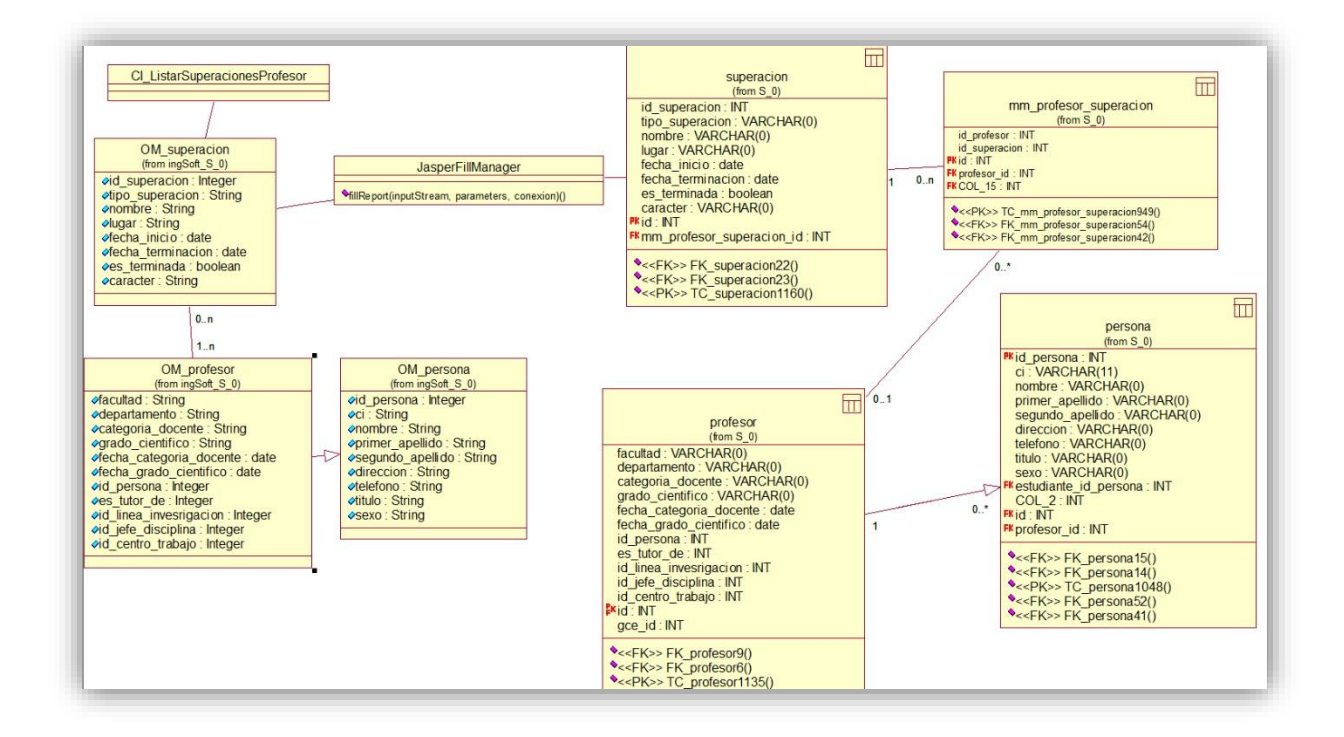

**Anexo 8.42 Diagrama de clases del diseño. Caso de uso: Listar las superaciones de un pro-**

**fesor**

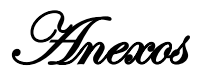

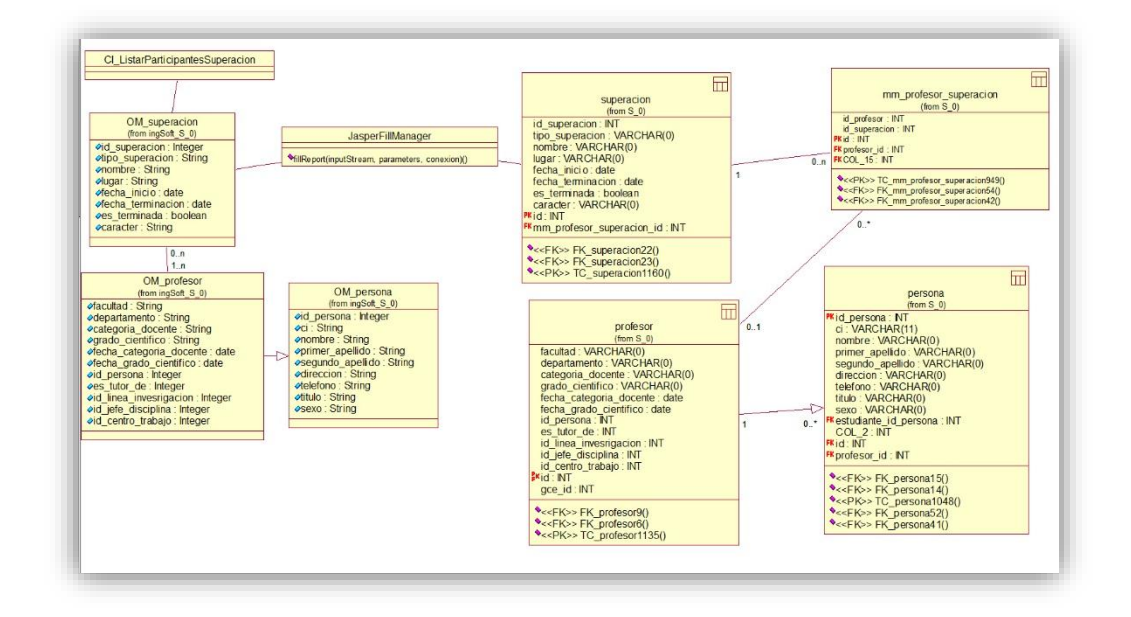

**Anexo 8.43 Diagrama de clases del diseño. Caso de uso: Listar participantes de una supera-**

**ción**

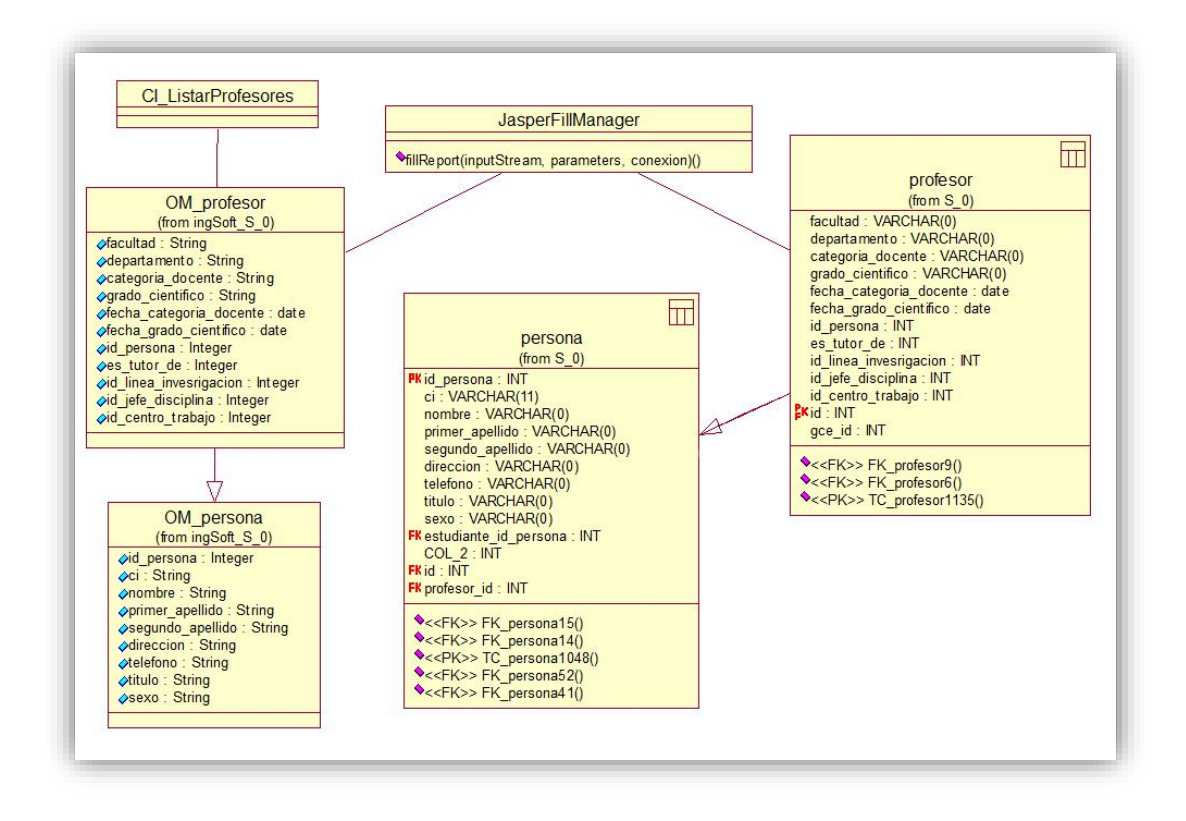

**Anexo 8.44 Diagrama de clases del diseño. Caso de uso: Listar profesores**

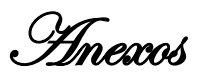

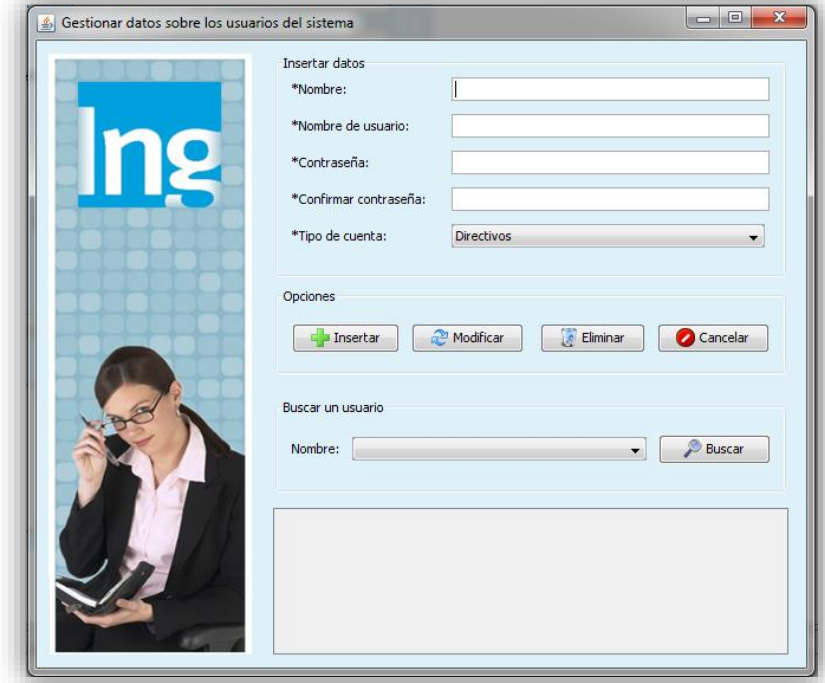

## **ANEXO Nº9: PROTOTIPO DE INTERFAZ. CASO DE USO: GESTIONAR USUARIO**

2

Figura 48 Prototipo de Interfaz. Caso de uso: Gestionar usuario

**ANEXO Nº10: PROTOTIPO DE INTERFAZ. CASO DE USO: GESTIONAR PROFESOR**

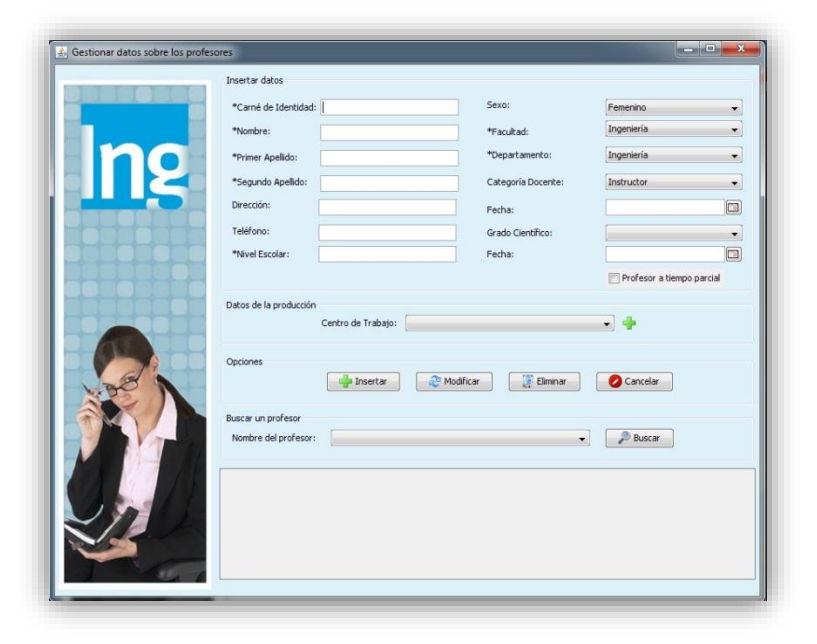

Anexos

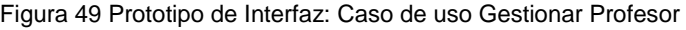

### ANEXO Nº11: PROTOTIPO DE INTERFAZ. CASO DE USO: GESTIONAR PERSONA AJENA

2

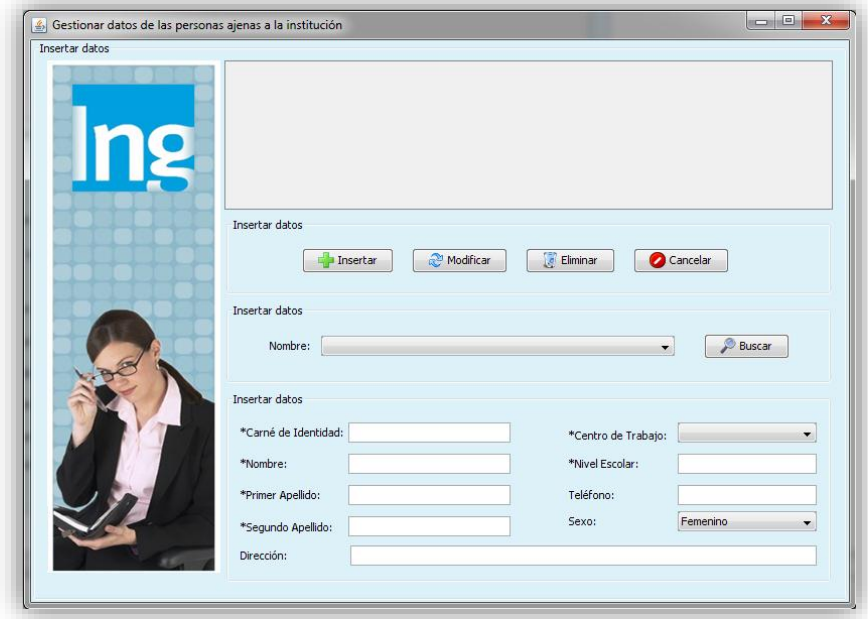

Figura 50 Prototipo de Interfaz: Caso de uso Gestionar Persona Ajena

**ANEXO Nº12: PROTOTIPO DE INTERFAZ. CASO DE USO: GESTIONAR ADIESTRADO**

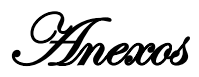

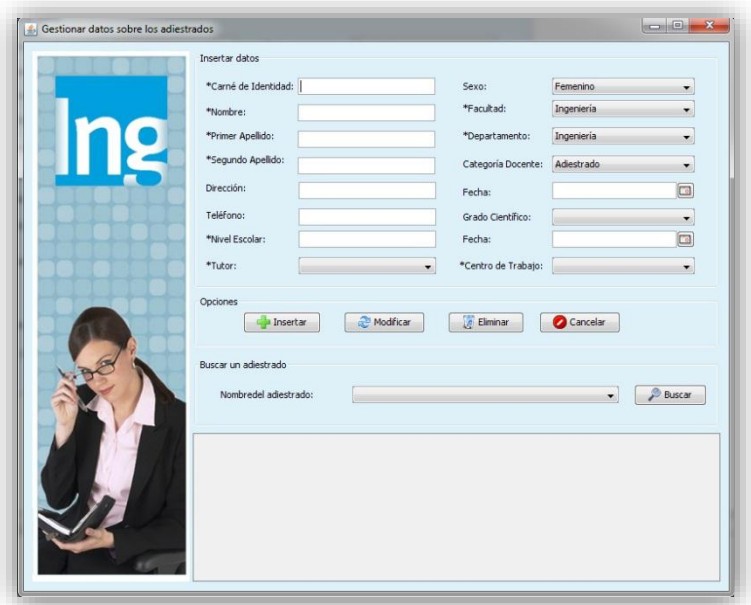

Figura 51 Prototipo de Interfaz: Caso de uso Gestionar Adiestrado

### **ANEXO Nº13: PROTOTIPO DE INTERFAZ. CASO DE USO: GESTIONAR ESTUDIANTE**

2

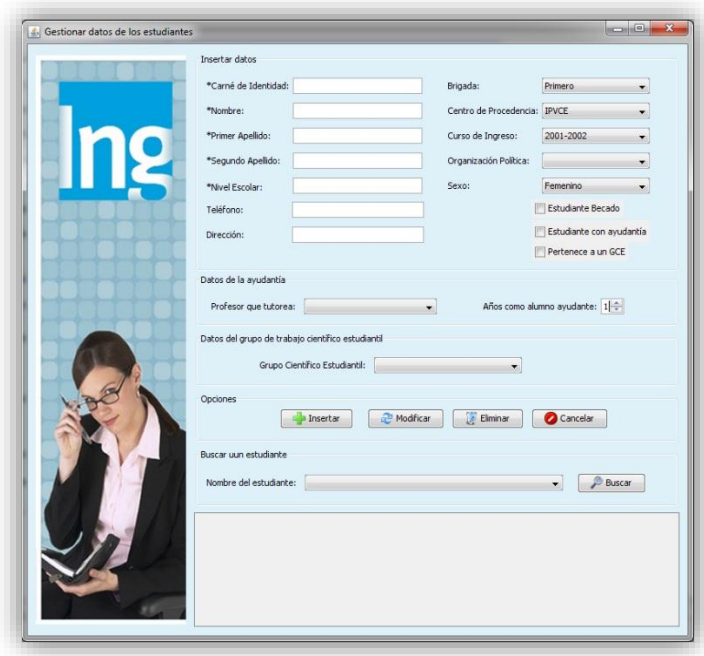

Figura 52 Prototipo de Interfaz: Caso de uso Gestionar Adiestrado

**ANEXO Nº14: PROTOTIPO DE INTERFAZ: CASO DE USO GESTIONAR ASIGNATURA**

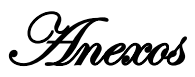

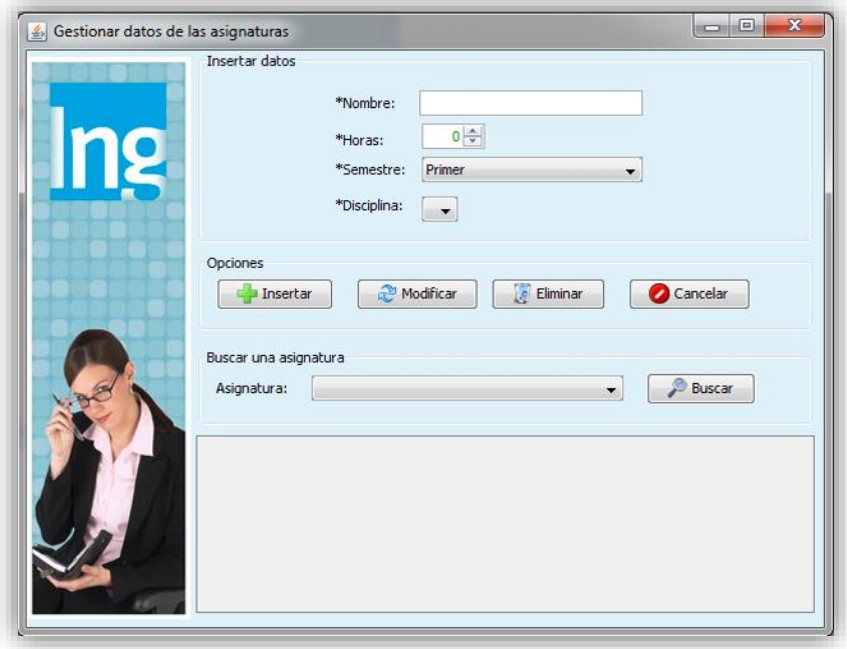

Figura 53 Prototipo de Interfaz: Caso de uso Gestionar Asignatura

### **ANEXO Nº15: PROTOTIPO DE INTERFAZ. CASO DE USO: GESTIONAR BIBLIOGRAFÍA**

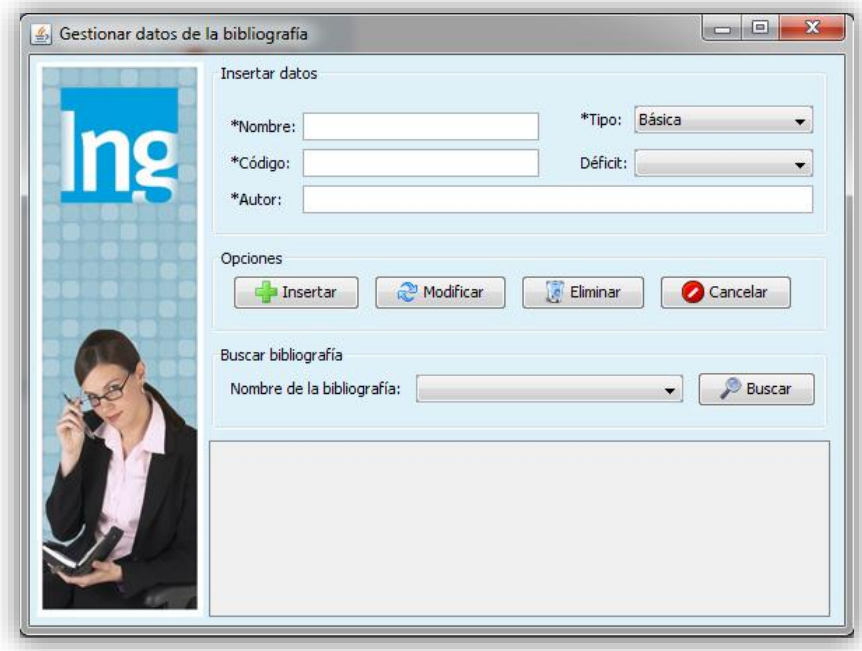

Figura 54 Prototipo de Interfaz: Caso de uso Gestionar Bibliografía

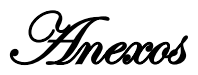

**ANEXO Nº16: PROTOTIPO DE INTERFAZ. CASO DE USO: GESTIONAR DISCIPLINA**

2

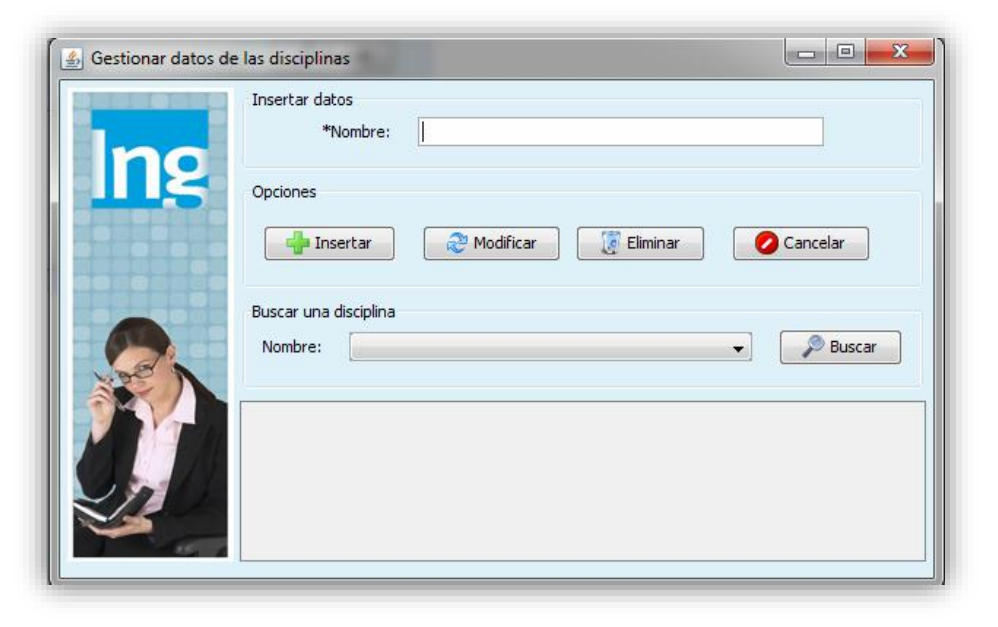

Figura 55 Prototipo de Interfaz: Caso de uso Gestionar Disciplina

## **ANEXO Nº17: PROTOTIPO DE INTERFAZ: CASO DE USO GESTIONAR EVENTO**

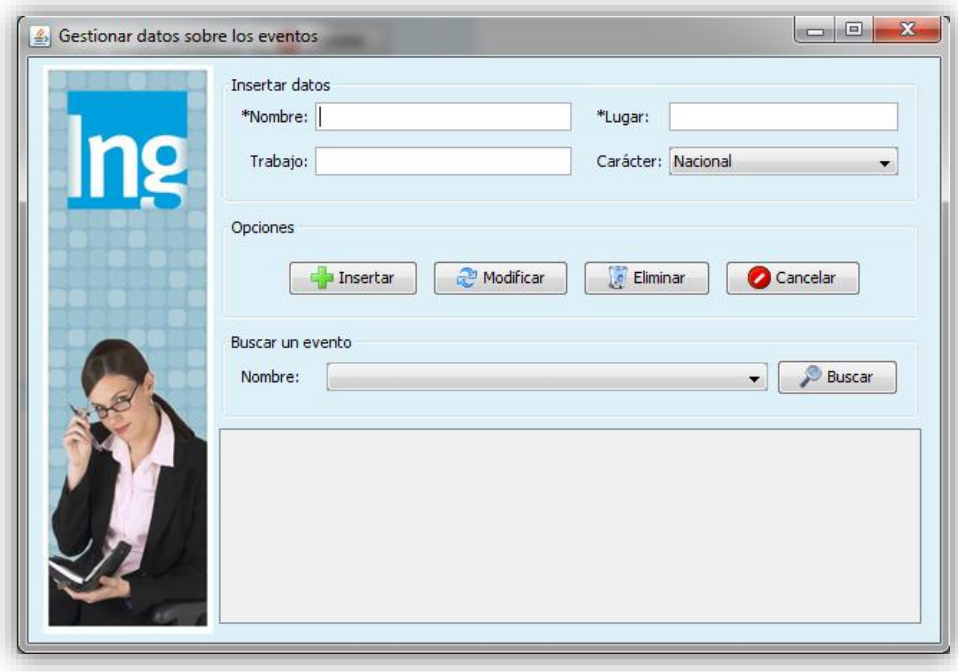

Figura 56 Prototipo de Interfaz: Caso de uso Gestionar Evento

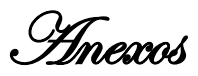

ANEXO Nº18: PROTOTIPO DE INTERFAZ. CASO DE USO: GESTIONAR GRUPO DE TRABAJO **CIENTÍFICO ESTUDIANTIL**

2

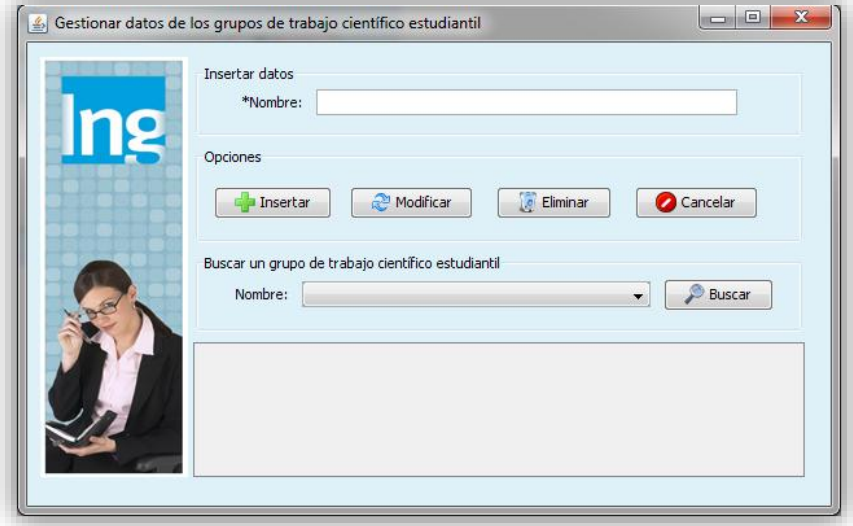

Figura 57 Prototipo de Interfaz: Caso de uso Gestionar **Grupo de Trabajo Científico Estudiantil**

#### ANEXO Nº19: PROTOTIPO DE INTERFAZ. CASO DE USO: GESTIONAR LÍNEA DE INVESTIGACIÓN

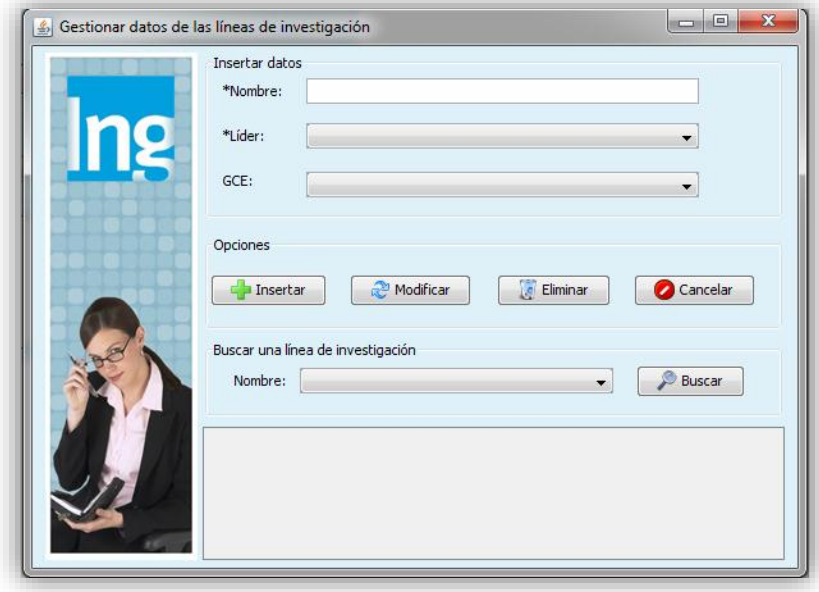

Figura 58 Prototipo de Interfaz: Caso de uso Gestionar Línea de Investigación

ANEXO Nº20: PROTOTIPO DE INTERFAZ. CASO DE USO: GESTIONAR MEDIOS BÁSICOS

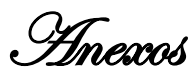

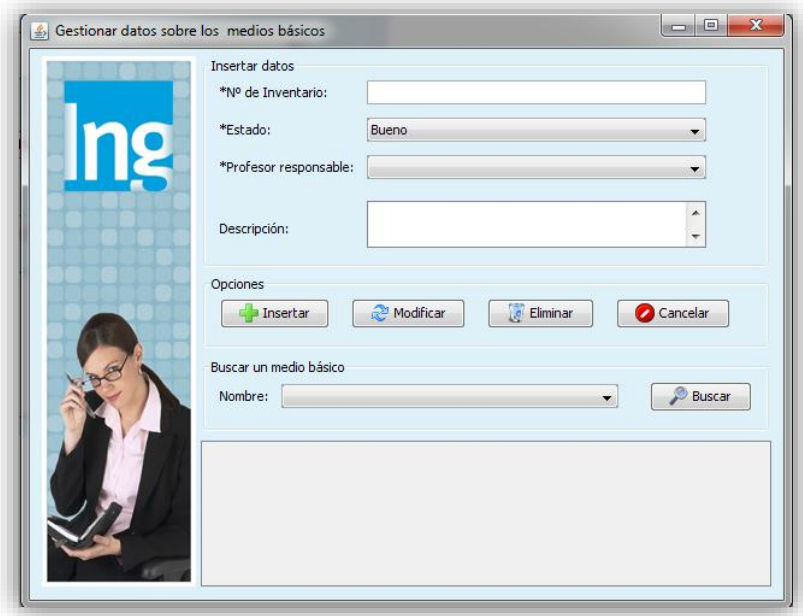

Figura 59 Prototipo de Interfaz: Caso de uso Gestionar Medios Básicos

#### ANEXO Nº21: PROTOTIPO DE INTERFAZ. CASO DE USO: GESTIONAR POSTGRADOS IMPARTIDOS

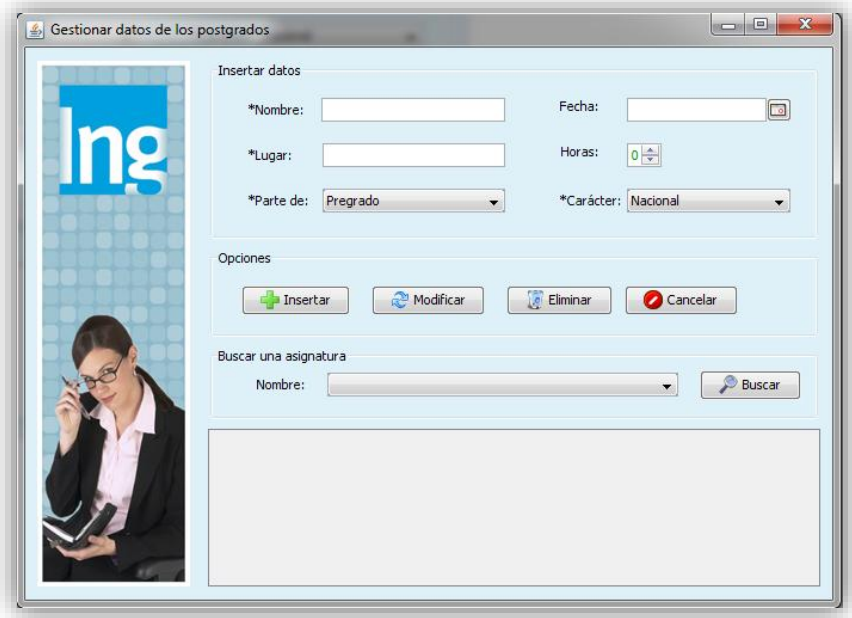

Figura 60 Prototipo de Interfaz: Caso de uso Gestionar Postgrados Impartidos

# **ANEXO Nº22: PROTOTIPO DE INTERFAZ. CASO DE USO: GESTIONAR PROYECTO**

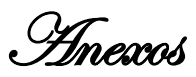

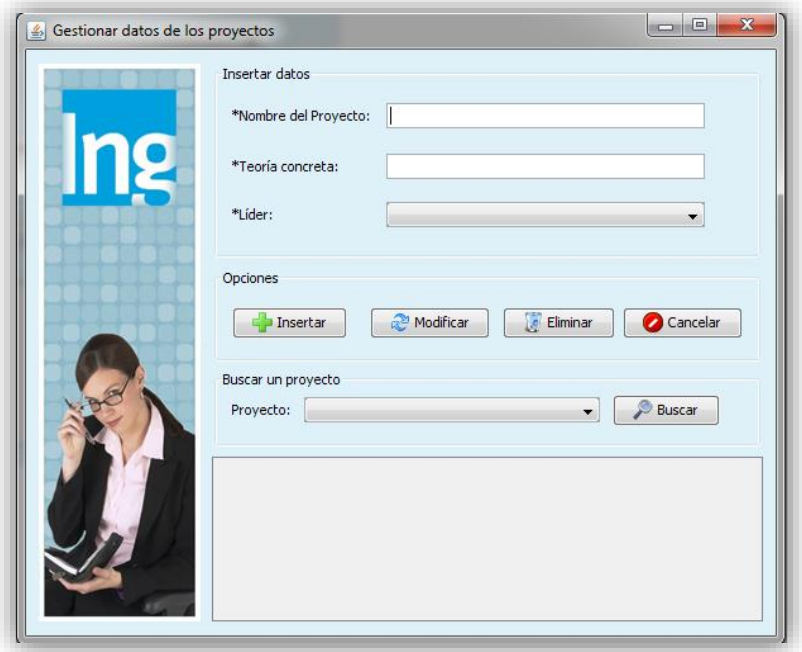

Figura 61 Prototipo de Interfaz: Caso de uso Gestionar Proyecto

## **ANEXO Nº23: PROTOTIPO DE INTERFAZ. CASO DE USO: GESTIONAR PUBLICACIÓN**

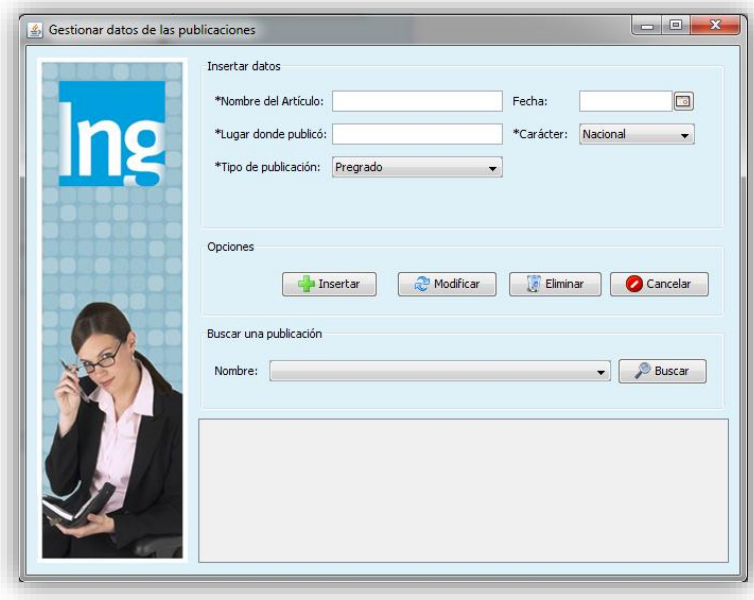

Figura 62 Prototipo de Interfaz: Caso de uso Gestionar Publicación

**ANEXO Nº24: PROTOTIPO DE INTERFAZ. CASO DE USO: GESTIONAR SUPERACIÓN**

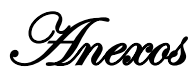

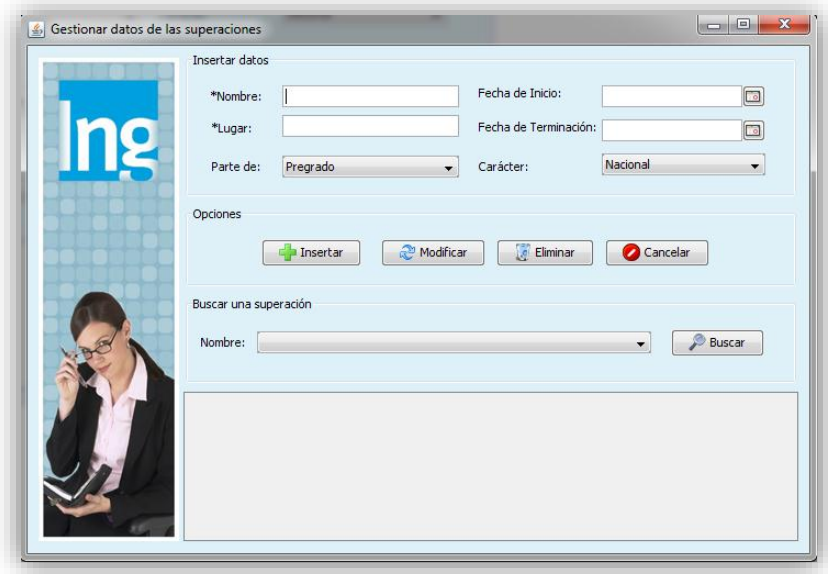

Figura 63 Prototipo de Interfaz: Caso de uso Gestionar Superación

## ANEXO Nº25: PROTOTIPO DE INTERFAZ. CASO DE USO: GESTIONAR TRABAJOS DE DIPLOMAS

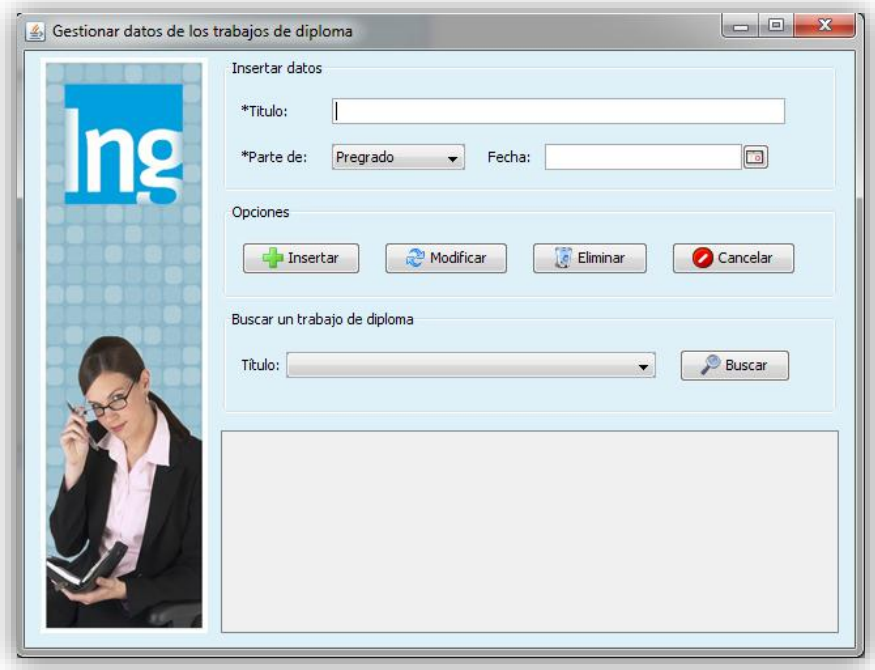

Figura 64 Prototipo de Interfaz: Caso de uso Gestionar Trabajos de Diplomas

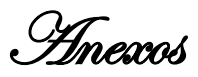

ANEXO Nº26: PROTOTIPO DE INTERFAZ. CASO DE USO: GESTIONAR ACTIVIDADES DE LOS PRO-**FESORES**

2

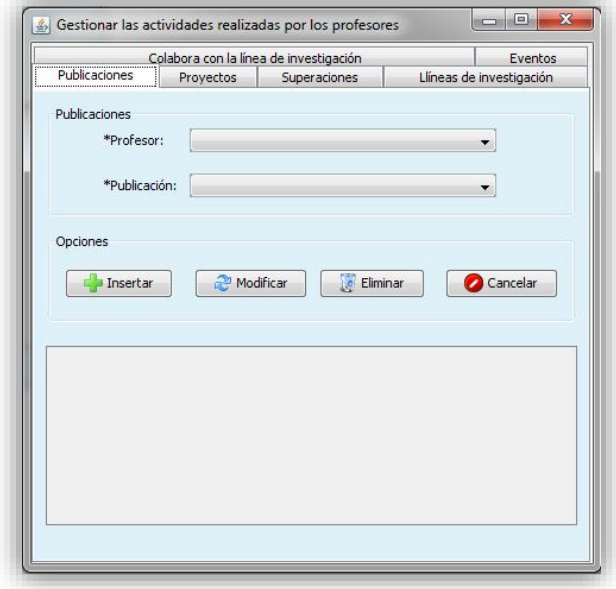

Figura 65 Prototipo de Interfaz: Caso de uso Gestionar actividades de los profesores

ANEXO Nº27: PROTOTIPO DE INTERFAZ. CASO DE USO GESTIONAR: DOCENCIA DE LOS PROFE-**SORES**

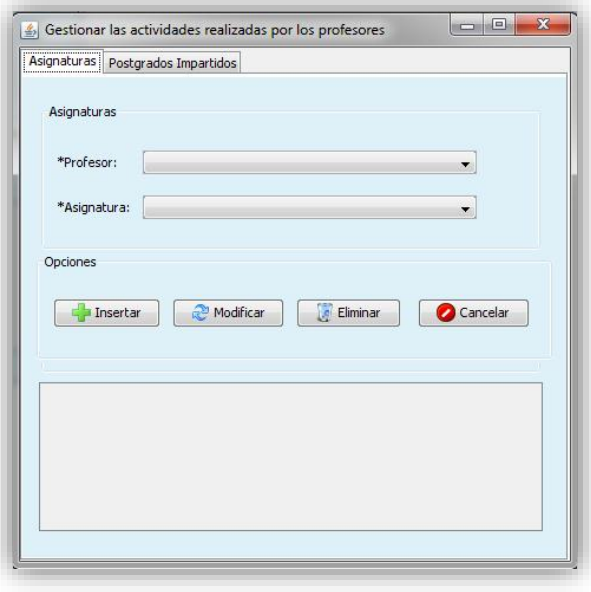

Figura 66 Prototipo de Interfaz: Caso de uso Gestionar docencia de los profesores

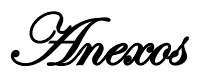

ANEXO Nº28: PROTOTIPO DE INTERFAZ. CASO DE USO: GESTIONAR ACTIVIDADES DE LOS ES-**TUDIANTES**

2

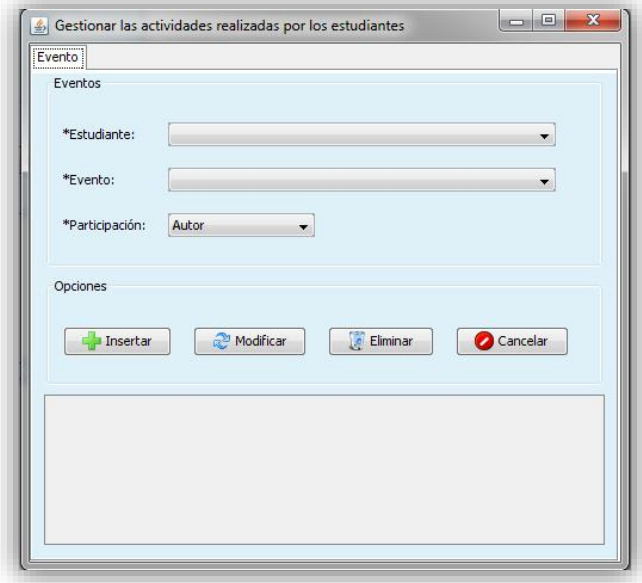

Figura 67 Prototipo de Interfaz: Caso de uso Gestionar actividades de los estudiantes

## **ANEXO Nº29: PROTOTIPO DE INTERFAZ. CASO DE USO: AUTENTICAR USUARIO**

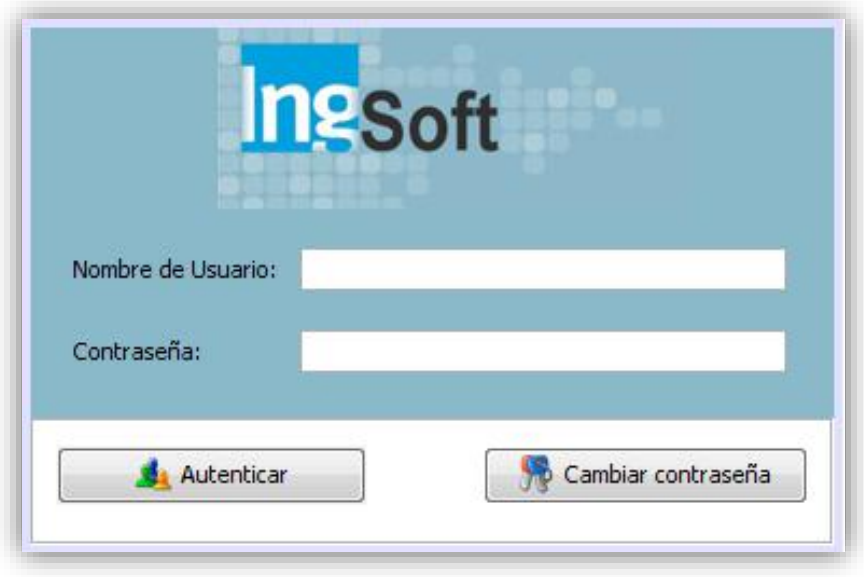

Figura 68 Prototipo de Interfaz: Caso de uso Autenticar Usuario

ANEXO Nº30: PROTOTIPO DE INTERFAZ. CASO DE USO: CAMBIAR CONTRASEÑA DE UN USUA-**RIO**

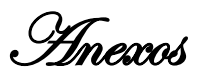

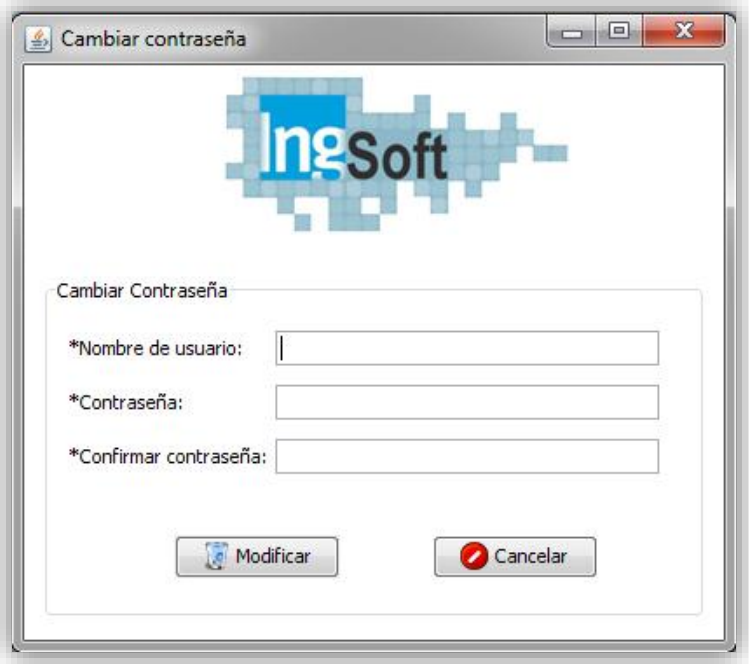

Figura 69 Prototipo de Interfaz: Caso de uso Cambiar contraseña de un usuario

ANEXO Nº31: PROTOTIPO DE INTERFAZ. CASO DE USO: LISTAR PROFESORES POR DEPARTA-**MENTO**

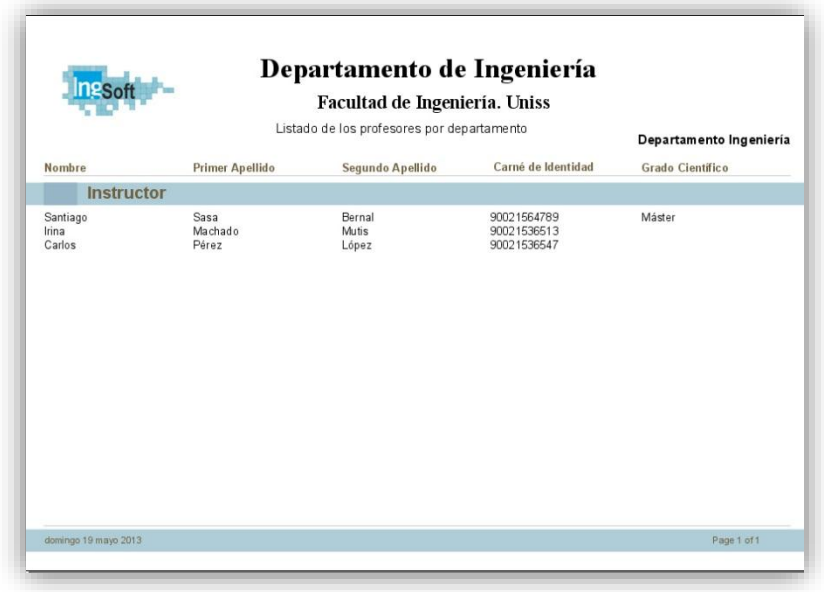

Figura 70 Prototipo de Interfaz: Caso de uso Listar profesores por departamento

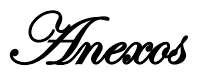

ANEXO Nº32: PROTOTIPO DE INTERFAZ. CASO DE USO: LISTAR PROFESORES POR FACULTAD

2

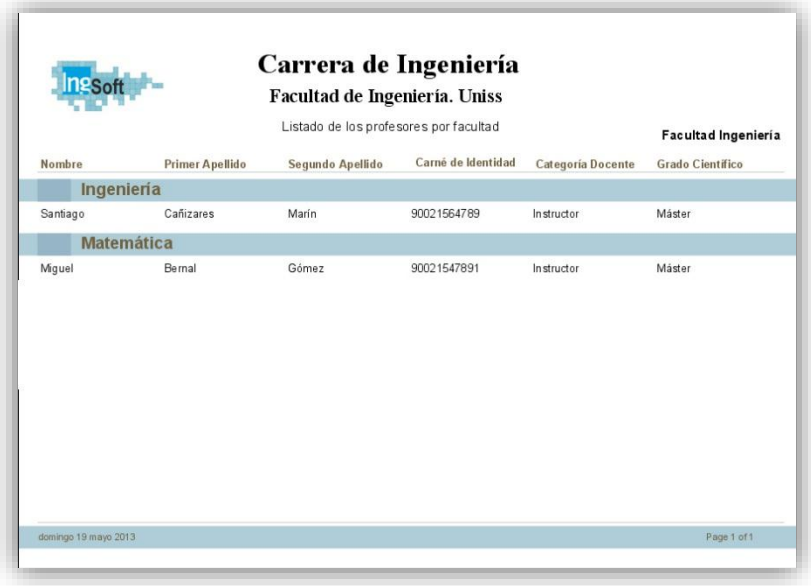

Figura 71 Prototipo de Interfaz: Caso de uso Listar profesores por facultad

ANEXO Nº33: PROTOTIPO DE INTERFAZ. CASO DE USO: LISTAR PROFESORES A TIEMPO COM-**PLETO DE LA CARRERA**

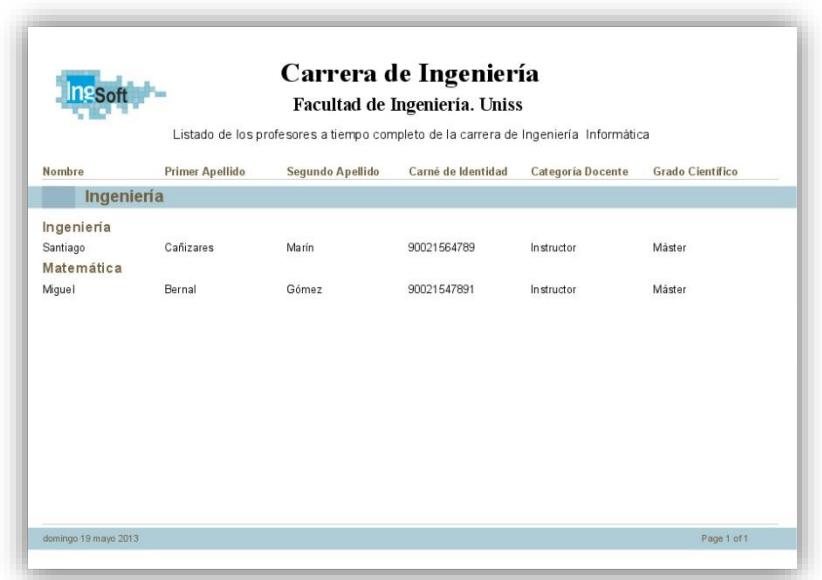

Figura 72 Prototipo de Interfaz: Caso de uso Listar profesores a tiempo completo de la carrera

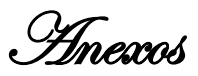

ANEXO Nº34: PROTOTIPO DE INTERFAZ. CASO DE USO: LISTAR PROFESORES A TIEMPO PAR-**CIAL**

2

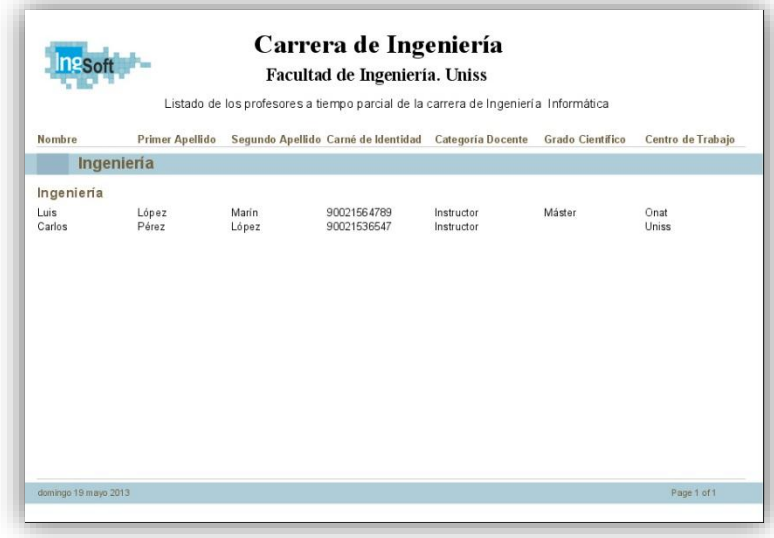

Figura 73 Prototipo de Interfaz: Caso de uso Listar profesores a tiempo parcial

ANEXO Nº35: PROTOTIPO DE INTERFAZ. CASO DE USO: LISTAR PROFESORES POR SEMESTRE

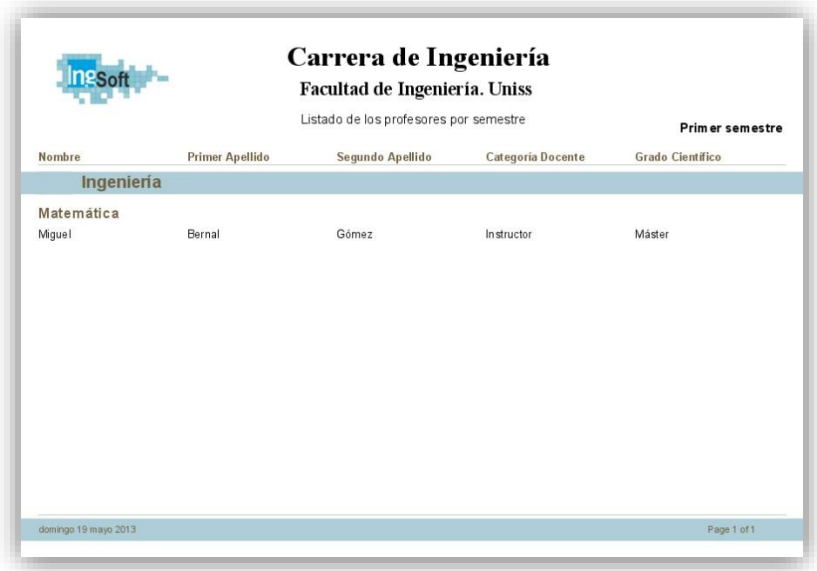

Figura 74 Prototipo de Interfaz: Caso de uso Listar profesores por semestre

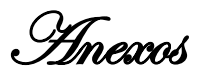

ANEXO Nº36: PROTOTIPO DE INTERFAZ. CASO DE USO: LISTAR PROFESORES DADO UNA CA-**TEGORÍA DOCENTE**

2

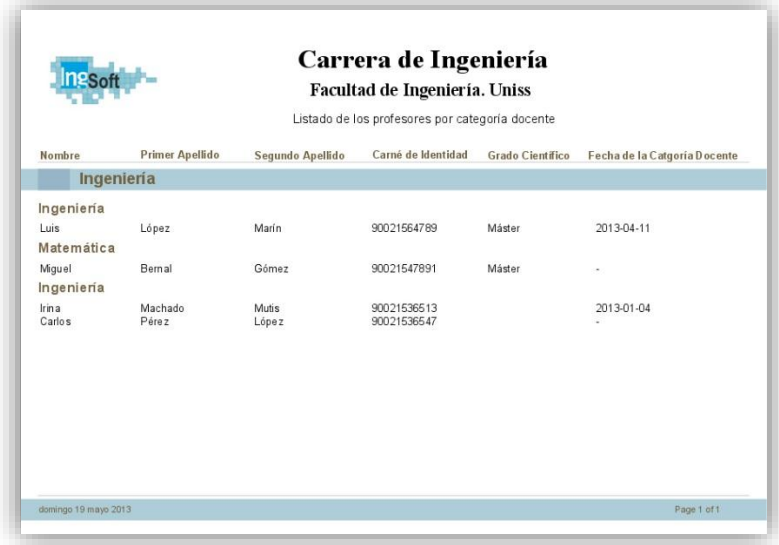

Figura 75 Prototipo de Interfaz: Caso de uso Listar profesores dado una categoría docente

ANEXO Nº37: PROTOTIPO DE INTERFAZ. CASO DE USO: LISTAR PROFESORES DADO UN GRADO **CIENTÍFICO**

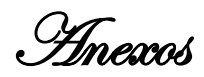

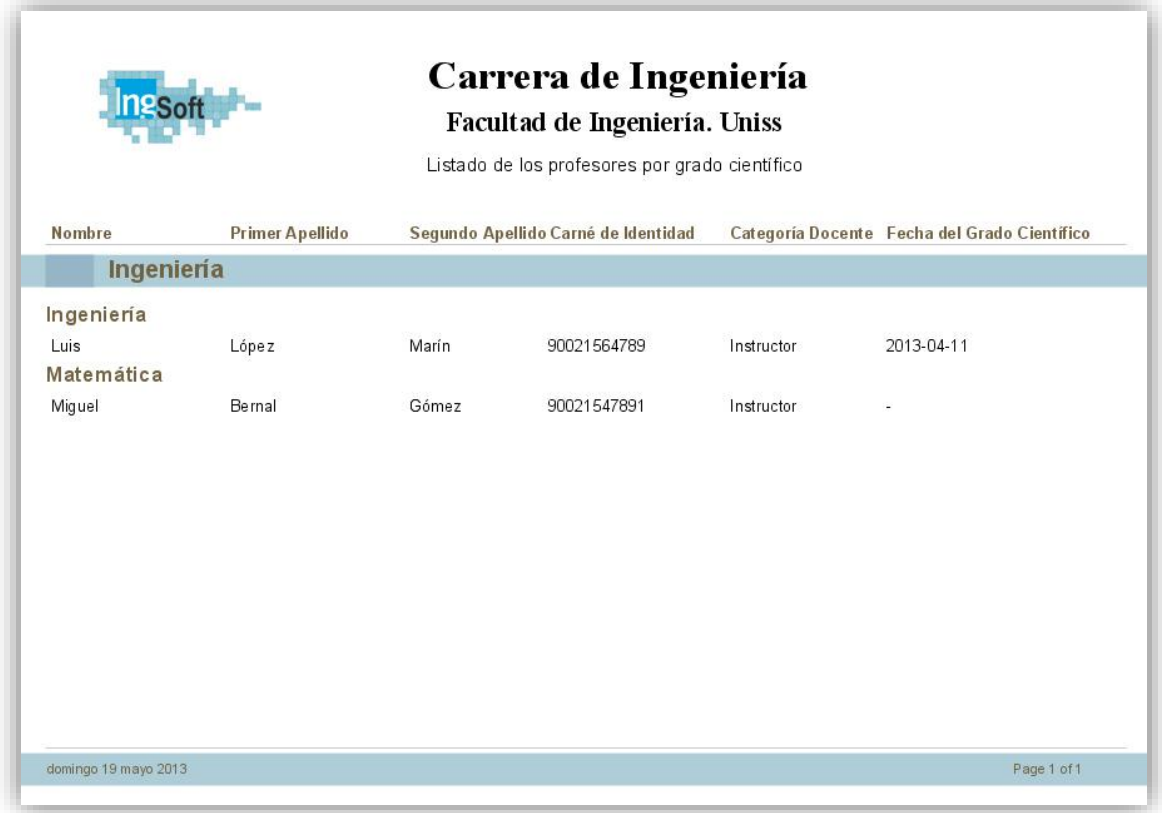

Figura 76 Prototipo de Interfaz: Caso de uso Listar profesores dado un grado científico

ANEXO Nº38: PROTOTIPO DE INTERFAZ. CASO DE USO: LISTAR PROFESORES DE UNA DISCIPLI-**NA**

Anexos

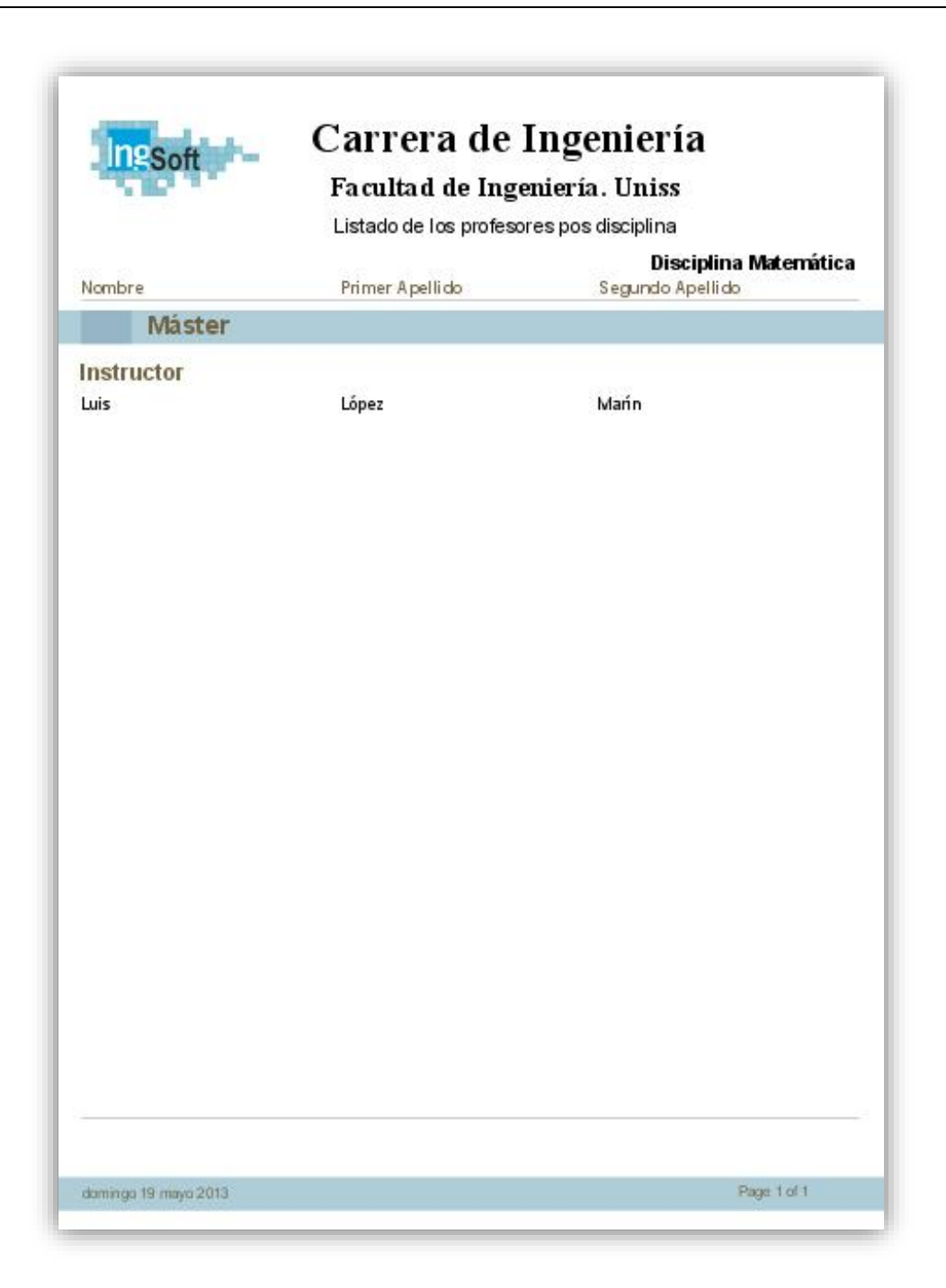

Figura 77 Prototipo de Interfaz: Caso de uso Listar profesores de una disciplina

# **ANEXO Nº39: PROTOTIPO DE INTERFAZ. CASO DE USO: LISTAR PROFESORES PARTICIPANTES DE UN EVENTO**

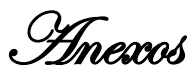

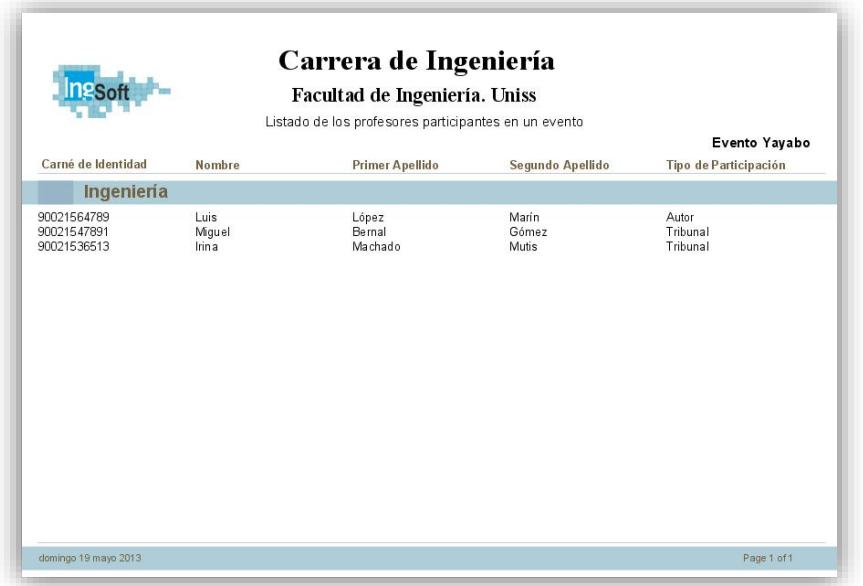

Figura 78 Prototipo de Interfaz: Caso de uso Listar profesores participantes de un evento

#### **ANEXO Nº40: PROTOTIPO DE INTERFAZ. CASO DE USO: LISTAR ADIESTRADOS**

2

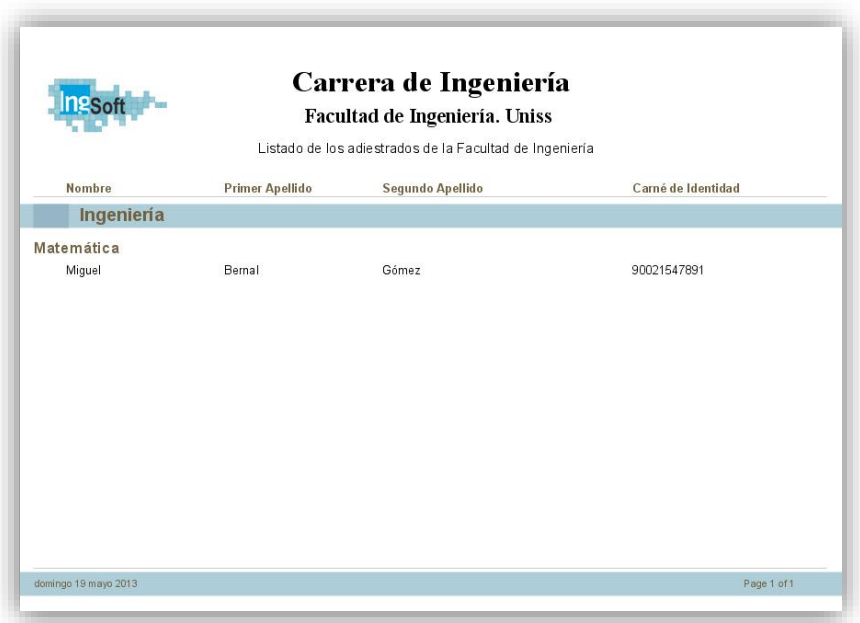

Figura 79 Prototipo de Interfaz: Caso de uso Listar adiestrados

ANEXO Nº41: PROTOTIPO DE INTERFAZ. CASO DE USO: LISTAR LOS ADIESTRADOS TUTORADOS **POR UN PROFESOR DADO**

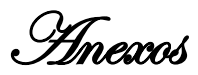

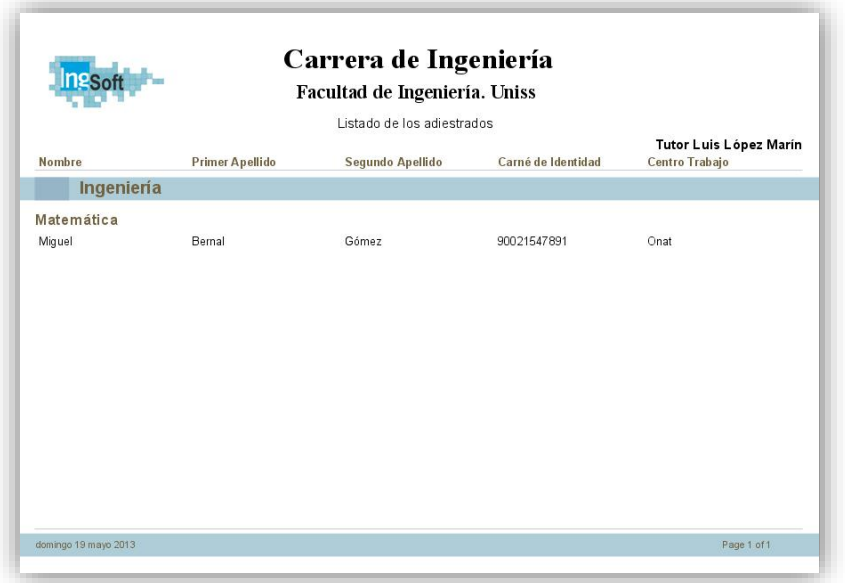

Figura 80 Prototipo de Interfaz: Caso de uso Listar los adiestrados tutorados por un profesor dado

# ANEXO Nº42: PROTOTIPO DE INTERFAZ. CASO DE USO: LISTAR ESTUDIANTES DADA UNA BRI-**GADA**

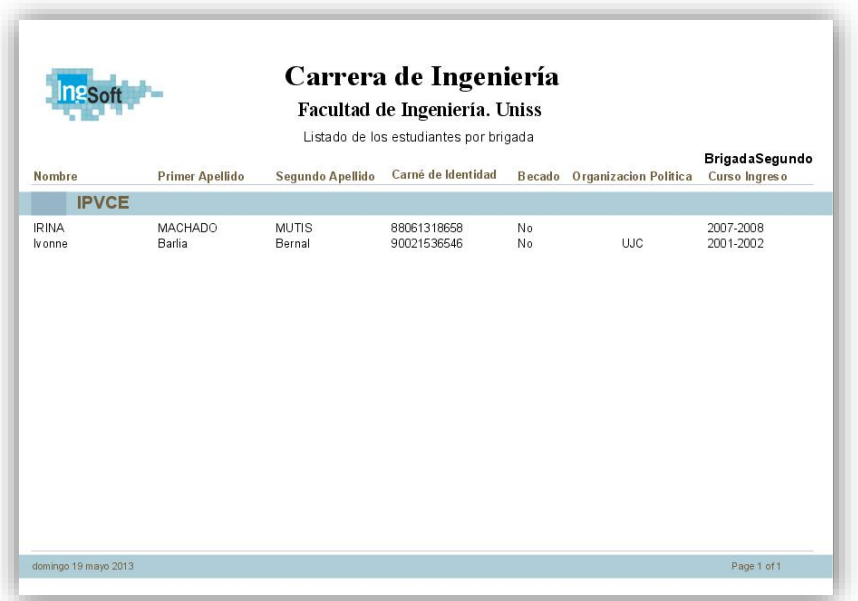

Figura 81 Prototipo de Interfaz: Caso de uso Listar estudiantes dada una brigada

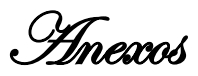

ANEXO Nº43: PROTOTIPO DE INTERFAZ. CASO DE USO: LISTAR LOS ESTUDIANTES MILITANTES **DE UNA BRIGADA**

2

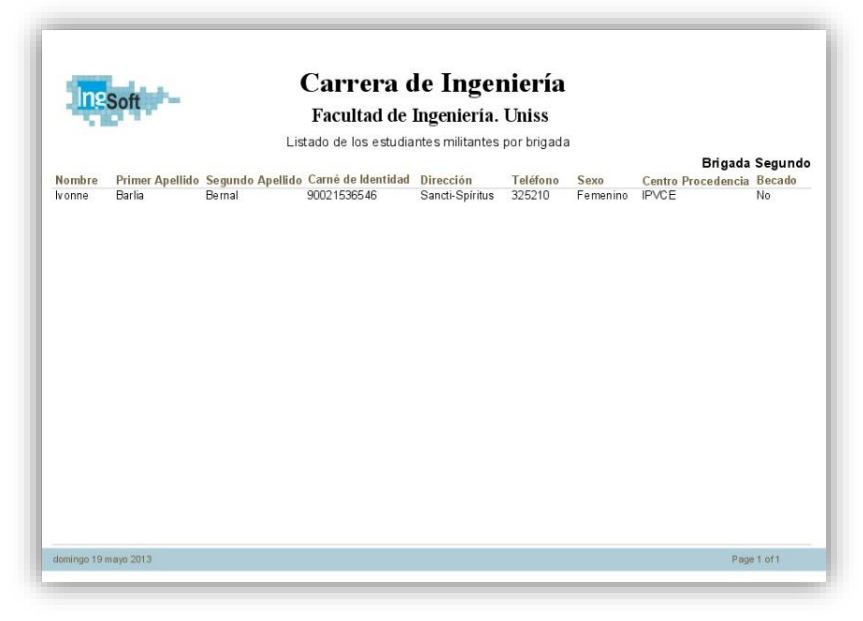

Figura 82 Prototipo de Interfaz: Caso de uso Listar los estudiantes militantes de una brigada

**ANEXO Nº44: PROTOTIPO DE INTERFAZ. CASO DE USO: LISTAR ESTUDIANTES PARTICIPANTES DE UN EVENTO**

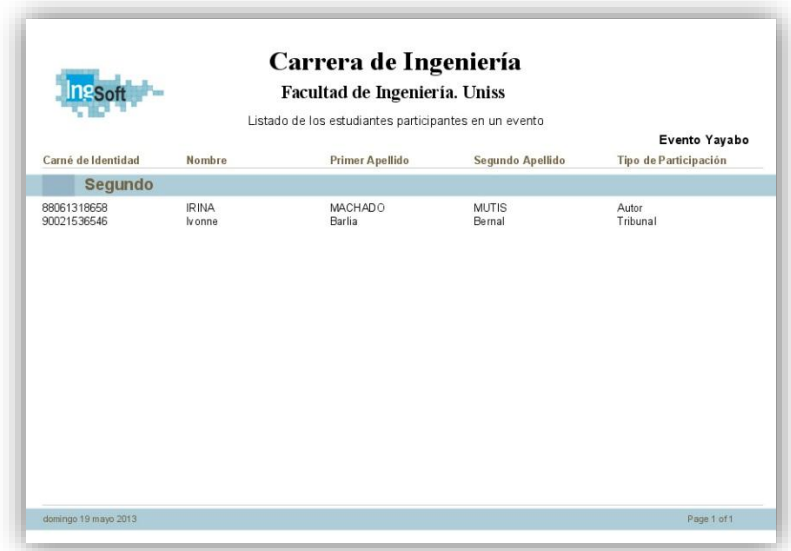

Figura 83 Prototipo de Interfaz: Caso de uso Listar estudiantes participantes de un evento

**ANEXO Nº45: PROTOTIPO DE INTERFAZ. CASO DE USO: LISTAR ALUMNOS AYUDANTES**

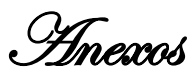

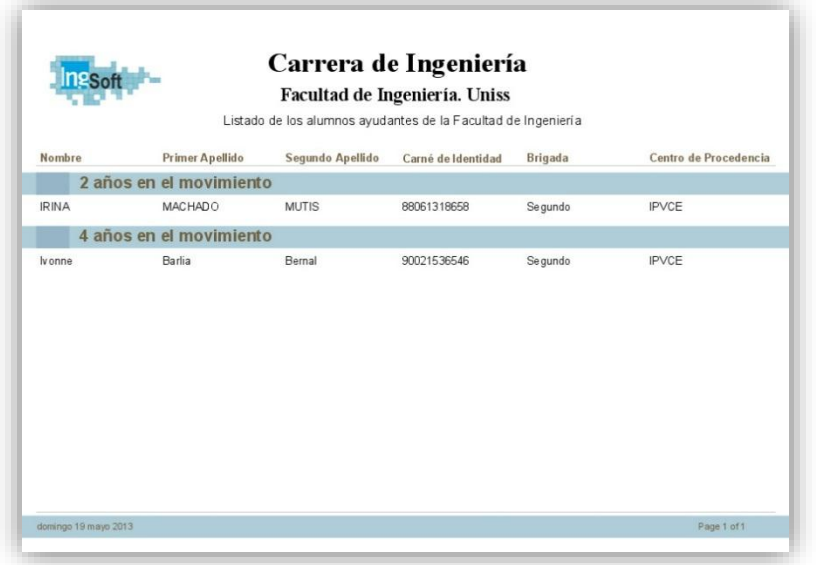

Figura 84 Prototipo de Interfaz: Caso de uso Listar alumnos ayudantes

## **ANEXO Nº46: PROTOTIPO DE INTERFAZ. CASO DE USO: LISTAR LOS ALUMNOS AYUDANTES TUTORADOS POR UN PROFESOR DADO**

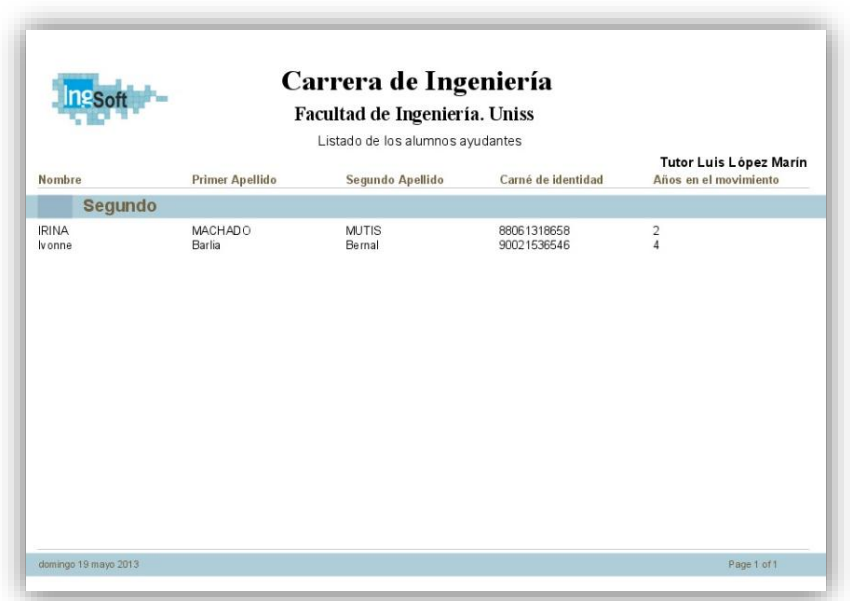

Figura 85 Prototipo de Interfaz: Caso de uso Listar los alumnos ayudantes tutorados por un profesor dado

# **ANEXO Nº47: PROTOTIPO DE INTERFAZ. CASO DE USO: LISTAR LOS ALUMNOS AYUDANTES DADA UNA BRIGADA**

Anexos

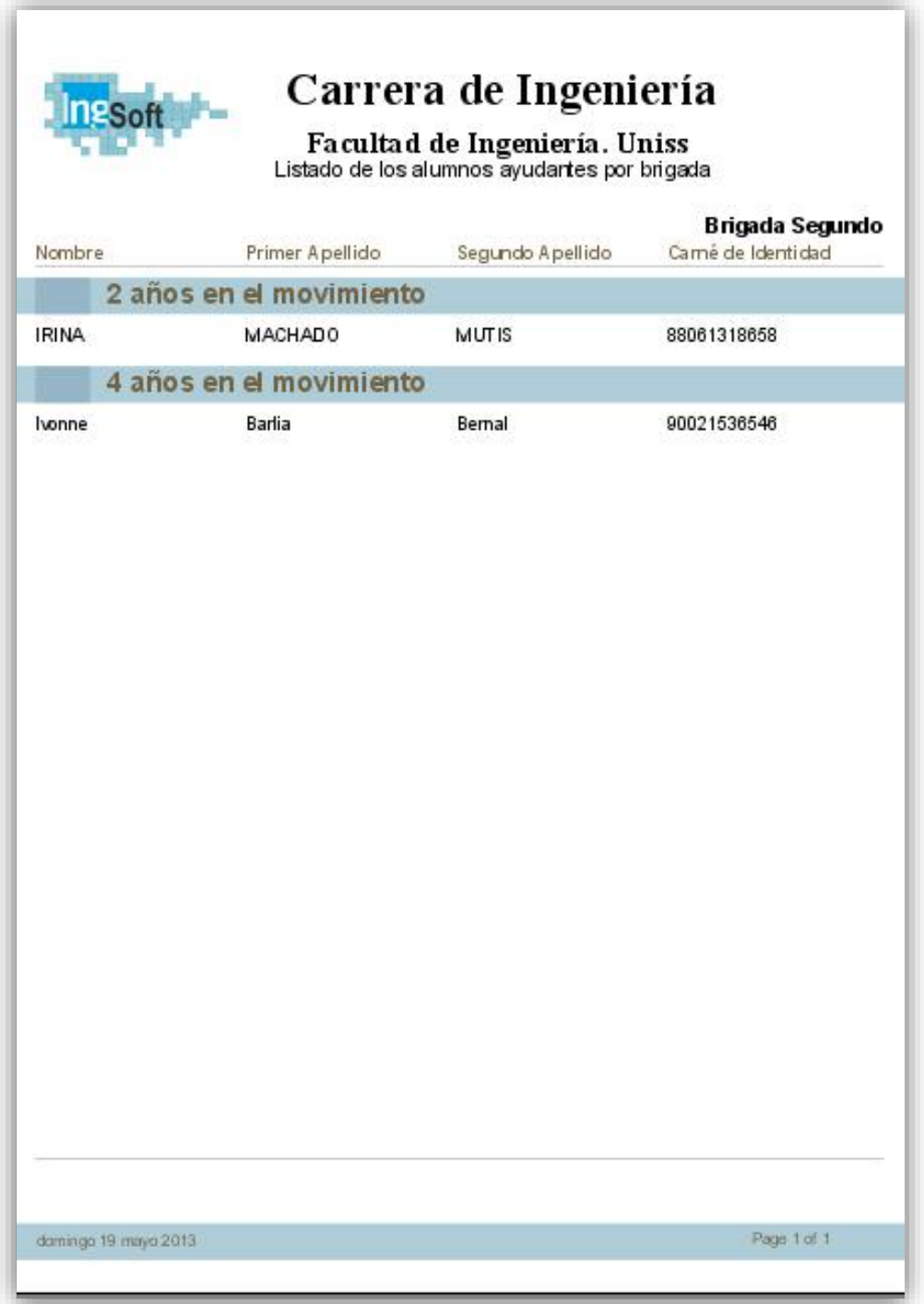

Figura 86 Prototipo de Interfaz: Caso de uso Listar los alumnos ayudantes dada una brigada
Anexos

## ANEXO Nº48: PROTOTIPO DE INTERFAZ. CASO DE USO: LISTAR LAS ASIGNATURAS POR SE-**MESTRE**

 $\overline{\phantom{a}}$ 

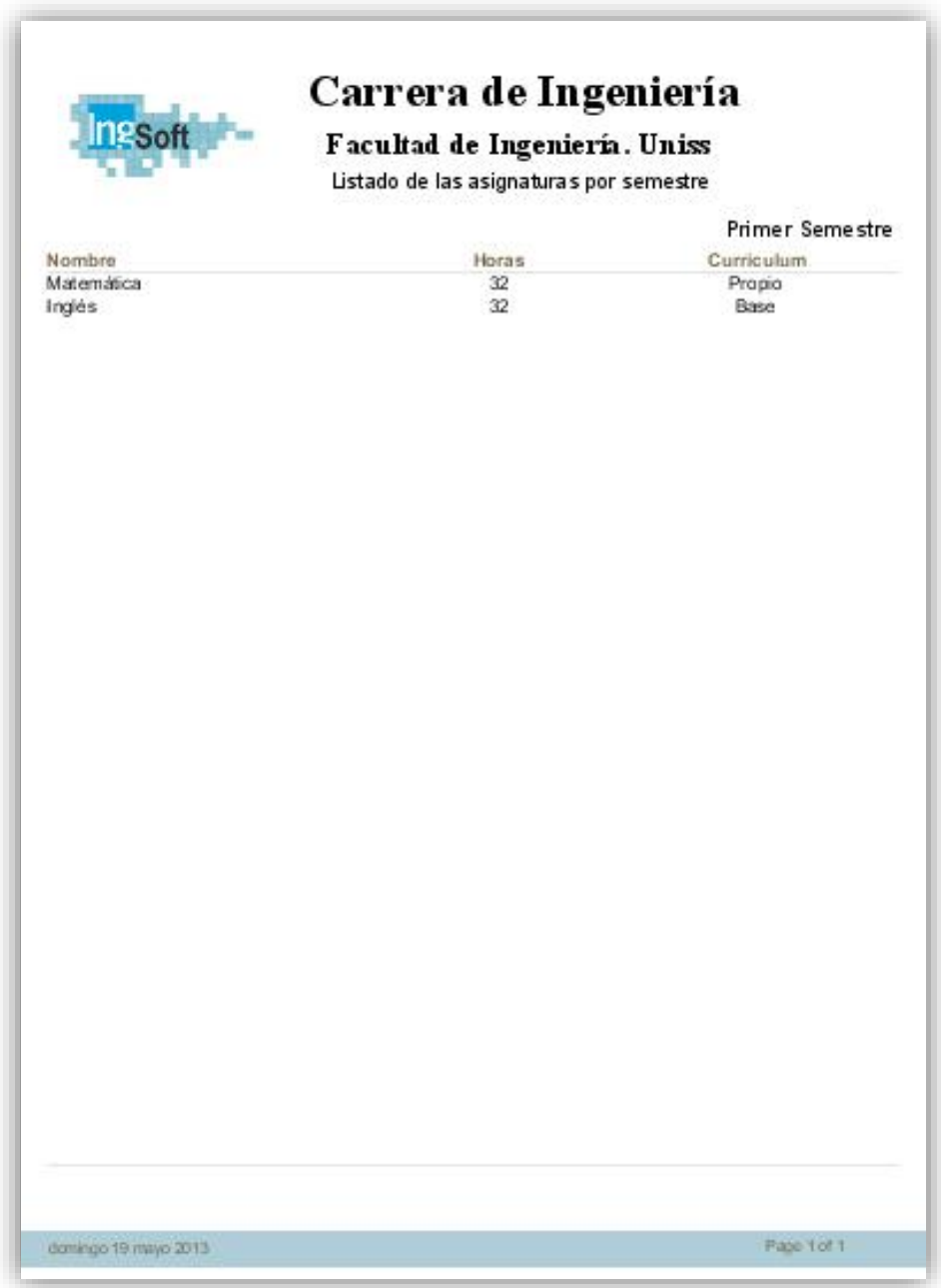

Figura 87 Prototipo de Interfaz: Caso de uso Listar las asignaturas por semestre

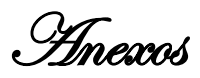

## ANEXO Nº49: PROTOTIPO DE INTERFAZ. CASO DE USO: LISTAR LAS ASIGNATURAS DE UN SE-**MESTRE CON SUS PROFESORES**

2

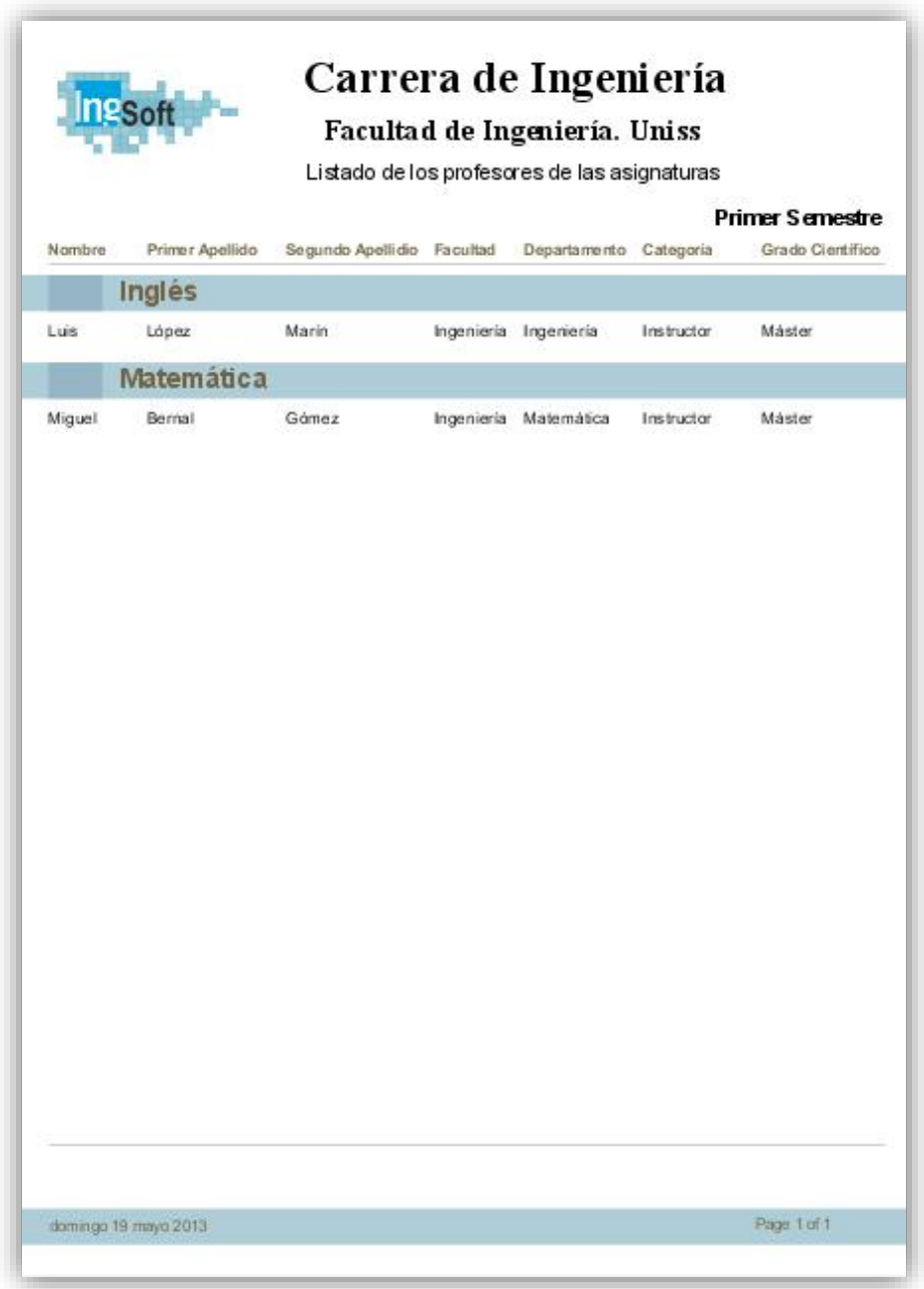

Figura 88 Prototipo de Interfaz: Caso de uso Listar las asignaturas de un semestre con sus profesores

Anexos

# ANEXO Nº50: PROTOTIPO DE INTERFAZ. CASO DE USO: LISTAR LAS ASIGNATURAS DE UN PRO-**FESOR**

2

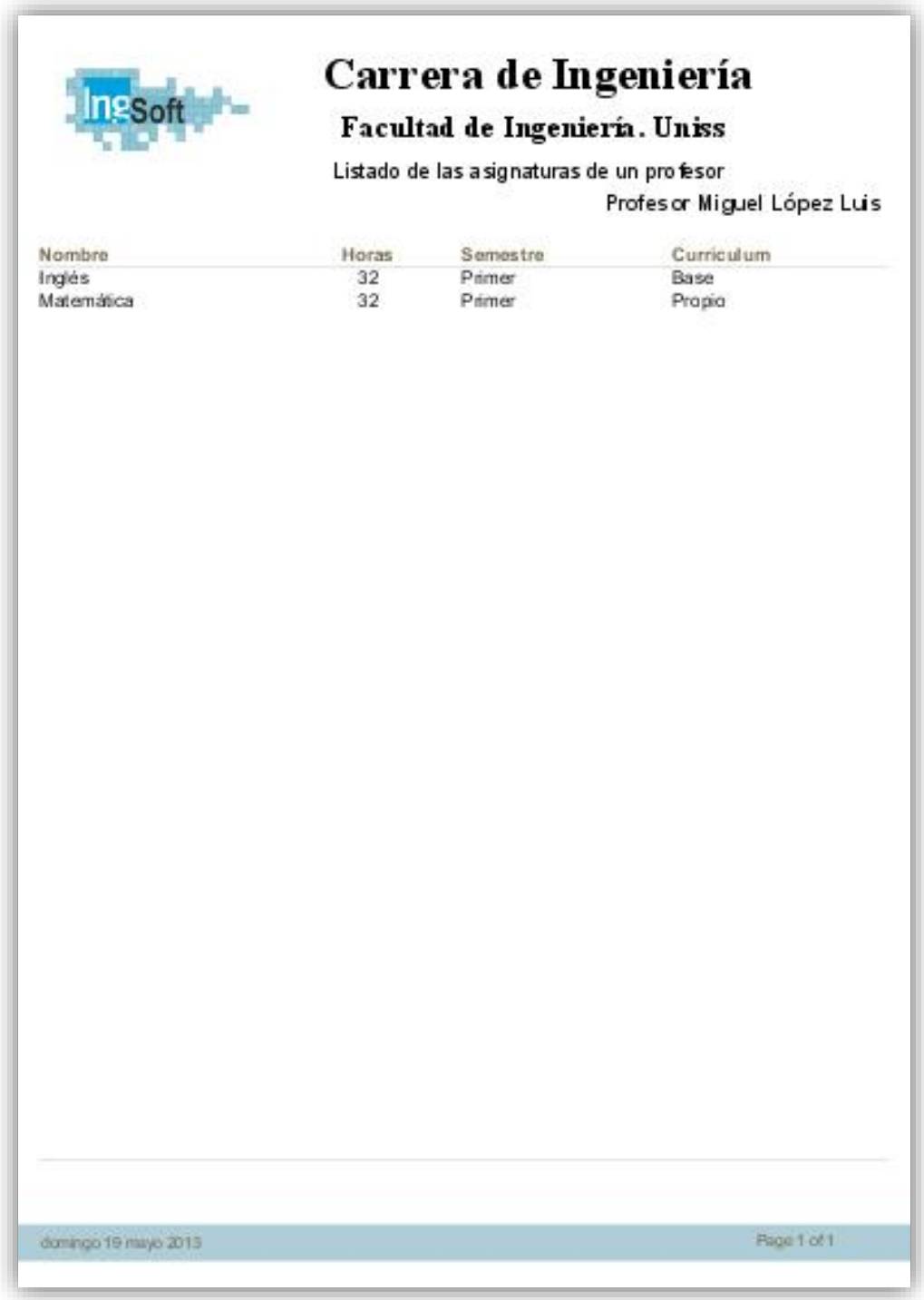

Figura 89 Prototipo de Interfaz: Caso de uso Listar las asignaturas de un profesor

Anexos

#### ANEXO Nº51: PROTOTIPO DE INTERFAZ. CASO DE USO: LISTAR LAS ASIGNATURAS DE UNA **DISCIPLINA**

2

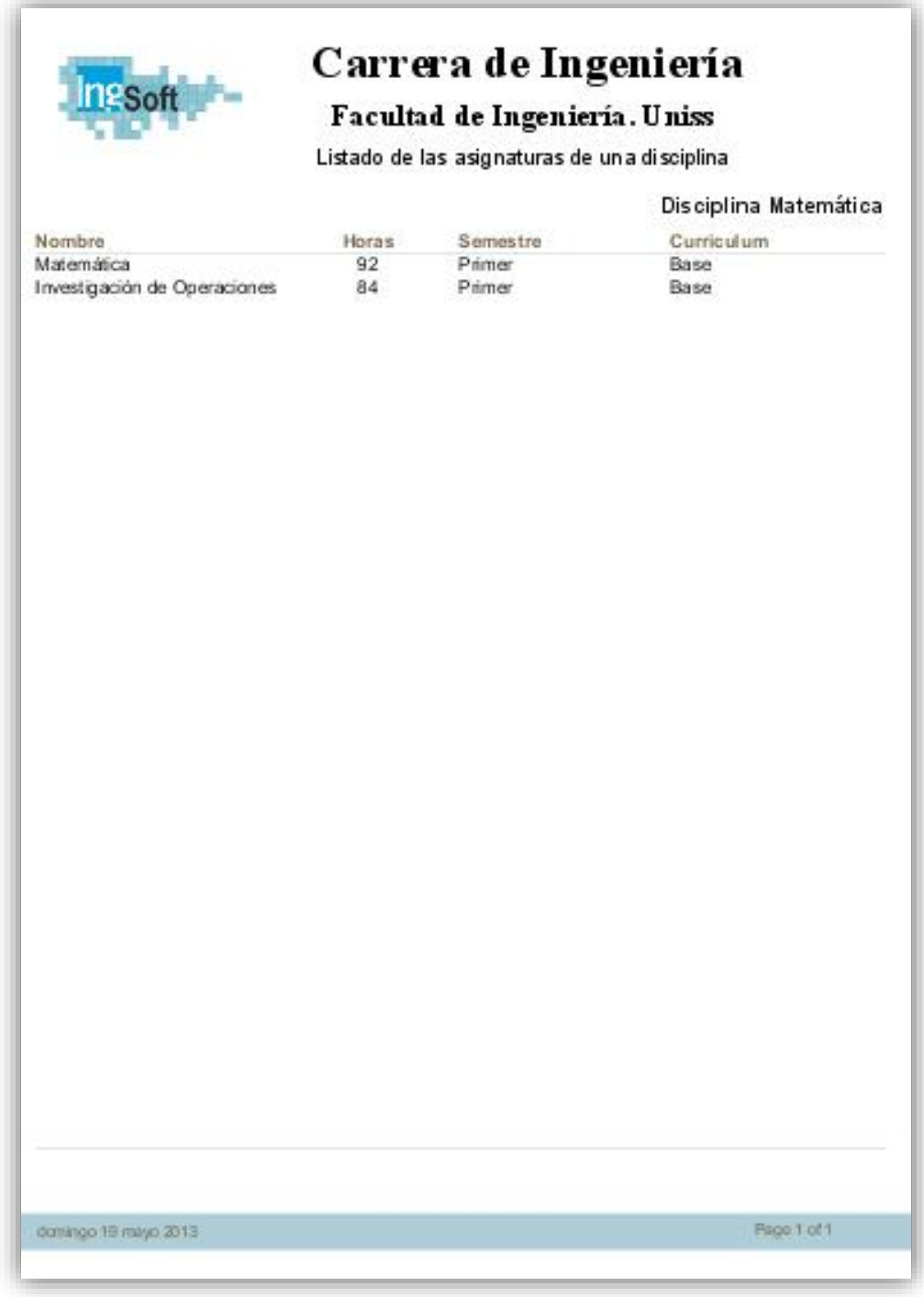

Figura 90 Prototipo de Interfaz: Caso de uso Listar las asignaturas de una disciplina

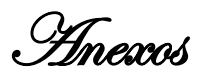

ANEXO Nº52: PROTOTIPO DE INTERFAZ, CASO DE USO: LISTAR LA BIBLIOGRAFÍA POR ASIGNA-**TURA DE UN SEMESTRE**

2

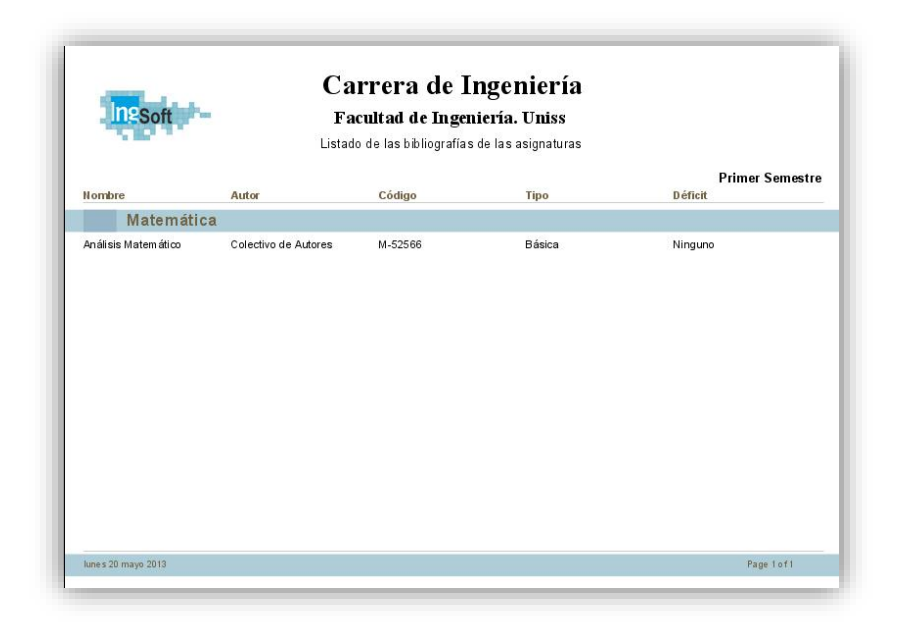

Figura 91 Prototipo de Interfaz caso de uso: Listar la bibliografía por asignatura de un semestre

ANEXO Nº53: PROTOTIPO DE INTERFAZ. CASO DE USO: LISTAR LOS GRUPOS DE TRABAJO **CIENTÍFICOS ESTUDIANTIL**

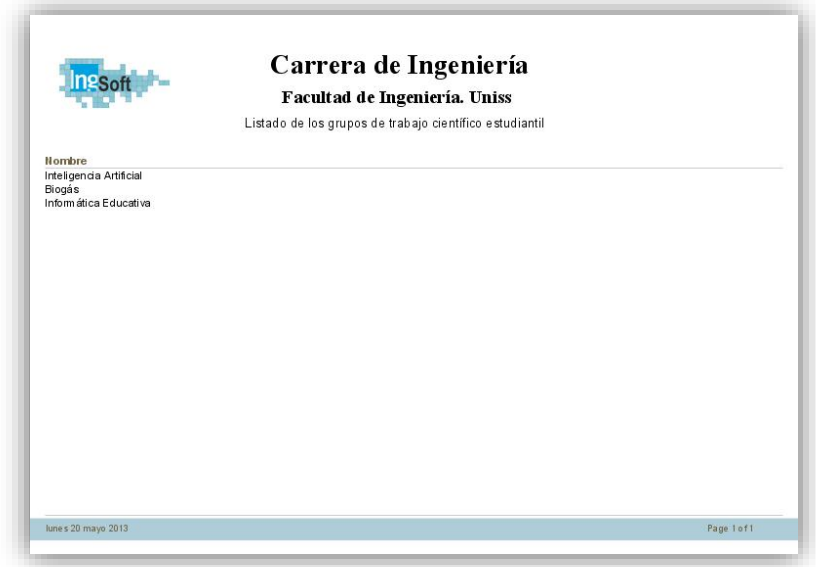

Figura 92 Prototipo de Interfaz: Caso de uso Listar los grupos de trabajo científicos estudiantil

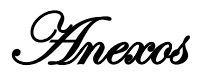

### ANEXO Nº54: PROTOTIPO DE INTERFAZ. CASO DE USO: LISTAR ESTUDIANTES DE UN GRUPO **CIENTÍFICO ESTUDIANTIL**

2

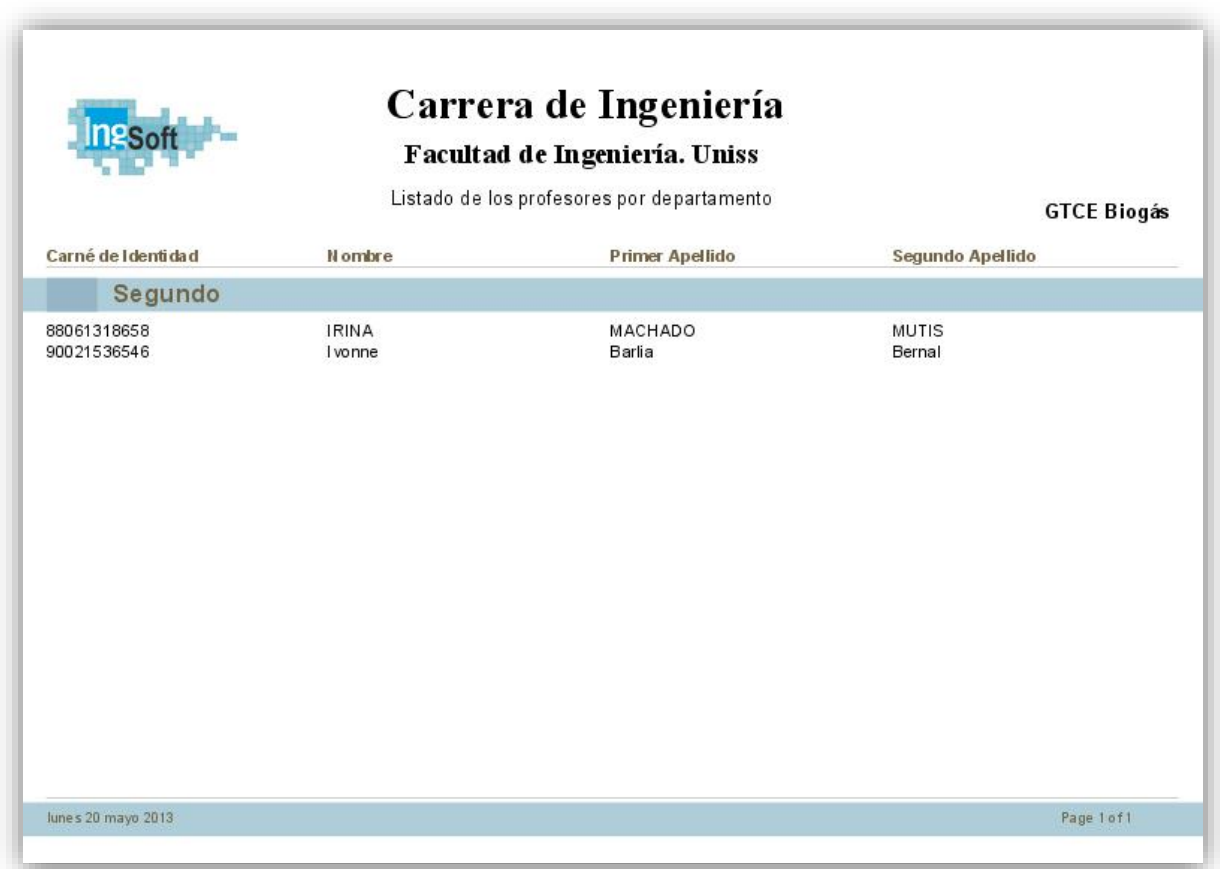

Figura 93 Prototipo de Interfaz: Caso de uso Listar estudiantes de un grupo científico estudiantil

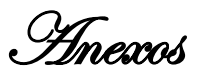

ANEXO Nº55: PROTOTIPO DE INTERFAZ. CASO DE USO: LISTAR LOS GRUPOS CIENTÍFICOS ES-**TUDIANTILES DE UNA LÍNEA DE INVESTIGACIÓN**

2

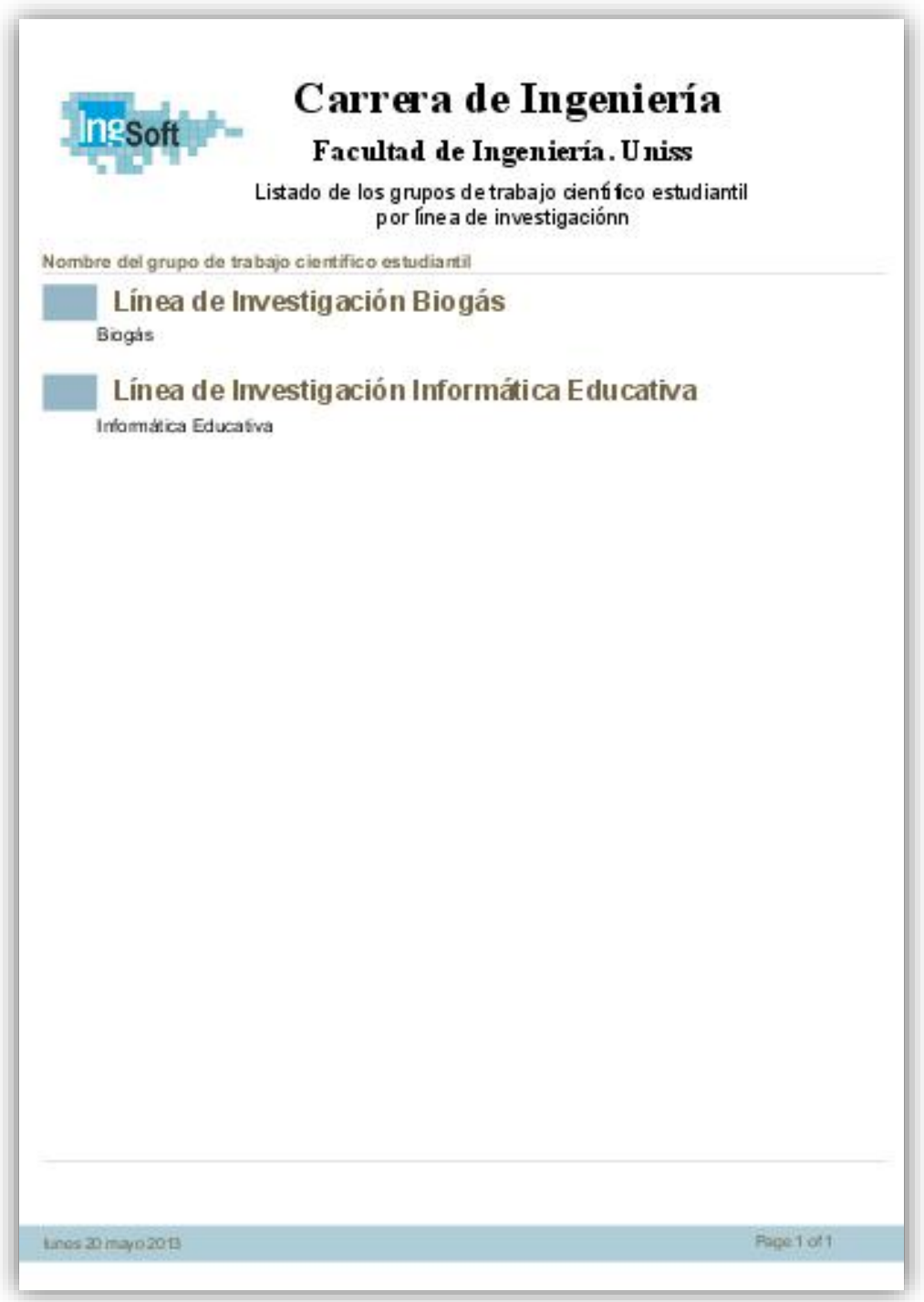

Figura 94 Prototipo de Interfaz: Caso de uso Listar los grupos científicos estudiantiles de una línea de investigación

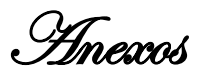

ANEXO Nº56: PROTOTIPO DE INTERFAZ. CASO DE USO: LISTAR LOS ESTUDIANTES DE UNA LÍ-**NEA DE INVESTIGACIÓN**

2

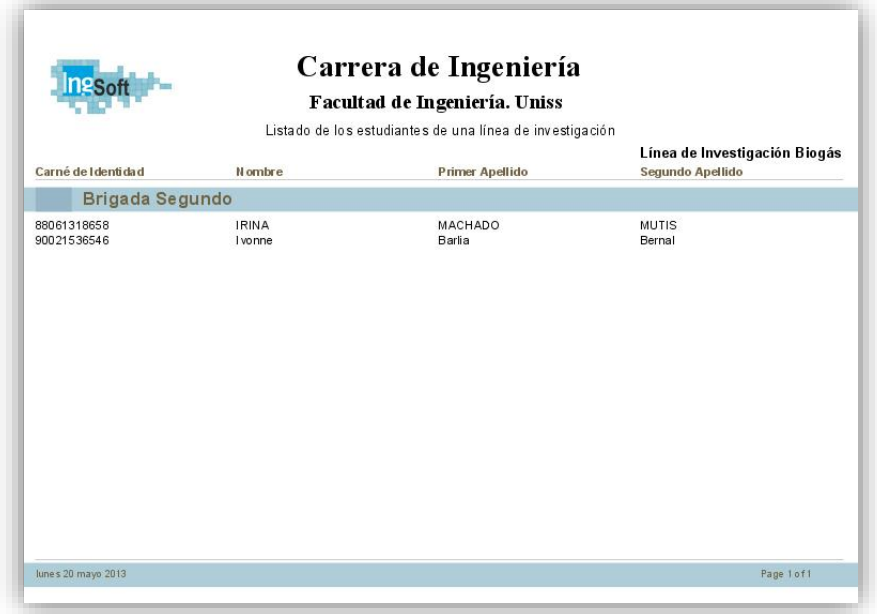

Figura 95 Prototipo de Interfaz: Caso de uso Listar los estudiantes de una línea de investigación

ANEXO Nº57: PROTOTIPO DE INTERFAZ. CASO DE USO: LISTAR LOS PROFESORES PERTENE-**CIENTES UNA LÍNEA DE INVESTIGACIÓN**

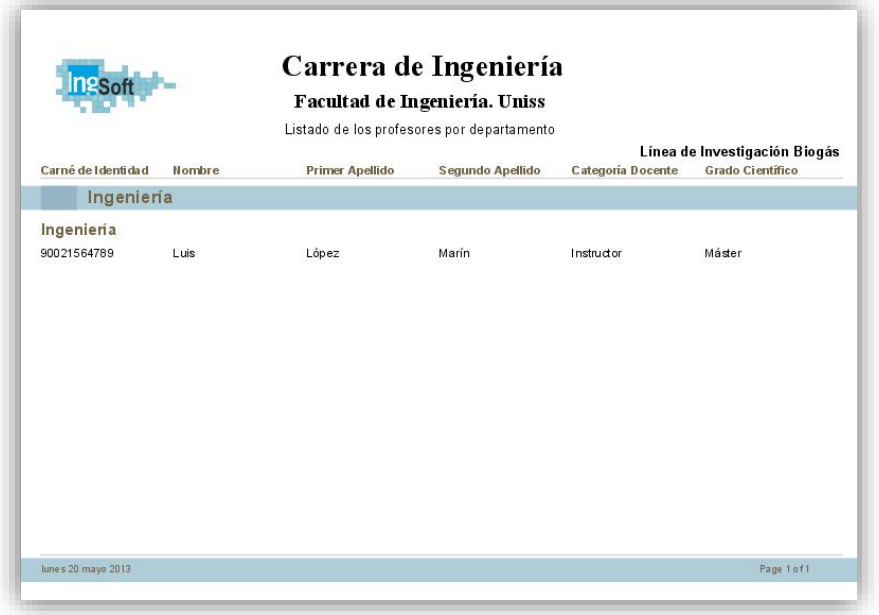

Figura 96 Prototipo de Interfaz: Caso de uso Listar los profesores pertenecientes una línea de investigación

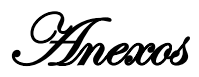

#### ANEXO Nº58: PROTOTIPO DE INTERFAZ. CASO DE USO: LISTAR LOS POSTGRADOS IMPARTIDOS

2

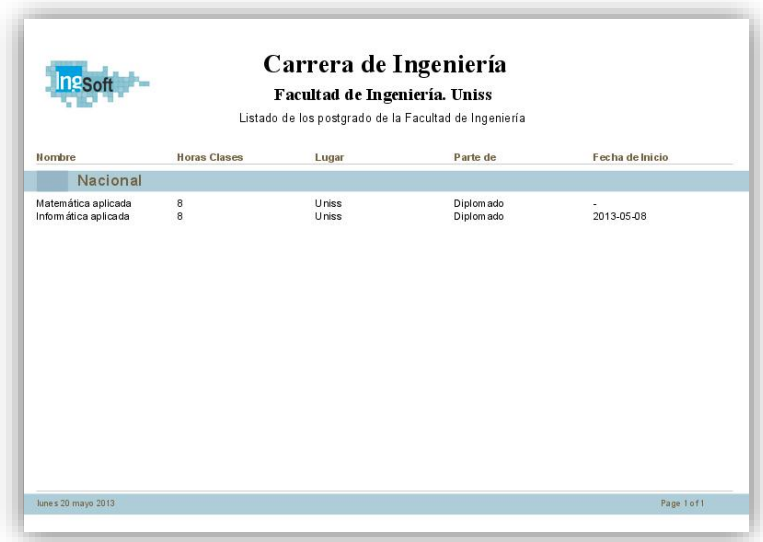

Figura 97 Prototipo de Interfaz: Caso de uso Listar los postgrados impartidos

ANEXO Nº59: PROTOTIPO DE INTERFAZ. CASO DE USO: LISTAR CLAUSTRO DE PROFESORES DE **UN POSTGRADO**

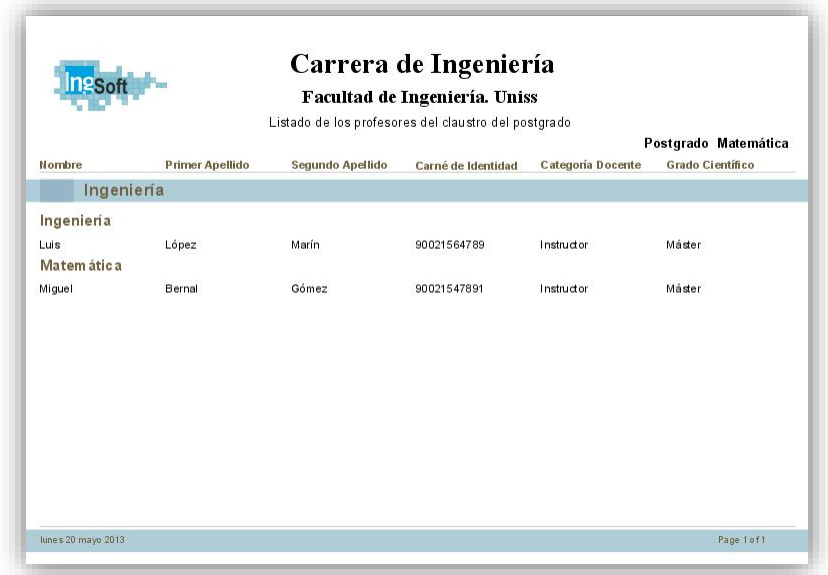

Figura 98 Prototipo de Interfaz: Caso de uso Listar claustro de profesores de un postgrado

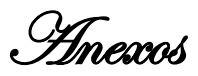

**ANEXO Nº60: PROTOTIPO DE INTERFAZ. CASO DE USO: LISTAR LOS PROYECTOS**

2

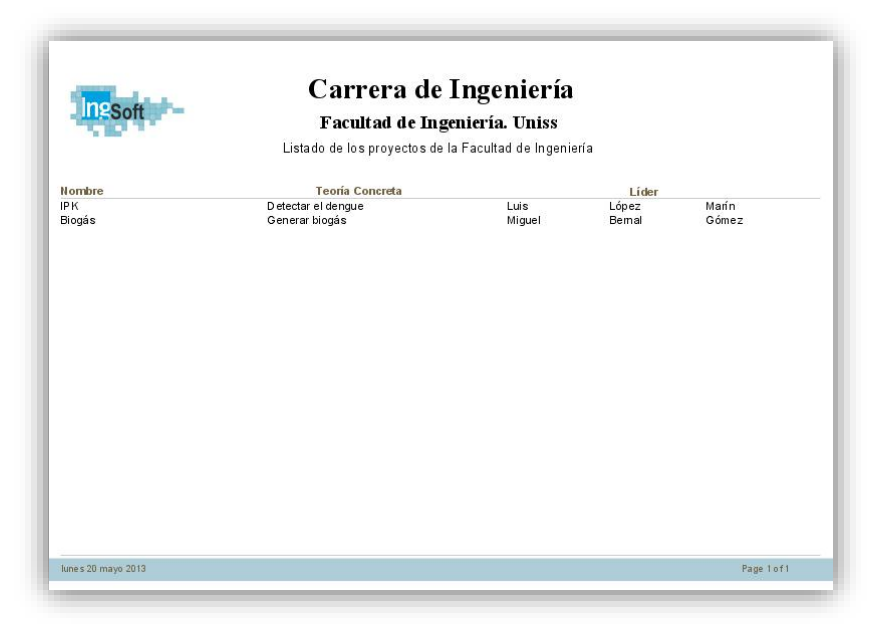

Figura 99 Prototipo de Interfaz: Caso de uso Listar los proyectos

ANEXO Nº61: PROTOTIPO DE INTERFAZ. CASO DE USO: LISTAR LOS PROYECTOS DE UN PRO-**FESOR**

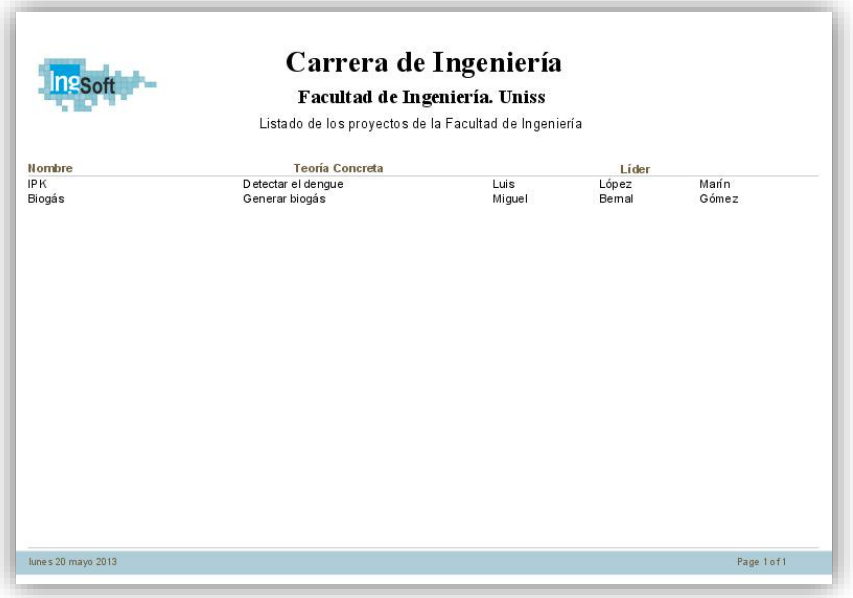

Figura 100 Prototipo de Interfaz: Caso de uso Listar los proyectos de un profesor

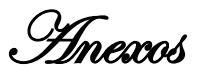

**ANEXO Nº62: PROTOTIPO DE INTERFAZ. CASO DE USO: LISTAR LAS PUBLICACIONES**

2

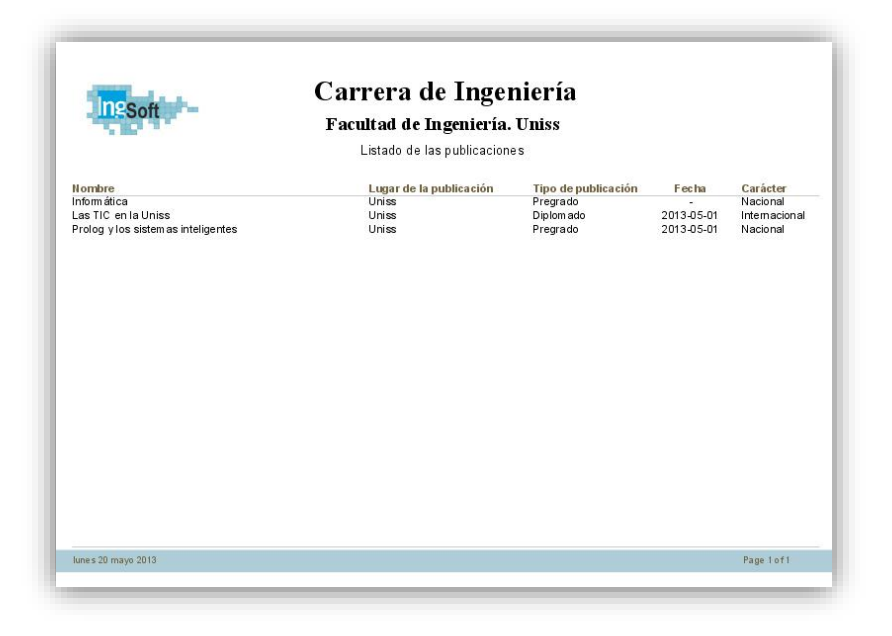

Figura 101 Prototipo de Interfaz: Caso de uso Listar las publicaciones

ANEXO Nº63: PROTOTIPO DE INTERFAZ. CASO DE USO: LISTAR LAS PUBLICACIONES DE UN **PROFESOR**

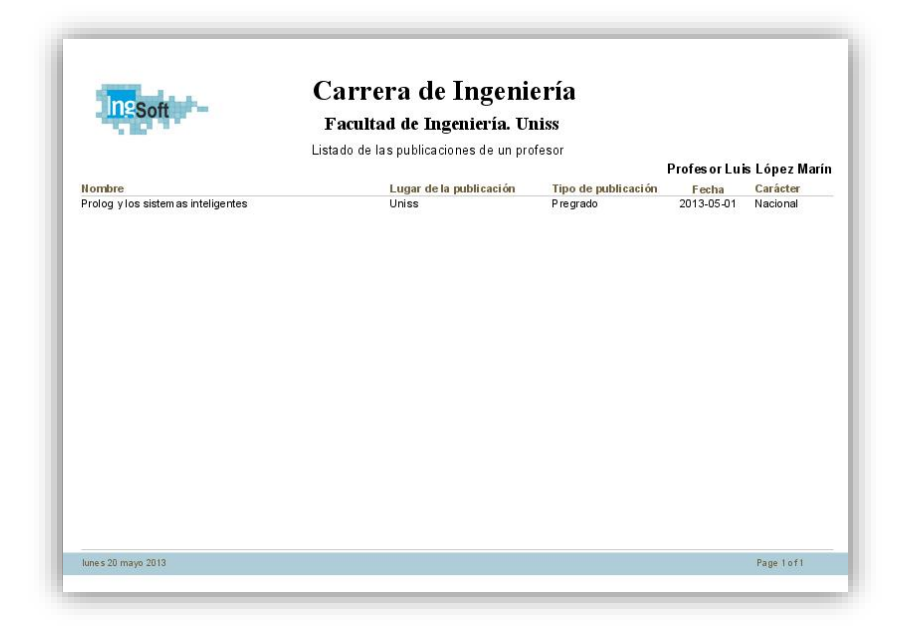

Figura 102 Prototipo de Interfaz: Caso de uso Listar las publicaciones de un profesor

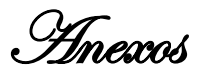

ANEXO Nº64: PROTOTIPO DE INTERFAZ. CASO DE USO: LISTAR LAS SUPERACIONES DE UN **PROFESOR**

2

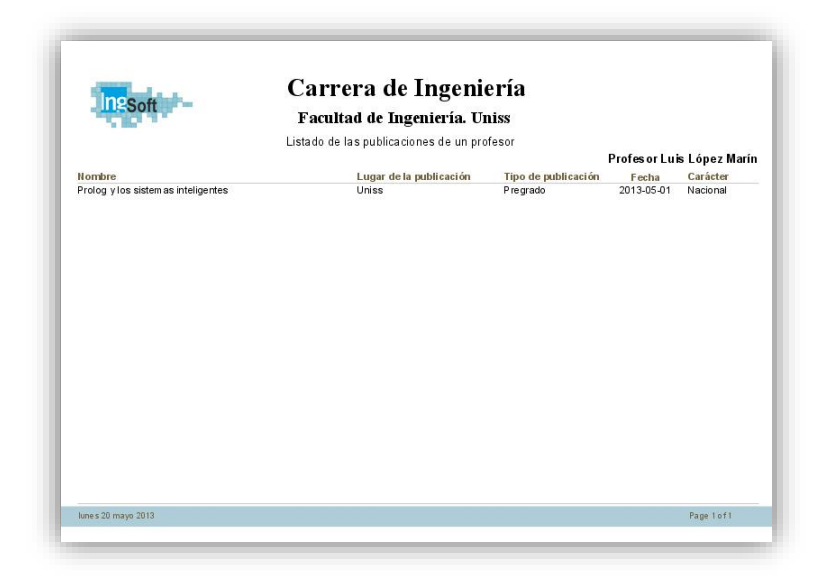

Figura 103 Prototipo de Interfaz: Caso de uso Listar las superaciones de un profesor

ANEXO Nº65: PROTOTIPO DE INTERFAZ. CASO DE USO: LISTAR PARTICIPANTES DE UNA SU-**PERACIÓN**

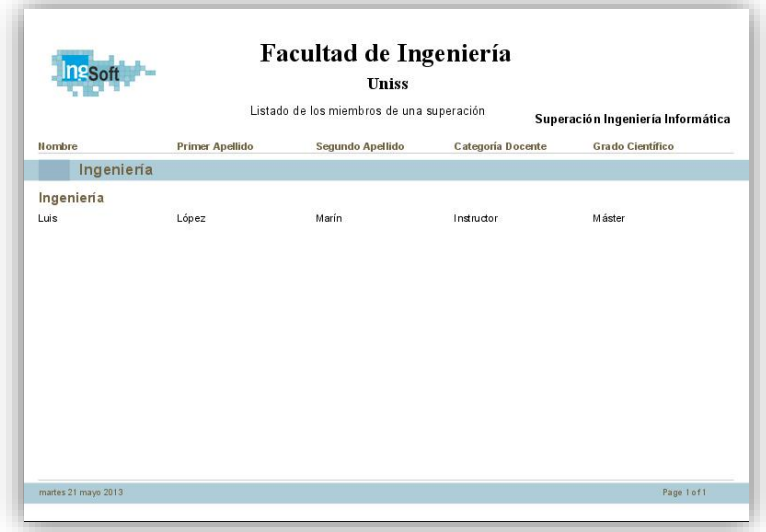

Figura 104 Prototipo de Interfaz: Caso de uso Listar participantes de una superación